# Package 'pomp'

July 6, 2022

<span id="page-0-0"></span>Type Package

Title Statistical Inference for Partially Observed Markov Processes

Version 4.3

Date 2022-07-06

### URL <https://kingaa.github.io/pomp/>

Description Tools for data analysis with partially observed Markov process (POMP) models (also known as stochastic dynamical systems, hidden Markov models, and nonlinear, non-Gaussian, state-space models). The package provides facilities for implementing POMP models, simulating them, and fitting them to time series data by a variety of frequentist and Bayesian methods. It is also a versatile platform for implementation of inference methods for general POMP models.

**Depends**  $R$ ( $> = 4.0.0$ ), methods

Imports stats, graphics, digest, mvtnorm, deSolve, coda, reshape2, magrittr, plyr

Suggests ggplot2, knitr, tidyr, dplyr, subplex, nloptr

SystemRequirements For Windows users, Rtools (see https://cran.r-project.org/bin/windows/Rtools/).

License GPL-3

LazyData true

Contact kingaa at umich dot edu

BugReports <https://github.com/kingaa/pomp/issues/>

Encoding UTF-8

Collate 'pstop.R' 'undefined.R' 'package.R' 'csnippet.R' 'pomp\_fun.R' 'parameter\_trans.R' 'covariate\_table.R' 'skeleton\_spec.R' 'rprocess\_spec.R' 'safecall.R' 'pomp\_class.R' 'load.R' 'workhorses.R' 'continue.R' 'summary.R' 'prior\_spec.R' 'dmeasure\_spec.R' 'dprocess\_spec.R' 'rmeasure\_spec.R' 'rinit\_spec.R' 'templates.R' 'builder.R' 'pomp.R' 'probe.R' 'abc.R' 'accumulators.R' 'kalman.R' 'pfilter.R' 'wpfilter.R' 'proposals.R' 'pmcmc.R' 'mif2.R' 'listie.R' 'simulate.R' 'spect.R' 'plot.R' 'bsmc2.R' 'as\_data\_frame.R' 'as\_pomp.R'

'authors.R' 'bake.R' 'basic\_components.R' 'basic\_probes.R' 'betabinom.R' 'blowflies.R' 'bsflu.R' 'bsplines.R' 'childhood.R' 'coef.R' 'concat.R' 'cond\_logLik.R' 'covmat.R' 'dacca.R' 'design.R' 'distributions.R' 'ebola.R' 'eff\_sample\_size.R' 'elementary\_algorithms.R' 'emeasure\_spec.R' 'estimation\_algorithms.R' 'extract.R' 'filter\_mean.R' 'filter\_traj.R' 'flow.R' 'forecast.R' 'gompertz.R' 'kf.R' 'probe\_match.R' 'spect\_match.R' 'nlf.R' 'trajectory.R' 'traj\_match.R' 'objfun.R' 'loglik.R' 'logmeanexp.R' 'lookup.R' 'mcap.R' 'melt.R' 'obs.R' 'ou2.R' 'parmat.R' 'parus.R' 'pipe.R' 'pomp\_examp.R' 'pred\_mean.R' 'pred\_var.R' 'show.R' 'print.R' 'profile\_design.R' 'resample.R' 'ricker.R' 'runif\_design.R' 'rw2.R' 'sannbox.R' 'saved\_states.R' 'sir.R' 'slice\_design.R' 'sobol\_design.R' 'spy.R' 'states.R' 'time.R' 'timezero.R' 'traces.R' 'transformations.R' 'userdata.R' 'verhulst.R' 'vmeasure\_spec.R' 'window.R'

### RoxygenNote 7.2.0

### NeedsCompilation yes

Author Aaron A. King [aut, cre], Edward L. Ionides [aut], Carles Breto [aut], Stephen P. Ellner [ctb], Matthew J. Ferrari [ctb], Sebastian Funk [ctb], Steven G. Johnson [ctb], Bruce E. Kendall [ctb], Michael Lavine [ctb], Dao Nguyen [ctb], Eamon B. O'Dea [ctb], Daniel C. Reuman [ctb], Helen Wearing [ctb], Simon N. Wood [ctb]

Maintainer Aaron A. King <kingaa@umich.edu>

Repository CRAN

Date/Publication 2022-07-06 19:20:02 UTC

# R topics documented:

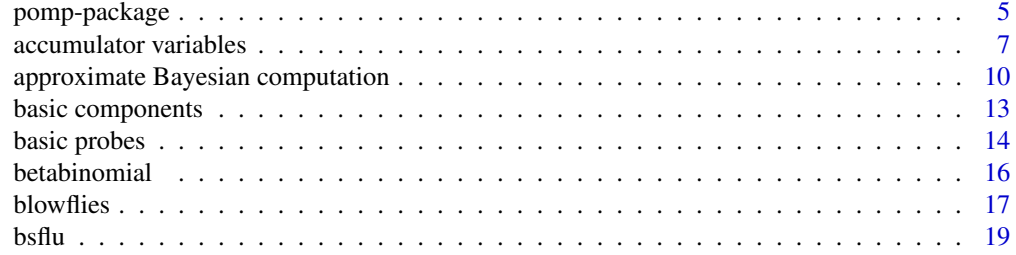

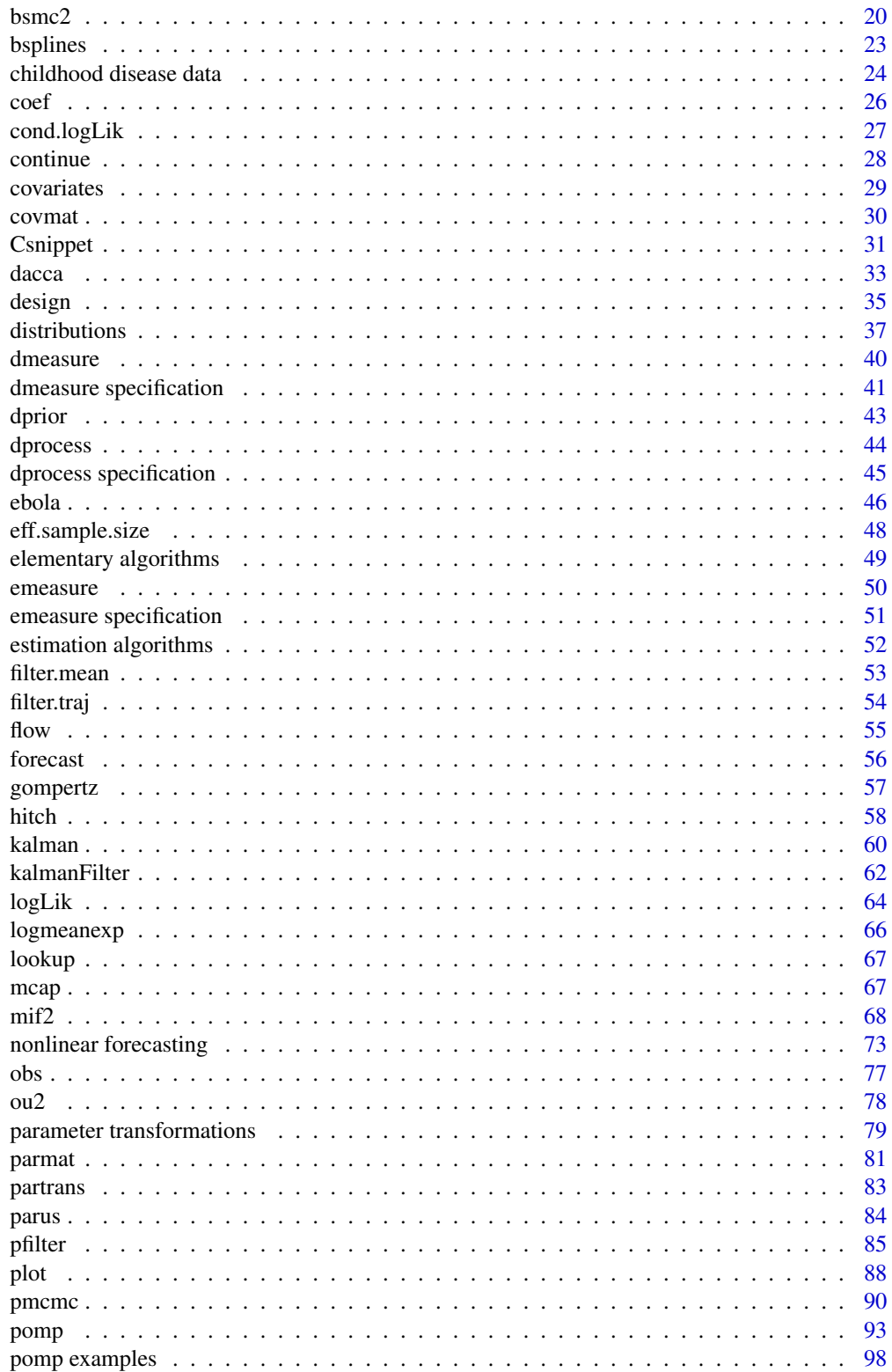

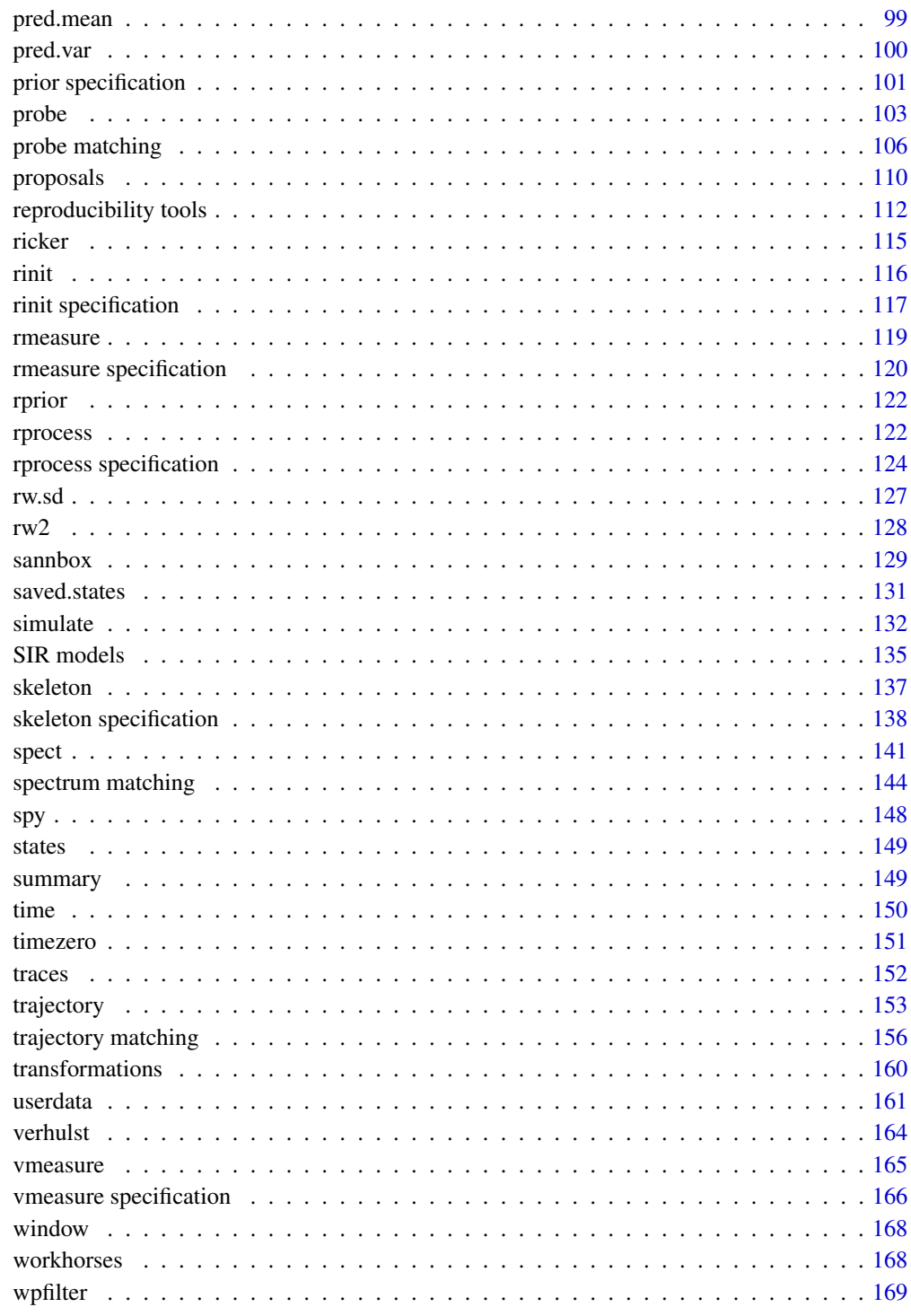

**Index** 

### <span id="page-4-1"></span><span id="page-4-0"></span>**Description**

The pomp package provides facilities for inference on time series data using partially-observed Markov process (POMP) models. These models are also known as state-space models, hidden Markov models, or nonlinear stochastic dynamical systems. One can use **pomp** to fit nonlinear, non-Gaussian dynamic models to time-series data. The package is both a set of tools for data analysis and a platform upon which statistical inference methods for POMP models can be implemented.

### Data analysis using pomp

pomp provides algorithms for:

- 1. Simulation of stochastic dynamical systems; see [simulate](#page-131-1).
- 2. Particle filtering (AKA sequential Monte Carlo or sequential importance sampling); see [pfilter](#page-84-1) and [wpfilter](#page-168-1).
- 3. The iterated filtering methods of Ionides et al. (2006, 2011, 2015); see [mif2](#page-67-1).
- 4. The nonlinear forecasting algorithm of Kendall et al. (2005); see [nonlinear forecasting.](#page-72-1)
- 5. The particle MCMC approach of Andrieu et al. (2010); see [pmcmc](#page-89-1).
- 6. The probe-matching method of Kendall et al. (1999, 2005); see [probe matching.](#page-105-1)
- 7. Synthetic likelihood a la Wood (2010); see [probe](#page-102-1).
- 8. A spectral probe-matching method (Reuman et al. 2006, 2008); see [spectrum matching.](#page-143-1)
- 9. Approximate Bayesian computation (Toni et al. 2009); see [abc](#page-9-1).
- 10. The approximate Bayesian sequential Monte Carlo scheme of Liu & West (2001); see [bsmc2](#page-19-1).
- 11. Ensemble and ensemble adjusted Kalman filters; see [kalman](#page-59-1).
- 12. Simple trajectory matching; see [trajectory matching.](#page-155-1)

The package also provides various tools for plotting and extracting information on models and data.

### Structure of the package

pomp algorithms are arranged on several levels. At the top level, [estimation algorithms](#page-51-1) estimate model parameters and return information needed for other aspects of inference. [Elementary algo](#page-48-1)[rithms](#page-48-1) perform common operations on POMP models, including simulation, filtering, and application of diagnostic probes; these functions may be useful in inference, but they do not themselves perform estimation. At the lowest level, [workhorse functions](#page-167-1) provide the interface to [basic POMP](#page-12-1) [model components.](#page-12-1) Beyond these, **pomp** provides a variety of auxiliary functions for manipulating and extracting information from 'pomp' objects, producing diagnostic plots, [facilitating repro](#page-111-1)[ducible computations,](#page-111-1) and so on.

### Implementing a model

The basic structure at the heart of the package is the 'pomp object'. This is a container holding a time series of data (possibly multivariate) and a model. The model is specified by specifying some or all of its [basic model components.](#page-12-1) One does this using the [basic component arguments](#page-12-1) to the [pomp](#page-92-1) constructor. One can also add, modify, or delete basic model components "on the fly" in any pomp function that accepts them.

### Documentation and examples

The package contains a number of examples. Some of these are included in the help pages. In addition, [several pre-built POMP models](#page-97-1) are included with the package. Tutorials and other documentation, including a [package FAQ,](https://kingaa.github.io/pomp/FAQ.html) are available from the [package website.](https://kingaa.github.io/pomp/)

### Useful links

- pomp homepage: <https://kingaa.github.io/pomp/>
- Report bugs to: <https://github.com/kingaa/pomp/issues>
- Frequently asked questions: <https://kingaa.github.io/pomp/FAQ.html>
- User guides and tutorials: <https://kingaa.github.io/pomp/docs.html>
- pomp news: <https://kingaa.github.io/pomp/blog.html>

### Citing pomp

Execute citation("pomp") to view the correct citation for publications.

### Author(s)

Aaron A. King

### References

A. A. King, D. Nguyen, and E. L. Ionides. Statistical inference for partially observed Markov processes via the package pomp. *Journal of Statistical Software* 69(12), 1–43, 2016. An updated version of this paper is available on the [package website.](https://kingaa.github.io/pomp/docs.html)

See [the package website for more references,](https://kingaa.github.io/pomp/biblio.html) including many publications that use **pomp**.

# See Also

More on implementing POMP models: [Csnippet](#page-30-1), [accumulator variables](#page-0-0), [basic components](#page-0-0), [betabinomial](#page-15-1), [covariates](#page-28-1), [distributions](#page-36-1), [dmeasure specification](#page-0-0), [dprocess specification](#page-0-0), [emeasure specification](#page-0-0), [parameter transformations](#page-0-0), [pomp](#page-92-1), [prior specification](#page-0-0), [rinit](#page-0-0) [specification](#page-0-0), [rmeasure specification](#page-0-0), [rprocess specification](#page-0-0), [skeleton specification](#page-0-0), [transformations](#page-159-1), [userdata](#page-160-1), [vmeasure specification](#page-0-0)

More on pomp workhorse functions: [dmeasure\(](#page-39-1)), [dprior\(](#page-42-1)), [dprocess\(](#page-43-1)), [emeasure\(](#page-49-1)), [flow\(](#page-54-1)), [partrans\(](#page-82-1)), [rinit\(](#page-115-1)), [rmeasure\(](#page-118-1)), [rprior\(](#page-121-1)), [rprocess\(](#page-121-2)), [skeleton\(](#page-136-1)), [vmeasure\(](#page-164-1)), [workhorses](#page-167-1)

More on **pomp** estimation algorithms: [approximate Bayesian computation](#page-0-0), [bsmc2\(](#page-19-1)), [estimatio](#page-0-0)n [algorithms](#page-0-0), [mif2\(](#page-67-1)), [nonlinear forecasting](#page-0-0), [pmcmc\(](#page-89-1)), [probe matching](#page-0-0), [spectrum matching](#page-0-0)

<span id="page-6-0"></span>More on pomp [elementary algorithms](#page-0-0): elementary algorithms, [kalman](#page-59-1), [pfilter\(](#page-84-1)), [probe\(](#page-102-1)), [simulate\(](#page-131-1)), [spect\(](#page-140-1)), [trajectory\(](#page-152-1)), [wpfilter\(](#page-168-1))

accumulator variables *accumulator variables*

### Description

Latent state variables that accumulate quantities through time.

### Details

In formulating models, one sometimes wishes to define a state variable that will accumulate some quantity over the interval between successive observations. **pomp** provides a facility to make such features more convenient. Specifically, variables named in the pomp's accumvars argument will be set to zero immediately following each observation. See [sir](#page-134-1) and the tutorials on the [package](https://kingaa.github.io/pomp/) [website](https://kingaa.github.io/pomp/) for examples.

### See Also

# [sir](#page-134-1)

More on implementing POMP models: [Csnippet](#page-30-1), [basic components](#page-0-0), [betabinomial](#page-15-1), [covariates](#page-28-1), [distributions](#page-36-1), [dmeasure specification](#page-0-0), [dprocess specification](#page-0-0), [emeasure specification](#page-0-0), [parameter transformations](#page-0-0), [pomp-package](#page-4-1), [pomp](#page-92-1), [prior specification](#page-0-0), [rinit specification](#page-0-0), [rmeasure specification](#page-0-0), [rprocess specification](#page-0-0), [skeleton specification](#page-0-0), [transformations](#page-159-1), [userdata](#page-160-1), [vmeasure specification](#page-0-0)

### Examples

```
## A simple SIR model.
ewmeas %>%
  subset(time < 1952) %>%
 pomp(
   times="time",t0=1948,
   rprocess=euler(
     Csnippet("
     int nrate = 6;
     double rate[nrate]; // transition rates
     double trans[nrate]; // transition numbers
     double dW;
     // gamma noise, mean=dt, variance=(sigma^2 dt)
     dW = rgammawn(sigma,dt);
      // compute the transition rates
     rate[0] = mu * pop; // birth into susceptible class
     rate[1] = (iota+Beta*I*dW/dt)/pop; // force of infection
```

```
rate[2] = mu; // death from susceptible class
     rate[3] = gamma; // recovery
     rate[4] = mu; // death from infectious class
     rate[5] = mu; // death from recovered class
     // compute the transition numbers
     trans[0] = rpois(rate[0]*dt); // births are Poisson
     reulermultinom(2,S,&rate[1],dt,&trans[1]);
     reulermultinom(2,I,&rate[3],dt,&trans[3]);
     reulermultinom(1,R,&rate[5],dt,&trans[5]);
     // balance the equations
     S += trans[0]-trans[1]-trans[2];
     I += trans[1]-trans[3]-trans[4];
     R += trans[3]-trans[5];
    "),
   delta.t=1/52/20
   ),
   rinit=Csnippet("
     double m = pop/(S_0 + I_0 + R_0);
     S = nearbyint(m*S_0);I = nearbyint(m*I_0);R = nearbyint(m*R_0);"),
  paramnames=c("mu","pop","iota","gamma","Beta","sigma",
   "S_0","I_0","R_0"),
  statenames=c("S","I","R"),
 params=c(mu=1/50,iota=10,pop=50e6,gamma=26,Beta=400,sigma=0.1,
   S_0=0.07,I_0=0.001,R_0=0.93)
 ) -> ew1
ew1 %>%
 simulate() %>%
 plot(variables=c("S","I","R"))
## A simple SIR model that tracks cumulative incidence.
ew1 %>%
  pomp(
   rprocess=euler(
     Csnippet("
     int nrate = 6;
     double rate[nrate]; // transition rates
     double trans[nrate]; // transition numbers
     double dW;
     // gamma noise, mean=dt, variance=(sigma^2 dt)
     dW = rgammawn(sigma,dt);
     // compute the transition rates
     rate[0] = mu * pop; // birth into susceptible class
     rate[1] = (iota+Beta*I*dW/dt)/pop; // force of infection
     rate[2] = mu; // death from susceptible class
```

```
rate[3] = gamma; // recovery
     rate[4] = mu; // death from infectious class
     rate[5] = mu; // death from recovered class
     // compute the transition numbers
     trans[0] = rpois(rate[0]*dt); // births are Poisson
     reulermultinom(2,S,&rate[1],dt,&trans[1]);
     reulermultinom(2,I,&rate[3],dt,&trans[3]);
     reulermultinom(1,R,&rate[5],dt,&trans[5]);
     // balance the equations
     S += trans[0]-trans[1]-trans[2];
     I += trans[1]-trans[3]-trans[4];
     R += trans[3]-trans[5];
     H += trans[3]; // cumulative incidence
   "),
   delta.t=1/52/20
   ),
   rmeasure=Csnippet("
     double mean = H*rho;double size = 1/tau;
     reports = rnbinom_mu(size,mean);
  "),
 rinit=Csnippet("
     double m = pop/(S_0 + I_0 + R_0);
     S = nearbyint(m*S_0);I = nearbyint(m*I_0);R = nearbyint(m*R_0);H = 0;"),
  paramnames=c("mu","pop","iota","gamma","Beta","sigma","tau","rho",
   "S_0", "I_0", "R_0",statenames=c("S","I","R","H"),
 params=c(mu=1/50,iota=10,pop=50e6,gamma=26,
   Beta=400,sigma=0.1,tau=0.001,rho=0.6,
   S_0=0.07,I_0=0.001,R_0=0.93)
 ) \rightarrow ew2
ew2 %>%
  simulate() %>%
 plot()
## A simple SIR model that tracks weekly incidence.
ew2 %>%
 pomp(accumvars="H") -> ew3
ew3 %>%
 simulate() %>%
 plot()
```
<span id="page-9-0"></span>approximate Bayesian computation

*Approximate Bayesian computation*

# <span id="page-9-1"></span>Description

The approximate Bayesian computation (ABC) algorithm for estimating the parameters of a partiallyobserved Markov process.

### Usage

```
## S4 method for signature 'data.frame'
abc(
  data,
 Nabc = 1,
 proposal,
  scale,
  epsilon,
  probes,
 params,
  rinit,
  rprocess,
  rmeasure,
 dprior,
  ...,
  verbose = getOption("verbose", FALSE)
)
## S4 method for signature 'pomp'
abc(
  data,
 Nabc = 1,
 proposal,
  scale,
  epsilon,
 probes,
  ...,
  verbose = getOption("verbose", FALSE)
)
## S4 method for signature 'probed_pomp'
abc(data, probes, ..., verbose = getOption("verbose", FALSE))
## S4 method for signature 'abcd_pomp'
abc(
  data,
 Nabc,
```
# approximate Bayesian computation 11

```
proposal,
  scale,
 epsilon,
  probes,
  ...,
 verbose = getOption("verbose", FALSE)
\mathcal{L}
```
# Arguments

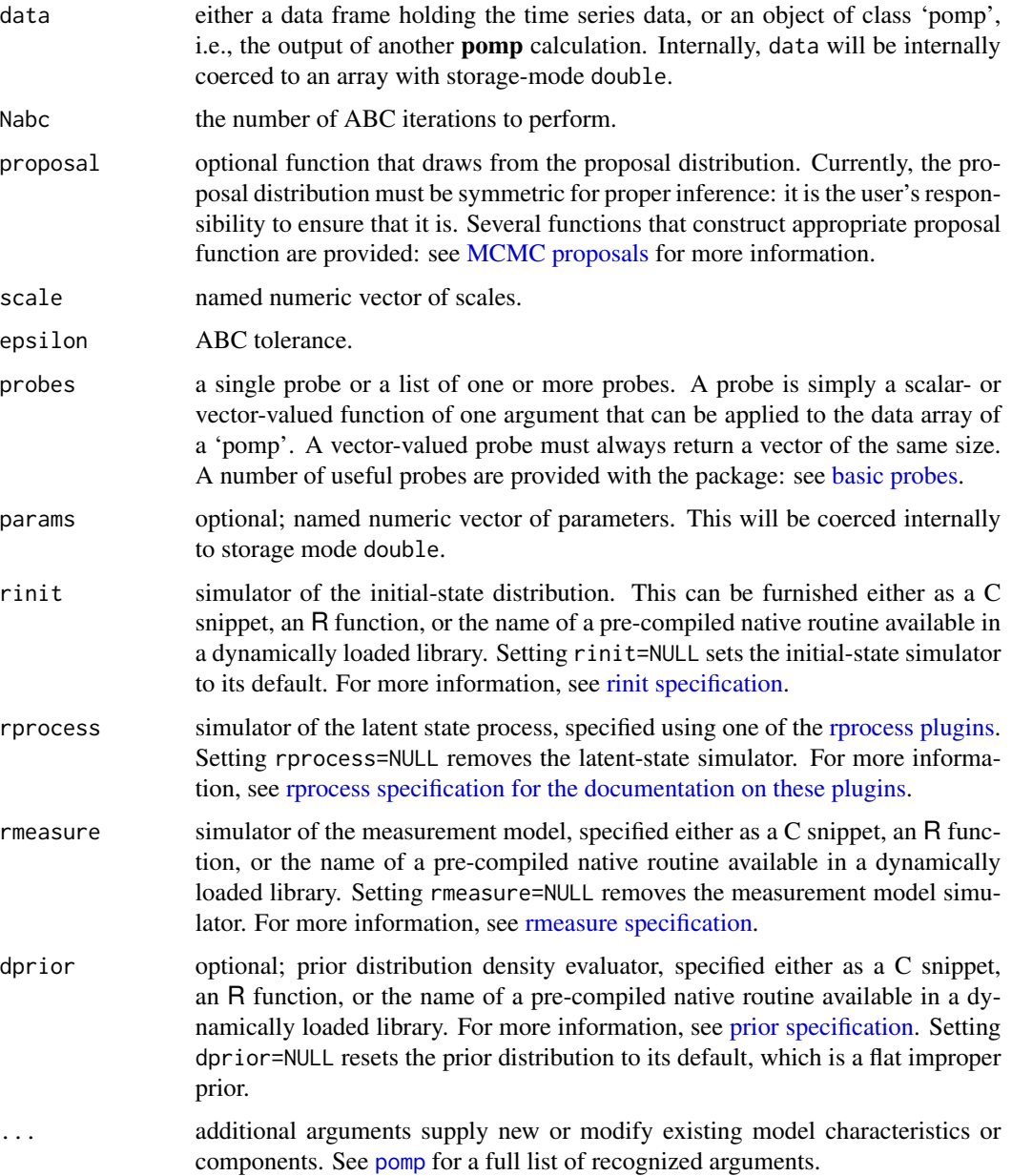

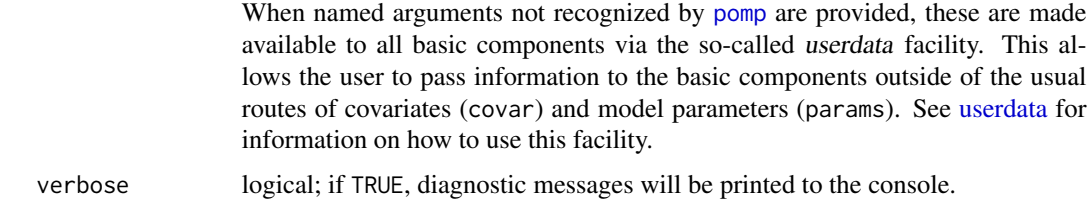

# Running ABC

abc returns an object of class 'abcd\_pomp'. One or more 'abcd\_pomp' objects can be joined to form an 'abcList' object.

### Re-running ABC iterations

To re-run a sequence of ABC iterations, one can use the abc method on a 'abcd\_pomp' object. By default, the same parameters used for the original ABC run are re-used (except for verbose, the default of which is shown above). If one does specify additional arguments, these will override the defaults.

### Continuing ABC iterations

One can continue a series of ABC iterations from where one left off using the continue method. A call to abc to perform Nabc=m iterations followed by a call to continue to perform Nabc=n iterations will produce precisely the same effect as a single call to abc to perform Nabc=m+n iterations. By default, all the algorithmic parameters are the same as used in the original call to abc. Additional arguments will override the defaults.

# Methods

The following can be applied to the output of an abc operation:

abc repeats the calculation, beginning with the last state

[continue](#page-27-1) continues the abc calculation

plot produces a series of diagnostic plots

[traces](#page-151-1) produces an [mcmc](#page-0-0) object, to which the various **coda** convergence diagnostics can be applied

### Note for Windows users

Some Windows users report problems when using C snippets in parallel computations. These appear to arise when the temporary files created during the C snippet compilation process are not handled properly by the operating system. To circumvent this problem, use the [cdir](#page-92-1) and [cfile](#page-92-1) options to cause the C snippets to be written to a file of your choice, thus avoiding the use of temporary files altogether.

# Author(s)

Edward L. Ionides, Aaron A. King

### <span id="page-12-0"></span>basic components 13

### References

J.-M. Marin, P. Pudlo, C. P. Robert, and R. J. Ryder. Approximate Bayesian computational methods. *Statistics and Computing* 22, 1167–1180, 2012.

T. Toni and M. P. H. Stumpf. Simulation-based model selection for dynamical systems in systems and population biology. *Bioinformatics* 26, 104–110, 2010.

T. Toni, D. Welch, N. Strelkowa, A. Ipsen, and M. P. H. Stumpf. Approximate Bayesian computation scheme for parameter inference and model selection in dynamical systems. *Journal of the Royal Society Interface* 6, 187–202, 2009.

### See Also

More on methods based on summary statistics: [basic probes](#page-0-0), [nonlinear forecasting](#page-0-0), [probe](#page-0-0) [matching](#page-0-0), [probe\(](#page-102-1)), [spectrum matching](#page-0-0), [spect\(](#page-140-1))

More on **pomp** estimation algorithms: [bsmc2\(](#page-19-1)), [estimation algorithms](#page-0-0), [mif2\(](#page-67-1)), [nonlinear](#page-0-0) [forecasting](#page-0-0), [pmcmc\(](#page-89-1)), [pomp-package](#page-4-1), [probe matching](#page-0-0), [spectrum matching](#page-0-0)

More on Markov chain Monte Carlo methods: [pmcmc\(](#page-89-1)), [proposals](#page-109-1)

More on Bayesian methods: [bsmc2\(](#page-19-1)), [dprior\(](#page-42-1)), [pmcmc\(](#page-89-1)), [prior specification](#page-0-0), [rprior\(](#page-121-1))

<span id="page-12-1"></span>basic components *Basic POMP model components.*

# **Description**

Mathematically, the parts of a POMP model include the latent-state process transition distribution, the measurement-process distribution, the initial-state distribution, and possibly a prior parameter distribution. Algorithmically, each of these corresponds to at least two distinct operations. In particular, for each of the above parts, one sometimes needs to make a random draw from the distribution and sometimes to evaluate the density function. Accordingly, for each such component, there are two basic model components, one prefixed by a 'r', the other by a 'd', following the usual R convention.

### Details

In addition to the parts listed above, **pomp** includes two additional basic model components: the deterministic skeleton, and parameter transformations that can be used to map the parameter space onto a Euclidean space for estimation purposes.

There are thus altogether eleven **basic model components**:

- 1. [rprocess,](#page-123-1) which samples from the latent-state transition distribution,
- 2. [dprocess,](#page-44-1) which evaluates the latent-state transition density,
- 3. [rmeasure,](#page-119-1) which samples from the measurement distribution,
- 4. [emeasure,](#page-50-1) which computes the conditional expectation of the measurements, given the latent states,
- <span id="page-13-0"></span>5. [vmeasure,](#page-165-1) which computes the conditional covariance matrix of the measurements, given the latent states,
- 6. [dmeasure,](#page-40-1) which evaluates the measurement density,
- 7. [rprior,](#page-100-1) which samples from the prior distribution,
- 8. [dprior,](#page-100-1) which evaluates the prior density,
- 9. [rinit,](#page-116-1) which samples from the initial-state distribution,
- 10. [skeleton,](#page-137-1) which evaluates the deterministic skeleton,
- 11. [partrans,](#page-78-1) which evaluates the forward or inverse parameter transformations.

Each of these can be set or modified in the pomp constructor function or in any of the **pomp** [ele](#page-48-1)[mentary algorithms](#page-48-1) or [estimation algorithms](#page-51-1) using an argument that matches the basic model component. A basic model component can be unset by passing NULL in the same way.

Help pages detailing each basic model component are provided.

### See Also

[workhorse functions,](#page-167-1) [elementary algorithms,](#page-48-1) [estimation algorithms.](#page-51-1)

More on implementing POMP models: [Csnippet](#page-30-1), [accumulator variables](#page-0-0), [betabinomial](#page-15-1), [covariates](#page-28-1), [distributions](#page-36-1), [dmeasure specification](#page-0-0), [dprocess specification](#page-0-0), [emeasure specification](#page-0-0), [parameter transformations](#page-0-0), [pomp-package](#page-4-1), [pomp](#page-92-1), [prior specification](#page-0-0), [rinit specification](#page-0-0), [rmeasure specification](#page-0-0), [rprocess specification](#page-0-0), [skeleton specification](#page-0-0), [transformations](#page-159-1), [userdata](#page-160-1), [vmeasure specification](#page-0-0)

<span id="page-13-1"></span>basic probes *Useful probes for partially-observed Markov processes*

# Description

Several simple and configurable probes are provided with in the package. These can be used directly and as templates for custom probes.

### Usage

```
probe.mean(var, trim = 0, transform = identity, na.rm = TRUE)
probe.median(var, na.rm = TRUE)
probe.var(var, transform = identity, na.rm = TRUE)
probe.sd(var, transform = identity, na.rm = TRUE)
probe.period(var, kernel.width, transform = identity)
probe.quantile(var, probs, ...)
```
# basic probes 15

```
probe.acf(
  var,
  lags,
  type = c("covariance", "correlation"),
  transform = identity
\mathcal{L}probe.ccf(
  vars,
  lags,
  type = c("covariance", "correlation"),
  transform = identity
\mathcal{L}probe.marginal(var, ref, order = 3, diff = 1, transform = identity)
probe.nlar(var, lags, powers, transform = identity)
```
# Arguments

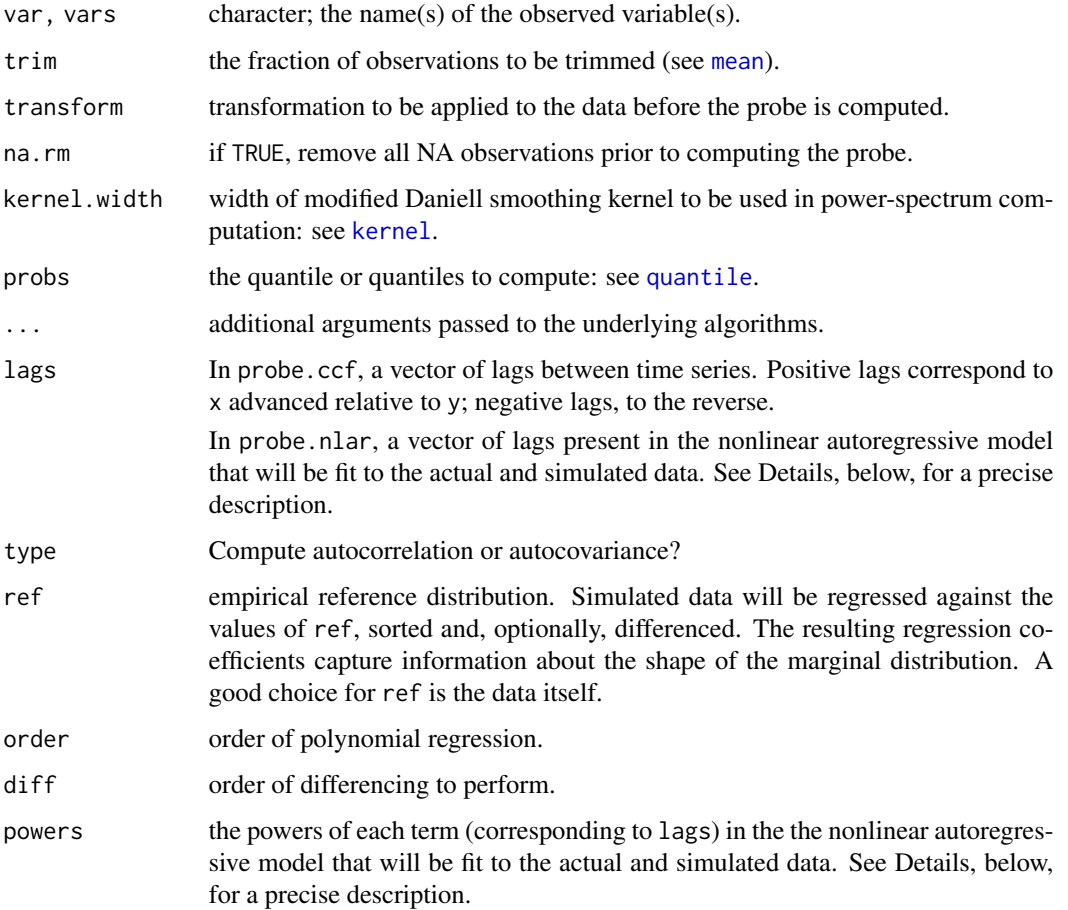

### <span id="page-15-0"></span>Value

A call to any one of these functions returns a probe function, suitable for use in [probe](#page-102-1) or [probe\\_objfun](#page-105-2). That is, the function returned by each of these takes a data array (such as comes from a call to [obs](#page-76-1)) as input and returns a single numerical value.

### Author(s)

Daniel C. Reuman, Aaron A. King

# References

B.E. Kendall, C.J. Briggs, W.W. Murdoch, P. Turchin, S.P. Ellner, E. McCauley, R.M. Nisbet, and S.N. Wood. Why do populations cycle? A synthesis of statistical and mechanistic modeling approaches. *Ecology* 80, 1789–1805, 1999.

S. N. Wood Statistical inference for noisy nonlinear ecological dynamic systems. *Nature* 466, 1102–1104, 2010.

### See Also

More on methods based on summary statistics: [approximate Bayesian computation](#page-0-0), [nonlinear](#page-0-0) [forecasting](#page-0-0), [probe matching](#page-0-0), [probe\(](#page-102-1)), [spectrum matching](#page-0-0), [spect\(](#page-140-1))

<span id="page-15-1"></span>betabinomial *Beta-binomial distribution*

### Description

Density and random generation for the Beta-binomial distribution with parameters size, mu, and theta.

## Usage

```
rbetabinom(n = 1, size, prob, theta)
```
 $d$ betabinom $(x, size, prob, theta, log = FALSE)$ 

### Arguments

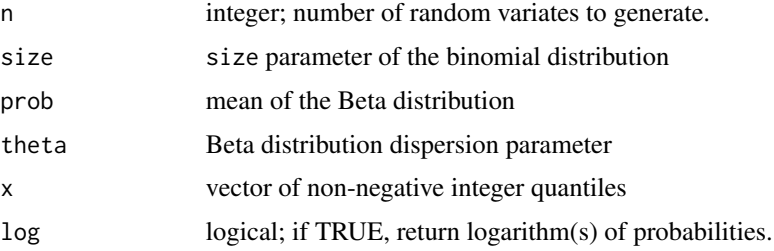

### <span id="page-16-0"></span>blowflies and the state of the state of the state of the state of the state of the state of the state of the state of the state of the state of the state of the state of the state of the state of the state of the state of

# Details

A variable X is Beta-binomially distributed if X  $Binomial(n, P)$  where P Beta(mu, theta). Using the standard (a,b) parameterization,  $a = mu * theta$  and  $b = (1 - mu) * theta$ .

### Value

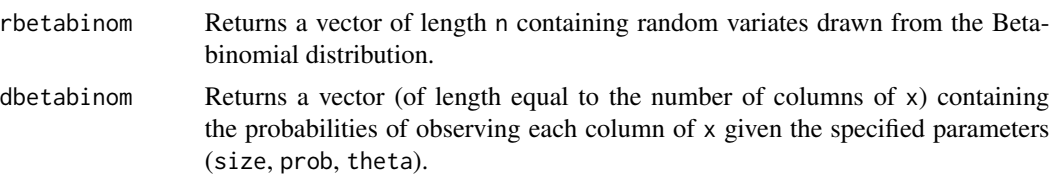

# C API

An interface for C codes using these functions is provided by the package. Visit the package homepage to view the pomp [C API document.](https://kingaa.github.io/pomp/vignettes/C_API.html)

### See Also

More on implementing POMP models: [Csnippet](#page-30-1), [accumulator variables](#page-0-0), [basic components](#page-0-0), [covariates](#page-28-1), [distributions](#page-36-1), [dmeasure specification](#page-0-0), [dprocess specification](#page-0-0), [emeasure](#page-0-0) [specification](#page-0-0), [parameter transformations](#page-0-0), [pomp-package](#page-4-1), [pomp](#page-92-1), [prior specification](#page-0-0), [rin](#page-0-0)it [specification](#page-0-0), [rmeasure specification](#page-0-0), [rprocess specification](#page-0-0), [skeleton specification](#page-0-0), [transformations](#page-159-1), [userdata](#page-160-1), [vmeasure specification](#page-0-0)

<span id="page-16-1"></span>

blowflies *Nicholson's blowflies.*

### Description

blowflies is a data frame containing the data from several of Nicholson's classic experiments with the Australian sheep blowfly, *Lucilia cuprina*.

# Usage

```
blowflies1(
 P = 3.2838,
  delta = 0.16073,
  N0 = 679.94,
  signa.P = 1.3512,sigma.d = 0.74677,
  signa.v = 0.026649\lambdablowflies2(
 P = 2.7319,
  delta = 0.17377,
```
### 18 blowflies and the set of the set of the set of the set of the set of the set of the set of the set of the set of the set of the set of the set of the set of the set of the set of the set of the set of the set of the set

```
N0 = 800.31,
  signa.P = 1.442,sigma.d = 0.76033.
 signa.y = 0.010846)
```
### Arguments

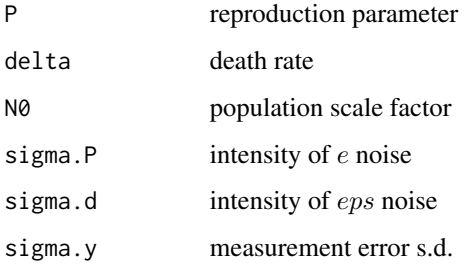

### Details

blowflies1() and blowflies2() construct 'pomp' objects encoding stochastic delay-difference equation models. The data for these come from "population I", a control culture. The experiment is described on pp. 163–4 of Nicholson (1957). Unlimited quantities of larval food were provided; the adult food supply (ground liver) was constant at 0.4g per day. The data were taken from the table provided by Brillinger et al. (1980).

The models are discrete delay equations:

$$
R(t+1) \sim \text{Poisson}(PN(t-\tau)\exp(-N(t-\tau)/N_0)e(t+1)\Delta t)
$$

$$
S(t+1) \sim \text{Binomial}(N(t), \exp(-\delta \epsilon(t+1)\Delta t))
$$

$$
N(t) = R(t) + S(t)
$$

where  $e(t)$  and  $\epsilon(t)$  are Gamma-distributed i.i.d. random variables with mean 1 and variances  $\sigma_P^2/\Delta t$ ,  $\sigma_d^2/\Delta t$ , respectively. blowflies1 has a timestep ( $\Delta t$ ) of 1 day; blowflies2 has a timestep of 2 days. The process model in blowflies1 thus corresponds exactly to that studied by Wood (2010). The measurement model in both cases is taken to be

$$
y(t) \sim \text{NegBin}(N(t), 1/\sigma_y^2)
$$

i.e., the observations are assumed to be negative-binomially distributed with mean  $N(t)$  and variance  $N(t) + (\sigma_y N(t))^2$ .

Default parameter values are the MLEs as estimated by Ionides (2011).

### Value

blowflies1 and blowflies2 return 'pomp' objects containing the actual data and two variants of the model.

### References

A.J. Nicholson. The self-adjustment of populations to change. *Cold Spring Harbor Symposia on Quantitative Biology* 22, 153–173, 1957.

Y. Xia and H. Tong. Feature matching in time series modeling. *Statistical Science* 26, 21–46, 2011.

E.L. Ionides. Discussion of "Feature matching in time series modeling" by Y. Xia and H. Tong. *Statistical Science* 26, 49–52, 2011.

S. N. Wood Statistical inference for noisy nonlinear ecological dynamic systems. *Nature* 466, 1102–1104, 2010.

W.S.C. Gurney, S.P. Blythe, and R.M. Nisbet. Nicholson's blowflies revisited. *Nature* 287, 17–21, 1980.

D.R. Brillinger, J. Guckenheimer, P. Guttorp, and G. Oster. Empirical modelling of population time series: The case of age and density dependent rates. In: G. Oster (ed.), *Some Questions in Mathematical Biology* vol. 13, pp. 65–90, American Mathematical Society, Providence, 1980.

### See Also

More examples provided with **pomp**: [SIR models](#page-0-0), [childhood disease data](#page-0-0), [dacca\(](#page-32-1)), [ebola](#page-45-1), [gompertz\(](#page-56-1)), [ou2\(](#page-77-1)), [pomp examples](#page-0-0), [ricker\(](#page-114-1)), [rw2\(](#page-127-1)), [verhulst\(](#page-163-1))

More data sets provided with pomp: [bsflu](#page-18-1), [childhood disease data](#page-0-0), [dacca\(](#page-32-1)), [ebola](#page-45-1), [parus](#page-83-1)

#### Examples

plot(blowflies1()) plot(blowflies2())

<span id="page-18-1"></span>

bsflu *Influenza outbreak in a boarding school*

#### **Description**

An outbreak of influenza in an all-boys boarding school.

#### Details

Data are recorded from a 1978 flu outbreak in a closed population. The variable 'B' refers to boys confined to bed on the corresponding day and 'C' to boys in convalescence, i.e., not yet allowed back to class. In total, 763 boys were at risk of infection and, over the course of the outbreak, 512 boys spent between 3 and 7 days away from class (either in bed or convalescent). The index case was a boy who arrived at school from holiday six days before the next case.

# References

Anonymous. Influenza in a boarding school. *British Medical Journal* 1, 587, 1978.

### <span id="page-18-0"></span>bsflu and the contract of the contract of the contract of the contract of the contract of the contract of the contract of the contract of the contract of the contract of the contract of the contract of the contract of the

20 bsmc2

# See Also

### [SIR models](#page-134-2)

More data sets provided with pomp: [blowflies](#page-16-1), [childhood disease data](#page-0-0), [dacca\(](#page-32-1)), [ebola](#page-45-1), [parus](#page-83-1)

# Examples

```
if (require(tidyr) && require(ggplot2)) {
 bsflu %>%
   gather(variable,value,-date,-day) %>%
   ggplot(aes(x=date,y=value,color=variable))+
   geom_line()+
   labs(y="number of boys",title="boarding school flu outbreak")+
    theme_bw()
}
```
<span id="page-19-1"></span>

bsmc2 *The Liu and West Bayesian particle filter*

# Description

Modified version of the Liu & West (2001) algorithm.

# Usage

```
## S4 method for signature 'data.frame'
bsmc2(
  data,
 Np,
  smooth = 0.1,
 params,
  rprior,
  rinit,
  rprocess,
  dmeasure,
 partrans,
  ...,
  verbose = getOption("verbose", FALSE)
)
## S4 method for signature 'pomp'
bsmc2(data, Np, smooth = 0.1, ..., verbose = getOption("verbose", FALSE))
```
<span id="page-19-0"></span>

### $bsmc2$  21

# Arguments

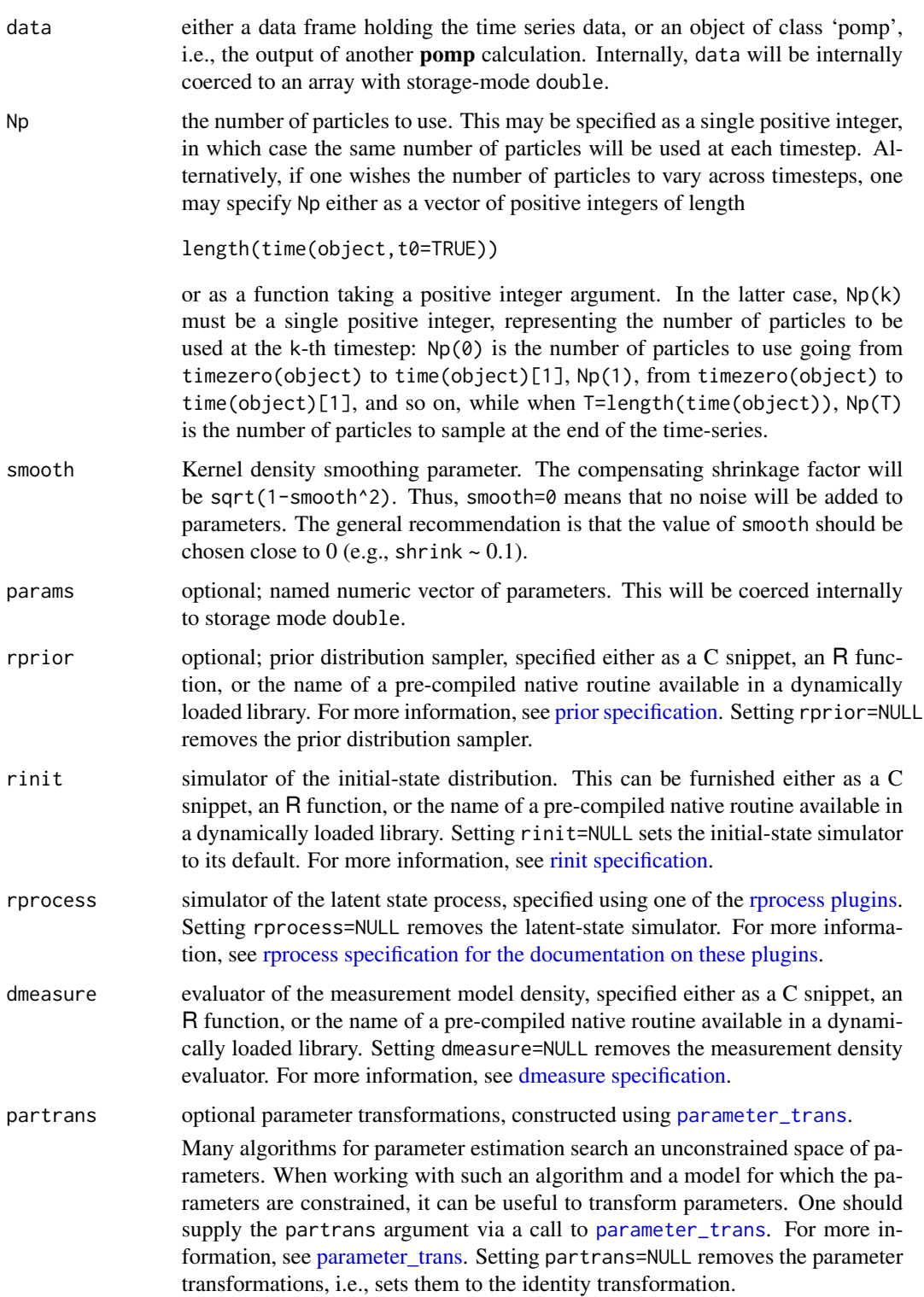

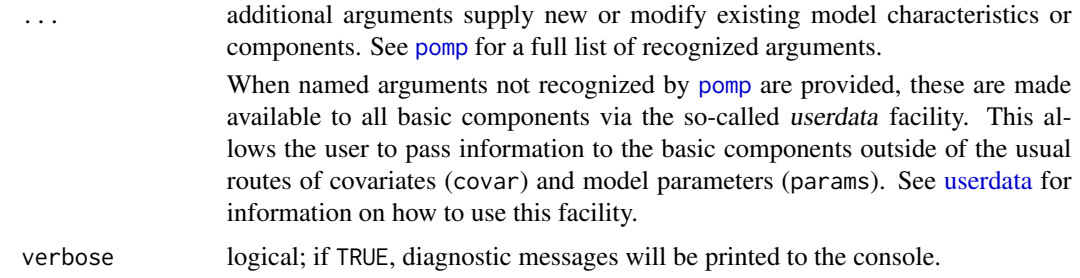

# Details

bsmc2 uses a version of the original algorithm (Liu & West 2001), but discards the auxiliary particle filter. The modification appears to give superior performance for the same amount of effort.

Samples from the prior distribution are drawn using the rprior component. This is allowed to depend on elements of params, i.e., some of the elements of params can be treated as "hyperparameters". Np draws are made from the prior distribution.

# Value

An object of class 'bsmcd\_pomp'. The following methods are avaiable:

[plot](#page-87-1) produces diagnostic plots

[as.data.frame](#page-0-0) puts the prior and posterior samples into a data frame

# Note for Windows users

Some Windows users report problems when using C snippets in parallel computations. These appear to arise when the temporary files created during the C snippet compilation process are not handled properly by the operating system. To circumvent this problem, use the [cdir](#page-92-1) and [cfile](#page-92-1) options to cause the C snippets to be written to a file of your choice, thus avoiding the use of temporary files altogether.

#### Author(s)

Michael Lavine, Matthew Ferrari, Aaron A. King, Edward L. Ionides

#### References

Liu, J. and M. West. Combining Parameter and State Estimation in Simulation-Based Filtering. In A. Doucet, N. de Freitas, and N. J. Gordon, editors, Sequential Monte Carlo Methods in Practice, pages 197-224. Springer, New York, 2001.

### See Also

More on Bayesian methods: [approximate Bayesian computation](#page-0-0), [dprior\(](#page-42-1)), [pmcmc\(](#page-89-1)), [prior](#page-0-0) [specification](#page-0-0), [rprior\(](#page-121-1))

More on full-information (i.e., likelihood-based) methods: [mif2\(](#page-67-1)), [pfilter\(](#page-84-1)), [pmcmc\(](#page-89-1)), [wpfilter\(](#page-168-1))

### <span id="page-22-0"></span>bsplines 23

More on sequential Monte Carlo methods: [cond.logLik\(](#page-26-1)), [eff.sample.size\(](#page-47-1)), [filter.mean\(](#page-52-1)), [filter.traj\(](#page-53-1)), [kalman](#page-59-1), [mif2\(](#page-67-1)), [pfilter\(](#page-84-1)), [pmcmc\(](#page-89-1)), [pred.mean\(](#page-98-1)), [pred.var\(](#page-99-1)), [saved.states\(](#page-130-1)), [wpfilter\(](#page-168-1))

More on pomp estimation algorithms: [approximate Bayesian computation](#page-0-0), [estimation algorithms](#page-0-0), [mif2\(](#page-67-1)), [nonlinear forecasting](#page-0-0), [pmcmc\(](#page-89-1)), [pomp-package](#page-4-1), [probe matching](#page-0-0), [spectrum matching](#page-0-0)

<span id="page-22-1"></span>bsplines *B-spline bases*

# Description

These functions generate B-spline basis functions. bspline.basis gives a basis of spline functions. periodic.bspline.basis gives a basis of periodic spline functions.

# Usage

```
bspline.basis(x, nbasis, degree = 3, deriv = 0, names = NULL)
periodic.bspline.basis(
 x,
 nbasis,
 degree = 3,
 period = 1,
 deriv = \theta,
 names = NULL
\lambda
```
# Arguments

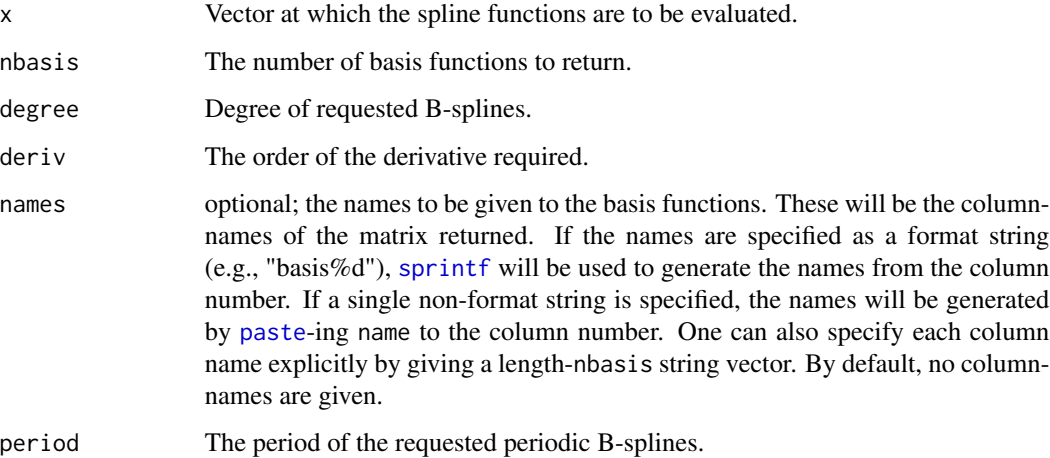

# <span id="page-23-0"></span>Value

bspline.basis Returns a matrix with length(x) rows and nbasis columns. Each column contains the values one of the spline basis functions.

periodic.bspline.basis

Returns a matrix with length $(x)$  rows and nbasis columns. The basis functions returned are periodic with period period.

If deriv>0, the derivative of that order of each of the corresponding spline basis functions are returned.

# C API

Access to the underlying C routines is available: see the **pomp** [C API document.](https://kingaa.github.io/pomp/vignettes/C_API.html) for definition and documentation of the C API.

# Author(s)

Aaron A. King

### See Also

More on interpolation: [covariates](#page-28-1), [lookup\(](#page-66-1))

### Examples

```
x \le - seq(0,2,by=0.01)
y <- bspline.basis(x,degree=3,nbasis=9,names="basis")
matplot(x,y,type='l',ylim=c(0,1.1))
lines(x,apply(y,1,sum),lwd=2)
x \leq -\text{seq}(-1, 2, \text{by}=0.01)y <- periodic.bspline.basis(x,nbasis=5,names="spline%d")
matplot(x,y,type='l')
```
childhood disease data

```
Historical childhood disease incidence data
```
# Description

LondonYorke is a data frame containing the monthly number of reported cases of chickenpox, measles, and mumps from two American cities (Baltimore and New York) in the mid-20th century (1928–1972).

ewmeas and ewcitmeas are data frames containing weekly reported cases of measles in England and Wales. ewmeas records the total measles reports for the whole country, 1948–1966. One questionable data point has been replaced with an NA. ewcitmeas records the incidence in seven English cities 1948–1987. These data were kindly provided by Ben Bolker, who writes: "Most of these data have been manually entered from published records by various people, and are prone to errors at several levels. All data are provided as is; use at your own risk."

### References

W. P. London and J. A. Yorke, Recurrent outbreaks of measles, chickenpox and mumps: I. Seasonal variation in contact rates. *American Journal of Epidemiology* 98, 453–468, 1973.

# See Also

### [SIR models,](#page-134-2) [bsflu](#page-18-1)

More data sets provided with **pomp**: [blowflies](#page-16-1), [bsflu](#page-18-1), [dacca\(](#page-32-1)), [ebola](#page-45-1), [parus](#page-83-1)

More examples provided with pomp: [SIR models](#page-0-0), [blowflies](#page-16-1), [dacca\(](#page-32-1)), [ebola](#page-45-1), [gompertz\(](#page-56-1)), [ou2\(](#page-77-1)), [pomp examples](#page-0-0), [ricker\(](#page-114-1)), [rw2\(](#page-127-1)), [verhulst\(](#page-163-1))

### Examples

```
plot(cases~time,data=LondonYorke,subset=disease=="measles",type='n',main="measles",bty='l')
lines(cases~time,data=LondonYorke,subset=disease=="measles"&town=="Baltimore",col="red")
lines(cases~time,data=LondonYorke,subset=disease=="measles"&town=="New York",col="blue")
legend("topright",legend=c("Baltimore","New York"),lty=1,col=c("red","blue"),bty='n')
```

```
plot(
```

```
cases~time,
     data=LondonYorke,
     subset=disease=="chickenpox"&town=="New York",
     type='l',col="blue",main="chickenpox, New York",
    bty='l'
    \lambdaplot(
     cases~time,
     data=LondonYorke,
     subset=disease=="mumps"&town=="New York",
     type='l',col="blue",main="mumps, New York",
     bty='l'
    )
plot(reports~time,data=ewmeas,type='l')
```

```
plot(reports~date,data=ewcitmeas,subset=city=="Liverpool",type='l')
```
# Description

Extract, set, or modify the estimated parameters from a fitted model.

# Usage

```
## S4 method for signature 'listie'
coef(object, ...)
## S4 method for signature 'pomp'
coef(object, pars, transform = FALSE, ...)
## S4 replacement method for signature 'pomp'
coef(object, pars, transform = FALSE, ...) <- value
## S4 method for signature 'objfun'
coef(object, ...)
## S4 replacement method for signature 'objfun'
coef(object, pars, transform = FALSE, ...) <- value
```
### Arguments

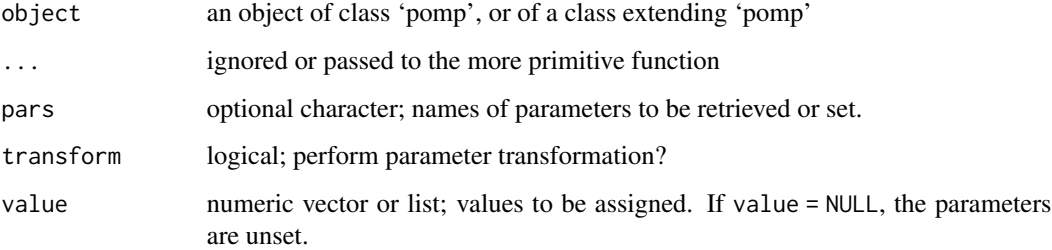

# Details

coef allows one to extract the parameters from a fitted model.

coef(object, transform=TRUE) returns the parameters transformed onto the estimation scale.

coef(object) <- value sets or alters the coefficients of a 'pomp' object.

 $\text{coef}(\text{object}, \text{transform}=\text{TRUE}) \leq \text{value}$  assumes that value is on the estimation scale, and applies the "from estimation scale" parameter transformation from object before altering the coefficients.

<span id="page-25-0"></span>26 coef

<span id="page-25-1"></span>

# <span id="page-26-0"></span>cond.logLik 27

# See Also

```
cond.logLik(covmat(eff.sample.size(filter.mean(filter.traj(),
forecast(), logLik, obs(), pred.mean(), pred.var(), saved.states(), spy(), states(),
summary(), timezero(), time(), traces()
```
<span id="page-26-1"></span>

cond.logLik *Conditional log likelihood*

### Description

The estimated conditional log likelihood from a fitted model.

# Usage

```
## S4 method for signature 'kalmand_pomp'
cond.logLik(object, ...)
## S4 method for signature 'pfilterd_pomp'
cond.logLik(object, ...)
## S4 method for signature 'wpfilterd_pomp'
cond.logLik(object, ...)
## S4 method for signature 'bsmcd_pomp'
cond.logLik(object, ...)
```
### Arguments

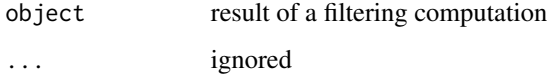

# Details

The conditional likelihood is defined to be the value of the density of

$$
Y(t_k)|Y(t_1),\ldots,Y(t_{k-1})
$$

evaluated at  $Y(t_k) = y_k^*$ . Here,  $Y(t_k)$  is the observable process, and  $y_k^*$  the data, at time  $t_k$ .

Thus the conditional log likelihood at time  $t_k$  is

$$
\ell_k(\theta) = \log f[Y(t_k) = y_k^* | Y(t_1) = y_1^*, \dots, Y(t_{k-1}) = y_{k-1}^*],
$$

where  $f$  is the probability density above.

# <span id="page-27-0"></span>Value

The numerical value of the conditional log likelihood. Note that some methods compute not the log likelihood itself but instead a related quantity. To keep the code simple, the cond. logLik function is nevertheless used to extract this quantity.

When object is of class 'bsmcd\_pomp' (i.e., the result of a bsmc2 computation), cond.logLik returns the conditional log "evidence" (see [bsmc2](#page-19-1)).

### See Also

More on sequential Monte Carlo methods: [bsmc2\(](#page-19-1)), [eff.sample.size\(](#page-47-1)), [filter.mean\(](#page-52-1)), [filter.traj\(](#page-53-1)), [kalman](#page-59-1), [mif2\(](#page-67-1)), [pfilter\(](#page-84-1)), [pmcmc\(](#page-89-1)), [pred.mean\(](#page-98-1)), [pred.var\(](#page-99-1)), [saved.states\(](#page-130-1)), [wpfilter\(](#page-168-1))

Other extraction methods: [coef\(](#page-25-1)), [covmat\(](#page-29-1)), [eff.sample.size\(](#page-47-1)), [filter.mean\(](#page-52-1)), [filter.traj\(](#page-53-1)), [forecast\(](#page-55-1)), [logLik](#page-63-1), [obs\(](#page-76-1)), [pred.mean\(](#page-98-1)), [pred.var\(](#page-99-1)), [saved.states\(](#page-130-1)), [spy\(](#page-147-1)), [states\(](#page-148-1)), [summary\(](#page-148-2)), [timezero\(](#page-150-1)), [time\(](#page-149-1)), [traces\(](#page-151-1))

continue *Continue an iterative calculation*

### Description

Continue an iterative computation where it left off.

### Usage

```
continue(object, ...)
## S4 method for signature 'abcd_pomp'
continue(object, Nabc = 1, ...)
## S4 method for signature 'pmcmcd_pomp'
continue(object, Nmcmc = 1, ...)## S4 method for signature 'mif2d_pomp'
continue(object, Nmif = 1, ...)
```
### **Arguments**

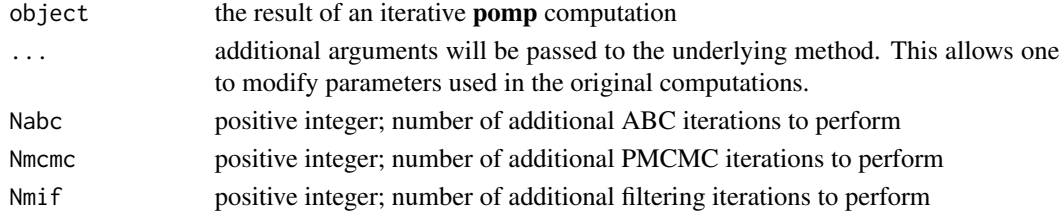

# See Also

[mif2](#page-67-1) [pmcmc](#page-89-1) [abc](#page-9-1)

<span id="page-28-1"></span><span id="page-28-0"></span>

### **Description**

Incorporating time-varying covariates using lookup tables.

### Usage

```
## S4 method for signature 'numeric'
covariate_table(..., order = c("linear", "constant"), times)## S4 method for signature 'character'
covariate_table(..., order = c("linear", "constant"), times)
```
### Arguments

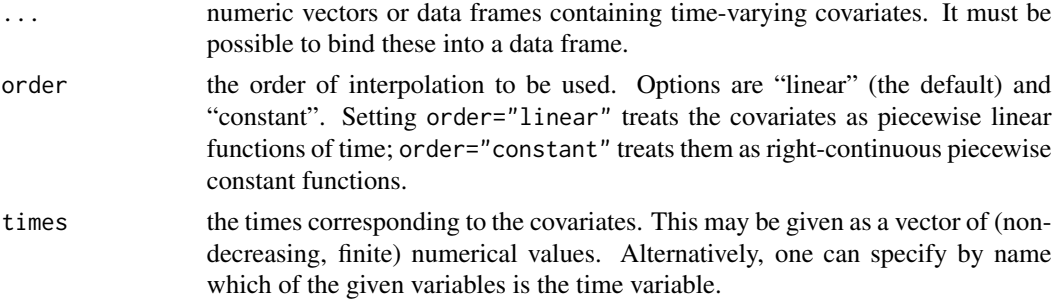

# Details

If the 'pomp' object contains covariates (specified via the covar argument), then interpolated values of the covariates will be available to each of the model components whenever it is called. In particular, variables with names as they appear in the covar covariate table will be available to any C snippet. When a basic component is defined using an R function, that function will be called with an extra argument, covars, which will be a named numeric vector containing the interpolated values from the covariate table.

An exception to this rule is the prior (rprior and dprior): covariate-dependent priors are not allowed. Nor are parameter transformations permitted to depend upon covariates.

### See Also

More on implementing POMP models: [Csnippet](#page-30-1), [accumulator variables](#page-0-0), [basic components](#page-0-0), [betabinomial](#page-15-1), [distributions](#page-36-1), [dmeasure specification](#page-0-0), [dprocess specification](#page-0-0), [emeasure](#page-0-0) [specification](#page-0-0), [parameter transformations](#page-0-0), [pomp-package](#page-4-1), [pomp](#page-92-1), [prior specification](#page-0-0), [rin](#page-0-0)it [specification](#page-0-0), [rmeasure specification](#page-0-0), [rprocess specification](#page-0-0), [skeleton specification](#page-0-0), [transformations](#page-159-1), [userdata](#page-160-1), [vmeasure specification](#page-0-0)

More on interpolation: [bsplines](#page-22-1), [lookup\(](#page-66-1))

<span id="page-29-1"></span><span id="page-29-0"></span>

### **Description**

A helper function to extract a covariance matrix.

### Usage

```
## S4 method for signature 'pmcmcd_pomp'
covmat(object, start = 1, thin = 1, expand = 2.38, ...)## S4 method for signature 'pmcmcList'
covmat(object, start = 1, thin = 1, expand = 2.38, ...)## S4 method for signature 'abcd_pomp'
covmat(object, start = 1, thin = 1, expand = 2.38, ...)## S4 method for signature 'abcList'
covmat(object, start = 1, thin = 1, expand = 2.38, ...)## S4 method for signature 'probed_pomp'
covmat(object, ...)
```
### Arguments

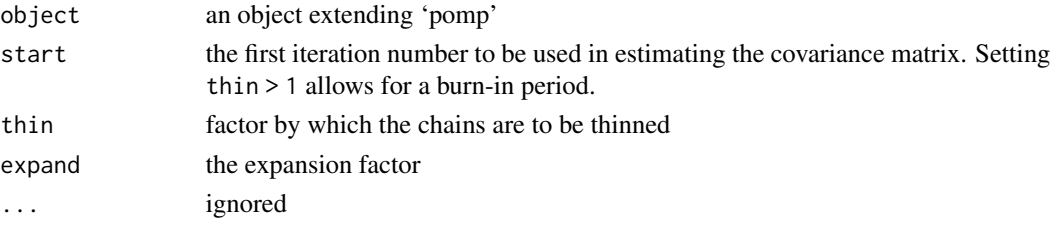

# Value

When object is the result of a pmcmc or abc computation, covmat (object) gives the covariance matrix of the chains. This can be useful, for example, in tuning the proposal distribution.

When object is a 'probed\_pomp' object (i.e., the result of a probe computation), covmat (object) returns the covariance matrix of the probes, as applied to simulated data.

# See Also

[MCMC proposals.](#page-109-1)

```
coef(cond.logLik(eff.sample.size(filter.mean(filter.traj(),
forecast(), logLik, obs(), pred.mean(), pred.var(), saved.states(), spy(), states(),
summary(), timezero(), time(), traces()
```
<span id="page-30-1"></span><span id="page-30-0"></span>Csnippet *C snippets*

#### Description

Accelerating computations through inline snippets of C code

# Usage

Csnippet(text)

# **Arguments**

text character; text written in the C language

#### Details

pomp provides a facility whereby users can define their model's components using inline C code. C snippets are written to a C file, by default located in the R session's temporary directory, which is then compiled (via [R CMD SHLIB](#page-0-0)) into a dynamically loadable shared object file. This is then loaded as needed.

### Note to Windows and Mac users

By default, your R installation may not support [R CMD SHLIB](#page-0-0). The [package website contains instal](https://kingaa.github.io/pomp/install.html)[lation instructions](https://kingaa.github.io/pomp/install.html) that explain how to enable this powerful feature of R.

### General rules for writing C snippets

In writing a C snippet one must bear in mind both the *goal* of the snippet, i.e., what computation it is intended to perform, and the *context* in which it will be executed. These are explained here in the form of general rules. Additional specific rules apply according to the function of the particular C snippet. Illustrative examples are given in the tutorials on the [package website.](https://kingaa.github.io/pomp/)

- 1. C snippets must be valid C. They will embedded verbatim in a template file which will then be compiled by a call to R CMD SHLIB. If the resulting file does not compile, an error message will be generated. Compiler messages will be displayed, but no attempt will be made by **pomp** to interpret them. Typically, compilation errors are due to either invalid C syntax or undeclared variables.
- 2. State variables, parameters, observables, and covariates must be left undeclared within the snippet. State variables and parameters are declared via the statenames or paramnames arguments to pomp, respectively. Compiler errors that complain about undeclared state variables or parameters are usually due to failure to declare these in statenames or paramnames, as appropriate.
- 3. A C snippet can declare local variables. Be careful not to use names that match those of state variables, observables, or parameters. One must never declare state variables, observables, covariates, or parameters within a C snippet.
- 4. Names of observables must match the names given given in the data. They must be referred to in measurement model C snippets (rmeasure and dmeasure) by those names.
- 5. If the 'pomp' object contains a table of covariates (see above), then the variables in the covariate table will be available, by their names, in the context within which the C snippet is executed.
- 6. Because the dot '.' has syntactic meaning in C, R variables with names containing dots  $(')$  are replaced in the C codes by variable names in which all dots have been replaced by underscores  $( '_$ ).
- 7. The headers 'R.h' and 'Rmath.h', provided with R, will be included in the generated C file, making all of the  $R C API$  $R C API$  available for use in the  $C$  snippet. This makes a great many useful functions available, including all of R's [statistical distribution functions.](https://CRAN.R-project.org/doc/manuals/r-release/R-exts.html#Distribution-functions)
- 8. The header '[pomp.h](https://github.com/kingaa/pomp/blob/master/inst/include/pomp.h)', provided with pomp, will also be included, making all of the [pomp](https://kingaa.github.io/pomp/vignettes/C_API.html) C [API](https://kingaa.github.io/pomp/vignettes/C_API.html) available for use in every C snippet.
- 9. Snippets of C code passed to the globals argument of pomp will be included at the head of the generated C file. This can be used to declare global variables, define useful functions, and include arbitrary header files.
- 10. TODO: Include information about linking to precompiled libraries. (e.g., [Discussion #156\)](https://github.com/kingaa/pomp/discussions/156).

### C snippets are salted

To prevent collisions in parallel computations, a 'pomp' object built using C snippets is "salted" with the current time and a random number. A result is that two 'pomp' objects, built on identical codes and data, will **not** be identical as R objects, though they will be functionally identical in every respect.

# Note for Windows users

Some Windows users report problems when using C snippets in parallel computations. These appear to arise when the temporary files created during the C snippet compilation process are not handled properly by the operating system. To circumvent this problem, use the [cdir](#page-92-1) and [cfile](#page-92-1) options to cause the C snippets to be written to a file of your choice, thus avoiding the use of temporary files altogether.

#### See Also

#### spy

More on implementing POMP models: [accumulator variables](#page-0-0), [basic components](#page-0-0), [betabinomial](#page-15-1), [covariates](#page-28-1), [distributions](#page-36-1), [dmeasure specification](#page-0-0), [dprocess specification](#page-0-0), [emeasure](#page-0-0) [specification](#page-0-0), [parameter transformations](#page-0-0), [pomp-package](#page-4-1), [pomp](#page-92-1), [prior specification](#page-0-0), [rin](#page-0-0)it [specification](#page-0-0), [rmeasure specification](#page-0-0), [rprocess specification](#page-0-0), [skeleton specification](#page-0-0), [transformations](#page-159-1), [userdata](#page-160-1), [vmeasure specification](#page-0-0)

### <span id="page-32-1"></span><span id="page-32-0"></span>Description

dacca constructs a 'pomp' object containing census and cholera mortality data from the Dacca district of the former British province of Bengal over the years 1891 to 1940 together with a stochastic differential equation transmission model. The model is that of King et al. (2008). The parameters are the MLE for the SIRS model with seasonal reservoir.

### Usage

```
dacca(
  gamma = 20.8,
  eps = 19.1,
  rho = \theta,
  delta = 0.02,
  deltaI = 0.06,
  \text{clip} = 1,alpha = 1,
  beta_{t1} = -0.00498,
  logbeta = c(0.747, 6.38, -3.44, 4.23, 3.33, 4.55),
  logomega = log(c(0.184, 0.0786, 0.0584, 0.00917, 0.000208, 0.0124)),
  sd\_beta = 3.13,
  tau = 0.23,
  S_0 = 0.621,
  I_0 = 0.378,
  Y_0 = 0,R1_0 = 0.000843,R2_0 = 0.000972,R3_0 = 1.16e-07
```
# Arguments

)

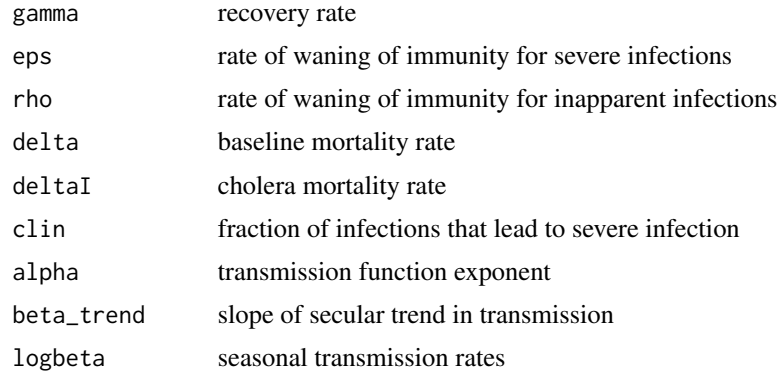

34 dacca

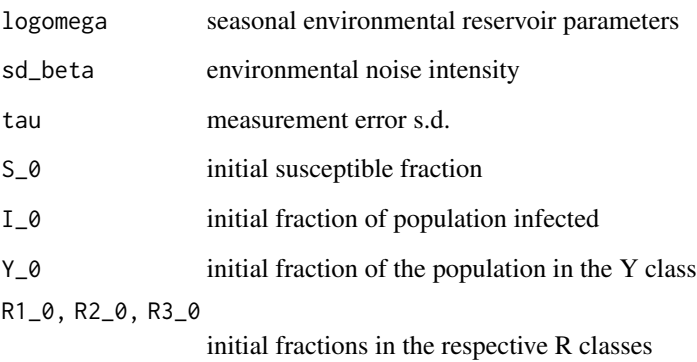

# Details

Data are provided courtesy of Dr. Menno J. Bouma, London School of Tropical Medicine and Hygiene.

### Value

dacca returns a 'pomp' object containing the model, data, and MLE parameters, as estimated by King et al. (2008).

# References

A.A. King, E.L. Ionides, M. Pascual, and M.J. Bouma. Inapparent infections and cholera dynamics. *Nature* 454, 877-880, 2008

# See Also

More examples provided with pomp: [SIR models](#page-0-0), [blowflies](#page-16-1), [childhood disease data](#page-0-0), [ebola](#page-45-1), [gompertz\(](#page-56-1)), [ou2\(](#page-77-1)), [pomp examples](#page-0-0), [ricker\(](#page-114-1)), [rw2\(](#page-127-1)), [verhulst\(](#page-163-1))

More data sets provided with pomp: [blowflies](#page-16-1), [bsflu](#page-18-1), [childhood disease data](#page-0-0), [ebola](#page-45-1), [parus](#page-83-1)

# Examples

```
## Not run:
 po <- dacca()
 plot(po)
  ## MLE:
  coef(po)
  plot(simulate(po))
```
## End(Not run)

### <span id="page-34-1"></span><span id="page-34-0"></span>Description

These functions are useful for generating designs for the exploration of parameter space.

profile\_design generates a data-frame where each row can be used as the starting point for a profile likelihood calculation.

runif\_design generates a design based on random samples from a multivariate uniform distribution.

slice\_design generates points along slices through a specified point.

sobol\_design generates a Latin hypercube design based on the Sobol' low-discrepancy sequence.

### Usage

```
profile_design(
  ...,
  lower,
  upper,
 nprof,
  type = c("runif", "sobol"),stringsAsFactors = getOption("stringsAsFactors", FALSE)
\mathcal{L}runif_design(lower = numeric(0), upper = numeric(0), nseq)
slice_design(center, ...)
sobol\_design(lower = numeric(0), upper = numeric(0), nseq)
```
### Arguments

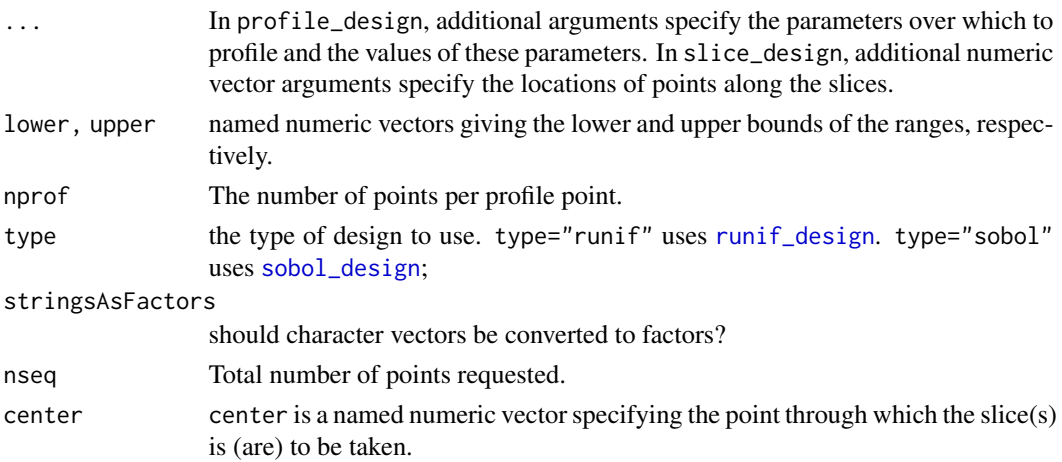

### Details

The Sobol' sequence generation is performed using codes from the **NLopt** library by S. Johnson.

### Value

profile\_design returns a data frame with nprof points per profile point.

runif\_design returns a data frame with nseq rows and one column for each variable named in lower and upper.

slice\_design returns a data frame with one row per point. The 'slice' variable indicates which slice the point belongs to.

sobol\_design returns a data frame with nseq rows and one column for each variable named in lower and upper.

### Author(s)

Aaron A. King

### References

S. Kucherenko and Y. Sytsko. Application of deterministic low-discrepancy sequences in global optimization. *Computational Optimization and Applications* 30, 297–318, 2005. [doi:10.1007/s10589-](https://doi.org/10.1007/s10589-005-4615-1) [00546151.](https://doi.org/10.1007/s10589-005-4615-1)

S.G. Johnson. The NLopt nonlinear-optimization package. [https://github.com/stevengj/](https://github.com/stevengj/nlopt/) [nlopt/](https://github.com/stevengj/nlopt/).

P. Bratley and B.L. Fox. Algorithm 659 Implementing Sobol's quasirandom sequence generator. *ACM Transactions on Mathematical Software* 14, 88–100, 1988.

S. Joe and F.Y. Kuo. Remark on algorithm 659: Implementing Sobol' quasirandom sequence generator. *ACM Transactions on Mathematical Software* 29, 49–57, 2003.

### Examples

```
## Sobol' low-discrepancy design
plot(sobol_design(lower=c(a=0,b=100),upper=c(b=200,a=1),nseq=100))
## Uniform random design
plot(runif_design(lower=c(a=0,b=100),upper=c(b=200,a=1),100))
## A one-parameter profile design:
x \le profile_design(p=1:10,lower=c(a=0,b=0),upper=c(a=1,b=5),nprof=20)
dim(x)
plot(x)
## A two-parameter profile design:
x <- profile_design(p=1:10,q=3:5,lower=c(a=0,b=0),upper=c(b=5,a=1),nprof=200)
dim(x)
plot(x)
```
## A two-parameter profile design with random points:
#### distributions 37

```
x \leftarrow \text{profile\_design(p=1:10,q=3:5, lower=c(a=0,b=0),upper=c(b=5,a=1),nprof=200,type="runif")}dim(x)
plot(x)
## A single 11-point slice through the point c(A=3,B=8,C=0) along the B direction.
x \le - slice_design(center=c(A=3,B=8,C=0),B=seq(0,10,by=1))
dim(x)
plot(x)
## Two slices through the same point along the A and C directions.
x \le -\text{slice\_design}(c(A=3, B=8, C=0), A=\text{seq}(0, 5, by=1), C=\text{seq}(0, 5, \text{length}=11))dim(x)
plot(x)
```
<span id="page-36-0"></span>distributions *Probability distributions*

## Description

pomp provides a number of probability distributions that have proved useful in modeling partially observed Markov processes. These include the Euler-multinomial family of distributions and the the Gamma white-noise processes.

#### Usage

```
reulermultinom(n = 1, size, rate, dt)
deulermultinom(x, size, rate, dt, log = FALSE)
rgammawn(n = 1, sigma, dt)
```
# Arguments

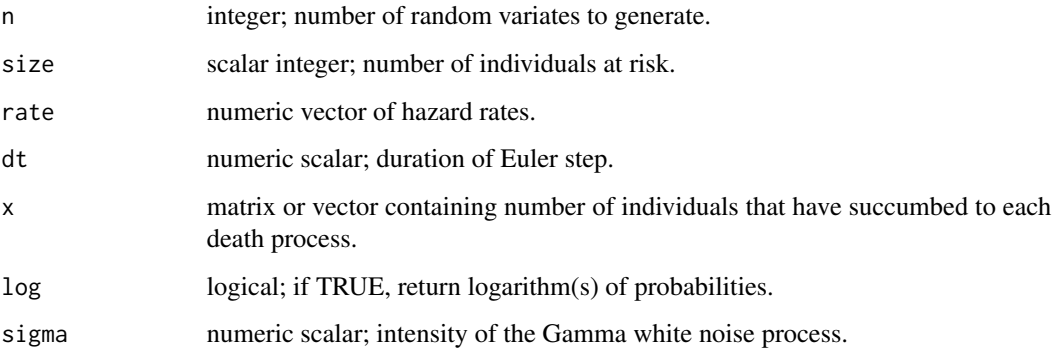

#### Details

If N individuals face constant hazards of death in k ways at rates  $r_1, r_2, \ldots, r_k$ , then in an interval of duration  $\Delta t$ , the number of individuals remaining alive and dying in each way is multinomially distributed:

$$
(N - \sum_{i=1}^{k} \Delta n_i, \Delta n_1, \ldots, \Delta n_k) \sim \text{Multinomial}(N; p_0, p_1, \ldots, p_k),
$$

where  $\Delta n_i$  is the number of individuals dying in way i over the interval, the probability of remaining alive is  $p_0 = \exp(-\sum_i r_i \Delta t)$ , and the probability of dying in way j is

$$
p_j = \frac{r_j}{\sum_i r_i} (1 - \exp(-\sum_i r_i \Delta t)).
$$

In this case, we say that

$$
(\Delta n_1, \ldots, \Delta n_k) \sim \text{Eulermutation}(N, r, \Delta t),
$$

where  $r = (r_1, \ldots, r_k)$ . Draw m random samples from this distribution by doing

```
dn <- reulermultinom(n=m,size=N,rate=r,dt=dt),
```
where r is the vector of rates. Evaluate the probability that  $x = (x_1, \ldots, x_k)$  are the numbers of individuals who have died in each of the k ways over the interval  $\Delta t = dt$ , by doing

deulermultinom(x=x,size=N,rate=r,dt=dt).

Breto & Ionides (2011) discuss how an infinitesimally overdispersed death process can be constructed by compounding a multinomial process with a Gamma white noise process. The Euler approximation of the resulting process can be obtained as follows. Let the increments of the equidispersed process be given by

```
reulermultinom(size=N,rate=r,dt=dt).
```
In this expression, replace the rate r with  $r\Delta W/\Delta t$ , where  $\Delta W \sim \text{Gamma}(\Delta t/\sigma^2, \sigma^2)$  is the increment of an integrated Gamma white noise process with intensity  $\sigma$ . That is,  $\Delta W$  has mean  $\Delta t$ and variance  $\sigma^2 \Delta t$ . The resulting process is overdispersed and converges (as  $\Delta t$  goes to zero) to a well-defined process. The following lines of code accomplish this:

```
dW <- rgammawn(sigma=sigma,dt=dt)
```
dn <- reulermultinom(size=N,rate=r,dt=dW)

or

dn <- reulermultinom(size=N,rate=r\*dW/dt,dt=dt).

He et al. (2010) use such overdispersed death processes in modeling measles.

For all of the functions described here, access to the underlying C routines is available: see below.

#### distributions 39

## Value

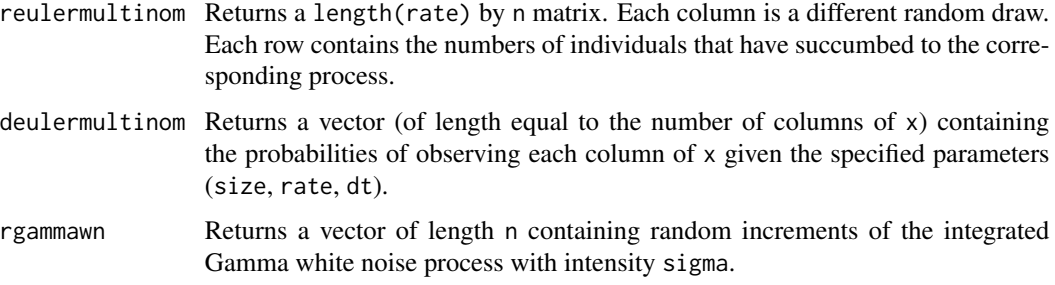

# C API

An interface for C codes using these functions is provided by the package. Visit the package homepage to view the pomp [C API document.](https://kingaa.github.io/pomp/vignettes/C_API.html)

#### Author(s)

Aaron A. King

# References

C. Bretó and E. L. Ionides. Compound Markov counting processe and their applications to modeling infinitesimally over-dispersed systems. *Stochastic Processes and their Applications* 121, 2571– 2591, 2011.

D. He, E.L. Ionides, & A.A. King. Plug-and-play inference for disease dynamics: measles in large and small populations as a case study. *Journal of the Royal Society Interface* 7, 271–283, 2010.

# See Also

More on implementing POMP models: [Csnippet](#page-30-0), [accumulator variables](#page-0-0), [basic components](#page-0-0), [betabinomial](#page-15-0), [covariates](#page-28-0), [dmeasure specification](#page-0-0), [dprocess specification](#page-0-0), [emeasure specification](#page-0-0), [parameter transformations](#page-0-0), [pomp-package](#page-4-0), [pomp](#page-92-0), [prior specification](#page-0-0), [rinit specification](#page-0-0), [rmeasure specification](#page-0-0), [rprocess specification](#page-0-0), [skeleton specification](#page-0-0), [transformations](#page-159-0), [userdata](#page-160-0), [vmeasure specification](#page-0-0)

## Examples

```
print(dn <- reulermultinom(5,size=100,rate=c(a=1,b=2,c=3),dt=0.1))
deulermultinom(x=dn,size=100,rate=c(1,2,3),dt=0.1)
## an Euler-multinomial with overdispersed transitions:
dt <- 0.1
dW <- rgammawn(sigma=0.1,dt=dt)
print(dn <- reulermultinom(5,size=100,rate=c(a=1,b=2,c=3),dt=dW))
```
<span id="page-39-0"></span>dmeasure *dmeasure*

# Description

dmeasure evaluates the probability density of observations given states.

# Usage

```
## S4 method for signature 'pomp'
dmeasure(
 object,
 y = obs(object),
 x = states(object),
  times = time(object),
 params = coef(object),
  ...,
 log = FALSE
\mathcal{L}
```
# Arguments

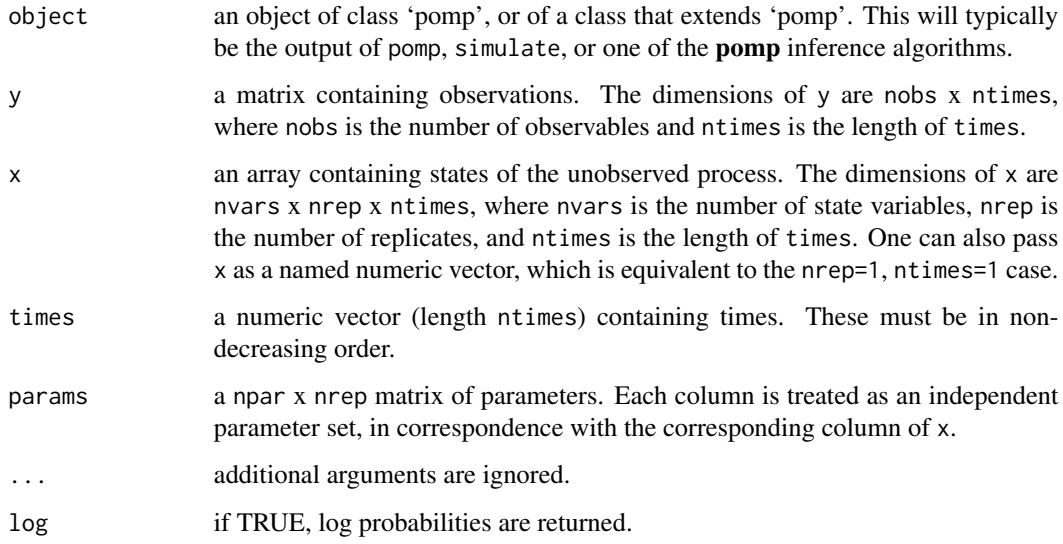

# Value

dmeasure returns a matrix of dimensions nreps x ntimes. If d is the returned matrix,  $d[j,k]$  is the likelihood (or log likelihood if  $\log$  = TRUE) of the observation  $y$ [, k] at time times[k] given the state  $x[, j, k].$ 

#### See Also

Specification of the measurement density evaluator: [dmeasure specification](#page-40-0)

```
More on pomp workhorse functions: dprior()dprocess(emeasure(flow(partrans(),
pomp-package, rinit(), rmeasure(), rprior(), rprocess(), skeleton(), vmeasure(), workhorses
```
<span id="page-40-0"></span>dmeasure specification

*The measurement model density*

## **Description**

Specification of the measurement model density function, dmeasure.

#### Details

The measurement model is the link between the data and the unobserved state process. It can be specified either by using one or both of the rmeasure and dmeasure arguments.

Suppose you have a procedure to compute the probability density of an observation given the value of the latent state variables. Then you can furnish

 $d$ measure =  $f$ 

to **pomp** algorithms, where f is a C snippet or R function that implements your procedure.

Using a C snippet is much preferred, due to its much greater computational efficiency. See [Csnippet](#page-30-0) for general rules on writing C snippets. The goal of a dmeasure C snippet is to fill the variable lik with the either the probability density or the log probability density, depending on the value of the variable give\_log.

In writing a dmeasure C snippet, observe that:

- 1. In addition to the states, parameters, covariates (if any), and observables, the variable t, containing the time of the observation will be defined in the context in which the snippet is executed.
- 2. Moreover, the Boolean variable give\_log will be defined.
- 3. The goal of a dmeasure C snippet is to set the value of the lik variable to the likelihood of the data given the state, if give  $log = 0$ . If give  $log = 1$ , lik should be set to the log likelihood.

If dmeasure is to be provided instead as an R function, this is accomplished by supplying

dmeasure  $= f$ 

to pomp, where f is a function. The arguments of f should be chosen from among the observables, state variables, parameters, covariates, and time. It must also have the arguments ..., and log. It can take additional arguments via the [userdata facility.](#page-160-0) f must return a single numeric value, the probability density (or log probability density if log = TRUE) of y given x at time t.

#### Important note

It is a common error to fail to account for both  $\log$  = TRUE and  $\log$  = FALSE when writing the dmeasure C snippet or function.

# Default behavior

If dmeasure is left unspecified, calls to [dmeasure](#page-39-0) will return missing values (NA).

#### Note for Windows users

Some Windows users report problems when using C snippets in parallel computations. These appear to arise when the temporary files created during the C snippet compilation process are not handled properly by the operating system. To circumvent this problem, use the [cdir](#page-92-0) and [cfile](#page-92-0) options to cause the C snippets to be written to a file of your choice, thus avoiding the use of temporary files altogether.

#### See Also

## [dmeasure](#page-39-0)

More on implementing POMP models: [Csnippet](#page-30-0), [accumulator variables](#page-0-0), [basic components](#page-0-0), [betabinomial](#page-15-0), [covariates](#page-28-0), [distributions](#page-36-0), [dprocess specification](#page-0-0), [emeasure specification](#page-0-0), [parameter transformations](#page-0-0), [pomp-package](#page-4-0), [pomp](#page-92-0), [prior specification](#page-0-0), [rinit specification](#page-0-0), [rmeasure specification](#page-0-0), [rprocess specification](#page-0-0), [skeleton specification](#page-0-0), [transformations](#page-159-0), [userdata](#page-160-0), [vmeasure specification](#page-0-0)

# Examples

```
## We start with the pre-built Ricker example:
ricker() \rightarrow po
## To change the measurement model density, dmeasure,
## we use the 'dmeasure' argument in any 'pomp'
## elementary or estimation function.
## Here, we pass the dmeasure specification to 'pfilter'
## as an R function.
po %>%
 pfilter(
    dmeasure=function (y, N, phi, ..., log) {
      dpois(y,lambda=phi*N,log=log)
    },
    Np=100
  ) -> pf
## We can also pass it as a C snippet:
po %>%
 pfilter(
    dmeasure=Csnippet("lik = dpois(y,phi*N,give_log);"),
```
dprior that the contract of the contract of the contract of the contract of the contract of the contract of the contract of the contract of the contract of the contract of the contract of the contract of the contract of th

```
paramnames="phi",
  statenames="N",
 Np=100
) -> pf
```
<span id="page-42-0"></span>

dprior *dprior*

# Description

Evaluates the prior probability density.

# Usage

```
## S4 method for signature 'pomp'
dprior(object, params = coef(object), ..., log = FALSE)
```
## Arguments

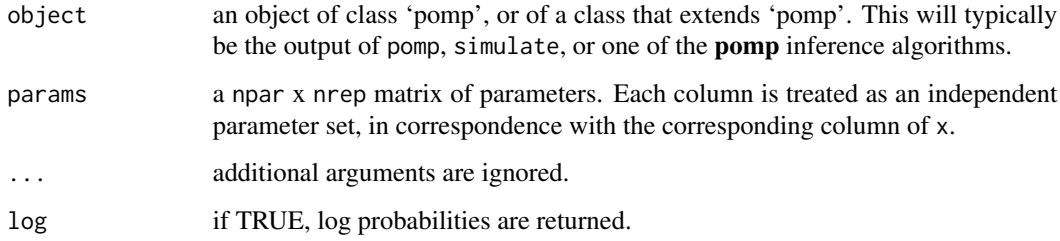

# Value

The required density (or log density), as a numeric vector.

# See Also

Specification of the prior density evaluator: [prior specification](#page-100-0)

More on pomp workhorse functions: [dmeasure\(](#page-39-0)), [dprocess\(](#page-43-0)), [emeasure\(](#page-49-0)), [flow\(](#page-54-0)), [partrans\(](#page-82-0)), [pomp-package](#page-4-0), [rinit\(](#page-115-0)), [rmeasure\(](#page-118-0)), [rprior\(](#page-121-0)), [rprocess\(](#page-121-1)), [skeleton\(](#page-136-0)), [vmeasure\(](#page-164-0)), [workhorses](#page-167-0)

More on Bayesian methods: [approximate Bayesian computation](#page-0-0), [bsmc2\(](#page-19-0)), [pmcmc\(](#page-89-0)), [prior](#page-0-0) [specification](#page-0-0), [rprior\(](#page-121-0))

<span id="page-43-0"></span>dprocess *dprocess*

#### Description

Evaluates the probability density of a sequence of consecutive state transitions.

## Usage

```
## S4 method for signature 'pomp'
dprocess(
 object,
 x = states(object),
 times = time(object),
 params = coef(object),
  ...,
  log = FALSE
\lambda
```
## Arguments

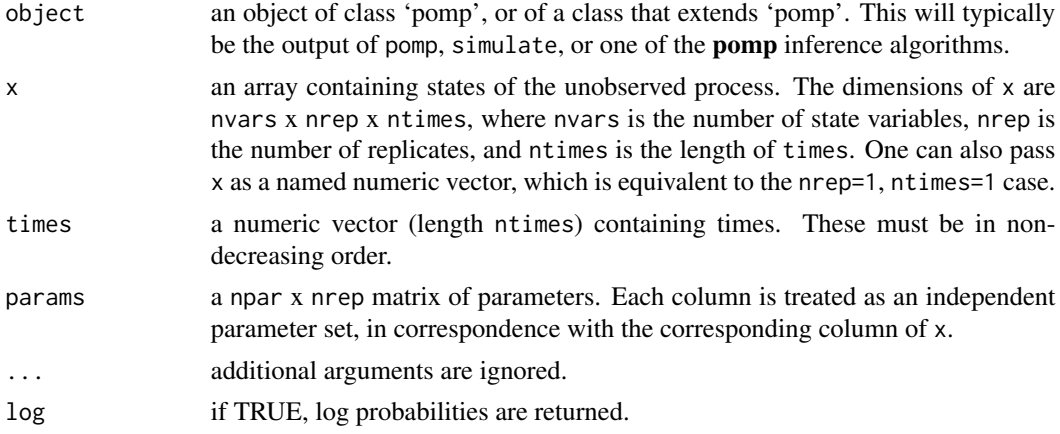

#### Value

dprocess returns a matrix of dimensions nrep x ntimes-1. If d is the returned matrix,  $d[j,k]$  is the likelihood (or the log likelihood if  $\log$ =TRUE) of the transition from state  $x$ [,j,k-1] at time times[k-1] to state  $x[, j,k]$  at time times[k].

#### See Also

Specification of the process-model density evaluator: [dprocess specification](#page-44-0)

More on pomp workhorse functions: [dmeasure\(](#page-39-0)), [dprior\(](#page-42-0)), [emeasure\(](#page-49-0)), [flow\(](#page-54-0)), [partrans\(](#page-82-0)), [pomp-package](#page-4-0), [rinit\(](#page-115-0)), [rmeasure\(](#page-118-0)), [rprior\(](#page-121-0)), [rprocess\(](#page-121-1)), [skeleton\(](#page-136-0)), [vmeasure\(](#page-164-0)), [workhorses](#page-167-0) <span id="page-44-0"></span>dprocess specification

*The latent state process density*

#### Description

Specification of the latent state process density function, dprocess.

## Details

Suppose you have a procedure that allows you to compute the probability density of an arbitrary transition from state  $x_1$  at time  $t_1$  to state  $x_2$  at time  $t_2 > t_1$  under the assumption that the state remains unchanged between  $t_1$  and  $t_2$ . Then you can furnish

 $d$ process =  $f$ 

to pomp, where f is a C snippet or R function that implements your procedure. Specifically, f should compute the *log* probability density.

Using a C snippet is much preferred, due to its much greater computational efficiency. See [Csnippet](#page-30-0) for general rules on writing C snippets. The goal of a dprocess C snippet is to fill the variable loglik with the log probability density. In the context of such a C snippet, the parameters, and covariates will be defined, as will the times  $t_{-1}$  and  $t_{-2}$ . The state variables at time  $t_{-1}$  will have their usual name (see statenames) with a "<sup>1</sup>" appended. Likewise, the state variables at time t<sub>r</sub>2 will have a "\_2" appended.

If f is given as an R function, it should take as arguments any or all of the state variables, parameter, covariates, and time. The state-variable and time arguments will have suffices "\_1" and "\_2" appended. Thus for example, if var is a state variable, when f is called, var\_1 will value of state variable var at time t\_1, var\_2 will have the value of var at time t\_2. f should return the *log* likelihood of a transition from  $x1$  at time t1 to  $x2$  at time t2, assuming that no intervening transitions have occurred.

To see examples, consult the demos and the tutorials on the [package website.](https://kingaa.github.io/pomp/)

## Note

It is not typically necessary (or even feasible) to define dprocess. In fact, no current pomp inference algorithm makes use of dprocess. This functionality is provided only to support future algorithm development.

## Default behavior

By default, dprocess returns missing values (NA).

#### Note for Windows users

Some Windows users report problems when using C snippets in parallel computations. These appear to arise when the temporary files created during the C snippet compilation process are not handled properly by the operating system. To circumvent this problem, use the [cdir](#page-92-0) and [cfile](#page-92-0) options to cause the C snippets to be written to a file of your choice, thus avoiding the use of temporary files altogether.

# See Also

#### [dprocess](#page-43-0)

More on implementing POMP models: [Csnippet](#page-30-0), [accumulator variables](#page-0-0), [basic components](#page-0-0), [betabinomial](#page-15-0), [covariates](#page-28-0), [distributions](#page-36-0), [dmeasure specification](#page-0-0), [emeasure specification](#page-0-0), [parameter transformations](#page-0-0), [pomp-package](#page-4-0), [pomp](#page-92-0), [prior specification](#page-0-0), [rinit specification](#page-0-0), [rmeasure specification](#page-0-0), [rprocess specification](#page-0-0), [skeleton specification](#page-0-0), [transformations](#page-159-0), [userdata](#page-160-0), [vmeasure specification](#page-0-0)

<span id="page-45-0"></span>

ebola *Ebola outbreak, West Africa, 2014-2016*

## Description

Data and models for the 2014–2016 outbreak of Ebola virus disease in West Africa.

#### Usage

```
ebolaModel(
  country = c("GIN", "LBR", "SLE"),
  data = NULL,
  timestep = 1/8,
  nstageE = 3L,
  R0 = 1.4,
  rho = 0.2,
  cfr = 0.7,
  k = 0,index\_case = 10,
  incubation_period = 11.4,
  infectious_period = 7
)
```
# Arguments

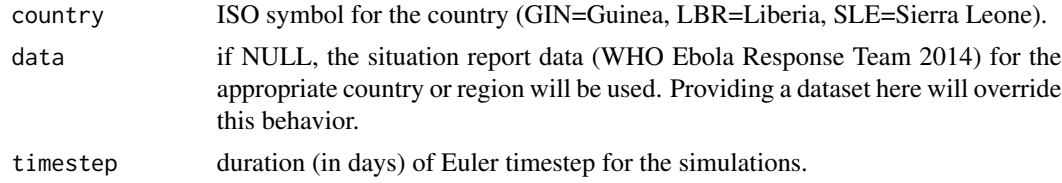

ebola 47

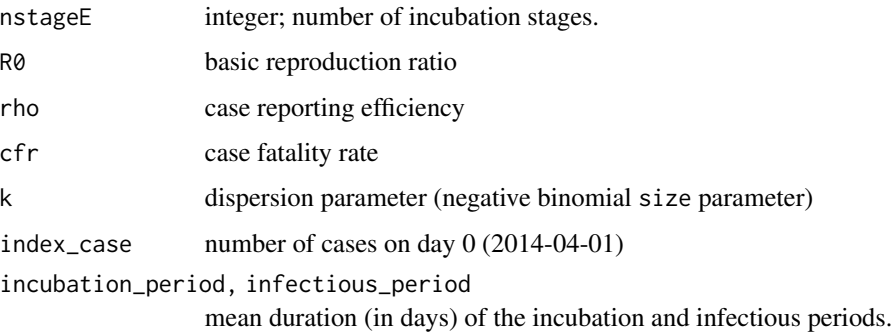

## Details

The data include monthly case counts and death reports derived from WHO situation reports, as reported by the U.S. CDC. The models are described in King et al. (2015).

The data-cleaning script is included in the R source code file 'ebola.R'.

# Model structure

The default incubation period is supposed to be Gamma distributed with shape parameter nstageE and mean 11.4 days and the case-fatality ratio ('cfr') is taken to be 0.7 (cf. WHO Ebola Response Team 2014). The discrete-time formula is used to calculate the corresponding alpha (cf. He et al. 2010).

The observation model is a hierarchical model for cases and deaths:

$$
p(R_t, D_t|C_t) = p(R_t|C_t)p(D_t|C_t, R_t).
$$

Here,  $p(R_t|C_t)$  is negative binomial with mean  $pC_t$  and dispersion parameter  $1/k$ ;  $p(D_t|C_t, R_t)$  is binomial with size  $R_t$  and probability equal to the case fatality rate cfr.

#### References

A.A. King, M. Domenech de Cellès, F.M.G. Magpantay, and P. Rohani. Avoidable errors in the modelling of outbreaks of emerging pathogens, with special reference to Ebola. *Proceedings of the Royal Society of London, Series B* 282, 20150347, 2015.

WHO Ebola Response Team. Ebola virus disease in West Africa—the first 9 months of the epidemic and forward projections. *New England Journal of Medicine* 371, 1481–1495, 2014.

D. He, E.L. Ionides, & A.A. King. Plug-and-play inference for disease dynamics: measles in large and small populations as a case study. *Journal of the Royal Society Interface* 7, 271–283, 2010.

# See Also

More data sets provided with **pomp**: [blowflies](#page-16-0), [bsflu](#page-18-0), [childhood disease data](#page-0-0), [dacca\(](#page-32-0)), [parus](#page-83-0)

More examples provided with pomp: [SIR models](#page-0-0), [blowflies](#page-16-0), [childhood disease data](#page-0-0), [dacca\(](#page-32-0)), [gompertz\(](#page-56-0)), [ou2\(](#page-77-0)), [pomp examples](#page-0-0), [ricker\(](#page-114-0)), [rw2\(](#page-127-0)), [verhulst\(](#page-163-0))

## Examples

```
if (require(ggplot2) && require(tidyr)) {
 data(ebolaWA2014)
 ebolaWA2014 %>%
   gather(variable,count,cases,deaths) %>%
   ggplot(aes(x=date,y=count,group=country,color=country))+
    geom_line()+
    facet_grid(variable~.,scales="free_y")+
    theme_bw()+
    theme(axis.text=element_text(angle=-90))
 ebolaWA2014 %>%
   gather(variable,count,cases,deaths) %>%
   ggplot(aes(x=date,y=count,group=variable,color=variable))+
   geom_line()+
   facet_grid(country~.,scales="free_y")+
    theme_bw()+
    theme(axis.text=element_text(angle=-90))
 plot(ebolaModel(country="SLE"))
 plot(ebolaModel(country="LBR"))
 plot(ebolaModel(country="GIN"))
}
```
<span id="page-47-0"></span>eff.sample.size *Effective sample size*

# Description

Estimate the effective sample size of a Monte Carlo computation.

# Usage

```
## S4 method for signature 'bsmcd_pomp'
eff.sample.size(object, ...)
## S4 method for signature 'pfilterd_pomp'
```

```
eff.sample.size(object, ...)
```

```
## S4 method for signature 'wpfilterd_pomp'
eff.sample.size(object, ...)
```
## **Arguments**

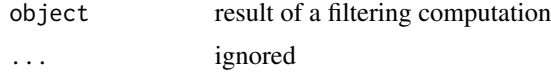

#### Details

Effective sample size is computed as

$$
\left(\sum_i w_{it}^2\right)^{-1},
$$

where  $w_{it}$  is the normalized weight of particle i at time t.

# See Also

```
bsmc2(cond.logLik(filter.mean(filter.traj(),
kalmanmif2(pfilter(pmcmc(pred.mean(pred.var(saved.states(wpfilter()
coef(cond.logLik(covmat(filter.mean(filter.traj(),
forecast(logLikobs(pred.mean(pred.var(saved.states(spy(states(),
summary(), timezero(), time(), traces()
```
<span id="page-48-0"></span>elementary algorithms *Elementary computations on POMP models.*

# **Description**

In pomp, elementary algorithms perform POMP model operations. These operations do not themselves estimate parameters, though they may be instrumental in inference methods.

#### Details

There are six elementary algorithms in pomp:

- [simulate](#page-131-0) which simulates from the joint distribution of latent and observed variables,
- [pfilter](#page-84-0), which performs a simple particle filter operation,
- [wpfilter](#page-168-0), which performs a weighted particle filter operation,
- [probe](#page-102-0), which computes a suite of user-specified summary statistics to actual and simulated data,
- [spect](#page-140-0), which performs a power-spectral density function computation on actual and simulated data,
- [trajectory](#page-152-0), which iterates or integrates the deterministic skeleton (according to whether the latter is a (discrete-time) map or a (continuous-time) vectorfield.

Help pages detailing each elementary algorithm component are provided.

## See Also

[basic model components,](#page-12-0) [workhorse functions,](#page-167-0) [estimation algorithms.](#page-51-0)

More on pomp elementary algorithms: [kalman](#page-59-0), [pfilter\(](#page-84-0)), [pomp-package](#page-4-0), [probe\(](#page-102-0)), [simulate\(](#page-131-0)), [spect\(](#page-140-0)), [trajectory\(](#page-152-0)), [wpfilter\(](#page-168-0))

<span id="page-49-0"></span>

## Description

Return the expected value of the observed variables, given values of the latent states and the parameters.

## Usage

```
## S4 method for signature 'pomp'
emeasure(
  object,
  x = states(object),
  times = time(object),
  params = coef(object),
  ...
\mathcal{L}
```
# Arguments

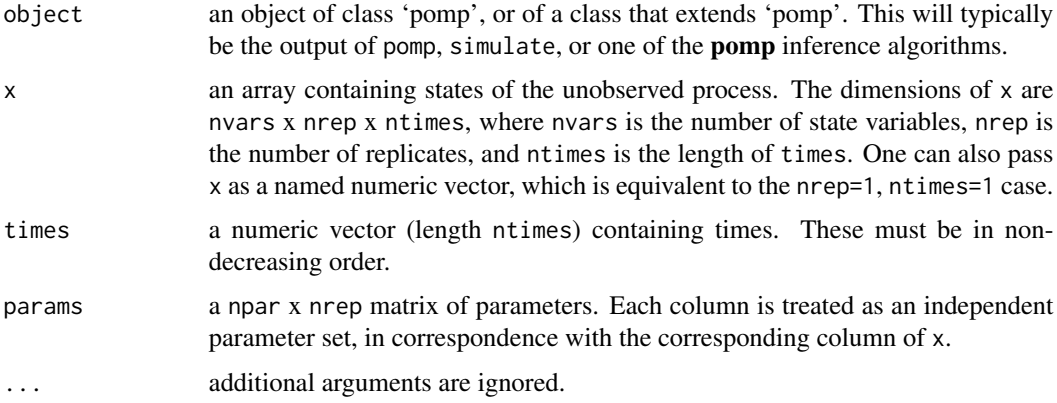

#### Value

emeasure returns a rank-3 array of dimensions nobs x nrep x ntimes, where nobs is the number of observed variables.

## See Also

Specification of the measurement-model expectation: [emeasure specification](#page-50-0)

More on pomp workhorse functions: [dmeasure\(](#page-39-0)), [dprior\(](#page-42-0)), [dprocess\(](#page-43-0)), [flow\(](#page-54-0)), [partrans\(](#page-82-0)), [pomp-package](#page-4-0), [rinit\(](#page-115-0)), [rmeasure\(](#page-118-0)), [rprior\(](#page-121-0)), [rprocess\(](#page-121-1)), [skeleton\(](#page-136-0)), [vmeasure\(](#page-164-0)), [workhorses](#page-167-0) <span id="page-50-0"></span>emeasure specification

*The expectation of the measurement model*

#### **Description**

Specification of the measurement-model conditional expectation, emeasure.

#### Details

The measurement model is the link between the data and the unobserved state process. Some algorithms require the conditional expectation of the measurement model, given the latent state and parameters. This is supplied using the emeasure argument.

Suppose you have a procedure to compute this conditional expectation, given the value of the latent state variables. Then you can furnish

 $emeasure = f$ 

to **pomp** algorithms, where f is a C snippet or R function that implements your procedure.

Using a C snippet is much preferred, due to its much greater computational efficiency. See [Csnippet](#page-30-0) for general rules on writing C snippets.

In writing an emeasure C snippet, bear in mind that:

- 1. The goal of such a snippet is to fill variables named E\_y with the conditional expectations of observables y. Accordingly, there should be one assignment of  $E_y$  for each observable y.
- 2. In addition to the states, parameters, and covariates (if any), the variable t, containing the time of the observation, will be defined in the context in which the snippet is executed.

The demos and the tutorials on the [package website](https://kingaa.github.io/pomp/) give examples.

It is also possible, though less efficient, to specify emeasure using an R function. In this case, specify the measurement model expectation by furnishing

 $emeasure = f$ 

to pomp, where f is an R function. The arguments of f should be chosen from among the state variables, parameters, covariates, and time. It must also have the argument .... f must return a named numeric vector of length equal to the number of observable variables. The names should match those of the observable variables.

#### Default behavior

The default emeasure is undefined. It will yield missing values (NA).

#### Note for Windows users

Some Windows users report problems when using C snippets in parallel computations. These appear to arise when the temporary files created during the C snippet compilation process are not handled properly by the operating system. To circumvent this problem, use the [cdir](#page-92-0) and [cfile](#page-92-0) options to cause the C snippets to be written to a file of your choice, thus avoiding the use of temporary files altogether.

## See Also

#### [emeasure](#page-49-0)

More on implementing POMP models: [Csnippet](#page-30-0), [accumulator variables](#page-0-0), [basic components](#page-0-0), [betabinomial](#page-15-0), [covariates](#page-28-0), [distributions](#page-36-0), [dmeasure specification](#page-0-0), [dprocess specification](#page-0-0), [parameter transformations](#page-0-0), [pomp-package](#page-4-0), [pomp](#page-92-0), [prior specification](#page-0-0), [rinit specification](#page-0-0), [rmeasure specification](#page-0-0), [rprocess specification](#page-0-0), [skeleton specification](#page-0-0), [transformations](#page-159-0), [userdata](#page-160-0), [vmeasure specification](#page-0-0)

<span id="page-51-0"></span>estimation algorithms *Parameter estimation algorithms for POMP models.*

#### Description

pomp currently implements the following algorithms for estimating model parameters:

- [iterated filtering \(IF2\)](#page-67-0)
- [particle Markov chain Monte Carlo \(PMCMC\)](#page-89-0)
- [approximate Bayesian computation \(ABC\)](#page-9-0)
- [probe-matching via synthetic likelihood](#page-105-0)
- [nonlinear forecasting](#page-72-0)
- [power-spectrum matching](#page-143-0)
- [Liu-West Bayesian sequential Monte Carlo](#page-19-0)
- [Ensemble and ensemble-adjusted Kalman filters](#page-59-0)

#### Details

Help pages detailing each estimation algorithm are provided.

#### See Also

[basic model components,](#page-12-0) [workhorse functions,](#page-167-0) [elementary algorithms.](#page-48-0)

More on pomp estimation algorithms: [approximate Bayesian computation](#page-0-0), [bsmc2\(](#page-19-0)), [mif2\(](#page-67-0)), [nonlinear forecasting](#page-0-0), [pmcmc\(](#page-89-0)), [pomp-package](#page-4-0), [probe matching](#page-0-0), [spectrum matching](#page-0-0)

<span id="page-52-0"></span>

# Description

The mean of the filtering distribution

#### Usage

```
## S4 method for signature 'kalmand_pomp'
filter.mean(object, vars, ...)
```

```
## S4 method for signature 'pfilterd_pomp'
filter.mean(object, vars, ...)
```
## Arguments

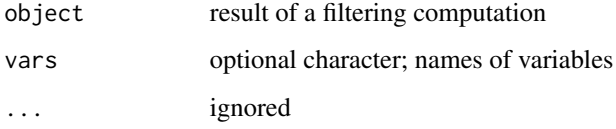

## Details

The filtering distribution is that of

$$
X(t_k)|Y(t_1)=y_1^*,\ldots,Y(t_k)=y_k^*,
$$

where  $X(t_k)$ ,  $Y(t_k)$  are the latent state and observable processes, respectively, and  $y_t^*$  is the data, at time  $t_k$ .

The filtering mean is therefore the expectation of this distribution

$$
E[X(t_k)|Y(t_1)=y_1^*,\ldots,Y(t_k)=y_k^*].
$$

# See Also

More on sequential Monte Carlo methods: [bsmc2\(](#page-19-0)), [cond.logLik\(](#page-26-0)), [eff.sample.size\(](#page-47-0)), [filter.traj\(](#page-53-0)), [kalman](#page-59-0), [mif2\(](#page-67-0)), [pfilter\(](#page-84-0)), [pmcmc\(](#page-89-0)), [pred.mean\(](#page-98-0)), [pred.var\(](#page-99-0)), [saved.states\(](#page-130-0)), [wpfilter\(](#page-168-0))

Other extraction methods: [coef\(](#page-25-0)), [cond.logLik\(](#page-26-0)), [covmat\(](#page-29-0)), [eff.sample.size\(](#page-47-0)), [filter.traj\(](#page-53-0)), [forecast\(](#page-55-0)), [logLik](#page-63-0), [obs\(](#page-76-0)), [pred.mean\(](#page-98-0)), [pred.var\(](#page-99-0)), [saved.states\(](#page-130-0)), [spy\(](#page-147-0)), [states\(](#page-148-0)), [summary\(](#page-148-1)), [timezero\(](#page-150-0)), [time\(](#page-149-0)), [traces\(](#page-151-0))

<span id="page-53-0"></span>

# Description

Drawing from the smoothing distribution

## Usage

```
## S4 method for signature 'pfilterd_pomp'
filter.traj(object, vars, ...)
## S4 method for signature 'pfilterList'
filter.traj(object, vars, ...)
## S4 method for signature 'pmcmcd_pomp'
filter.traj(object, vars, ...)
## S4 method for signature 'pmcmcList'
filter.traj(object, vars, ...)
```
# Arguments

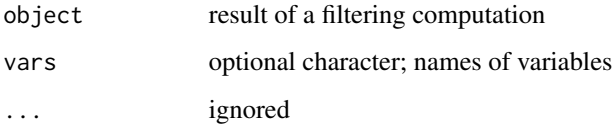

# Details

The smoothing distribution is the distribution of

 $X(t_k)|Y(t_1)=y_1^*,\ldots,Y(t_n)=y_n^*,$ 

where  $X(t_k)$  is the latent state process and  $Y(t_k)$  is the observable process at time  $t_k$ , and n is the number of observations.

To draw samples from this distribution, one can run a number of independent particle filter ([pfilter](#page-84-0)) operations, sampling the full trajectory of *one* randomly-drawn particle from each one. One should view these as *weighted* samples from the smoothing distribution, where the weights are the *likelihoods* returned by each of the [pfilter](#page-84-0) computations.

One accomplishes this by setting filter.traj = TRUE in each [pfilter](#page-84-0) computation and extracting the trajectory using the filter.traj command.

In particle MCMC ([pmcmc](#page-89-0)), the tracking of an individual trajectory is performed automatically.

## $f$ low  $55$

# See Also

More on sequential Monte Carlo methods: [bsmc2\(](#page-19-0)), [cond.logLik\(](#page-26-0)), [eff.sample.size\(](#page-47-0)), [filter.mean\(](#page-52-0)), [kalman](#page-59-0), [mif2\(](#page-67-0)), [pfilter\(](#page-84-0)), [pmcmc\(](#page-89-0)), [pred.mean\(](#page-98-0)), [pred.var\(](#page-99-0)), [saved.states\(](#page-130-0)), [wpfilter\(](#page-168-0)) Other extraction methods: [coef\(](#page-25-0)), [cond.logLik\(](#page-26-0)), [covmat\(](#page-29-0)), [eff.sample.size\(](#page-47-0)), [filter.mean\(](#page-52-0)), [forecast\(](#page-55-0)), [logLik](#page-63-0), [obs\(](#page-76-0)), [pred.mean\(](#page-98-0)), [pred.var\(](#page-99-0)), [saved.states\(](#page-130-0)), [spy\(](#page-147-0)), [states\(](#page-148-0)),

[summary\(](#page-148-1)), [timezero\(](#page-150-0)), [time\(](#page-149-0)), [traces\(](#page-151-0))

<span id="page-54-0"></span>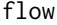

# flow *Flow of a deterministic model*

# Description

Compute the flow generated by a deterministic vectorfield or map.

# Usage

```
## S4 method for signature 'pomp'
flow(
  object,
 x0,
  t0 = timezero(object),
  times = time(object),
 params = coef(object),
  ...,
  verbose = getOption("verbose", FALSE)
)
```
## Arguments

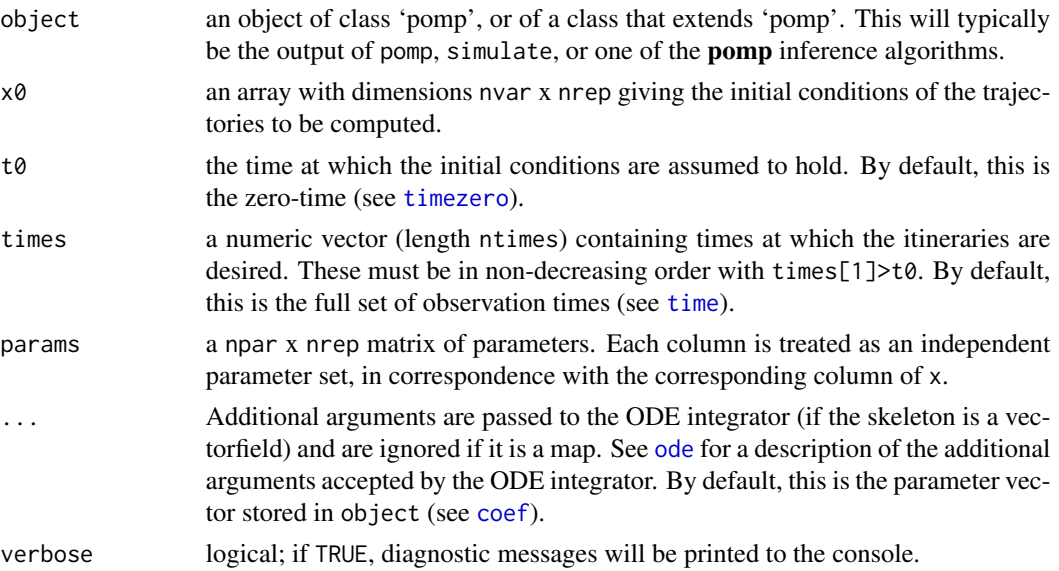

# Details

In the case of a discrete-time system (map), flow iterates the map to yield trajectories of the system. In the case of a continuous-time system (vectorfield), flow uses the numerical solvers in [deSolve](#page-0-0) to integrate the vectorfield starting from given initial conditions.

#### Value

flow returns an array of dimensions nvar x nrep x ntimes. If x is the returned matrix,  $x[i,j,k]$ is the i-th component of the state vector at time times[k] given parameters params[, j].

#### See Also

```
More on pomp workhorse functions: dmeasure(), dprior(), dprocess(), emeasure(), partrans(),
pomp-package, rinit(), rmeasure(), rprior(), rprocess(), skeleton(), vmeasure(), workhorses
```
More on methods for deterministic process models: [skeleton specification](#page-0-0), [skeleton\(](#page-136-0)), [traje](#page-0-0)ctory [matching](#page-0-0), [trajectory\(](#page-152-0))

<span id="page-55-0"></span>forecast *Forecast mean*

#### **Description**

Mean of the one-step-ahead forecasting distribution.

## Usage

```
forecast(object, ...)
## S4 method for signature 'kalmand_pomp'
forecast(object, vars, ...)
## S4 method for signature 'pfilterd_pomp'
```
forecast(object, vars, ...)

#### Arguments

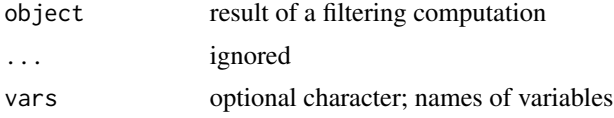

## See Also

```
Other extraction methods: coef(), cond.logLik(), covmat(), eff.sample.size(), filter.mean(),
filter.traj(logLikobs(pred.mean(pred.var(saved.states(spy(states(),
summary(), timezero(), time(), traces()
```
<span id="page-56-0"></span>

#### Description

gompertz() constructs a 'pomp' object encoding a stochastic Gompertz population model with log-normal measurement error.

# Usage

```
gompertz(
 K = 1,r = 0.1,
  sigma = 0.1,
  tau = 0.1,
  X_0 = 1,
  times = 1:100,
  t0 = 0)
```
## Arguments

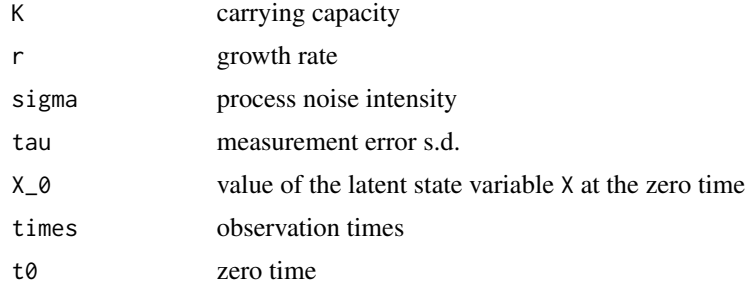

# Details

The state process is

$$
X_{t+1} = K^{1-S} X_t^S \epsilon_t,
$$

where  $S = e^{-r}$  and the  $\epsilon_t$  are i.i.d. lognormal random deviates with variance  $\sigma^2$ . The observed variables  $Y_t$  are distributed as

$$
Y_t \sim \text{lognormal}(\log X_t, \tau).
$$

Parameters include the per-capita growth rate r, the carrying capacity K, the process noise s.d.  $\sigma$ , the measurement error s.d.  $\tau$ , and the initial condition  $X_0$ . The 'pomp' object includes parameter transformations that log-transform the parameters for estimation purposes.

## Value

A 'pomp' object with simulated data.

More examples provided with pomp: [SIR models](#page-0-0), [blowflies](#page-16-0), [childhood disease data](#page-0-0), [dacca\(](#page-32-0)), [ebola](#page-45-0), [ou2\(](#page-77-0)), [pomp examples](#page-0-0), [ricker\(](#page-114-0)), [rw2\(](#page-127-0)), [verhulst\(](#page-163-0))

#### Examples

```
plot(gompertz())
plot(gompertz(K=2,r=0.01))
```
hitch *Hitching C snippets and R functions to pomp\_fun objects*

## Description

The algorithms in **pomp** are formulated using R functions that access the [basic model components](#page-12-0) (rprocess, dprocess, rmeasure, dmeasure, etc.). For short, we refer to these elementary functions as ["workhorses"](#page-167-0). In implementing a model, the user specifies basic model components using functions, procedures in dynamically-linked libraries, or C snippets. Each component is then packaged into a 'pomp\_fun' objects, which gives a uniform interface. The construction of 'pomp\_fun' objects is handled by the hitch function, which conceptually "hitches" the workhorses to the user-defined procedures.

## Usage

```
hitch(
  ...,
  templates,
  obsnames,
  statenames,
  paramnames,
  covarnames,
 PACKAGE,
 globals,
 cfile,
  cdir = getOption("pomp_cdir", NULL),
  shlib.args,
  compile = TRUE,
  verbose = getOption("verbose", FALSE)
```
## Arguments

)

... named arguments representing the user procedures to be hitched. These can be functions, character strings naming routines in external, dynamically-linked libraries, C snippets, or NULL. The first three are converted by hitch to 'pomp\_fun'

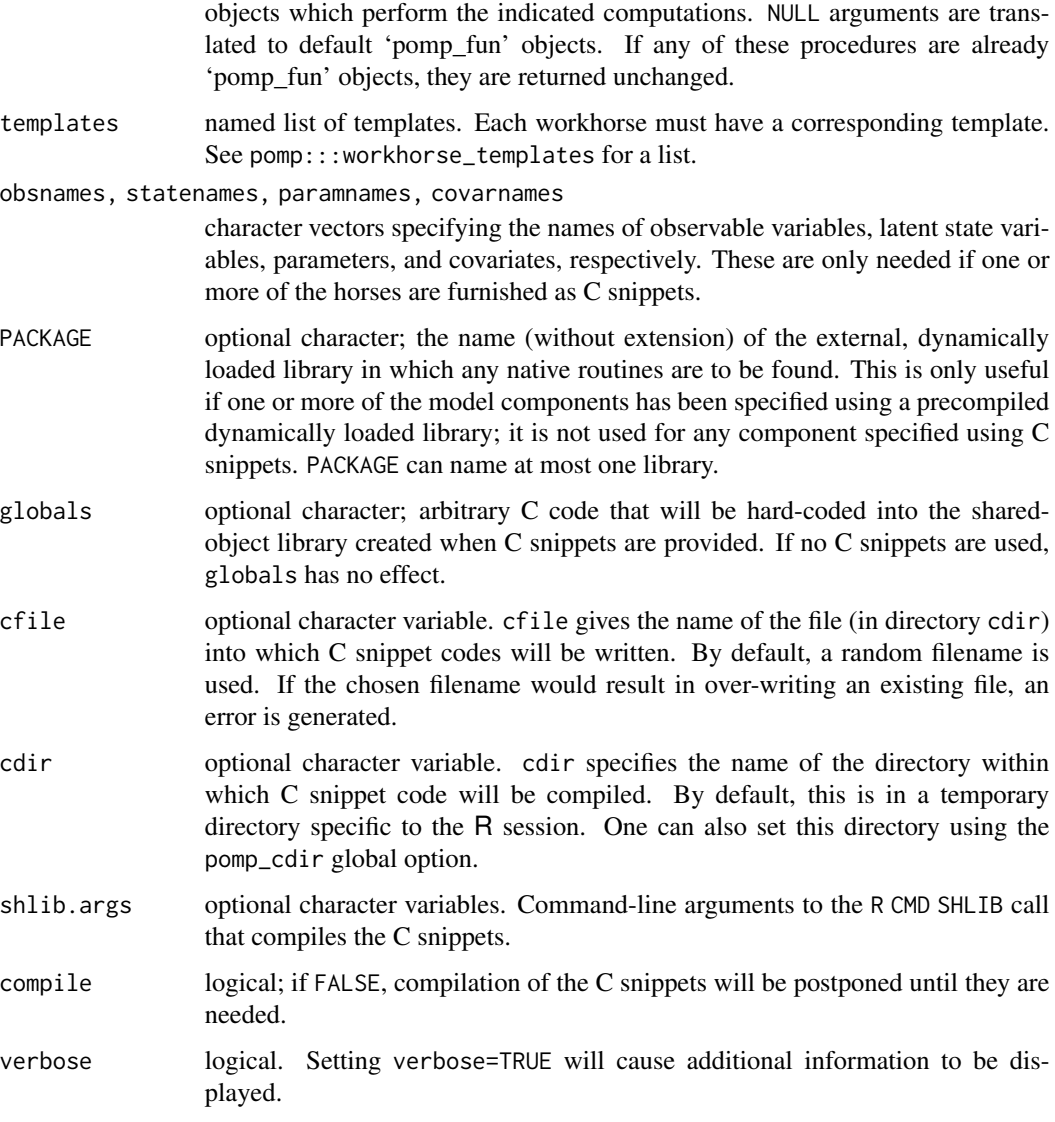

# Value

hitch returns a named list of length two. The element named "funs" is itself a named list of 'pomp\_fun' objects, each of which corresponds to one of the horses passed in. The element named "lib" contains information on the shared-object library created using the C snippets (if any were passed to hitch). If no C snippets were passed to hitch, lib is NULL. Otherwise, it is a length-3 named list with the following elements:

name The name of the library created.

- dir The directory in which the library was created. If this is NULL, the library was created in the session's temporary directory.
- src A character string with the full contents of the C snippet file.

#### 60 kalman

# Author(s)

Aaron A. King

## See Also

[pomp](#page-92-0), [spy](#page-147-0)

<span id="page-59-0"></span>kalman *Ensemble Kalman filters*

# <span id="page-59-1"></span>Description

The ensemble Kalman filter and ensemble adjustment Kalman filter.

# Usage

```
## S4 method for signature 'data.frame'
enkf(
  data,
 Np,
 params,
 rinit,
  rprocess,
 emeasure,
 vmeasure,
  ...,
  verbose = getOption("verbose", FALSE)
)
## S4 method for signature 'pomp'
enkf(data, Np, ..., verbose = getOption("verbose", FALSE))
## S4 method for signature 'kalmand_pomp'
enkf(data, Np, ..., verbose = getOption("verbose", FALSE))
## S4 method for signature 'data.frame'
eakf(
  data,
 Np,
 params,
  rinit,
  rprocess,
  emeasure,
  vmeasure,
  ...,
  verbose = getOption("verbose", FALSE)
\mathcal{E}
```

```
## S4 method for signature 'pomp'
eakf(data, Np, ..., verbose = getOption("verbose", FALSE))
```
# Arguments

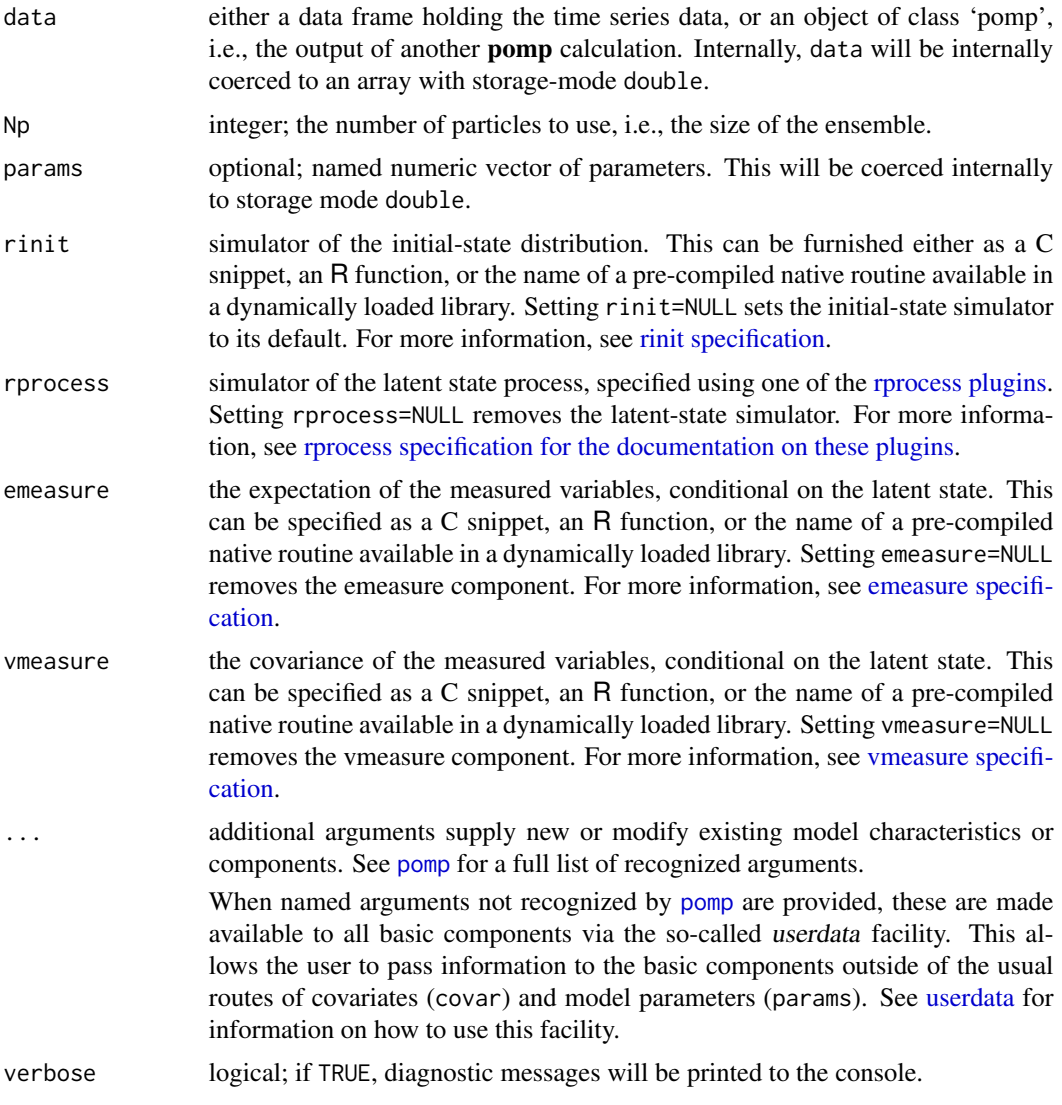

# Value

An object of class 'kalmand\_pomp'.

## Note for Windows users

Some Windows users report problems when using C snippets in parallel computations. These appear to arise when the temporary files created during the C snippet compilation process are not

#### 62 kalmanFilter

handled properly by the operating system. To circumvent this problem, use the [cdir](#page-92-0) and [cfile](#page-92-0) options to cause the C snippets to be written to a file of your choice, thus avoiding the use of temporary files altogether.

# Author(s)

Aaron A. King

## References

G. Evensen. Sequential data assimilation with a nonlinear quasi-geostrophic model using Monte Carlo methods to forecast error statistics. *Journal of Geophysical Research: Oceans* 99, 10143– 10162, 1994.

J.L. Anderson. An ensemble adjustment Kalman filter for data assimilation. *Monthly Weather Review* 129, 2884–2903, 2001.

G. Evensen. *Data assimilation: the ensemble Kalman filter*. Springer-Verlag, 2009.

# See Also

[kalmanFilter](#page-61-0)

```
bsmc2(cond.logLik(eff.sample.size(filter.mean(),
filter.traj(mif2(pfilter(pmcmc(pred.mean(pred.var(saved.states(),
wpfilter()
```
More on pomp [elementary algorithms](#page-0-0): elementary algorithms, [pfilter\(](#page-84-0)), [pomp-package](#page-4-0), [probe\(](#page-102-0)), [simulate\(](#page-131-0)), [spect\(](#page-140-0)), [trajectory\(](#page-152-0)), [wpfilter\(](#page-168-0))

<span id="page-61-0"></span>kalmanFilter *Kalman filter*

#### Description

The basic Kalman filter for multivariate, linear, Gaussian processes.

#### Usage

```
kalmanFilter(object, X0, A, Q, C, R, tol = 1e-06)
```
#### Arguments

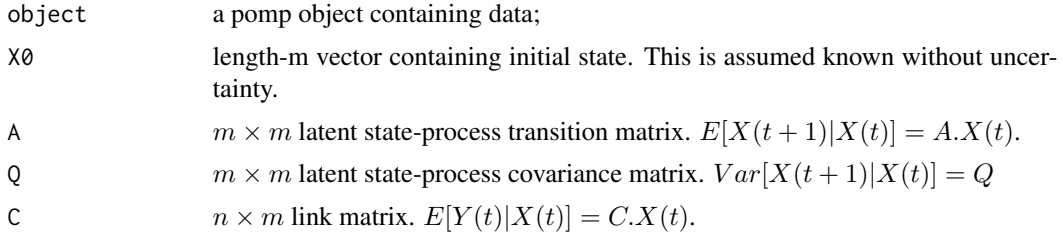

# kalmanFilter 63

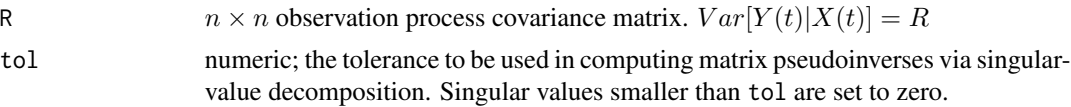

# Details

```
If the latent state is X, the observed variable is Y, X(t) \in \mathbb{R}^m, Y(t) \in \mathbb{R}^n, and
```

```
X(t) MultivariateNormal(AX(t-1), Q)
```
 $Y(t)$  MultivariateNormal( $CX(t), R$ )

Then the Kalman filter computes the exact likelihood of  $Y$  given  $A, C, Q$ , and  $R$ .

#### Value

A named list containing the following elements:

object the 'pomp' object  $A, Q, C, R$  as in the call **filter.mean**  $E[X(t)|y^*(1),..., y^*(t)]$ **pred.mean**  $E[X(t)|y^*(1), \ldots, y^*(t-1)]$ **forecast**  $E[Y(t)|y^*(1),..., y^*(t-1)]$ cond.logLik  $f(y^*(t)|y^*(1),..., y^*(t-1))$ logLik  $f(y^*(1),..., y^*(T))$ 

# See Also

[enkf](#page-59-1), [eakf](#page-59-1)

# Examples

```
## Not run:
```

```
if (require(dplyr)) {
  gompertz() \rightarrow po
  po %>%
    as.data.frame() %>%
    mutate(
     logY=log(Y)
    ) %>%
    select(time,logY) %>%
    pomp(times="time",t0=0) %>%
    kalmanFilter(
      X0=c(logX=0),
      A=matrix(exp(-0.1),1,1),
      Q=matrix(0.01,1,1),
      C=matrix(1,1,1),
```

```
R=matrix(0.01,1,1)
     ) -> kf
   po %>%
     pfilter(Np=1000) -> pf
   kf$logLik
   logLik(pf) + sum(log(obs(pf)))
 }
## End(Not run)
```
<span id="page-63-0"></span>

logLik *Log likelihood*

# Description

Extract the estimated log likelihood (or related quantity) from a fitted model.

# Usage

```
logLik(object, ...)
## S4 method for signature 'listie'
logLik(object, ...)
## S4 method for signature 'pfilterd_pomp'
logLik(object)
## S4 method for signature 'wpfilterd_pomp'
logLik(object)
## S4 method for signature 'probed_pomp'
logLik(object)
## S4 method for signature 'kalmand_pomp'
logLik(object)
## S4 method for signature 'pmcmcd_pomp'
logLik(object)
## S4 method for signature 'bsmcd_pomp'
logLik(object)
## S4 method for signature 'objfun'
logLik(object)
```
#### logLik 65

```
## S4 method for signature 'spect_match_objfun'
logLik(object)
## S4 method for signature 'nlf_objfun'
logLik(object, ...)
```
## **Arguments**

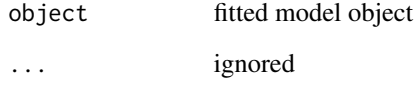

# Value

numerical value of the log likelihood. Note that some methods compute not the log likelihood itself but instead a related quantity. To keep the code simple, the logLik function is nevertheless used to extract this quantity.

When object is of 'pfilterd\_pomp' class (i.e., the result of a wpfilter computation), logLik retrieves the estimated log likelihood.

When object is of 'wpfilterd\_pomp' class (i.e., the result of a wpfilter computation), logLik retrieves the estimated log likelihood.

When object is of '[probe](#page-102-0)d\_pomp' class (i.e., the result of a probe computation), logLik retrieves the "synthetic likelihood".

When object is of 'kalmand\_pomp' class (i.e., the result of an [eakf](#page-59-1) or [enkf](#page-59-1) computation), logLik retrieves the estimated log likelihood.

When object is of '[pmcmc](#page-89-0)d\_pomp' class (i.e., the result of a pmcmc computation), logLik retrieves the estimated log likelihood as of the last particle filter operation.

When object is of 'bsmcd\_pomp' class (i.e., the result of a [bsmc2](#page-19-0) computation), logLik retrieves the "log evidence".

When object is of 'spect\_match\_objfun' class (i.e., an objective function constructed by [spect\\_objfun](#page-143-1)), logLik retrieves minus the spectrum mismatch.

When object is an NLF objective function, i.e., the result of a call to [nlf\\_objfun](#page-72-1), logLik retrieves the "quasi log likelihood".

# See Also

Other extraction methods:  $\text{coef}()$ , [cond.logLik\(](#page-26-0)), [covmat\(](#page-29-0)), [eff.sample.size\(](#page-47-0)), [filter.mean\(](#page-52-0)), [filter.traj\(](#page-53-0)), [forecast\(](#page-55-0)), [obs\(](#page-76-0)), [pred.mean\(](#page-98-0)), [pred.var\(](#page-99-0)), [saved.states\(](#page-130-0)), [spy\(](#page-147-0)), [states\(](#page-148-0)), [summary\(](#page-148-1)), [timezero\(](#page-150-0)), [time\(](#page-149-0)), [traces\(](#page-151-0))

# Description

logmeanexp computes

$$
\log \frac{1}{N} \sum_{n=1}^{N} e_i^x,
$$

avoiding over- and under-flow in doing so. It can optionally return an estimate of the standard error in this quantity.

## Usage

 $logmeanexp(x, se = FALSE)$ 

## Arguments

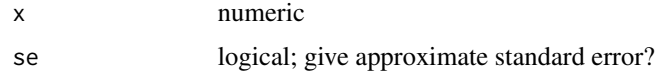

## Details

When se = TRUE, logmeanexp uses a jackknife estimate of the variance in  $log(x)$ .

#### Value

 $log(mean(exp(x)))$  computed so as to avoid over- or underflow. If se = FALSE, the approximate standard error is returned as well.

#### Author(s)

Aaron A. King

# Examples

```
## Not run:
 ## an estimate of the log likelihood:
 po <- ricker()
 ll <- replicate(n=5,logLik(pfilter(po,Np=1000)))
 logmeanexp(ll)
 ## with standard error:
 logmeanexp(11,se=TRUE)
```
## End(Not run)

## Description

Interpolate values from a lookup table

## Usage

lookup(table, t)

# Arguments

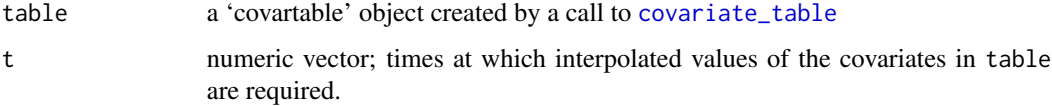

# Details

A warning will be generated if extrapolation is performed.

## Value

A numeric vector or matrix of the interpolated values.

## See Also

More on interpolation: [bsplines](#page-22-0), [covariates](#page-28-0)

mcap *Monte Carlo adjusted profile*

# Description

Given a collection of points maximizing the likelihood over a range of fixed values of a focal parameter, this function constructs a profile likelihood confidence interval accommodating both Monte Carlo error in the profile and statistical uncertainty present in the likelihood function.

## Usage

```
mcap(logLik, parameter, level = 0.95, span = 0.75, Ngrid = 1000)
```
#### Arguments

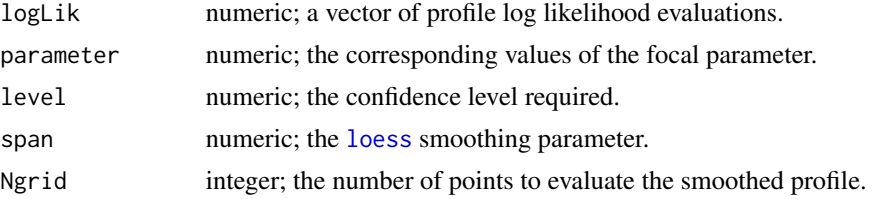

#### Value

mcap returns a list including the' [loess](#page-0-0)-smoothed profile, a quadratic approximation, and the constructed confidence interval.

## Author(s)

Edward L. Ionides

# References

E. L. Ionides, C. Breto, J. Park, R. A. Smith, and A. A. King. Monte Carlo profile confidence intervals for dynamic systems. *Journal of the Royal Society, Interface* 14, 20170126, 2017.

<span id="page-67-0"></span>mif2 *Iterated filtering: maximum likelihood by iterated, perturbed Bayes maps*

## Description

An iterated filtering algorithm for estimating the parameters of a partially-observed Markov process. Running mif2 causes the algorithm to perform a specified number of particle-filter iterations. At each iteration, the particle filter is performed on a perturbed version of the model, in which the parameters to be estimated are subjected to random perturbations at each observation. This extra variability effectively smooths the likelihood surface and combats particle depletion by introducing diversity into particle population. As the iterations progress, the magnitude of the perturbations is diminished according to a user-specified cooling schedule. The algorithm is presented and justified in Ionides et al. (2015).

#### Usage

```
## S4 method for signature 'data.frame'
mif2(
  data,
 Nmif = 1,
  rw.sd,
  cooling.type = c("geometric", "hyperbolic"),
  cooling.fraction.50,
  Np,
```

```
params,
 rinit,
  rprocess,
 dmeasure,
 partrans,
  ...,
 verbose = getOption("verbose", FALSE)
\lambda## S4 method for signature 'pomp'
mif2(
  data,
 Nmif = 1,
 rw.sd,
 cooling.type = c("geometric", "hyperbolic"),
 cooling.fraction.50,
 Np,
  ...,
  verbose = getOption("verbose", FALSE)
\mathcal{L}## S4 method for signature 'pfilterd_pomp'
mif2(data, Nmif = 1, Np, ..., verbose = getOption("verbose", FALSE))
## S4 method for signature 'mif2d_pomp'
mif2(
 data,
 Nmif,
 rw.sd,
 cooling.type,
 cooling.fraction.50,
  ...,
  verbose = getOption("verbose", FALSE)
\lambda
```
# Arguments

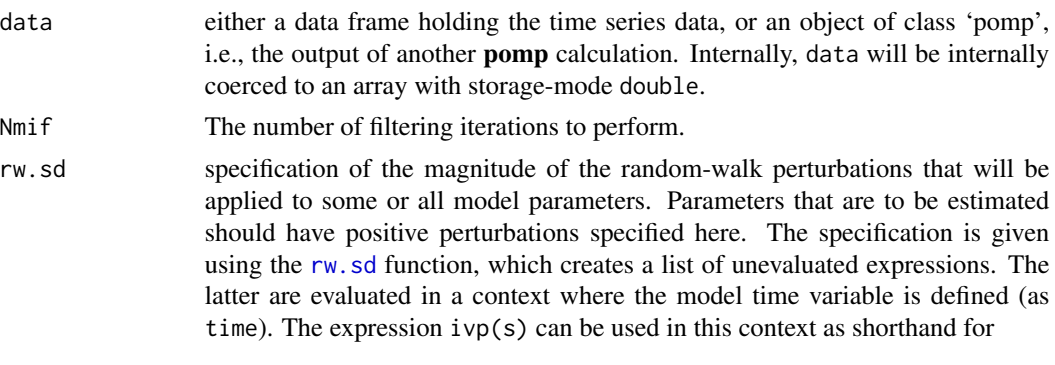

ifelse(time==time[1],s,0).

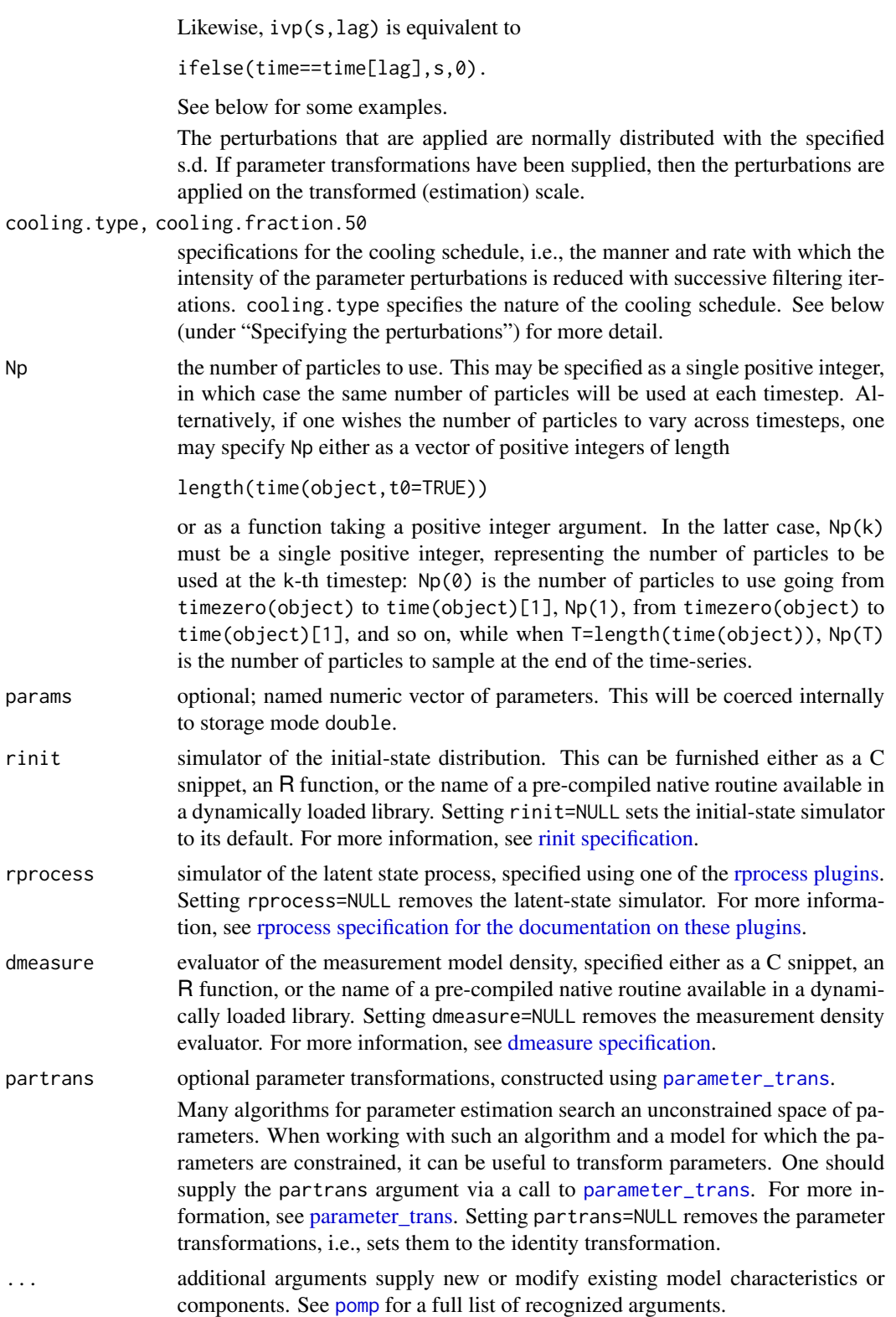

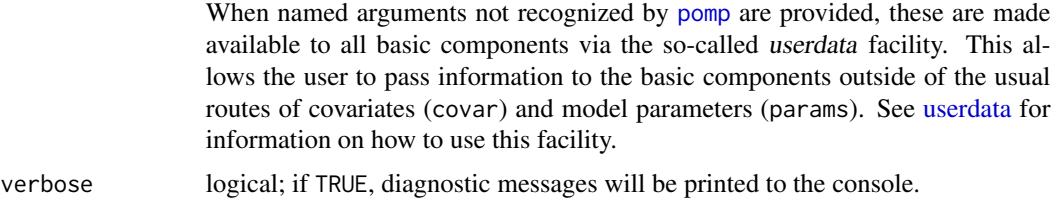

## Value

Upon successful completion, mif2 returns an object of class 'mif2d\_pomp'.

#### Number of particles

If Np is anything other than a constant, the user must take care that the number of particles requested at the end of the time series matches that requested at the beginning. In particular, if T=length(time(object)), then one should have  $Np[1]=Np[T+1]$  when Np is furnished as an integer vector and  $Np(\theta) = Np(T)$  when Np is furnished as a function.

# Methods

The following methods are available for such an object:

[continue](#page-27-0) picks up where mif2 leaves off and performs more filtering iterations.

[logLik](#page-63-0) returns the so-called mif log likelihood which is the log likelihood of the perturbed model, not of the focal model itself. To obtain the latter, it is advisable to run several [pfilter](#page-84-0) operations on the result of a mif2 computatation.

[coef](#page-25-0) extracts the point estimate

[eff.sample.size](#page-47-0) extracts the effective sample size of the final filtering iteration

Various other methods can be applied, including all the methods applicable to a [pfilterd\\_pomp](#page-84-0) object and all other pomp estimation algorithms and diagnostic methods.

#### Specifying the perturbations

The rw.sd function simply returns a list containing its arguments as unevaluated expressions. These are then evaluated in a context containing the model time variable. This allows for easy specification of the structure of the perturbations that are to be applied. For example,

```
rw.sd(a=0.05, b=ifelse(time==time[1],0.2,0),
     c=ivp(0.2), d=ifelse(time==time[13],0.2,0),
     e=ivp(0.2,lag=13), f=ifelse(time<23,0.02,0))
```
results in perturbations of parameter a with s.d. 0.05 at every time step, while parameters b and c both get perturbations of s.d. 0.2 only just before the first observation. Parameters d and e, by contrast, get perturbations of s.d. 0.2 only just before the thirteenth observation. Finally, parameter f gets a random perturbation of size 0.02 before every observation falling before  $t = 23$ .

On the  $m$ -th IF2 iteration, prior to time-point  $n$ , the  $d$ -th parameter is given a random increment normally distributed with mean 0 and standard deviation  $c_{m,n}\sigma_{d,n}$ , where c is the cooling schedule and  $\sigma$  is specified using rw.sd, as described above. Let N be the length of the time series and  $\alpha =$ cooling.fraction.50. Then, when cooling.type="geometric", we have

$$
c_{m,n} = \alpha^{\frac{n-1 + (m-1)N}{50N}}.
$$

When cooling.type="hyperbolic", we have

$$
c_{m,n} = \frac{s+1}{s+n+(m-1)N},
$$

where s satisfies

$$
\frac{s+1}{s+50N} = \alpha.
$$

Thus, in either case, the perturbations at the end of 50 IF2 iterations are a fraction  $\alpha$  smaller than they are at first.

#### Re-running IF2 iterations

To re-run a sequence of IF2 iterations, one can use the mif2 method on a 'mif2d\_pomp' object. By default, the same parameters used for the original IF2 run are re-used (except for verbose, the default of which is shown above). If one does specify additional arguments, these will override the defaults.

# Note for Windows users

Some Windows users report problems when using C snippets in parallel computations. These appear to arise when the temporary files created during the C snippet compilation process are not handled properly by the operating system. To circumvent this problem, use the [cdir](#page-92-0) and [cfile](#page-92-0) options to cause the C snippets to be written to a file of your choice, thus avoiding the use of temporary files altogether.

## Author(s)

Aaron A. King, Edward L. Ionides, Dao Nguyen

# References

E.L. Ionides, D. Nguyen, Y. Atchadé, S. Stoev, and A.A. King. Inference for dynamic and latent variable models via iterated, perturbed Bayes maps. *Proceedings of the National Academy of Sciences* 112, 719–724, 2015.

## See Also

More on full-information (i.e., likelihood-based) methods: [bsmc2\(](#page-19-0)), [pfilter\(](#page-84-0)), [pmcmc\(](#page-89-0)), [wpfilter\(](#page-168-0)) More on sequential Monte Carlo methods: [bsmc2\(](#page-19-0)), [cond.logLik\(](#page-26-0)), [eff.sample.size\(](#page-47-0)), [filter.mean\(](#page-52-0)), [filter.traj\(](#page-53-0)), [kalman](#page-59-0), [pfilter\(](#page-84-0)), [pmcmc\(](#page-89-0)), [pred.mean\(](#page-98-0)), [pred.var\(](#page-99-0)), [saved.states\(](#page-130-0)), [wpfilter\(](#page-168-0))

More on **pomp** estimation algorithms: [approximate Bayesian computation](#page-0-0), [bsmc2\(](#page-19-0)), [estimatio](#page-0-0)n [algorithms](#page-0-0), [nonlinear forecasting](#page-0-0), [pmcmc\(](#page-89-0)), [pomp-package](#page-4-0), [probe matching](#page-0-0), [spectrum matching](#page-0-0)

More on maximization-based estimation methods: [nonlinear forecasting](#page-0-0), [probe matching](#page-0-0), [spectrum matching](#page-0-0), [trajectory matching](#page-0-0)
nonlinear forecasting *Nonlinear forecasting*

# Description

Parameter estimation by maximum simulated quasi-likelihood.

```
## S4 method for signature 'data.frame'
nlf_objfun(
  data,
 est = character(0),
 lags,
 nrbf = 4,
  ti,
  tf,
  seed = NULL,
  transform.data = identity,
 period = NA,
  tensor = TRUE,fail.value = NA_real_,
  params,
  rinit,
  rprocess,
 rmeasure,
  ...,
  verbose = getOption("verbose")
)
## S4 method for signature 'pomp'
nlf_objfun(
 data,
 est = character(0),
 lags,
 nrbf = 4,
  ti,
  tf,
  seed = NULL,
  transform.data = identity,
 period = NA,
  tensor = TRUE,
  fail.value = NA,
  ...,
  verbose = getOption("verbose")
)
```

```
## S4 method for signature 'nlf_objfun'
nlf_objfun(
  data,
  est,
  lags,
  nrbf,
  ti,
  tf,
  seed = NULL,
  period,
  tensor,
  transform.data,
  fail.value,
  ...,
  verbose = getOption("verbose", FALSE)
\mathcal{L}
```
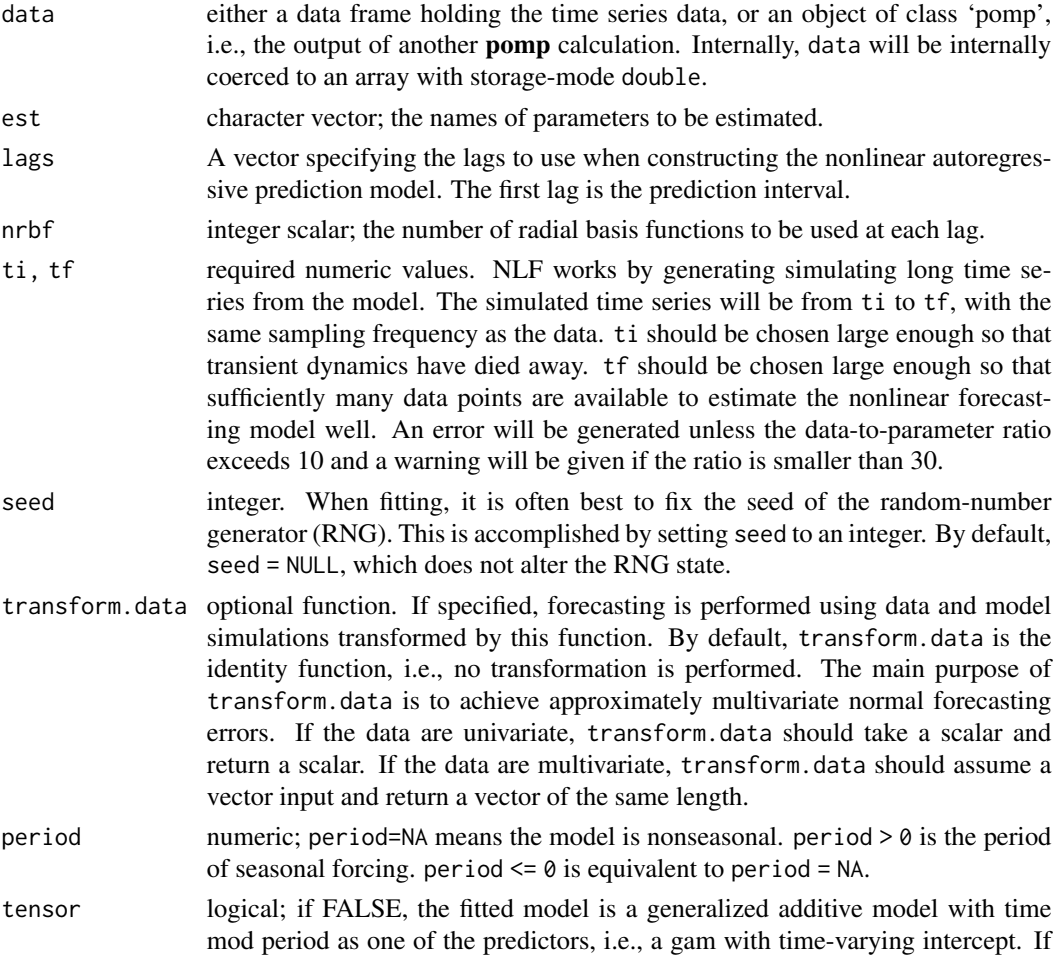

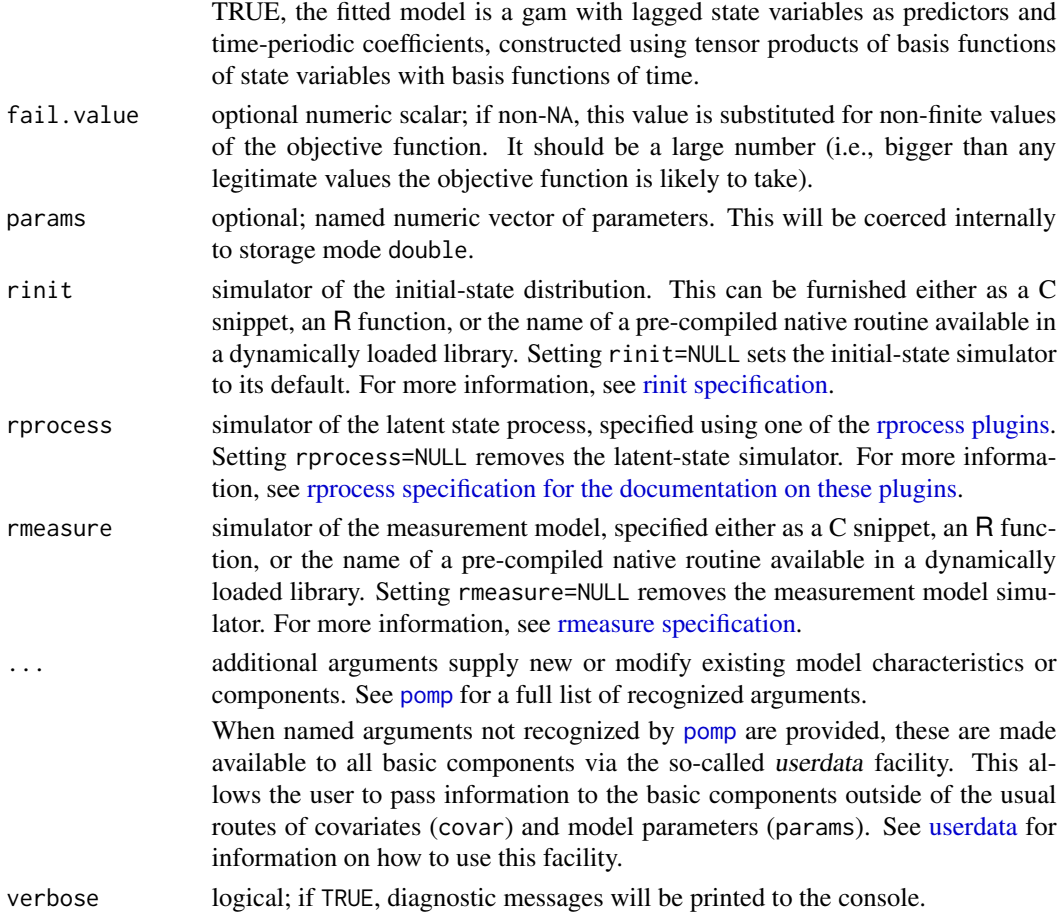

# Details

Nonlinear forecasting (NLF) is an 'indirect inference' method. The NLF approximation to the log likelihood of the data series is computed by simulating data from a model, fitting a nonlinear autoregressive model to the simulated time series, and quantifying the ability of the resulting fitted model to predict the data time series. The nonlinear autoregressive model is implemented as a generalized additive model (GAM), conditional on lagged values, for each observation variable. The errors are assumed multivariate normal.

The NLF objective function constructed by nlf\_objfun simulates long time series (nasymp is the number of observations in the simulated times series), perhaps after allowing for a transient period (ntransient steps). It then fits the GAM for the chosen lags to the simulated time series. Finally, it computes the quasi-likelihood of the data under the fitted GAM.

NLF assumes that the observation frequency (equivalently the time between successive observations) is uniform.

#### Value

nlf\_objfun constructs a stateful objective function for NLF estimation. Specfically, nlf\_objfun returns an object of class 'nlf\_objfun', which is a function suitable for use in an [optim](#page-0-0)-like optimizer. In particular, this function takes a single numeric-vector argument that is assumed to contain the parameters named in est, in that order. When called, it will return the negative log quasilikelihood. It is a stateful function: Each time it is called, it will remember the values of the parameters and its estimate of the log quasilikelihood.

# Periodically-forced systems (seasonality)

Unlike other pomp estimation methods, NLF cannot accommodate general time-dependence in the model via explicit time-dependence or dependence on time-varying covariates. However, NLF can accommodate periodic forcing. It does this by including forcing phase as a predictor in the nonlinear autoregressive model. To accomplish this, one sets period to the period of the forcing (a positive numerical value). In this case, if tensor = FALSE, the effect is to add a periodic intercept in the autoregressive model. If tensor = TRUE, by contrast, the fitted model includes time-periodic coefficients, constructed using tensor products of basis functions of observables with basis functions of time.

### Note for Windows users

Some Windows users report problems when using C snippets in parallel computations. These appear to arise when the temporary files created during the C snippet compilation process are not handled properly by the operating system. To circumvent this problem, use the [cdir](#page-92-0) and [cfile](#page-92-0) options to cause the C snippets to be written to a file of your choice, thus avoiding the use of temporary files altogether.

#### Important Note

Since pomp cannot guarantee that the *final* call an optimizer makes to the function is a call *at* the optimum, it cannot guarantee that the parameters stored in the function are the optimal ones. Therefore, it is a good idea to evaluate the function on the parameters returned by the optimization routine, which will ensure that these parameters are stored.

#### Author(s)

Stephen P. Ellner, Bruce E. Kendall, Aaron A. King

# References

S.P. Ellner, B.A. Bailey, G.V. Bobashev, A.R. Gallant, B.T. Grenfell, and D.W. Nychka. Noise and nonlinearity in measles epidemics: combining mechanistic and statistical approaches to population modeling. *American Naturalist* 151, 425–440, 1998.

B.E. Kendall, C.J. Briggs, W.W. Murdoch, P. Turchin, S.P. Ellner, E. McCauley, R.M. Nisbet, and S.N. Wood. Why do populations cycle? A synthesis of statistical and mechanistic modeling approaches. *Ecology* 80, 1789–1805, 1999.

B.E. Kendall, S.P. Ellner, E. McCauley, S.N. Wood, C.J. Briggs, W.W. Murdoch, and P. Turchin. Population cycles in the pine looper moth (*Bupalus piniarius*): dynamical tests of mechanistic hypotheses. *Ecological Monographs* 75 259–276, 2005.

obs 77

# See Also

## [optim](#page-0-0) [subplex](#page-0-0) [nloptr](#page-0-0)

More on pomp estimation algorithms: [approximate Bayesian computation](#page-0-0), [bsmc2\(](#page-19-0)), [estimatio](#page-0-0)n [algorithms](#page-0-0), [mif2\(](#page-67-0)), [pmcmc\(](#page-89-0)), [pomp-package](#page-4-0), [probe matching](#page-0-0), [spectrum matching](#page-0-0)

More on methods based on summary statistics: [approximate Bayesian computation](#page-0-0), [basic probes](#page-0-0), [probe matching](#page-0-0), [probe\(](#page-102-0)), [spectrum matching](#page-0-0), [spect\(](#page-140-0))

More on maximization-based estimation methods: [mif2\(](#page-67-0)), [probe matching](#page-0-0), [spectrum matching](#page-0-0), [trajectory matching](#page-0-0)

# Examples

```
if (require(subplex)) {
  ricker() %>%
    nlf_objfun(est=c("r","sigma","N_0"),lags=c(4,6),
      partrans=parameter_trans(log=c("r","sigma","N_0")),
     paramnames=c("r","sigma","N_0"),
      ti=100,tf=2000,seed=426094906L) -> m1
  subplex(par=log(c(20,0.5,5)),fn=m1,control=list(reltol=1e-4)) -> out
  m1(out$par)
  coef(m1)
 plot(simulate(m1))
}
```
<span id="page-76-0"></span>obs *obs*

# Description

Extract the data array from a 'pomp' object.

```
## S4 method for signature 'pomp'
obs(object, vars, ...)
## S4 method for signature 'listie'
obs(object, vars, ...)
```
# Arguments

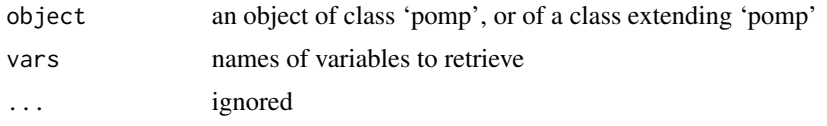

# See Also

Other extraction methods: [coef\(](#page-25-0)), [cond.logLik\(](#page-26-0)), [covmat\(](#page-29-0)), [eff.sample.size\(](#page-47-0)), [filter.mean\(](#page-52-0)), [filter.traj\(](#page-53-0)), [forecast\(](#page-55-0)), [logLik](#page-63-0), [pred.mean\(](#page-98-0)), [pred.var\(](#page-99-0)), [saved.states\(](#page-130-0)), [spy\(](#page-147-0)), [states\(](#page-148-0)), [summary\(](#page-148-1)), [timezero\(](#page-150-0)), [time\(](#page-149-0)), [traces\(](#page-151-0))

<span id="page-77-0"></span>

ou2 *Two-dimensional discrete-time Ornstein-Uhlenbeck process*

# Description

ou2() constructs a 'pomp' object encoding a bivariate discrete-time Ornstein-Uhlenbeck process with noisy observations.

# Usage

```
ou2(
  alpha_1 = 0.8,
  alpha_2 = -0.5,
  alpha_3 = 0.3,
  alpha_4 = 0.9,
  signal = 3,signa_2 = -0.5,
  signa_3 = 2,
  tau = 1,
  x1_0 = -3,
  x2_0 = 4,
  times = 1:100,t0 = 0)
```
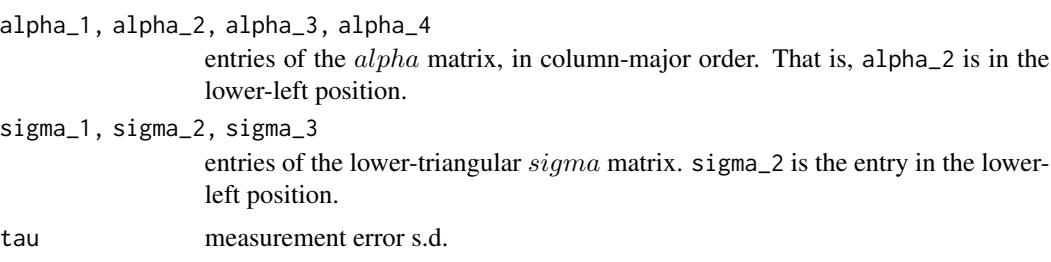

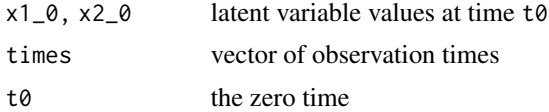

# Details

If the state process is  $X(t) = (x_1(t), x_2(t))$ , then

$$
X(t+1) = \alpha X(t) + \sigma \epsilon(t),
$$

where  $\alpha$  and  $\sigma$  are 2x2 matrices,  $\sigma$  is lower-triangular, and  $\epsilon(t)$  is standard bivariate normal. The observation process is  $Y(t) = (y_1(t), y_2(t))$ , where  $y_i(t) \sim \text{normal}(x_i(t), \tau)$ .

# Value

A 'pomp' object with simulated data.

#### See Also

More examples provided with **pomp**: [SIR models](#page-0-0), [blowflies](#page-16-0), [childhood disease data](#page-0-0), [dacca\(](#page-32-0)), [ebola](#page-45-0), [gompertz\(](#page-56-0)), [pomp examples](#page-0-0), [ricker\(](#page-114-0)), [rw2\(](#page-127-0)), [verhulst\(](#page-163-0))

#### Examples

```
po <- ou2()
plot(po)
coef(po)
x <- simulate(po)
plot(x)
pf <- pfilter(po,Np=1000)
logLik(pf)
```
parameter transformations

*Parameter transformations*

# <span id="page-78-0"></span>Description

Equipping models with parameter transformations to ease searches in constrained parameter spaces.

```
parameter_trans(toEst, fromEst, ...)
## S4 method for signature '`NULL`,`NULL`'
parameter_trans(toEst, fromEst, ...)
## S4 method for signature 'pomp_fun,pomp_fun'
```

```
parameter_trans(toEst, fromEst, ...)
## S4 method for signature 'Csnippet,Csnippet'
parameter_trans(toEst, fromEst, ..., log, logit, barycentric)
## S4 method for signature 'character,character'
parameter_trans(toEst, fromEst, ...)
## S4 method for signature 'function,function'
parameter_trans(toEst, fromEst, ...)
```
## **Arguments**

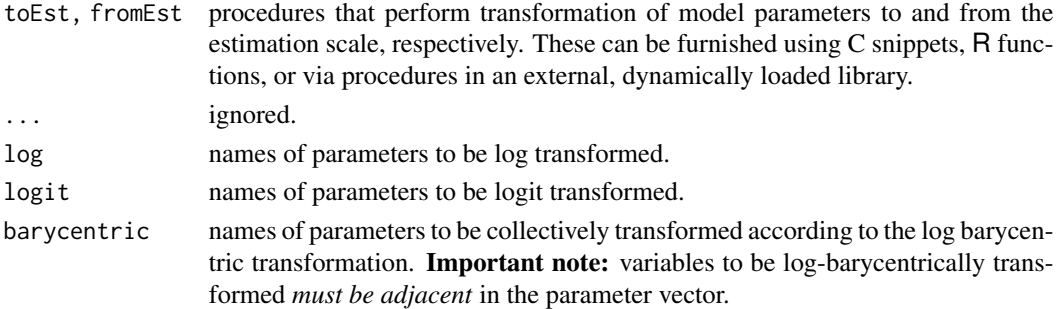

#### Details

.

When parameter transformations are desired, they can be integrated into the 'pomp' object via the partrans arguments using the parameter\_trans function. As with the other [basic model](#page-12-0) [components,](#page-12-0) these should ordinarily be specified using C snippets. When doing so, note that:

1. The parameter transformation mapping a parameter vector from the scale used by the model codes to another scale, and the inverse transformation, are specified via a call to

parameter\_trans(toEst,fromEst)

- 2. The goal of these snippets is the transformation of the parameters from the natural scale to the estimation scale, and vice-versa. If p is the name of a variable on the natural scale, its value on the estimation scale is  $T_p$ . Thus the toEst snippet computes  $T_p$  given p whilst the fromEst snippet computes p given  $T_p$ .
- 3. Time-, state-, and covariate-dependent transformations are not allowed. Therefore, neither the time, nor any state variables, nor any of the covariates will be available in the context within which a parameter transformation snippet is executed.

These transformations can also be specified using R functions with arguments chosen from among the parameters. Such an R function must also have the argument '...'. In this case, toEst should transform parameters from the scale that the basic components use internally to the scale used in estimation. fromEst should be the inverse of toEst.

Note that it is the user's responsibility to make sure that the transformations are mutually inverse. If obj is the constructed 'pomp' object, and coef(obj) is non-empty, a simple check of this property is

parmat 81

```
x <- coef(obj, transform = TRUE)
obj1 <- obj
coef(obj1, transform = TRUE) < -xidentical(coef(obj), coef(obj1))
identical(coef(obj1, transform=TRUE), x)
```
One can use the log and logit arguments of parameter\_trans to name variables that should be log-transformed or logit-transformed, respectively. The barycentric argument can name sets of parameters that should be log-barycentric transformed.

Note that using the log, logit, or barycentric arguments causes C snippets to be generated. Therefore, you must make sure that variables named in any of these arguments are also mentioned in paramnames at the same time.

The logit transform is defined by

$$
logit(\theta) = log \frac{\theta}{1 - \theta}.
$$

The log barycentric transformation of variables  $\theta_1, \dots, \theta_n$  is given by

logbarycentric
$$
(\theta_1, ..., \theta_n)
$$
 =  $\left(\log \frac{\theta_1}{\sum_i \theta_i}, ..., \log \frac{\theta_n}{\sum_i \theta_i}\right)$ .

#### Note for Windows users

Some Windows users report problems when using C snippets in parallel computations. These appear to arise when the temporary files created during the C snippet compilation process are not handled properly by the operating system. To circumvent this problem, use the [cdir](#page-92-0) and [cfile](#page-92-0) options to cause the C snippets to be written to a file of your choice, thus avoiding the use of temporary files altogether.

#### See Also

#### [partrans](#page-82-0)

More on implementing POMP models: [Csnippet](#page-30-0), [accumulator variables](#page-0-0), [basic components](#page-0-0), [betabinomial](#page-15-0), [covariates](#page-28-0), [distributions](#page-36-0), [dmeasure specification](#page-0-0), [dprocess specification](#page-0-0), [emeasure specification](#page-0-0), [pomp-package](#page-4-0), [pomp](#page-92-0), [prior specification](#page-0-0), [rinit specification](#page-0-0), [rmeasure specification](#page-0-0), [rprocess specification](#page-0-0), [skeleton specification](#page-0-0), [transformations](#page-159-0), [userdata](#page-160-0), [vmeasure specification](#page-0-0)

parmat *Create a matrix of parameters*

#### Description

parmat is a utility that makes a vector of parameters suitable for use in pomp functions.

#### 82 **b parmation parmation parmation parmation parmation parmation parmation parmation parmation parmation parmation parmation parmation parmation parmation parmation parmation parmation**

# Usage

```
parmat(params, ...)
## S4 method for signature 'numeric'
param<sub>1</sub> (params, nrep = 1, ..., names = NULL)## S4 method for signature 'array'
paramat(params, nrep = 1, ..., names = NULL)## S4 method for signature 'data.frame'
paramat(params, nrep = 1, ...)
```
# Arguments

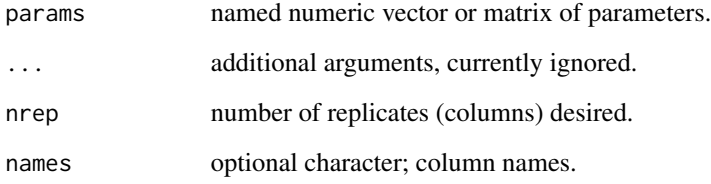

# Value

parmat returns a matrix consisting of nrep copies of params.

# Author(s)

Aaron A. King

# Examples

```
## generate a bifurcation diagram for the Ricker map
p <- parmat(coef(ricker()),nrep=500)
p["r",] <- exp(seq(from=1.5,to=4,length=500))
trajectory(
 ricker(),
 times=seq(from=1000,to=2000,by=1),
 params=p,
 format="array"
) -> x
matplot(p["r",],x["N",,],pch='.',col='black',
 xlab=expression(log(r)),ylab="N",log='x')
```
<span id="page-82-0"></span>partrans *partrans*

## Description

Performs parameter transformations.

# Usage

```
## S4 method for signature 'pomp'
partrans(object, params, dir = c("fromEst", "toEst"), ...)
## S4 method for signature 'objfun'
partrans(object, ...)
```
# Arguments

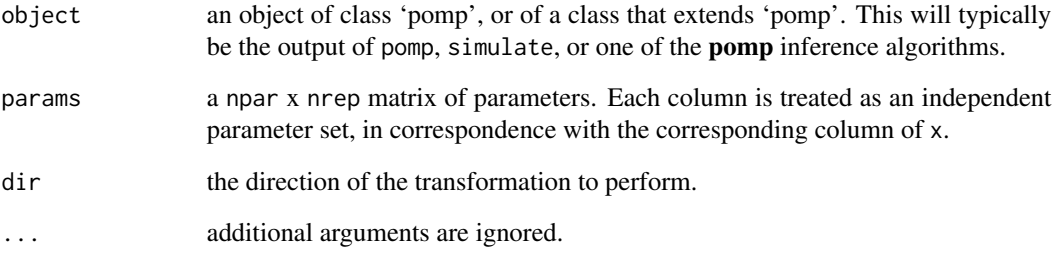

# Value

If dir=fromEst, the parameters in params are assumed to be on the estimation scale and are transformed onto the natural scale. If dir=toEst, they are transformed onto the estimation scale. In both cases, the parameters are returned as a named numeric vector or an array with rownames, as appropriate.

## See Also

Specification of parameter transformations: [parameter\\_trans](#page-78-0)

More on pomp workhorse functions: [dmeasure\(](#page-39-0)), [dprior\(](#page-42-0)), [dprocess\(](#page-43-0)), [emeasure\(](#page-49-0)), [flow\(](#page-54-0)), [pomp-package](#page-4-0), [rinit\(](#page-115-0)), [rmeasure\(](#page-118-0)), [rprior\(](#page-121-0)), [rprocess\(](#page-121-1)), [skeleton\(](#page-136-0)), [vmeasure\(](#page-164-0)), [workhorses](#page-167-0)

#### <span id="page-83-0"></span>Description

Size of a population of great tits (*Parus major*) from Wytham Wood, near Oxford.

# Details

Provenance: Global Population Dynamics Database dataset #10163. (NERC Centre for Population Biology, Imperial College (2010) The Global Population Dynamics Database Version 2. [https:](https://www.imperial.ac.uk/cpb/gpdd2/) [//www.imperial.ac.uk/cpb/gpdd2/](https://www.imperial.ac.uk/cpb/gpdd2/)). Original source: McCleer and Perrins (1991).

## References

R. McCleery and C. Perrins. Effects of predation on the numbers of Great Tits, *Parus major*. In: C.M. Perrins, J.-D. Lebreton, and G.J.M. Hirons (eds.), *Bird Population Studies*, pp. 129–147, Oxford. Univ. Press, 1991.

#### See Also

More data sets provided with pomp: [blowflies](#page-16-0), [bsflu](#page-18-0), [childhood disease data](#page-0-0), [dacca\(](#page-32-0)), [ebola](#page-45-0)

# Examples

```
## Not run:
 parus %>%
   pfilter(Np=1000,times="year",t0=1960,
      params=c(K=190,r=2.7,sigma=0.2,theta=0.05,N.0=148),
      rprocess=discrete_time(
        function (r, K, sigma, N, ...) {
          e <- rnorm(n=1,mean=0,sd=sigma)
         c(N = exp(log(N) + r*(1-N/K) + e))},
        delta.t=1
      ),
      rmeasure=function (N, theta, ...) {
        c(pop=rnbinom(n=1,size=1/theta,mu=N+1e-10))
      },
      dmeasure=function (pop, N, theta, ..., log) {
        dnbinom(x=pop,mu=N+1e-10,size=1/theta,log=log)
      },
      partrans=parameter_trans(log=c("sigma","theta","N_0","r","K")),
      paramnames=c("sigma","theta","N_0","r","K")
    ) -> pf
```
pf %>% logLik()

#### pfilter that is a set of the set of the set of the set of the set of the set of the set of the set of the set of the set of the set of the set of the set of the set of the set of the set of the set of the set of the set of

```
pf %>% simulate() %>% plot()
```
## End(Not run)

<span id="page-84-0"></span>pfilter *Particle filter*

# Description

A plain vanilla sequential Monte Carlo (particle filter) algorithm. Resampling is performed at each observation.

```
## S4 method for signature 'data.frame'
pfilter(
  data,
 Np,
  params,
  rinit,
  rprocess,
  dmeasure,
  pred.mean = FALSE,
 pred.var = FALSE,
  filter.mean = FALSE,
  filter.traj = FALSE,
  save.states = FALSE,
  ...,
  verbose = getOption("verbose", FALSE)
)
## S4 method for signature 'pomp'
pfilter(
  data,
 Np,
 pred.mean = FALSE,
 pred.var = FALSE,
  filter.mean = FALSE,
 filter.traj = FALSE,
  save.states = FALSE,
  ...,
  verbose = getOption("verbose", FALSE)
)
## S4 method for signature 'pfilterd_pomp'
pfilter(data, Np, ..., verbose = getOption("verbose", FALSE))
```
86 pfilter

```
## S4 method for signature 'objfun'
pfilter(data, ...)
```
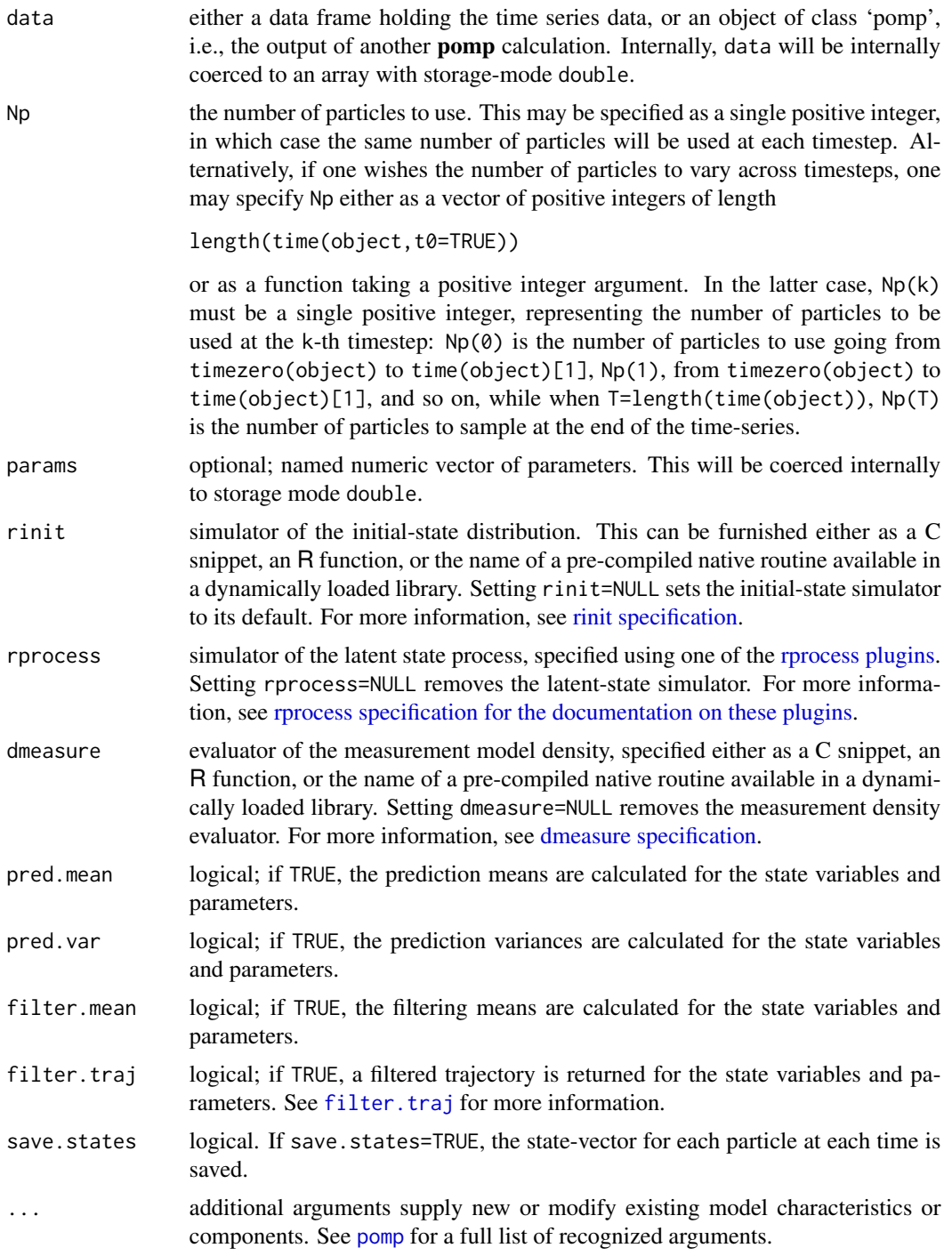

#### pfilter that the state of the state of the state of the state of the state of the state of the state of the state of the state of the state of the state of the state of the state of the state of the state of the state of t

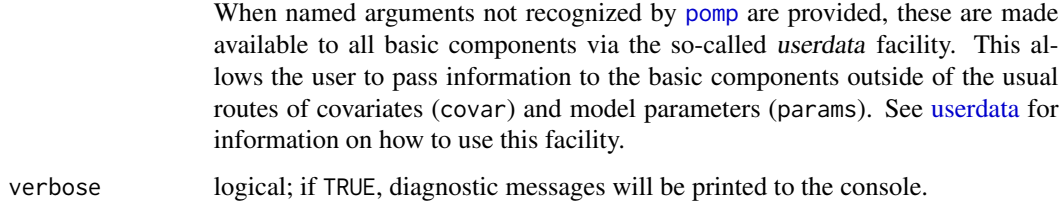

## Value

An object of class 'pfilterd\_pomp', which extends class 'pomp'. Information can be extracted from this object using the methods documented below.

#### Methods

[logLik](#page-63-0) the estimated log likelihood

[cond.logLik](#page-26-0) the estimated conditional log likelihood

[eff.sample.size](#page-47-0) the (time-dependent) estimated effective sample size

[pred.mean](#page-98-0), [pred.var](#page-99-0) the mean and variance of the approximate prediction distribution

[filter.mean](#page-52-0) the mean of the filtering distribution

[filter.traj](#page-53-0) retrieve one particle trajectory. Useful for building up the smoothing distribution.

[saved.states](#page-130-0) retrieve list of saved states.

[as.data.frame](#page-0-0) coerce to a data frame

[plot](#page-87-0) diagnostic plots

#### Note for Windows users

Some Windows users report problems when using C snippets in parallel computations. These appear to arise when the temporary files created during the C snippet compilation process are not handled properly by the operating system. To circumvent this problem, use the [cdir](#page-92-0) and [cfile](#page-92-0) options to cause the C snippets to be written to a file of your choice, thus avoiding the use of temporary files altogether.

## Author(s)

Aaron A. King

#### References

M.S. Arulampalam, S. Maskell, N. Gordon, & T. Clapp. A tutorial on particle filters for online nonlinear, non-Gaussian Bayesian tracking. *IEEE Transactions on Signal Processing* 50, 174–188, 2002.

A. Bhadra and E.L. Ionides. Adaptive particle allocation in iterated sequential Monte Carlo via approximating meta-models. *Statistics and Computing* 26, 393–407, 2016.

# See Also

More on pomp elementary algorithms: [elementary algorithms](#page-0-0), [kalman](#page-59-0), [pomp-package](#page-4-0), [probe\(](#page-102-0)), [simulate\(](#page-131-0)), [spect\(](#page-140-0)), [trajectory\(](#page-152-0)), [wpfilter\(](#page-168-0))

More on sequential Monte Carlo methods: [bsmc2\(](#page-19-0)), [cond.logLik\(](#page-26-0)), [eff.sample.size\(](#page-47-0)), [filter.mean\(](#page-52-0)), [filter.traj\(](#page-53-0)), [kalman](#page-59-0), [mif2\(](#page-67-0)), [pmcmc\(](#page-89-0)), [pred.mean\(](#page-98-0)), [pred.var\(](#page-99-0)), [saved.states\(](#page-130-0)), [wpfilter\(](#page-168-0))

More on full-information (i.e., likelihood-based) methods:  $bsmc2()$  $bsmc2()$ ,  $mif2()$  $mif2()$ ,  $pmcmc()$  $pmcmc()$ ,  $wpfilter()$  $wpfilter()$ 

## Examples

pf <- pfilter(gompertz(),Np=1000) ## use 1000 particles

```
plot(pf)
logLik(pf)
cond.logLik(pf) ## conditional log-likelihoods
eff.sample.size(pf) ## effective sample size
logLik(pfilter(pf)) ## run it again with 1000 particles
## run it again with 2000 particles
pf <- pfilter(pf,Np=2000,filter.mean=TRUE,filter.traj=TRUE,save.states=TRUE)
fm <- filter.mean(pf) ## extract the filtering means
ft \le filter.traj(pf) ## one draw from the smoothing distribution
ss <- saved.states(pf) ## the latent-state portion of each particle
```
as(pf,"data.frame") %>% head()

<span id="page-87-0"></span>

plot *pomp plotting facilities*

## Description

Diagnostic plots.

```
## S4 method for signature 'pomp_plottable'
plot(
  x,
  variables,
 panel = lines,
  nc = NULL,yax.flip = FALSE,
  mar = c(0, 5.1, 0, if (yax.flip) 5.1 else 2.1),
  oma = c(6, 0, 5, 0),
  axes = TRUE,
  ...
\lambda
```

```
## S4 method for signature 'Pmcmc'
plot(x, ..., pars)
## S4 method for signature 'Abc'
plot(x, ..., pars, scatter = FALSE)## S4 method for signature 'Mif2'
plot(x, ..., pars, transform = FALSE)
## S4 method for signature 'probed_pomp'
plot(x, y, ...)## S4 method for signature 'spectd_pomp'
plot(
 x,
  ...,
 max.plots.per.page = 4,
 plot.data = TRUE,
 quantiles = c(0.025, 0.25, 0.5, 0.75, 0.975),
  quantile.styles = list(lwd = 1, lty = 1, col = "gray70"),
  data.styles = list(lwd = 2, lty = 2, col = "black")\mathcal{L}## S4 method for signature 'bsmcd_pomp'
plot(x, pars, thin, ...)
## S4 method for signature 'probe_match_objfun'
plot(x, y, ...)
```

```
## S4 method for signature 'spect_match_objfun'
plot(x, y, \ldots)
```
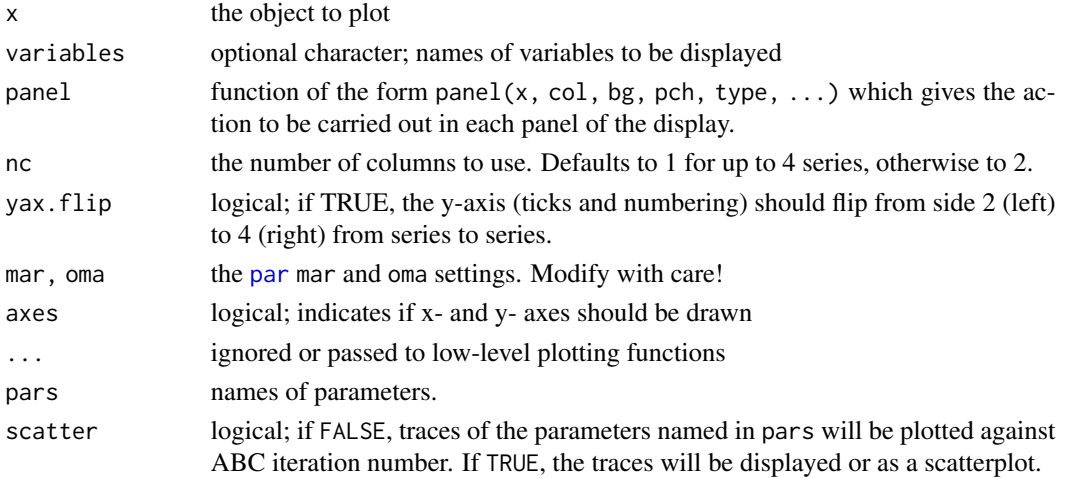

90 pmcmc

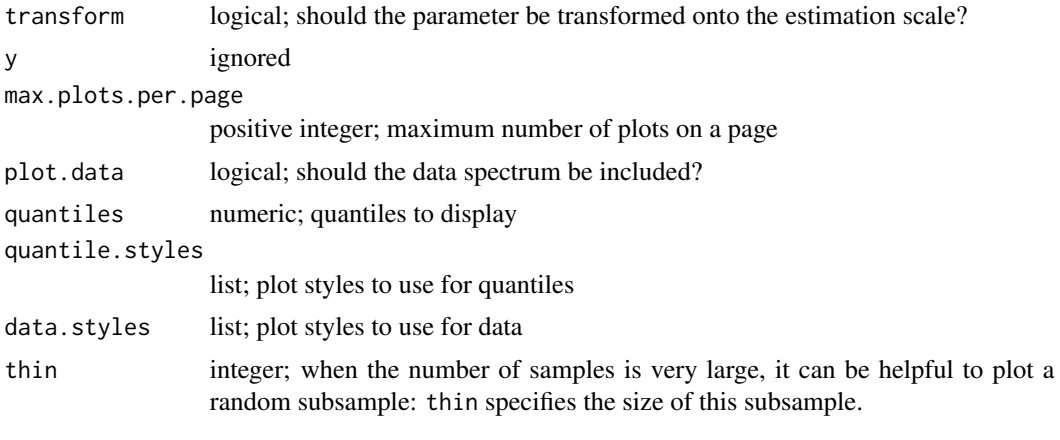

<span id="page-89-0"></span>pmcmc *The particle Markov chain Metropolis-Hastings algorithm*

# Description

The Particle MCMC algorithm for estimating the parameters of a partially-observed Markov process. Running pmcmc causes a particle random-walk Metropolis-Hastings Markov chain algorithm to run for the specified number of proposals.

```
## S4 method for signature 'data.frame'
pmcmc(
  data,
 Nmcmc = 1,
 proposal,
 Np,
 params,
  rinit,
  rprocess,
  dmeasure,
  dprior,
  ...,
  verbose = getOption("verbose", FALSE)
)
## S4 method for signature 'pomp'
pmcmc(
  data,
 Nmcmc = 1,
 proposal,
 Np,
  ...,
```
#### pmcmc 91

```
verbose = getOption("verbose", FALSE)
\mathcal{L}## S4 method for signature 'pfilterd_pomp'
pmcmc(
  data,
  Nmcmc = 1,
  proposal,
  Np,
  ...,
  verbose = getOption("verbose", FALSE)
\mathcal{L}
```

```
## S4 method for signature 'pmcmcd_pomp'
pmcmc(data, Nmcmc, proposal, ..., verbose = getOption("verbose", FALSE))
```
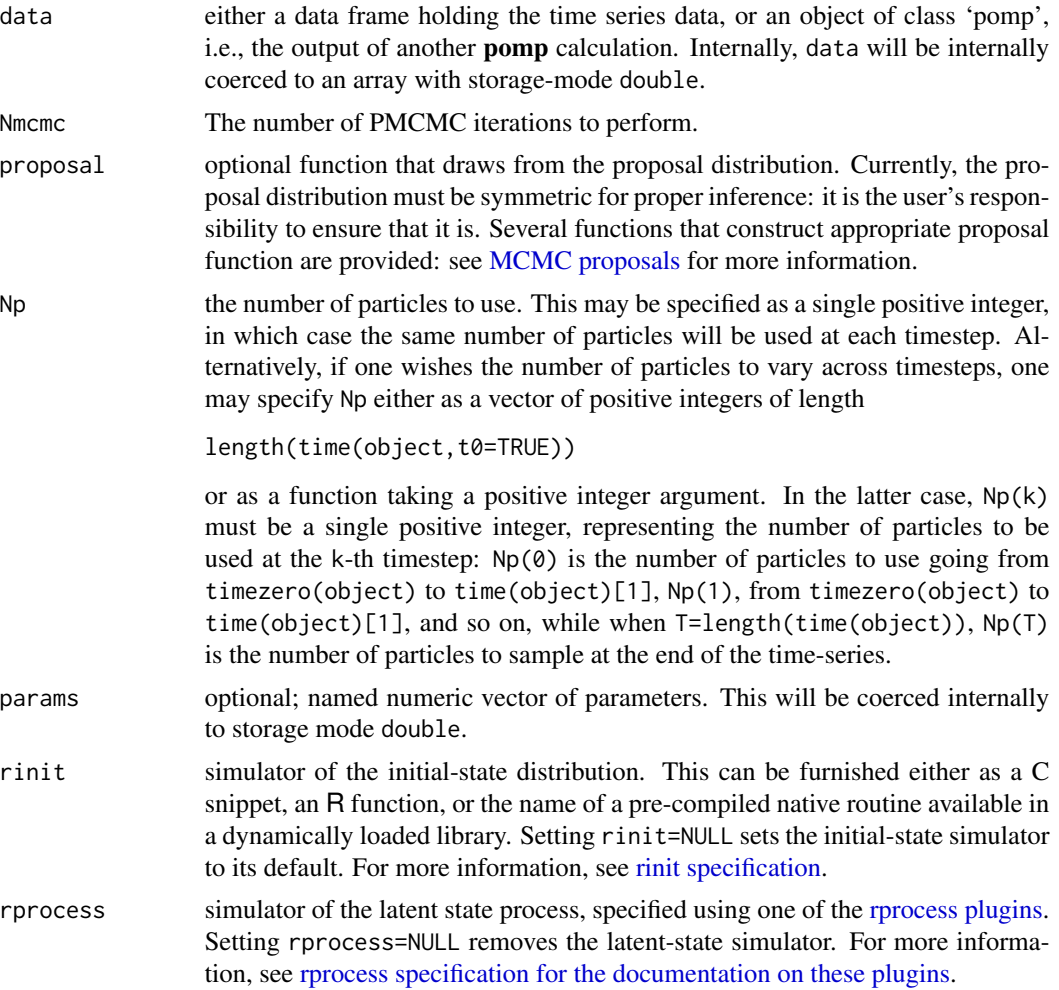

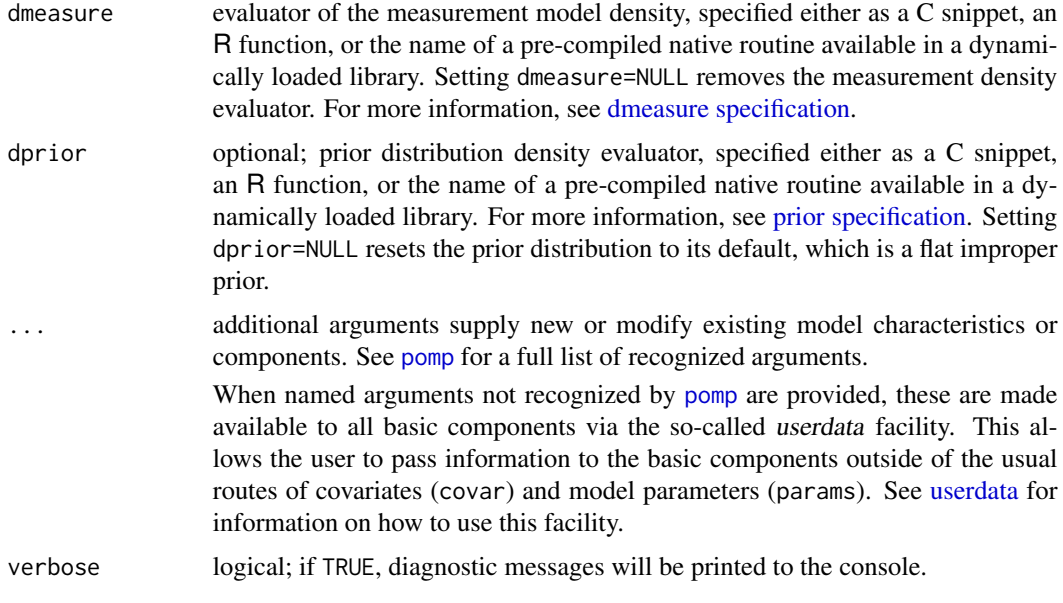

# Value

An object of class 'pmcmcd\_pomp'.

#### Methods

The following can be applied to the output of a pmcmc operation:

pmcmc repeats the calculation, beginning with the last state

[continue](#page-27-0) continues the pmcmc calculation

plot produces a series of diagnostic plots

[filter.traj](#page-53-0) extracts a random sample from the smoothing distribution

[traces](#page-151-0) produces an [mcmc](#page-0-0) object, to which the various **coda** convergence diagnostics can be applied

## Re-running PMCMC Iterations

To re-run a sequence of PMCMC iterations, one can use the pmcmc method on a 'pmcmc' object. By default, the same parameters used for the original PMCMC run are re-used (except for verbose, the default of which is shown above). If one does specify additional arguments, these will override the defaults.

# Note for Windows users

Some Windows users report problems when using C snippets in parallel computations. These appear to arise when the temporary files created during the C snippet compilation process are not handled properly by the operating system. To circumvent this problem, use the [cdir](#page-92-0) and [cfile](#page-92-0) options to cause the C snippets to be written to a file of your choice, thus avoiding the use of temporary files altogether.

#### pomp 93

#### Author(s)

Edward L. Ionides, Aaron A. King, Sebastian Funk

#### References

C. Andrieu, A. Doucet, and R. Holenstein. Particle Markov chain Monte Carlo methods. *Journal of the Royal Statistical Society, Series B* 72, 269–342, 2010.

## See Also

More on **pomp** estimation algorithms: [approximate Bayesian computation](#page-0-0), [bsmc2\(](#page-19-0)), [estimatio](#page-0-0)n [algorithms](#page-0-0), [mif2\(](#page-67-0)), [nonlinear forecasting](#page-0-0), [pomp-package](#page-4-0), [probe matching](#page-0-0), [spectrum matching](#page-0-0) More on sequential Monte Carlo methods: [bsmc2\(](#page-19-0)), [cond.logLik\(](#page-26-0)), [eff.sample.size\(](#page-47-0)), [filter.mean\(](#page-52-0)), [filter.traj\(](#page-53-0)), [kalman](#page-59-0), [mif2\(](#page-67-0)), [pfilter\(](#page-84-0)), [pred.mean\(](#page-98-0)), [pred.var\(](#page-99-0)), [saved.states\(](#page-130-0)), [wpfilter\(](#page-168-0)) More on full-information (i.e., likelihood-based) methods: [bsmc2\(](#page-19-0)), [mif2\(](#page-67-0)), [pfilter\(](#page-84-0)), [wpfilter\(](#page-168-0)) More on Markov chain Monte Carlo methods: [approximate Bayesian computation](#page-0-0), [proposals](#page-109-0) More on Bayesian methods: [approximate Bayesian computation](#page-0-0), [bsmc2\(](#page-19-0)), [dprior\(](#page-42-0)), [prior](#page-0-0) [specification](#page-0-0), [rprior\(](#page-121-0))

<span id="page-92-0"></span>pomp *Constructor of the basic pomp object*

# **Description**

This function constructs a 'pomp' object, encoding a partially-observed Markov process (POMP) model together with a uni- or multi-variate time series. As such, it is central to all the package's functionality. One implements the POMP model by specifying some or all of its *basic components*. These comprise:

rinit, which samples from the distribution of the state process at the zero-time;

rprocess, the simulator of the unobserved Markov state process;

dprocess, the evaluator of the probability density function for transitions of the unobserved Markov state process;

rmeasure, the simulator of the observed process, conditional on the unobserved state;

dmeasure, the evaluator of the measurement model probability density function;

emeasure, the expectation of the measurements, conditional on the latent state;

vmeasure, the covariance matrix of the measurements, conditional on the latent state;

rprior, which samples from a prior probability distribution on the parameters;

dprior, which evaluates the prior probability density function;

skeleton, which computes the deterministic skeleton of the unobserved state process;

partrans, which performs parameter transformations.

The basic structure and its rationale are described in the *Journal of Statistical Software* paper, an updated version of which is to be found on the [package website.](https://kingaa.github.io/pomp/)

# Usage

```
pomp(
  data,
  times,
  t0,
  ...,
  rinit,
  rprocess,
  dprocess,
  rmeasure,
  dmeasure,
  emeasure,
  vmeasure,
  skeleton,
  rprior,
  dprior,
 partrans,
 covar,
 params,
  accumvars,
 obsnames,
  statenames,
 paramnames,
 covarnames,
 PACKAGE,
 globals,
 cdir = getOption("pomp_cdir", NULL),
 cfile,
 shlib.args,
 compile = TRUE,
 verbose = getOption("verbose", FALSE)
\mathcal{L}
```
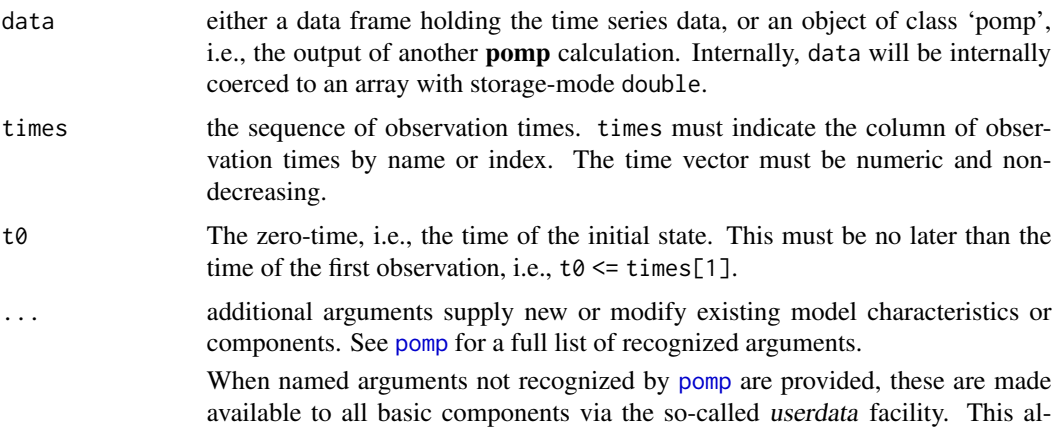

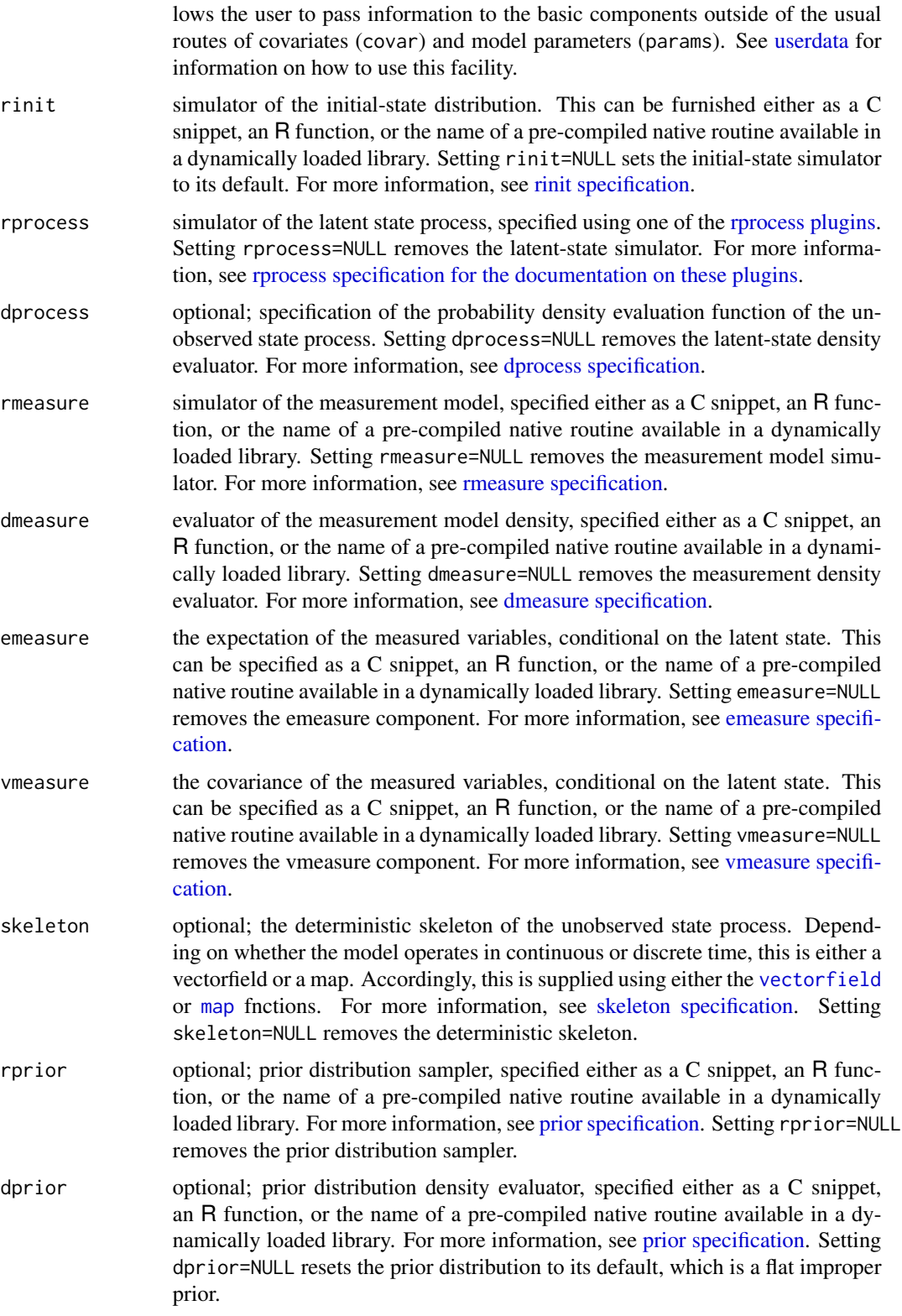

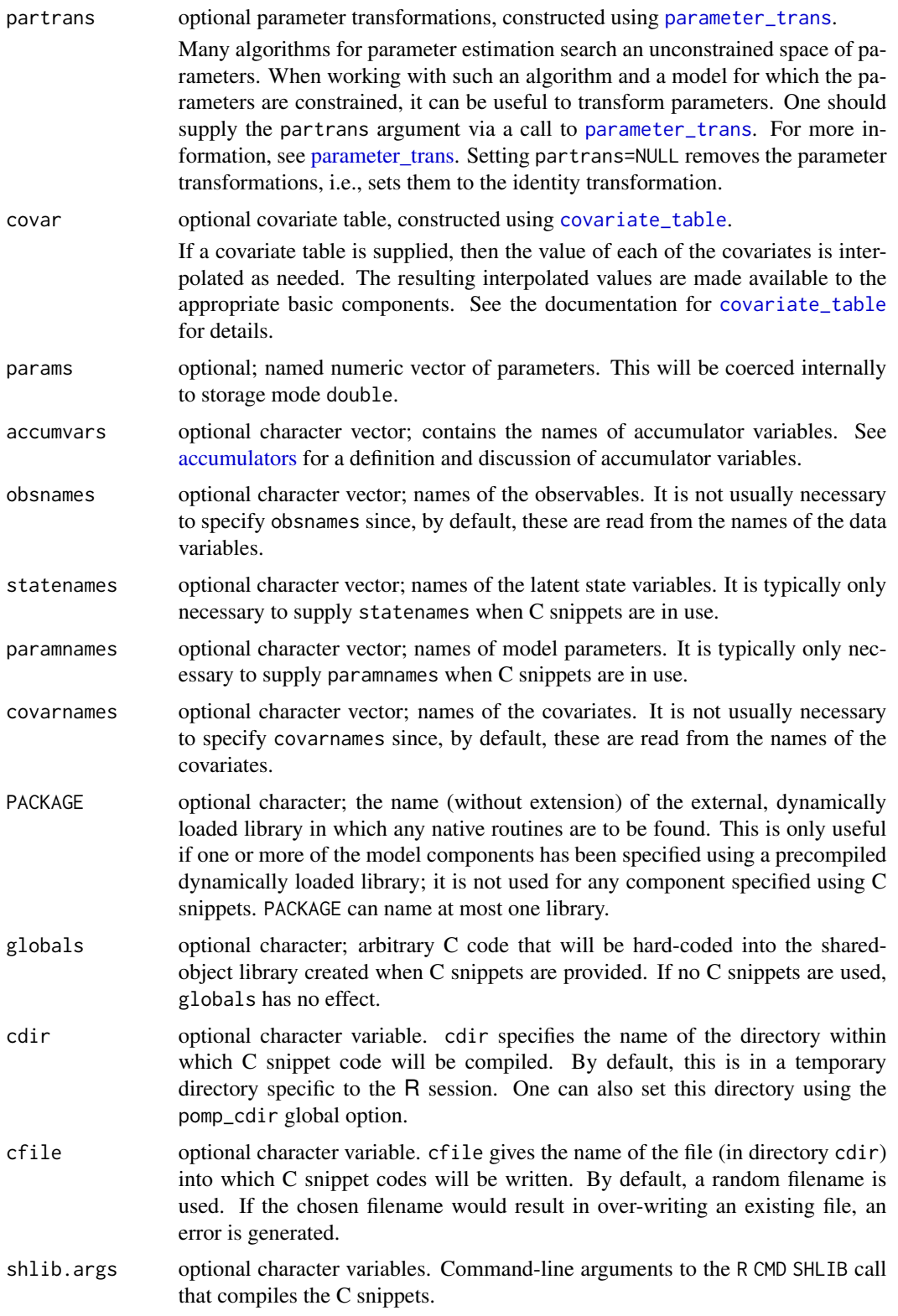

#### pomp 97

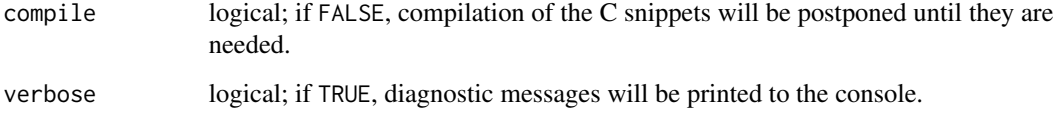

# Details

Each basic component is supplied via an argument of the same name. These can be given in the call to pomp, or to many of the package's other functions. In any case, the effect is the same: to add, remove, or modify the basic component.

Each basic component can be furnished using C snippets, R functions, or pre-compiled native routine available in user-provided dynamically loaded libraries.

#### Value

The pomp constructor function returns an object, call it P, of class 'pomp'. P contains, in addition to the data, any elements of the model that have been specified as arguments to the pomp constructor function. One can add or modify elements of P by means of further calls to pomp, using P as the first argument in such calls. One can pass P to most of the **pomp** package methods via their data argument.

#### Note

It is not typically necessary (or indeed feasible) to define all of the basic components for any given purpose. However, each pomp algorithm makes use of only a subset of these components. When an algorithm requires a basic component that has not been furnished, an error is generated to let you know that you must provide the needed component to use the algorithm.

# Note for Windows users

Some Windows users report problems when using C snippets in parallel computations. These appear to arise when the temporary files created during the C snippet compilation process are not handled properly by the operating system. To circumvent this problem, use the [cdir](#page-92-0) and [cfile](#page-92-0) options to cause the C snippets to be written to a file of your choice, thus avoiding the use of temporary files altogether.

# Author(s)

Aaron A. King

# References

A. A. King, D. Nguyen, and E. L. Ionides. Statistical inference for partially observed Markov processes via the package pomp. *Journal of Statistical Software* 69(12), 1–43, 2016. An updated version of this paper is available on the [package website.](https://kingaa.github.io/pomp/docs.html)

## See Also

More on implementing POMP models: [Csnippet](#page-30-0), [accumulator variables](#page-0-0), [basic components](#page-0-0), [betabinomial](#page-15-0), [covariates](#page-28-0), [distributions](#page-36-0), [dmeasure specification](#page-0-0), [dprocess specification](#page-0-0), [emeasure specification](#page-0-0), [parameter transformations](#page-0-0), [pomp-package](#page-4-0), [prior specification](#page-0-0), [rinit specification](#page-0-0), [rmeasure specification](#page-0-0), [rprocess specification](#page-0-0), [skeleton specification](#page-0-0), [transformations](#page-159-0), [userdata](#page-160-0), [vmeasure specification](#page-0-0)

pomp examples *pomp\_examples*

#### **Description**

Pre-built POMP examples

## Details

pomp includes a number of pre-built examples of pomp objects and data that can be analyzed using pomp methods. These include:

- [blowflies](#page-16-0) Data from Nicholson's experiments with sheep blowfly populations
- [blowflies1\(](#page-16-1)) A pomp object with some of the blowfly data together with a discrete delay equation model.

[blowflies2\(](#page-16-1)) A variant of blowflies1.

[bsflu](#page-18-0) Data from an outbreak of influenza in a boarding school.

- [dacca\(](#page-32-0)) Fifty years of census and cholera mortality data, together with a stochastic differential equation transmission model (King et al. 2008).
- [ebolaModel\(](#page-45-1)) Data from the 2014 West Africa outbreak of Ebola virus disease, together with simple transmission models (King et al. 2015).

[gompertz\(](#page-56-0)) The Gompertz population dynamics model, with simulated data.

[LondonYorke](#page-23-0) Data on incidence of several childhood diseases (London and Yorke 1973)

[ewmeas](#page-23-0) Measles incidence data from England and Wales

[ewcitmeas](#page-23-0) Measles incidence data from 7 English cities

[ou2\(](#page-77-0)) A 2-D Ornstein-Uhlenbeck process with simulated data

[parus](#page-83-0) Population censuses of a *Parus major* population in Wytham Wood, England.

[ricker](#page-114-0) The Ricker population dynamics model, with simulated data

[rw2](#page-127-0) A 2-D Brownian motion model, with simulated data.

- [sir\(](#page-134-0)) A simple continuous-time Markov chain SIR model, coded using Euler-multinomial steps, with simulated data.
- [sir2\(](#page-134-0)) A simple continuous-time Markov chain SIR model, coded using Gillespie's algorithm, with simulated data.
- [verhulst\(](#page-163-0)) The Verhulst-Pearl (logistic) model, a continuous-time model of population dynamics, with simulated data

See also the tutorials on the [package website](https://kingaa.github.io/pomp/) for more examples.

#### pred.mean 99

#### References

Anonymous. Influenza in a boarding school. *British Medical Journal* 1, 587, 1978.

A.A. King, E.L. Ionides, M. Pascual, and M.J. Bouma. Inapparent infections and cholera dynamics. *Nature* 454, 877-880, 2008

A.A. King, M. Domenech de Cellès, F.M.G. Magpantay, and P. Rohani. Avoidable errors in the modelling of outbreaks of emerging pathogens, with special reference to Ebola. *Proceedings of the Royal Society of London, Series B* 282, 20150347, 2015.

W. P. London and J. A. Yorke, Recurrent outbreaks of measles, chickenpox and mumps: I. Seasonal variation in contact rates. *American Journal of Epidemiology* 98, 453–468, 1973.

A.J. Nicholson. The self-adjustment of populations to change. *Cold Spring Harbor Symposia on Quantitative Biology* 22, 153–173, 1957.

## See Also

More examples provided with pomp: [SIR models](#page-0-0), [blowflies](#page-16-0), [childhood disease data](#page-0-0), [dacca\(](#page-32-0)), [ebola](#page-45-0), [gompertz\(](#page-56-0)), [ou2\(](#page-77-0)), [ricker\(](#page-114-0)), [rw2\(](#page-127-0)), [verhulst\(](#page-163-0))

<span id="page-98-0"></span>

pred.mean *Prediction mean*

## Description

The mean of the prediction distribution

#### Usage

```
## S4 method for signature 'kalmand_pomp'
pred.mean(object, vars, ...)
```

```
## S4 method for signature 'pfilterd_pomp'
pred.mean(object, vars, ...)
```
#### Arguments

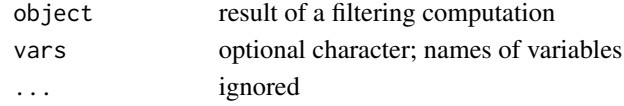

# Details

The prediction distribution is that of

$$
X(t_k)|Y(t_1)=y_1^*,\ldots,Y(t_{k-1})=y_{k-1}^*,
$$

where  $X(t_k)$ ,  $Y(t_k)$  are the latent state and observable processes, respectively, and  $y_k^*$  is the data, at time  $t_k$ .

The prediction mean is therefore the expectation of this distribution

 $E[X(t_k)|Y(t_1) = y_1^*, \ldots, Y(t_{k-1}) = y_{k-1}^*].$ 

## See Also

More on sequential Monte Carlo methods: [bsmc2\(](#page-19-0)), [cond.logLik\(](#page-26-0)), [eff.sample.size\(](#page-47-0)), [filter.mean\(](#page-52-0)), [filter.traj\(](#page-53-0)), [kalman](#page-59-0), [mif2\(](#page-67-0)), [pfilter\(](#page-84-0)), [pmcmc\(](#page-89-0)), [pred.var\(](#page-99-0)), [saved.states\(](#page-130-0)), [wpfilter\(](#page-168-0)) Other extraction methods:  $\text{coef}()$ , [cond.logLik\(](#page-26-0)), [covmat\(](#page-29-0)), [eff.sample.size\(](#page-47-0)), [filter.mean\(](#page-52-0)),

[filter.traj\(](#page-53-0)), [forecast\(](#page-55-0)), [logLik](#page-63-0), [obs\(](#page-76-0)), [pred.var\(](#page-99-0)), [saved.states\(](#page-130-0)), [spy\(](#page-147-0)), [states\(](#page-148-0)), [summary\(](#page-148-1)), [timezero\(](#page-150-0)), [time\(](#page-149-0)), [traces\(](#page-151-0))

<span id="page-99-0"></span>pred.var *Prediction variance*

# Description

The variance of the prediction distribution

#### Usage

```
## S4 method for signature 'pfilterd_pomp'
pred.var(object, vars, ...)
```
#### Arguments

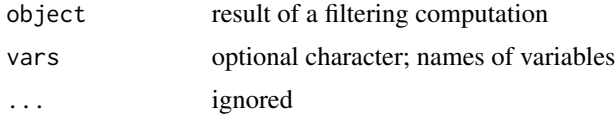

## Details

The prediction distribution is that of

$$
X(t_k)|Y(t_1)=y_1^*,\ldots,Y(t_{k-1})=y_{k-1}^*,
$$

where  $X(t_k)$ ,  $Y(t_k)$  are the latent state and observable processes, respectively, and  $y_k^*$  is the data, at time  $t_k$ .

The prediction variance is therefore the variance of this distribution

$$
Var[X(t_k)|Y(t_1)=y_1^*,\ldots,Y(t_{k-1})=y_{k-1}^*].
$$

## See Also

More on sequential Monte Carlo methods: [bsmc2\(](#page-19-0)), [cond.logLik\(](#page-26-0)), [eff.sample.size\(](#page-47-0)), [filter.mean\(](#page-52-0)), [filter.traj\(](#page-53-0)), [kalman](#page-59-0), [mif2\(](#page-67-0)), [pfilter\(](#page-84-0)), [pmcmc\(](#page-89-0)), [pred.mean\(](#page-98-0)), [saved.states\(](#page-130-0)), [wpfilter\(](#page-168-0))

Other extraction methods:  $\text{coef}()$ , [cond.logLik\(](#page-26-0)), [covmat\(](#page-29-0)), [eff.sample.size\(](#page-47-0)), [filter.mean\(](#page-52-0)), [filter.traj\(](#page-53-0)), [forecast\(](#page-55-0)), [logLik](#page-63-0), [obs\(](#page-76-0)), [pred.mean\(](#page-98-0)), [saved.states\(](#page-130-0)), [spy\(](#page-147-0)), [states\(](#page-148-0)), [summary\(](#page-148-1)), [timezero\(](#page-150-0)), [time\(](#page-149-0)), [traces\(](#page-151-0))

<span id="page-100-0"></span>prior specification *prior distribution*

# Description

Specification of prior distributions.

#### Details

A prior distribution on parameters is specified by means of the rprior and/or dprior arguments to pomp. As with the other [basic model components,](#page-12-0) it is preferable to specify these using C snippets. In writing a C snippet for the prior sampler (rprior), keep in mind that:

- 1. Within the context in which the snippet will be evaluated, only the parameters will be defined.
- 2. The goal of such a snippet is the replacement of parameters with values drawn from the prior distribution.
- 3. Hyperparameters can be included in the ordinary parameter list. Obviously, hyperparameters should not be replaced with random draws.

In writing a C snippet for the prior density function (dprior), observe that:

- 1. Within the context in which the snippet will be evaluated, only the parameters and give\_log will be defined.
- 2. The goal of such a snippet is computation of the prior probability density, or the log of same, at a given point in parameter space. This scalar value should be returned in the variable lik. When give\_log == 1, lik should contain the log of the prior probability density.
- 3. Hyperparameters can be included in the ordinary parameter list.

[General rules for writing C snippets can be found here.](#page-30-0)

Alternatively, one can furnish R functions for one or both of these arguments. In this case, rprior must be a function that makes a draw from the prior distribution of the parameters and returns a named vector containing all the parameters. The only required argument of this function is ....

Similarly, the dprior function must evaluate the prior probability density (or log density if  $\log$  == TRUE) and return that single scalar value. The only required arguments of this function are ... and log.

## Default behavior

By default, the prior is assumed flat and improper. In particular, dprior returns  $1$  ( $\theta$  if  $\log = \text{TRUE}$ ) for every parameter set. Since it is impossible to simulate from a flat improper prior, rprocess returns missing values (NAs).

# Note for Windows users

Some Windows users report problems when using C snippets in parallel computations. These appear to arise when the temporary files created during the C snippet compilation process are not handled properly by the operating system. To circumvent this problem, use the [cdir](#page-92-0) and [cfile](#page-92-0) options to cause the C snippets to be written to a file of your choice, thus avoiding the use of temporary files altogether.

# See Also

## [dprior](#page-42-0) [rprior](#page-121-0)

More on implementing POMP models: [Csnippet](#page-30-0), [accumulator variables](#page-0-0), [basic components](#page-0-0), [betabinomial](#page-15-0), [covariates](#page-28-0), [distributions](#page-36-0), [dmeasure specification](#page-0-0), [dprocess specification](#page-0-0), [emeasure specification](#page-0-0), [parameter transformations](#page-0-0), [pomp-package](#page-4-0), [pomp](#page-92-0), [rinit specification](#page-0-0), [rmeasure specification](#page-0-0), [rprocess specification](#page-0-0), [skeleton specification](#page-0-0), [transformations](#page-159-0), [userdata](#page-160-0), [vmeasure specification](#page-0-0)

More on Bayesian methods: [approximate Bayesian computation](#page-0-0), [bsmc2\(](#page-19-0)), [dprior\(](#page-42-0)), [pmcmc\(](#page-89-0)), [rprior\(](#page-121-0))

## Examples

```
## Not run:
  ## Starting with an existing pomp object
  verhulst() %>% window(end=30) -> po
  ## we add or change prior distributions using the two
  ## arguments 'rprior' and 'dprior'. Here, we introduce
  ## a Gamma prior on the 'r' parameter.
  ## We construct 'rprior' and 'dprior' using R functions.
  po %>%
    bsmc2(
      rprior=function (n_0, K0, K1, sigma, tau, r0, r1, ...) {
        c(
          n_0 = n_0,
          K = \text{rgamma}(n=1, \text{shape}=\text{K0}, \text{scale}=\text{K1}),r = \text{rgamma}(n=1, \text{shape}=r0, \text{scale}=r1),sigma = sigma,
          tau = tau)
      },
      dprior=function(K, K0, K1, r, r0, r1, ..., log) {
        p \leftarrow dgamma(x=c(K,r),shape=c(K0,r0),scale=c(K1,r1),log=log)
        if (log) sum(p) else prod(p)
      },
      params=c(n_0=10000,K=10000,K0=10,K1=1000,
        r=0.9,r0=0.9,r1=1,sigma=0.5,tau=0.3),
      Np=1000
    ) -> B
  ## We can also pass them as C snippets:
  po %>%
    bsmc2(
```

```
rprior=Csnippet("
   K = \text{rgamma}(K\emptyset, K1);r = \text{rgamma}(r\theta, r1);"
),
dprior=Csnippet("
```
probe that the contract of the contract of the contract of the contract of the contract of the contract of the contract of the contract of the contract of the contract of the contract of the contract of the contract of the

```
double list1 = \text{dgamma}(K,K0,K1,\text{give}\_\text{log});
       double lik2 = dgamma(r, r0, r1, give_log);lik = (give_log) ? lik1+lik2 : lik1*lik2;"
    ),
    paramnames=c("K","K0","K1","r","r0","r1"),
    params=c(n_0=10000,K=10000,K0=10,K1=1000,
      r=0.9,r0=0.9,r1=1,sigma=0.5,tau=0.3),
    Np=10000
 ) -> B
## The prior is plotted in grey; the posterior, in blue.
plot(B)
B %>%
  pmcmc(Nmcmc=100,Np=1000,proposal=mvn.diag.rw(c(r=0.01,K=10))) -> Bb
plot(Bb,pars=c("loglik","log.prior","r","K"))
```
## End(Not run)

<span id="page-102-0"></span>probe *Probes (AKA summary statistics)*

#### Description

Probe a partially-observed Markov process by computing summary statistics and the synthetic likelihood.

```
## S4 method for signature 'data.frame'
probe(
  data,
 probes,
 nsim,
  seed = NULL,
 params,
 rinit,
  rprocess,
  rmeasure,
  ...,
  verbose = getOption("verbose", FALSE)
\lambda## S4 method for signature 'pomp'
probe(
  data,
  probes,
```

```
nsim,
 seed = NULL,
  ...,
 verbose = getOption("verbose", FALSE)
\mathcal{L}## S4 method for signature 'probed_pomp'
probe(
 data,
 probes,
 nsim,
 seed = NULL,
  ...,
 verbose = getOption("verbose", FALSE)
\mathcal{L}## S4 method for signature 'probe_match_objfun'
probe(data, seed, ..., verbose = getOption("verbose", FALSE))
## S4 method for signature 'objfun'
probe(data, seed = NULL, ...)
```
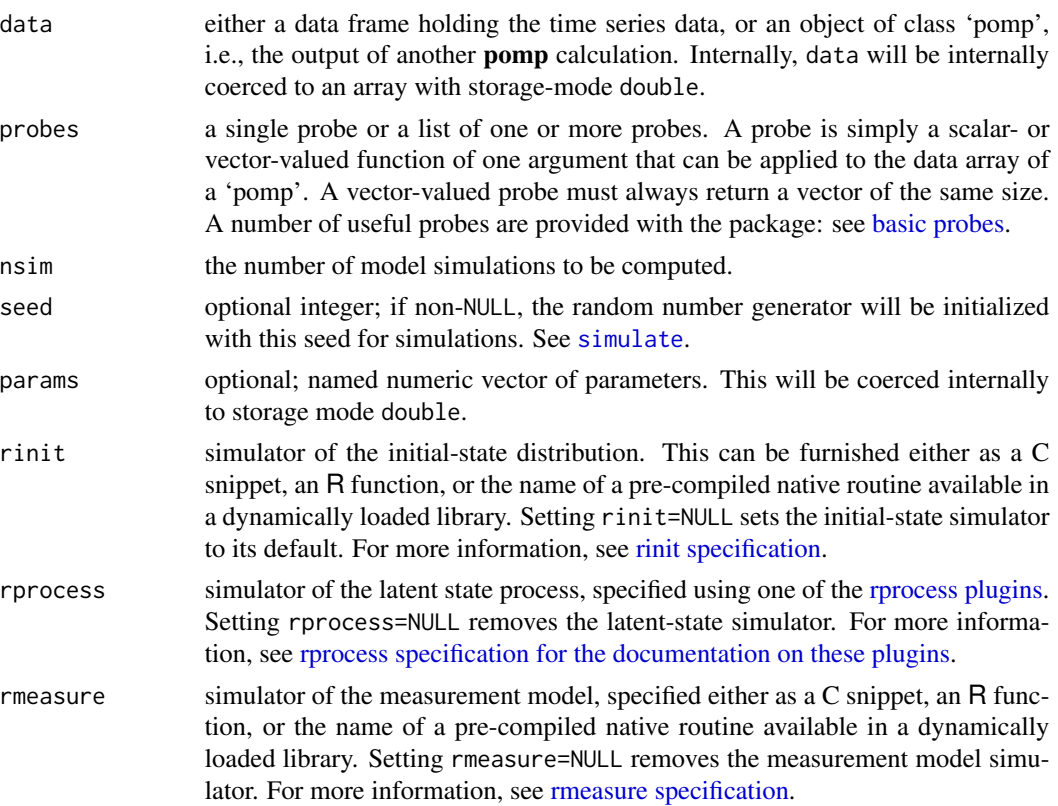

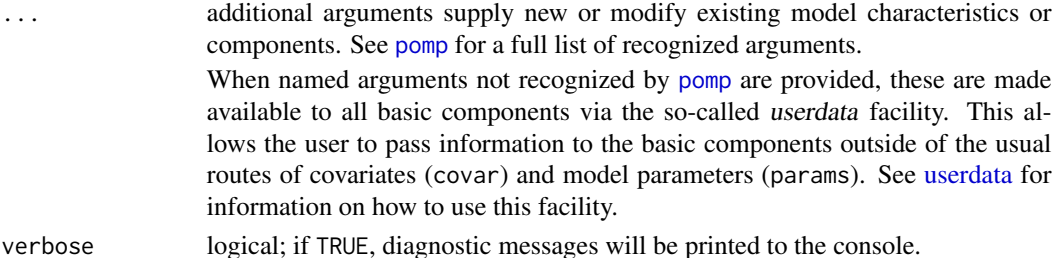

# Details

probe applies one or more "probes" to time series data and model simulations and compares the results. It can be used to diagnose goodness of fit and/or as the basis for "probe-matching", a generalized method-of-moments approach to parameter estimation.

A call to probe results in the evaluation of the probe(s) in probes on the data. Additionally, nsim simulated data sets are generated (via a call to [simulate](#page-131-0)) and the probe(s) are applied to each of these. The results of the probe computations on real and simulated data are stored in an object of class 'probed\_pomp'.

When probe operates on a probe-matching objective function (a 'probe\_match\_objfun' object), by default, the random-number generator seed is fixed at the value given when the objective function was constructed. Specifying NULL or an integer for seed overrides this behavior.

#### Value

probe returns an object of class 'probed\_pomp', which contains the data and the model, together with the results of the probe calculation.

## Methods

The following methods are available.

plot displays diagnostic plots.

- summary displays summary information. The summary includes quantiles (fractions of simulations with probe values less than those realized on the data) and the corresponding two-sided pvalues. In addition, the "synthetic likelihood" (Wood 2010) is computed, under the assumption that the probe values are multivariate-normally distributed.
- logLik returns the synthetic likelihood for the probes. NB: in general, this is not the same as the likelihood.
- as.data.frame coerces a 'probed\_pomp' to a 'data.frame'. The latter contains the realized values of the probes on the data and on the simulations. The variable .id indicates whether the probes are from the data or simulations.

# Note for Windows users

Some Windows users report problems when using C snippets in parallel computations. These appear to arise when the temporary files created during the C snippet compilation process are not handled properly by the operating system. To circumvent this problem, use the [cdir](#page-92-0) and [cfile](#page-92-0) options to cause the C snippets to be written to a file of your choice, thus avoiding the use of temporary files altogether.

## Author(s)

Daniel C. Reuman, Aaron A. King

#### References

B.E. Kendall, C.J. Briggs, W.W. Murdoch, P. Turchin, S.P. Ellner, E. McCauley, R.M. Nisbet, and S.N. Wood. Why do populations cycle? A synthesis of statistical and mechanistic modeling approaches. *Ecology* 80, 1789–1805, 1999.

S. N. Wood Statistical inference for noisy nonlinear ecological dynamic systems. *Nature* 466, 1102–1104, 2010.

#### See Also

More on pomp elementary algorithms: [elementary algorithms](#page-0-0), [kalman](#page-59-0), [pfilter\(](#page-84-0)), [pomp-package](#page-4-0), [simulate\(](#page-131-0)), [spect\(](#page-140-0)), [trajectory\(](#page-152-0)), [wpfilter\(](#page-168-0))

More on methods based on summary statistics: [approximate Bayesian computation](#page-0-0), [basic probes](#page-0-0), [nonlinear forecasting](#page-0-0), [probe matching](#page-0-0), [spectrum matching](#page-0-0), [spect\(](#page-140-0))

probe matching *Probe matching*

# Description

Estimation of parameters by maximum synthetic likelihood

```
## S4 method for signature 'data.frame'
probe_objfun(
 data,
 est = character(0),
  fail.value = NA,
 probes,
 nsim,
 seed = NULL,
 params,
  rinit,
 rprocess,
  rmeasure,
 partrans,
  ...,
  verbose = getOption("verbose", FALSE)
)
## S4 method for signature 'pomp'
probe_objfun(
```
probe matching 107

```
data,
 est = character(0),
 fail.value = NA,
 probes,
 nsim,
 seed = NULL,
  ...,
 verbose = getOption("verbose", FALSE)
\mathcal{L}## S4 method for signature 'probed_pomp'
probe_objfun(
 data,
 est = character(0),
 fail.value = NA,
 probes,
 nsim,
 seed = NULL,
  ...,
 verbose = getOption("verbose", FALSE)
)
## S4 method for signature 'probe_match_objfun'
probe_objfun(
 data,
 est,
 fail.value,
 seed = NULL,
 ...,
 verbose = getOption("verbose", FALSE)
\mathcal{L}
```
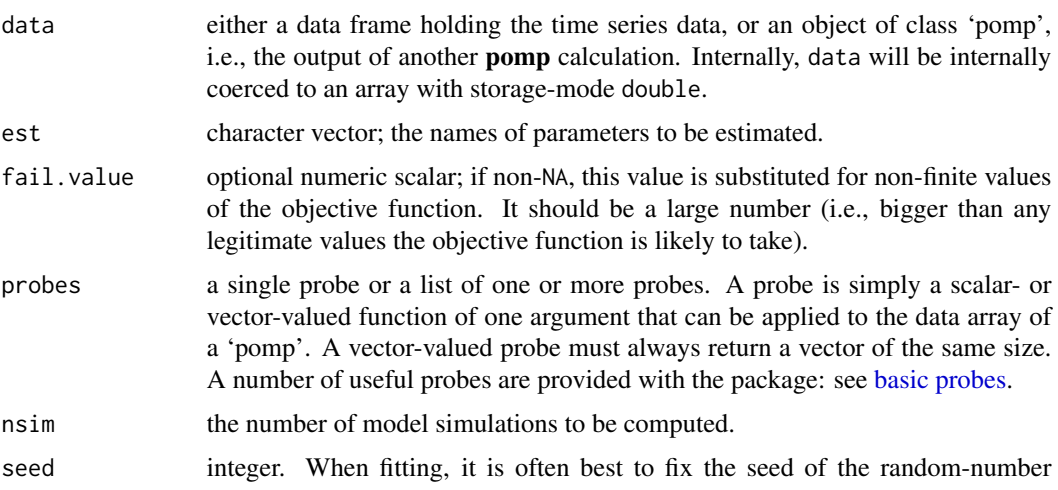

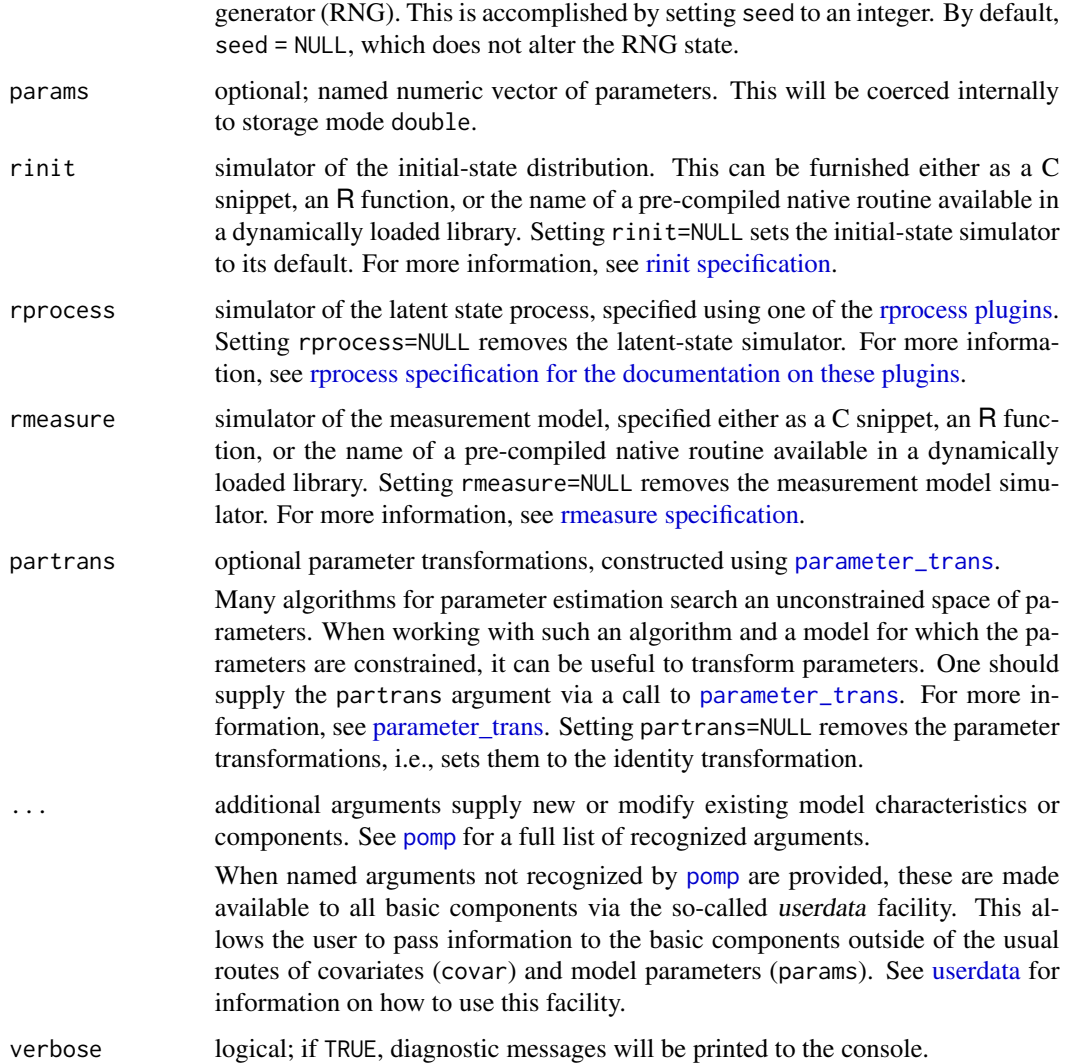

#### Details

In probe-matching, one attempts to minimize the discrepancy between simulated and actual data, as measured by a set of summary statistics called *probes*. In pomp, this discrepancy is measured using the "synthetic likelihood" as defined by Wood (2010).

# Value

probe\_objfun constructs a stateful objective function for probe matching. Specifically, probe\_objfun returns an object of class 'probe\_match\_objfun', which is a function suitable for use in an [optim](#page-0-0)like optimizer. In particular, this function takes a single numeric-vector argument that is assumed to contain the parameters named in est, in that order. When called, it will return the negative synthetic log likelihood for the probes specified. It is a stateful function: Each time it is called, it will remember the values of the parameters and its estimate of the synthetic likelihood.
# probe matching 109

#### Note for Windows users

Some Windows users report problems when using C snippets in parallel computations. These appear to arise when the temporary files created during the C snippet compilation process are not handled properly by the operating system. To circumvent this problem, use the [cdir](#page-92-0) and [cfile](#page-92-0) options to cause the C snippets to be written to a file of your choice, thus avoiding the use of temporary files altogether.

## Important Note

Since pomp cannot guarantee that the *final* call an optimizer makes to the function is a call *at* the optimum, it cannot guarantee that the parameters stored in the function are the optimal ones. Therefore, it is a good idea to evaluate the function on the parameters returned by the optimization routine, which will ensure that these parameters are stored.

## Author(s)

Aaron A. King

## See Also

[optim](#page-0-0) [subplex](#page-0-0) [nloptr](#page-0-0)

More on methods based on summary statistics: [approximate Bayesian computation](#page-0-0), [basic probes](#page-0-0), [nonlinear forecasting](#page-0-0), [probe\(](#page-102-0)), [spectrum matching](#page-0-0), [spect\(](#page-140-0))

More on **pomp** estimation algorithms: [approximate Bayesian computation](#page-0-0), [bsmc2\(](#page-19-0)), [estimatio](#page-0-0)n [algorithms](#page-0-0), [mif2\(](#page-67-0)), [nonlinear forecasting](#page-0-0), [pmcmc\(](#page-89-0)), [pomp-package](#page-4-0), [spectrum matching](#page-0-0)

More on maximization-based estimation methods: [mif2\(](#page-67-0)), [nonlinear forecasting](#page-0-0), [spectrum](#page-0-0) [matching](#page-0-0), [trajectory matching](#page-0-0)

# Examples

```
gompertz() \rightarrow po
## A list of probes:
plist <- list(
  mean=probe.mean("Y",trim=0.1,transform=sqrt),
  sd=probe.sd("Y",transform=sqrt),
  probe.marginal("Y",ref=obs(po)),
  probe.acf("Y",lags=c(1,3,5),type="correlation",transform=sqrt),
  probe.quantile("Y",prob=c(0.25,0.75),na.rm=TRUE)
)
## Construct the probe-matching objective function.
## Here, we just want to estimate 'K'.
po %>%
 probe_objfun(probes=plist,nsim=100,seed=5069977,
    est="K") \Rightarrow f
```
#### 110 proposals and the proposals of the proposals of the proposals of the proposals of the proposals of the proposals of the proposals of the proposals of the proposals of the proposals of the proposals of the proposals of

```
if (require(subplex)) {
  subplex(fn=f,par=0.4,control=list(reltol=1e-5)) -> out
} else {
  optim(fn=f,par=0.4,control=list(reltol=1e-5)) -> out
}
## Call the objective one last time on the optimal parameters:
f(out$par)
coef(f)
## There are 'plot' and 'summary' methods:
f %>% as("probed_pomp") %>% plot()
f %>% summary()
## One can convert an objective function to a data frame:
f %>% as("data.frame") %>% head()
f %>% as("probed_pomp") %>% as("data.frame") %>% head()
f %>% probe() %>% plot()
## One can modify the objective function with another call
## to 'probe_objfun':
f %>% probe_objfun(est=c("r","K")) -> f1
optim(fn=f1,par=c(0.3,0.3),control=list(reltol=1e-5)) -> out
f1(out$par)
coef(f1)
```
proposals *MCMC proposal distributions*

#### Description

Functions to construct proposal distributions for use with MCMC methods.

# Usage

```
mvn.diag.rw(rw.sd)
mvn.rw(rw.var)
mvn.rw.adaptive(
  rw.sd,
  rw.var,
  scale.start = NA,
```
#### proposals 111

```
scale.cooling = 0.999,
shape.start = NA,
target = 0.234,
max.scaling = 50
```
# Arguments

)

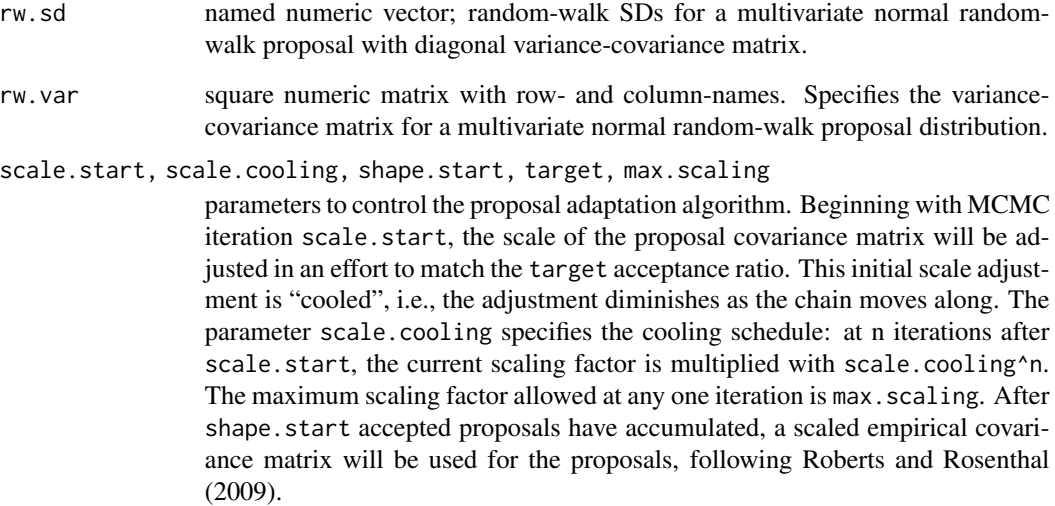

# Value

Each of these calls constructs a function suitable for use as the proposal argument of pmcmc or abc. Given a parameter vector, each such function returns a single draw from the corresponding proposal distribution.

# Author(s)

Aaron A. King, Sebastian Funk

# References

G.O. Roberts and J.S. Rosenthal. Examples of adaptive MCMC. *Journal of Computational and Graphical Statistics* 18, 349–367, 2009.

# See Also

More on Markov chain Monte Carlo methods: [approximate Bayesian computation](#page-0-0), [pmcmc\(](#page-89-0))

reproducibility tools *Tools for reproducible computations.*

#### Description

Bake, stew, and freeze assist in the construction of reproducible computations.

## Usage

```
bake(
  file,
  expr,
  seed = NULL,
  kind = NULL,normal.kind = NULL,
  dependson = NULL,
  info = FALSE,
  timing = TRUE,
  dir = getOption("pomp_archive_dir", getwd())
)
stew(
  file,
  expr,
  seed = NULL,
  kind = NULL,normal.kind = NULL,
  dependson = NULL,
  info = FALSE,
  dir = getOption("pomp_archive_dir", getwd())
)
freeze(
  expr,
  seed = NULL,
 kind = NULL,
  normal.kind = NULL,
  envir = parent.frame(),
 enclos = if (is.list(envir) || is.pairlist(envir)) parent.frame() else baseenv()
\mathcal{L}
```
# Arguments

file Name of the archive file in which the result will be stored or retrieved, as appropriate. For bake, this will contain a single object and hence be an RDS file (extension 'rds'); for stew, this will contain one or more named objects and hence be an RDA file (extension 'rda').

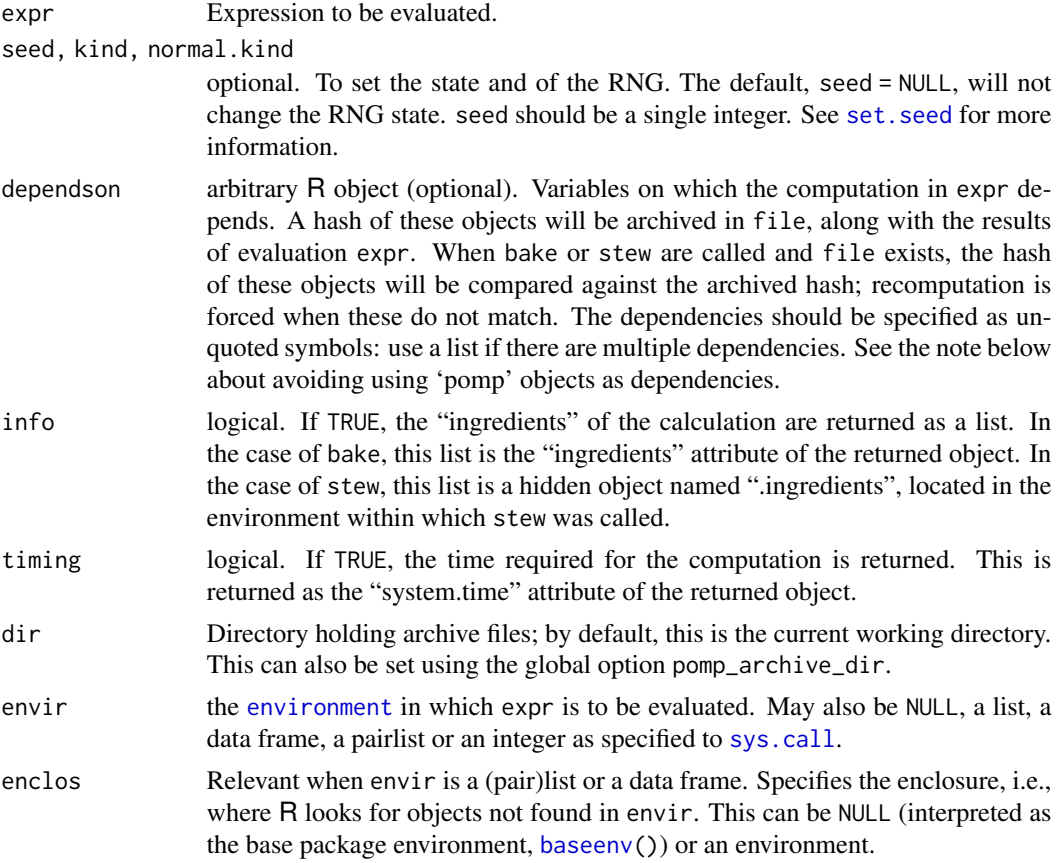

## Details

On cooking shows, recipes requiring lengthy baking or stewing are prepared beforehand. The bake and stew functions perform analogously: an computation is performed and archived in a named file. If the function is called again and the file is present, the computation is not executed. Instead, the results are loaded from the archive. Moreover, via their optional seed argument, bake and stew can control the pseudorandom-number generator (RNG) for greater reproducibility. After the computation is finished, these functions restore the pre-existing RNG state to avoid side effects.

The freeze function doesn't save results, but does set the RNG state to the specified value and restore it after the computation is complete.

Both bake and stew first test to see whether file exists. If it does, bake reads it using [readRDS](#page-0-0) and returns the resulting object. By contrast, stew loads the file using [load](#page-0-0) and copies the objects it contains into the user's workspace (or the environment of the call to stew).

If file does not exist, then both bake and stew evaluate the expression expr; they differ in the results that they save. bake saves the value of the evaluated expression to file as a single object. The name of that object is not saved. By contrast, stew creates a local environment within which expr is evaluated; all objects in that environment are saved (by name) in file. bake and stew also store information about the code executed, the dependencies, and the state of the random-number generator (if the latter is controlled) in the archive file. Re-computation is triggered if any of these things change.

bake returns the value of the evaluated expression expr. Other objects created in the evaluation of expr are discarded along with the temporary, local environment created for the evaluation.

The latter behavior differs from that of stew, which returns the names of the objects created during the evaluation of expr. After stew completes, these objects are copied into the environment in which stew was called.

freeze returns the value of evaluated expression expr. However, freeze evaluates expr within the parent environment, so other objects created in the evaluation of expr will therefore exist after freeze completes.

bake and stew store information about the code executed, the dependencies, and the state of the random-number generator in the archive file. In the case of bake, this is recorded in the "ingredients" attribute (attr(.,"ingredients")); in the stew case, this is recorded in an object, ".ingredients", in the archive. This information is returned only if info=TRUE.

The time required for execution is also recorded. bake stores this in the "system.time" attribute of the archived R object; stew does so in a hidden variable named . system.time. The timing is obtained using [system.time](#page-0-0).

## Avoid using 'pomp' objects as dependencies

Note that when a 'pomp' object is built with one or more [C snippets,](#page-30-0) the resulting code is "salted" with a random element to prevent collisions in parallel computations. As a result, two such 'pomp' objects will never match perfectly, even if the codes and data used to construct them are identical. Therefore, avoid using 'pomp' objects as dependencies in bake and stew.

## Compatibility with older versions

With **pomp** version 3.4.4.2, the behavior of bake and stew changed. In particular, older versions did no dependency checking, and did not check to see whether expr had changed. Accordingly, the archive files written by older versions have a format that is not compatible with the newer ones. When an archive file in the old format is encountered, it will be updated to the new format, with a warning message. Note that this will overwrite existing archive files! However, there will be no loss of information.

## Author(s)

Aaron A. King

# Examples

```
## Not run:
 bake(file="example1.rds",{
   x <- runif(1000)
   mean(x)
 })
 bake(file="example1.rds",{
   x <- runif(1000)
   mean(x)
```
# Value

ricker to the contract of the contract of the contract of the contract of the contract of the contract of the contract of the contract of the contract of the contract of the contract of the contract of the contract of the

```
})
bake(file="example1.rds",{
 a \leftarrow 3x <- runif(1000)
 mean(x)
})
a \leq 5b \le -2stew(file="example2.rda",
 dependson=list(a,b),{
   x \leftarrow runif(10)y <- rnorm(n=10,mean=a*x+b,sd=2)
 })
plot(x,y)
set.seed(11)
runif(2)
freeze(runif(3),seed=5886730)
runif(2)
freeze(runif(3),seed=5886730)
runif(2)
set.seed(11)
runif(2)
runif(2)
runif(2)
```
## End(Not run)

<span id="page-114-0"></span>ricker *Ricker model with Poisson observations.*

# Description

ricker is a 'pomp' object encoding a stochastic Ricker model with Poisson measurement error.

# Usage

 $ricker(r = exp(3.8), sigma = 0.3, phi = 10, c = 1, N_0 = 7)$ 

# Arguments

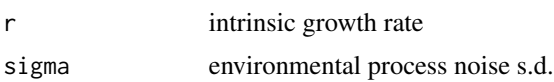

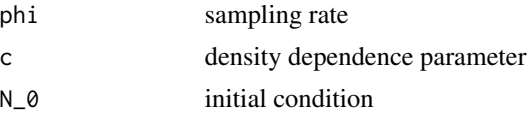

# Details

The state process is  $N_{t+1} = rN_t \exp(-cN_t + e_t)$ , where the  $e_t$  are i.i.d. normal random deviates with zero mean and variance  $\sigma^2$ . The observed variables  $y_t$  are distributed as  $Poisson(\phi N_t)$ .

# Value

A 'pomp' object containing the Ricker model and simulated data.

# See Also

More examples provided with pomp: [SIR models](#page-0-0), [blowflies](#page-16-0), [childhood disease data](#page-0-0), [dacca\(](#page-32-0)), [ebola](#page-45-0), [gompertz\(](#page-56-0)), [ou2\(](#page-77-0)), [pomp examples](#page-0-0), [rw2\(](#page-127-0)), [verhulst\(](#page-163-0))

## Examples

```
po <- ricker()
plot(po)
coef(po)
simulate(po) %>% plot()
  ## generate a bifurcation diagram for the Ricker map
  p <- parmat(coef(ricker()),nrep=500)
  p["r",] <- exp(seq(from=1.5,to=4,length=500))
  trajectory(
    ricker(),
    times=seq(from=1000,to=2000,by=1),
    params=p,
    format="array"
  ) \rightarrow xmatplot(p["r",],x["N",,],pch='.',col='black',
    xlab=expression(log(r)),ylab="N",log='x')
```
<span id="page-115-0"></span>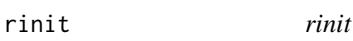

## Description

Samples from the initial-state distribution.

#### Usage

```
## S4 method for signature 'pomp'
rinit(object, params = coef(object), t0 = timezero(object), nsim = 1, ...)
```
# rinit specification 117

## Arguments

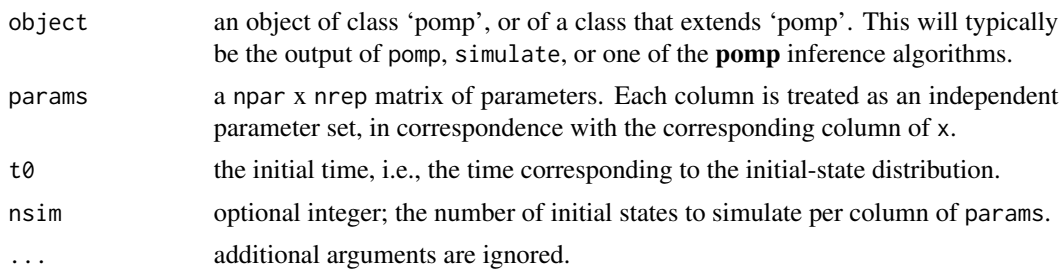

# Value

rinit returns an nvar x nsim\*ncol(params) matrix of state-process initial conditions when given an npar x nsim matrix of parameters, params, and an initial time  $t\theta$ . By default,  $t\theta$  is the initial time defined when the 'pomp' object ws constructed.

# See Also

Specification of the initial-state distribution: [rinit specification](#page-116-0)

More on pomp workhorse functions: [dmeasure\(](#page-39-0)), [dprior\(](#page-42-0)), [dprocess\(](#page-43-0)), [emeasure\(](#page-49-0)), [flow\(](#page-54-0)), [partrans\(](#page-82-0)), [pomp-package](#page-4-0), [rmeasure\(](#page-118-0)), [rprior\(](#page-121-0)), [rprocess\(](#page-121-1)), [skeleton\(](#page-136-0)), [vmeasure\(](#page-164-0)), [workhorses](#page-167-0)

<span id="page-116-0"></span>rinit specification *The initial-state distribution*

## **Description**

Specification of the initial-state distribution simulator, rinit.

#### Details

To fully specify the unobserved Markov state process, one must give its distribution at the zero-time (t0). One does this by furnishing a value for the rinit argument. As usual, this can be provided either as a C snippet or as an R function. In the former case, bear in mind that:

- 1. The goal of a this snippet is the construction of a state vector, i.e., the setting of the dynamical states at time  $t_0$ .
- 2. In addition to the parameters and covariates (if any), the variable t, containing the zero-time, will be defined in the context in which the snippet is executed.
- 3. NB: The statenames argument plays a particularly important role when the rinit is specified using a C snippet. In particular, every state variable must be named in statenames. Failure to follow this rule will result in undefined behavior.

[General rules for writing C snippets can be found here.](#page-30-0)

If an R function is to be used, pass

 $rinit = f$ 

to pomp, where f is a function with arguments that can include the initial time t0, any of the model parameters, and any covariates. As usual, f may take additional arguments, provided these are passed along with it in the call to pomp. f must return a named numeric vector of initial states. It is of course important that the names of the states match the expectations of the other basic components.

Note that the state-process rinit can be either deterministic (as in the default) or stochastic. In the latter case, it samples from the distribution of the state process at the zero-time, t0.

#### Default behavior

By default, pomp assumes that the initial distribution is concentrated on a single point. In particular, any parameters in params, the names of which end in " $\degree$  or ".  $\degree$ ", are assumed to be initial values of states. When the state process is initialized, these are simply copied over as initial conditions. The names of the resulting state variables are obtained by dropping the suffix.

## Note for Windows users

Some Windows users report problems when using C snippets in parallel computations. These appear to arise when the temporary files created during the C snippet compilation process are not handled properly by the operating system. To circumvent this problem, use the [cdir](#page-92-0) and [cfile](#page-92-0) options to cause the C snippets to be written to a file of your choice, thus avoiding the use of temporary files altogether.

# See Also

#### [rinit](#page-115-0)

More on implementing POMP models: [Csnippet](#page-30-0), [accumulator variables](#page-0-0), [basic components](#page-0-0), [betabinomial](#page-15-0), [covariates](#page-28-0), [distributions](#page-36-0), [dmeasure specification](#page-0-0), [dprocess specification](#page-0-0), [emeasure specification](#page-0-0), [parameter transformations](#page-0-0), [pomp-package](#page-4-0), [pomp](#page-92-0), [prior specification](#page-0-0), [rmeasure specification](#page-0-0), [rprocess specification](#page-0-0), [skeleton specification](#page-0-0), [transformations](#page-159-0), [userdata](#page-160-0), [vmeasure specification](#page-0-0)

## Examples

## Starting with an existing pomp object

verhulst()  $\rightarrow$  po

## we add or change the initial-state simulator, ## rinit, using the 'rinit' argument in any 'pomp' ## elementary or estimation function (or in the ## 'pomp' constructor itself). ## Here, we pass the rinit specification to 'simulate' ## as an R function. po %>%

simulate(

#### rmeasure the contract of the contract of the contract of the contract of the contract of the contract of the contract of the contract of the contract of the contract of the contract of the contract of the contract of the c

```
rinit=function (n_0, ...) {
      c(n=rpois(n=1,lambda=n_0))
    }
 ) -> sim
## We can also pass it as a C snippet:
po %>%
 simulate(
    rinit=Csnippet("n = rpois(n_0);"),
   paramnames="n_0",
   statenames="n"
  ) \rightarrow sim
```
<span id="page-118-0"></span>rmeasure *rmeasure*

# Description

Sample from the measurement model distribution, given values of the latent states and the parameters.

# Usage

```
## S4 method for signature 'pomp'
rmeasure(
  object,
  x = states(object),
  times = time(object),
  params = coef(object),
  ...
\mathcal{L}
```
# Arguments

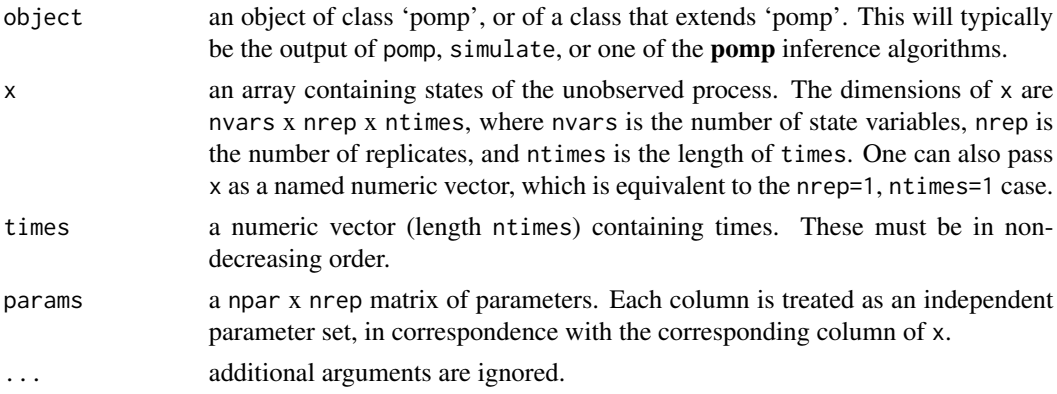

#### Value

rmeasure returns a rank-3 array of dimensions nobs x nrep x ntimes, where nobs is the number of observed variables.

## See Also

Specification of the measurement-model simulator: [rmeasure specification](#page-119-0)

More on **pomp** workhorse functions: [dmeasure\(](#page-39-0)), [dprior\(](#page-42-0)), [dprocess\(](#page-43-0)), [emeasure\(](#page-49-0)), [flow\(](#page-54-0)), [partrans\(](#page-82-0)), [pomp-package](#page-4-0), [rinit\(](#page-115-0)), [rprior\(](#page-121-0)), [rprocess\(](#page-121-1)), [skeleton\(](#page-136-0)), [vmeasure\(](#page-164-0)), [workhorses](#page-167-0)

<span id="page-119-0"></span>rmeasure specification

*The measurement-model simulator*

## Description

Specification of the measurement-model simulator, rmeasure.

# Details

The measurement model is the link between the data and the unobserved state process. It can be specified either by using one or both of the rmeasure and dmeasure arguments.

Suppose you have a procedure to simulate observations given the value of the latent state variables. Then you can furnish

 $r$ measure =  $f$ 

to **pomp** algorithms, where  $f$  is a  $C$  snippet or  $R$  function that implements your procedure.

Using a C snippet is much preferred, due to its much greater computational efficiency. See [Csnippet](#page-30-0) for general rules on writing C snippets.

In writing an rmeasure C snippet, bear in mind that:

- 1. The goal of such a snippet is to fill the observables with random values drawn from the measurement model distribution. Accordingly, each observable should be assigned a new value.
- 2. In addition to the states, parameters, and covariates (if any), the variable t, containing the time of the observation, will be defined in the context in which the snippet is executed.

The demos and the tutorials on the [package website](https://kingaa.github.io/pomp/) give examples.

It is also possible, though far less efficient, to specify rmeasure using an R function. In this case, specify the measurement model simulator by furnishing

rmeasure  $= f$ 

to pomp, where f is an R function. The arguments of f should be chosen from among the state variables, parameters, covariates, and time. It must also have the argument .... f must return a named numeric vector of length equal to the number of observable variables.

#### Default behavior

The default rmeasure is undefined. It will yield missing values (NA).

#### Note for Windows users

Some Windows users report problems when using C snippets in parallel computations. These appear to arise when the temporary files created during the C snippet compilation process are not handled properly by the operating system. To circumvent this problem, use the [cdir](#page-92-0) and [cfile](#page-92-0) options to cause the C snippets to be written to a file of your choice, thus avoiding the use of temporary files altogether.

## See Also

#### [rmeasure](#page-118-0)

```
More on implementing POMP models: Csnippet, accumulator variables, basic components,
betabinomial, covariates, distributions, dmeasure specification, dprocess specification,
emeasure specification, parameter transformations, pomp-package, pomp, prior specification,
rinit specification, rprocess specification, skeleton specification, transformations,
userdata, vmeasure specification
```
# Examples

## We start with the pre-built Ricker example:

```
ricker() \rightarrow po
```

```
## To change the measurement model simulator, rmeasure,
## we use the 'rmeasure' argument in any 'pomp'
## elementary or estimation function.
## Here, we pass the rmeasure specification to 'simulate'
## as an R function.
po %>%
  simulate(
    rmeasure=function (N, phi, ...) {
      c(y=rpois(n=1,lambda=phi*N))
    }
```

```
) -> sim
```
## We can also pass it as a C snippet:

```
po %>%
 simulate(
    rmeasure=Csnippet("y = rpois(phi*N);"),
    paramnames="phi",
    statenames="N"
  ) -> sim
```
<span id="page-121-0"></span>rprior *rprior*

# Description

Sample from the prior probability distribution.

# Usage

```
## S4 method for signature 'pomp'
rprior(object, params = coef(object), ...)
```
## Arguments

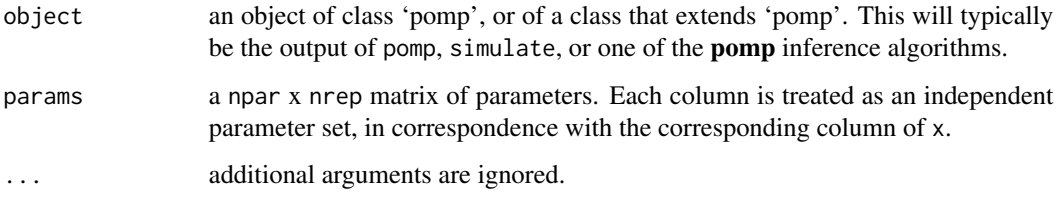

# Value

A numeric matrix containing the required samples.

## See Also

Specification of the prior distribution simulator: [prior specification](#page-100-0)

```
More on pompdmeasure(dprior(dprocess(emeasure(flow(),
partrans(), pomp-package, rinit(), rmeasure(), rprocess(), skeleton(), vmeasure(), workhorses
```
More on Bayesian methods: [approximate Bayesian computation](#page-0-0), [bsmc2\(](#page-19-0)), [dprior\(](#page-42-0)), [pmcmc\(](#page-89-0)), [prior specification](#page-0-0)

<span id="page-121-1"></span>rprocess *rprocess*

## Description

rprocess simulates the process-model portion of partially-observed Markov process.

#### rprocess and the contract of the contract of the contract of the contract of the contract of the contract of the contract of the contract of the contract of the contract of the contract of the contract of the contract of t

## Usage

```
## S4 method for signature 'pomp'
rprocess(
 object,
 x0 = rinit(object),
  t0 = timezero(object),
  times = time(object),
 params = coef(object),
  ...
)
```
## Arguments

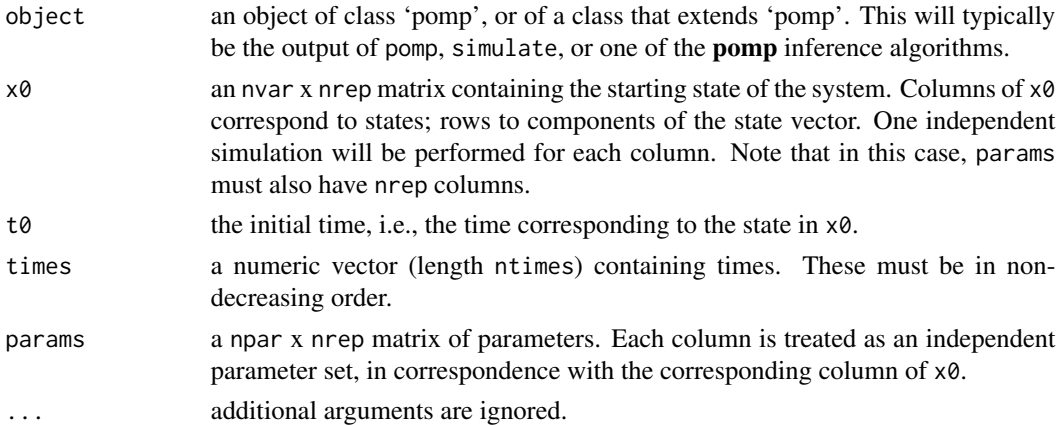

## Details

When rprocess is called,  $t\theta$  is taken to be the initial time (i.e., that corresponding to  $x\theta$ ). The values in times are the times at which the state of the simulated processes are required.

## Value

rprocess returns a rank-3 array with rownames. Suppose x is the array returned. Then

```
dim(x)=c(nvars,nrep,ntimes),
```
where nvars is the number of state variables  $(=nrow(x0))$ , nrep is the number of independent realizations simulated (=ncol(x0)), and ntimes is the length of the vector times.  $x[, j, k]$  is the value of the state process in the j-th realization at time times $[k]$ . The rownames of x will correspond to those of x0.

# See Also

Specification of the process-model simulator: [rprocess specification](#page-123-0)

More on **pomp** workhorse functions: [dmeasure\(](#page-39-0)), [dprior\(](#page-42-0)), [dprocess\(](#page-43-0)), [emeasure\(](#page-49-0)), [flow\(](#page-54-0)), [partrans\(](#page-82-0)), [pomp-package](#page-4-0), [rinit\(](#page-115-0)), [rmeasure\(](#page-118-0)), [rprior\(](#page-121-0)), [skeleton\(](#page-136-0)), [vmeasure\(](#page-164-0)), [workhorses](#page-167-0)

```
rprocess specification
```
*The latent state process simulator*

# Description

Specification of the latent state process simulator, rprocess.

# Usage

```
onestep(step.fun)
```

```
discrete_time(step.fun, delta.t = 1)
```
euler(step.fun, delta.t)

```
gillespie(rate.fun, v, hmax = Inf)
```
gillespie\_hl $(..., .$ pre = "", .post = "", hmax = Inf)

# Arguments

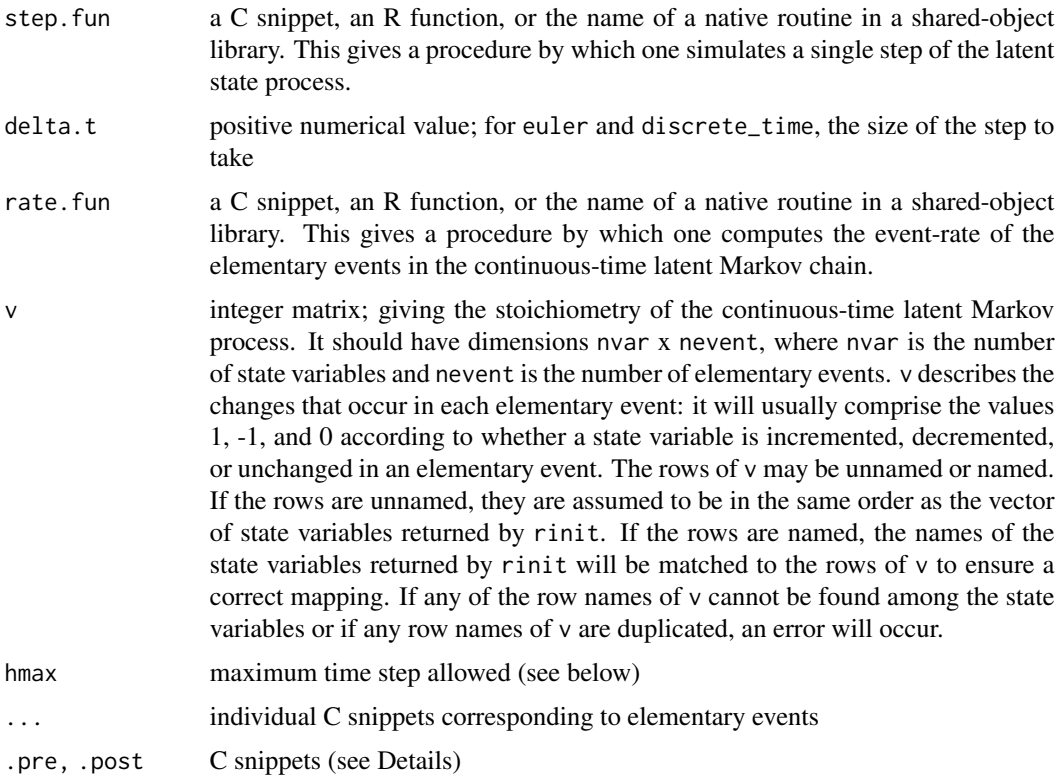

#### Discrete-time processes

If the state process evolves in discrete time, specify rprocess using the discrete\_time plug-in. Specifically, provide

 $r$ process = discrete\_time(step.fun = f, delta.t),

where f is a C snippet or R function that simulates one step of the state process. The former is the preferred option, due to its much greater computational efficiency. The goal of such a C snippet is to replace the state variables with their new random values at the end of the time interval. Accordingly, each state variable should be over-written with its new value. In addition to the states, parameters, covariates (if any), and observables, the variables t and dt, containing respectively the time at the beginning of the step and the step's duration, will be defined in the context in which the C snippet is executed. See [Csnippet](#page-30-0) for general rules on writing C snippets. Examples are to be found in the tutorials on the [package website.](https://kingaa.github.io/pomp/)

If f is given as an R function, its arguments should come from the state variables, parameters, covariates, and time. It may also take the argument 'delta.t'; when called, the latter will be the timestep. It must also have the argument '...'. It should return a named vector of length equal to the number of state variables, representing a draw from the distribution of the state process at time t+delta.t conditional on its value at time t.

#### Continuous-time processes

If the state process evolves in continuous time, but you can use an Euler approximation, implement rprocess using the euler plug-in. Specify

```
rprocess = euler(step.fun = f, delta.t)
```
in this case. As before, f can be provided either as a C snippet or as an R function, the former resulting in much quicker computations. The form of f will be the same as above (in the discretetime case).

If you have a procedure that allows you, given the value of the state process at any time, to simulate it at an arbitrary time in the future, use the onestep plug-in. To do so, specify

```
rprocess = onestep(step.fun = f).
```
Again, f can be provided either as a C snippet or as an R function, the former resulting in much quicker computations. The form of f should be as above (in the discrete-time or Euler cases).

## Size of time step

The simulator plug-ins discrete\_time, euler, and onestep all work by taking discrete time steps. They differ as to how this is done. Specifically,

- 1. onestep takes a single step to go from any given time t1 to any later time t2 (t1 < t2). Thus, this plug-in is designed for use in situations where a closed-form solution to the process exists.
- 2. To go from t1 to t2, euler takes n steps of equal size, where

 $n =$  ceiling((t2-t1)/delta.t).

3. discrete\_time assumes that the process evolves in discrete time, where the interval between successive times is delta.t. Thus, to go from t1 to t2, discrete\_time takes n steps of size exactly delta.t, where

 $n = \text{floor}((t2-t1)/\text{delta}.t)$ .

#### Exact (event-driven) simulations

If you desire exact simulation of certain continuous-time Markov chains, an implementation of Gillespie's algorithm (Gillespie 1977) is available, via the gillespie and gillespie\_hl plug-ins. The former allows for the rate function to be provided as an R function or a single C snippet, while the latter provides a means of specifying the elementary events via a list of C snippets.

A high-level interface to the simulator is provided by gillespie\_hl. To use it, supply

```
rprocess = gillespie_hl(..., .pre = "", .post = "", hmax = Inf)
```
to pomp. Each argument in ... corresponds to a single elementary event and should be a list containing two elements. The first should be a string or C snippet; the second should be a named integer vector. The variable rate will exist in the context of the C snippet, as will the parameter, state variables, covariates, and the time t. The C snippet should assign to the variable rate the corresponding elementary event rate.

The named integer vector specifies the changes to the state variables corresponding to the elementary event. There should be named value for each of the state variables returned by rinit. The arguments .pre and .post can be used to provide C code that will run respectively before and after the elementary-event snippets. These hooks can be useful for avoiding duplication of code that performs calculations needed to obtain several of the different event rates.

Here's how a simple birth-death model might be specified:

```
gillespie_hl(
    birth=list("rate = b*N;",c(N=1)),
    death=list("rate = m*N; ",c(N=-1)))
```
In the above, the state variable N represents the population size and parameters b, m are the birth and death rates, respectively.

To use the lower-level gillespie interface, furnish

 $r$ process = gillespie(rate.fun = f, v, hmax = Inf)

to pomp, where f gives the rates of the elementary events. Here, f may be an R function of the form

 $f(j, x, t, params, ...)$ 

When f is called, the integer j will be the number of the elementary event (corresponding to the column the matrix v, see below), x will be a named numeric vector containing the value of the state process at time t and params is a named numeric vector containing parameters. f should return a single numerical value, representing the rate of that elementary event at that point in state space and time.

#### rw.sd 127

Here, the stoichiometric matrix v specifies the continuous-time Markov process in terms of its elementary events. It should have dimensions nvar x nevent, where nvar is the number of state variables and nevent is the number of elementary events. v describes the changes that occur in each elementary event: it will usually comprise the values 1, -1, and 0 according to whether a state variable is incremented, decremented, or unchanged in an elementary event. The rows of v should have names corresponding to the state variables. If any of the row names of v cannot be found among the state variables or if any row names of v are duplicated, an error will occur.

It is also possible to provide a C snippet via the rate.fun argument to gillespie. Such a snippet should assign the correct value to a rate variable depending on the value of j. The same variables will be available as for the C code provided to gillespie\_hl. This lower-level interface may be preferable if it is easier to write code that calculates the correct rate based on j rather than to write a snippet for each possible value of j. For example, if the number of possible values of j is large and the rates vary according to a few simple rules, the lower-level interface may provide the easier way of specifying the model.

When the process is non-autonomous (i.e., the event rates depend explicitly on time), it can be useful to set hmax to the maximum step that will be taken. By default, the elementary event rates will be recomputed at least once per observation interval.

## Default behavior

The default rprocess is undefined. It will yield missing values (NA) for all state variables.

## Note for Windows users

Some Windows users report problems when using C snippets in parallel computations. These appear to arise when the temporary files created during the C snippet compilation process are not handled properly by the operating system. To circumvent this problem, use the [cdir](#page-92-0) and [cfile](#page-92-0) options to cause the C snippets to be written to a file of your choice, thus avoiding the use of temporary files altogether.

## See Also

#### [rprocess](#page-121-1)

More on implementing POMP models: [Csnippet](#page-30-0), [accumulator variables](#page-0-0), [basic components](#page-0-0), [betabinomial](#page-15-0), [covariates](#page-28-0), [distributions](#page-36-0), [dmeasure specification](#page-0-0), [dprocess specification](#page-0-0), [emeasure specification](#page-0-0), [parameter transformations](#page-0-0), [pomp-package](#page-4-0), [pomp](#page-92-0), [prior specification](#page-0-0), [rinit specification](#page-0-0), [rmeasure specification](#page-0-0), [skeleton specification](#page-0-0), [transformations](#page-159-0), [userdata](#page-160-0), [vmeasure specification](#page-0-0)

rw.sd *rw.sd*

## Description

Specifying random-walk intensities.

# Usage

rw.sd(...)

# Arguments

... Specification of the random-walk intensities (as standard deviations).

# Details

See [mif2](#page-67-0) for details.

# See Also

[mif2](#page-67-0)

<span id="page-127-0"></span>

## rw2 *Two-dimensional random-walk process*

# Description

rw2 constructs a 'pomp' object encoding a 2-D Gaussian random walk.

#### Usage

 $rw2(x1_0 = 0, x2_0 = 0, s1 = 1, s2 = 3, tau = 1, times = 1:100, t0 = 0)$ 

# Arguments

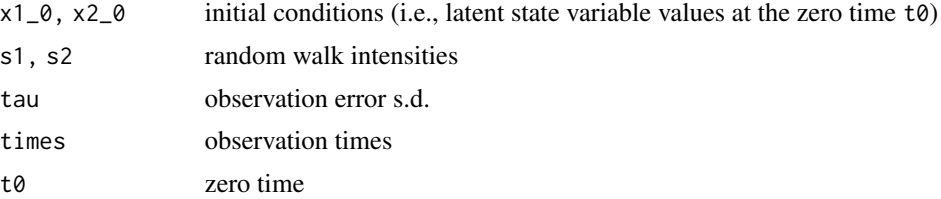

# Details

The random-walk process is fully but noisily observed.

# Value

A 'pomp' object containing simulated data.

#### See Also

More examples provided with pomp: [SIR models](#page-0-0), [blowflies](#page-16-0), [childhood disease data](#page-0-0), [dacca\(](#page-32-0)), [ebola](#page-45-0), [gompertz\(](#page-56-0)), [ou2\(](#page-77-0)), [pomp examples](#page-0-0), [ricker\(](#page-114-0)), [verhulst\(](#page-163-0))

#### sannbox 129

# Examples

```
if (require(ggplot2)) {
  rw2() %>% plot()
  rw2(s1=1,s2=1,tau=0.1) %>%
    simulate(nsim=10,format="d") %>%
    ggplot(aes(x=y1,y=y2,group=.id,color=.id))+
    geom_path()+
    guides(color="none")+
    theme_bw()
}
```
sannbox *Simulated annealing with box constraints.*

## Description

A straightforward implementation of simulated annealing with box constraints.

#### Usage

```
sannbox(par, fn, control = list(), ...)
```
## Arguments

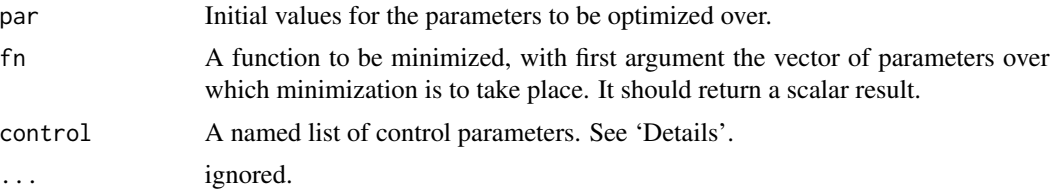

#### Details

The control argument is a list that can supply any of the following components:

- trace Non-negative integer. If positive, tracing information on the progress of the optimization is produced. Higher values may produce more tracing information.
- fnscale An overall scaling to be applied to the value of fn during optimization. If negative, turns the problem into a maximization problem. Optimization is performed on fn(par)/fnscale.
- parscale A vector of scaling values for the parameters. Optimization is performed on par/parscale and these should be comparable in the sense that a unit change in any element produces about a unit change in the scaled value.
- maxit The total number of function evaluations: there is no other stopping criterion. Defaults to 10000.
- temp starting temperature for the cooling schedule. Defaults to 1.
- tmax number of function evaluations at each temperature. Defaults to 10.
- candidate.dist function to randomly select a new candidate parameter vector. This should be a function with three arguments, the first being the current parameter vector, the second the temperature, and the third the parameter scaling. By default, candidate.dist is

function(par,temp,scale) rnorm(n=length(par),mean=par,sd=scale\*temp).

sched cooling schedule. A function of a three arguments giving the temperature as a function of iteration number and the control parameters temp and tmax. By default, sched is

function(k,temp,tmax) temp/log(((k-1)%/%tmax)\*tmax+exp(1)).

Alternatively, one can supply a numeric vector of temperatures. This must be of length at least maxit.

lower,upper optional numeric vectors. These describe the lower and upper box constraints, respectively. Each can be specified either as a single scalar (common to all parameters) or as a vector of the same length as par. By default, lower=-Inf and upper=Inf, i.e., there are no constraints.

#### Value

sannbox returns a list with components:

- counts two-element integer vector. The first number gives the number of calls made to fn. The second number is provided for compatibility with [optim](#page-0-0) and will always be NA.
- convergence provided for compatibility with [optim](#page-0-0); will always be 0.

final.params last tried value of par.

final.value value of fn corresponding to final.params.

par best tried value of par.

value value of fn corresponding to par.

## Author(s)

Daniel Reuman, Aaron A. King

## See Also

[trajectory matching,](#page-155-0) [probe matching,](#page-105-0) [spectrum matching,](#page-143-0) [nonlinear forecasting.](#page-72-0)

saved.states *Saved states*

## Description

Retrieve latent state trajectories from a particle filter calculation.

## Usage

```
## S4 method for signature 'pfilterd_pomp'
saved.states(object, ...)
## S4 method for signature 'pfilterList'
saved.states(object, ...)
```
#### Arguments

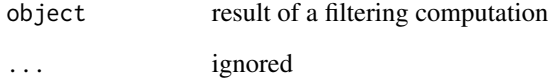

# Details

When one calls [pfilter](#page-84-0) with save.states=TRUE, the latent state vector associated with each particle is saved. This can be extracted by calling saved. states on the 'pfilterd.pomp' object.

# Value

The saved states are returned in the form of a list, with one element per time-point. Each element consists of a matrix, with one row for each state variable and one column for each particle.

# See Also

More on sequential Monte Carlo methods: [bsmc2\(](#page-19-0)), [cond.logLik\(](#page-26-0)), [eff.sample.size\(](#page-47-0)), [filter.mean\(](#page-52-0)), [filter.traj\(](#page-53-0)), [kalman](#page-59-0), [mif2\(](#page-67-0)), [pfilter\(](#page-84-0)), [pmcmc\(](#page-89-0)), [pred.mean\(](#page-98-0)), [pred.var\(](#page-99-0)), [wpfilter\(](#page-168-0))

Other extraction methods:  $\text{coef}()$ , [cond.logLik\(](#page-26-0)), [covmat\(](#page-29-0)), [eff.sample.size\(](#page-47-0)), [filter.mean\(](#page-52-0)), [filter.traj\(](#page-53-0)), [forecast\(](#page-55-0)), [logLik](#page-63-0), [obs\(](#page-76-0)), [pred.mean\(](#page-98-0)), [pred.var\(](#page-99-0)), [spy\(](#page-147-0)), [states\(](#page-148-0)), [summary\(](#page-148-1)), [timezero\(](#page-150-0)), [time\(](#page-149-0)), [traces\(](#page-151-0))

<span id="page-131-0"></span>

# Description

simulate generates simulations of the state and measurement processes.

## Usage

```
## S4 method for signature 'missing'
simulate(
 nsim = 1,
  seed = NULL,
  times,
  t0,
 params,
  rinit,
  rprocess,
  rmeasure,
  format = c("pomps", "arrays", "data.frame"),
  include.data = FALSE,
  ...,
  verbose = getOption("verbose", FALSE)
\mathcal{L}## S4 method for signature 'data.frame'
simulate(
 object,
 nsim = 1,
  seed = NULL,
  times,
  t0,
 params,
  rinit,
  rprocess,
  rmeasure,
  format = c("pomps", "arrays", "data.frame"),
  include.data = FALSE,
  ...,
  verbose = getOption("verbose", FALSE)
\mathcal{L}## S4 method for signature 'pomp'
simulate(
 object,
  nsim = 1,
  seed = NULL,
```
## simulate 133

```
format = c("pomps", "arrays", "data.frame"),
 include.data = FALSE,
 ...,
 verbose = getOption("verbose", FALSE)
\mathcal{L}## S4 method for signature 'objfun'
simulate(object, nsim = 1, seed = NULL, ...)
```
# Arguments

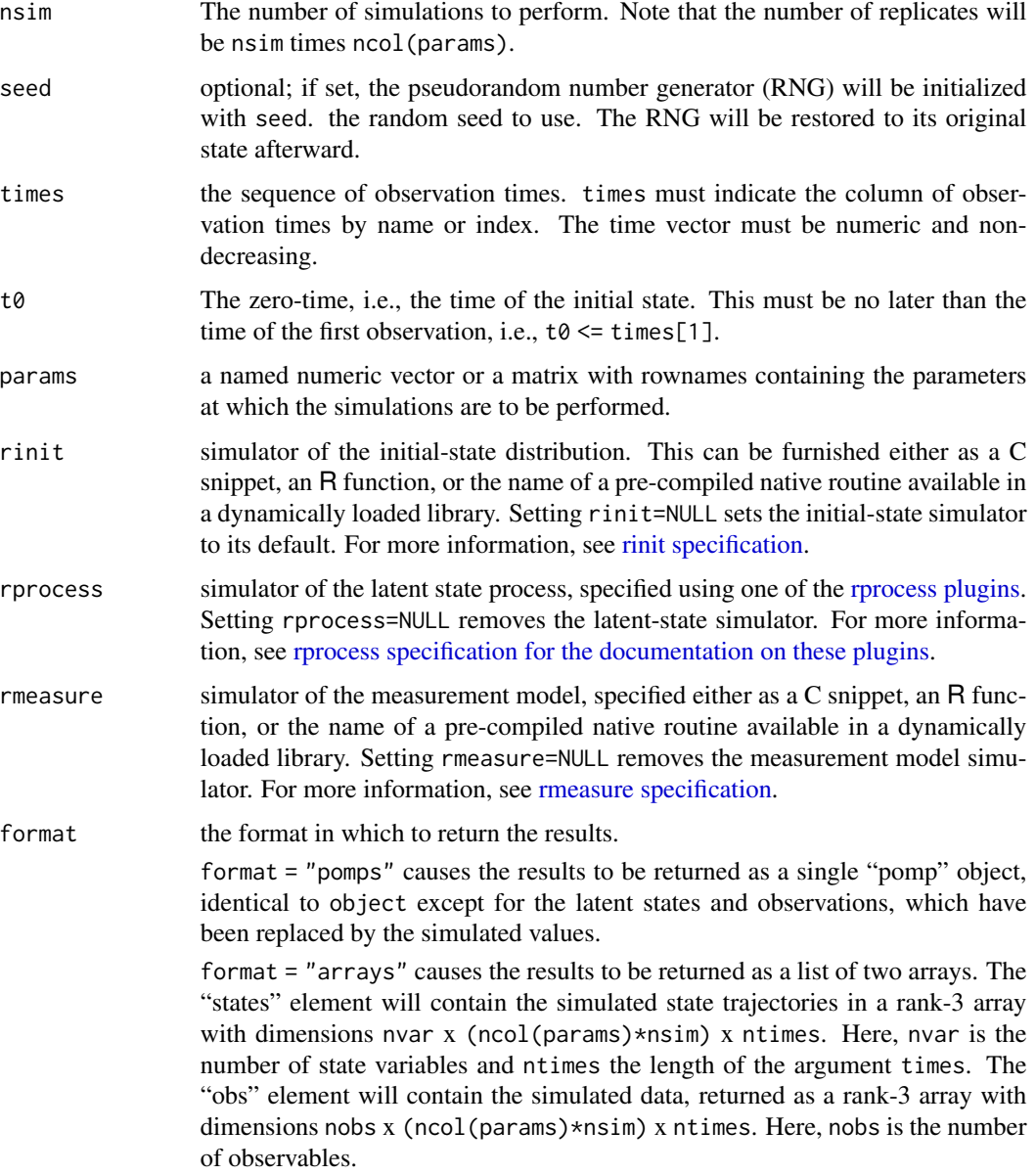

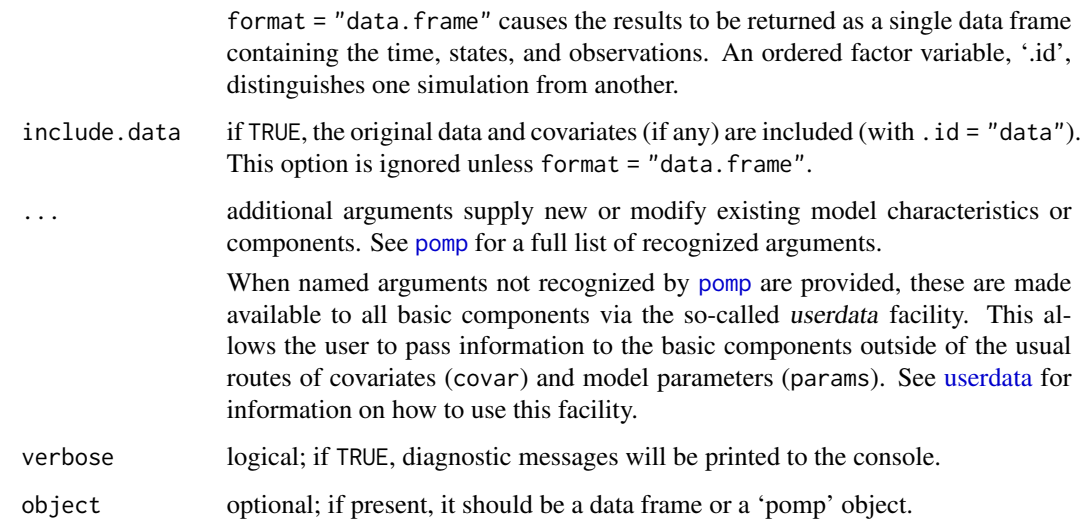

## Value

A single "pomp" object, a "pompList" object, a named list of two arrays, or a data frame, according to the format option.

If params is a matrix, each column is treated as a distinct parameter set. In this case, if nsim=1, then simulate will return one simulation for each parameter set. If nsim>1, then simulate will yield nsim simulations for each parameter set. These will be ordered such that the first ncol(params) simulations represent one simulation from each of the distinct parameter sets, the second ncol(params) simulations represent a second simulation from each, and so on.

Adding column names to params can be helpful.

# Note for Windows users

Some Windows users report problems when using C snippets in parallel computations. These appear to arise when the temporary files created during the C snippet compilation process are not handled properly by the operating system. To circumvent this problem, use the [cdir](#page-92-0) and [cfile](#page-92-0) options to cause the C snippets to be written to a file of your choice, thus avoiding the use of temporary files altogether.

## Author(s)

Aaron A. King

# See Also

More on pomp elementary algorithms: [elementary algorithms](#page-0-0), [kalman](#page-59-0), [pfilter\(](#page-84-0)), [pomp-package](#page-4-0), [probe\(](#page-102-0)), [spect\(](#page-140-0)), [trajectory\(](#page-152-0)), [wpfilter\(](#page-168-0))

## Description

Simple SIR-type models implemented in various ways.

#### Usage

```
sir(
  gamma = 26,
 mu = 0.02,
 iota = 0.01,beta1 = 400,beta2 = 480,beta3 = 320,beta_s = 0.001,
  rho = 0.6,
 k = 0.1,
 pop = 2100000,
  S_0 = 26/400,
  I_0 = 0.001,R_0 = 1 - S_0 - I_0,t0 = 0,
  times = seq(from = t\theta + 1/52, to = t\theta + 4, by = 1/52),
  seed = 329343545,
 delta.t = 1/52/20)
sir2(
  gamma = 24,
 mu = 1/70,
  iota = 0.1,
 beta1 = 330,
 beta2 = 410,
 beta3 = 490,
  rho = 0.1,
 k = 0.1,
  pop = 1e+06,
  S_0 = 0.05,
  I_0 = 1e-04,
 R_0 = 1 - S_0 - I_0,t0 = 0,
  times = seq(from = t0 + 1/12, to = t0 + 10, by = 1/12),
  seed = 1772464524
)
```
# Arguments

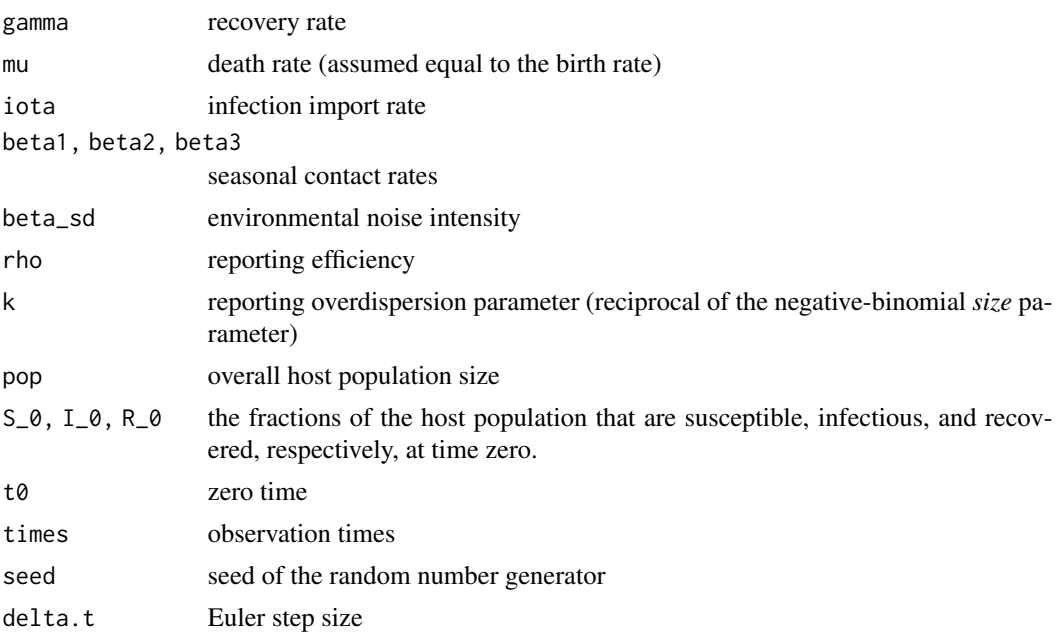

# Details

sir() producees a 'pomp' object encoding a simple seasonal SIR model with simulated data. Simulation is performed using an Euler multinomial approximation.

sir2() has the same model implemented using Gillespie's algorithm.

In both cases the measurement model is negative binomial: reports is distributed as a negative binomial random variable with mean equal to rho\*cases and size equal to 1/k.

This and similar examples are discussed and constructed in tutorials available on the [package web](https://kingaa.github.io/pomp/)[site.](https://kingaa.github.io/pomp/)

# Value

These functions return 'pomp' objects containing simulated data.

# See Also

More examples provided with pomp: [blowflies](#page-16-0), [childhood disease data](#page-0-0), [dacca\(](#page-32-0)), [ebola](#page-45-0), [gompertz\(](#page-56-0)), [ou2\(](#page-77-0)), [pomp examples](#page-0-0), [ricker\(](#page-114-0)), [rw2\(](#page-127-0)), [verhulst\(](#page-163-0))

# Examples

 $po \leftarrow sir()$ plot(po) coef(po) po <- sir2()

#### skeleton and the state of the state of the state of the state of the state of the state of the state of the state of the state of the state of the state of the state of the state of the state of the state of the state of t

```
plot(po)
plot(simulate(window(po,end=3)))
coef(po)
po %>% as.data.frame() %>% head()
```
<span id="page-136-0"></span>skeleton *skeleton*

## Description

Evaluates the deterministic skeleton at a point or points in state space, given parameters. In the case of a discrete-time system, the skeleton is a map. In the case of a continuous-time system, the skeleton is a vectorfield. NB: skeleton just evaluates the deterministic skeleton; it does not iterate or integrate (see [trajectory](#page-152-0) for this).

# Usage

```
## S4 method for signature 'pomp'
skeleton(
  object,
 x = states(object),
 times = time(object),
 params = coef(object),
  ...
)
```
## Arguments

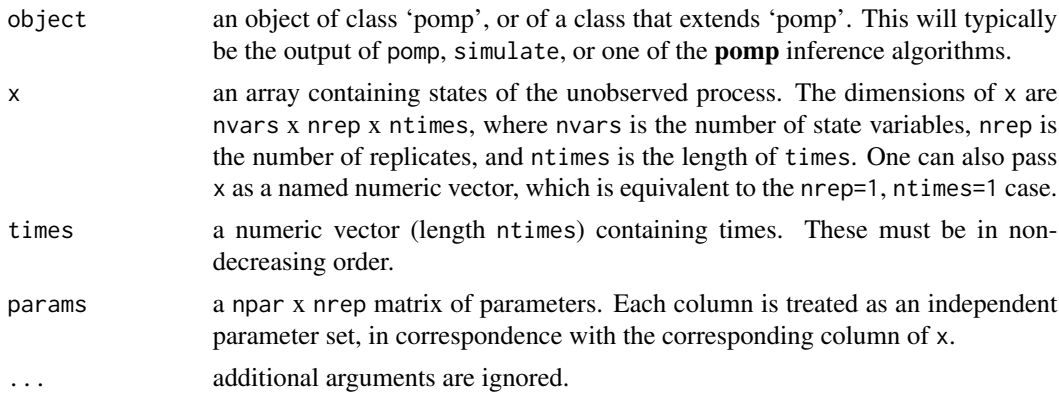

# Value

skeleton returns an array of dimensions nvar x nrep x ntimes. If f is the returned matrix, f[i,j,k] is the i-th component of the deterministic skeleton at time times[k] given the state  $x[, j,k]$  and parameters params[, j].

# See Also

Specification of the deterministic skeleton: [skeleton specification](#page-137-0)

More on pomp workhorse functions: [dmeasure\(](#page-39-0)), [dprior\(](#page-42-0)), [dprocess\(](#page-43-0)), [emeasure\(](#page-49-0)), [flow\(](#page-54-0)), [partrans\(](#page-82-0)), [pomp-package](#page-4-0), [rinit\(](#page-115-0)), [rmeasure\(](#page-118-0)), [rprior\(](#page-121-0)), [rprocess\(](#page-121-1)), [vmeasure\(](#page-164-0)), [workhorses](#page-167-0) More on methods for deterministic process models: [flow\(](#page-54-0)), [skeleton specification](#page-0-0), [trajector](#page-0-0)y [matching](#page-0-0), [trajectory\(](#page-152-0))

<span id="page-137-0"></span>skeleton specification

*The deterministic skeleton of a model*

## Description

Specification of the deterministic skeleton.

## Usage

vectorfield(f)

 $map(f, delta.t = 1)$ 

## Arguments

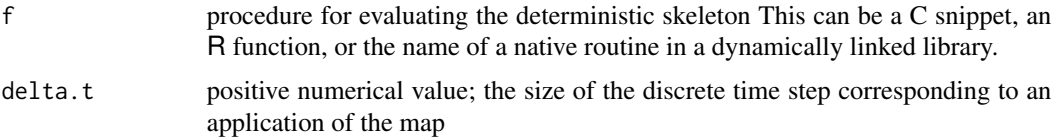

# Details

The skeleton is a dynamical system that expresses the central tendency of the unobserved Markov state process. As such, it is not uniquely defined, but can be both interesting in itself and useful in practice. In pomp, the skeleton is used by [trajectory](#page-152-0) and [traj\\_objfun](#page-155-1).

If the state process is a discrete-time stochastic process, then the skeleton is a discrete-time map. To specify it, provide

 $skeleton = map(f, delta.t)$ 

to pomp, where f implements the map and delta.t is the size of the timestep covered at one map iteration.

If the state process is a continuous-time stochastic process, then the skeleton is a vectorfield (i.e., a system of ordinary differential equations). To specify it, supply

skeleton = vectorfield(f)

to pomp, where f implements the vectorfield, i.e., the right-hand-size of the differential equations.

In either case, f can be furnished either as a C snippet (the preferred choice), or an R function. [General rules for writing C snippets can be found here.](#page-30-0) In writing a skeleton C snippet, be aware that:

- 1. For each state variable, there is a corresponding component of the deterministic skeleton. The goal of such a snippet is to compute all the components.
- 2. When the skeleton is a map, the component corresponding to state variable x is named Dx and is the new value of x after one iteration of the map.
- 3. When the skeleton is a vectorfield, the component corresponding to state variable x is named Dx and is the value of  $dx/dt$ .
- 4. As with the other C snippets, all states, parameters and covariates, as well as the current time, t, will be defined in the context within which the snippet is executed.
- 5. NB: When the skeleton is a map, the duration of the timestep will not be defined in the context within which the snippet is executed. When the skeleton is a vectorfield, of course, no timestep is defined. In this regard, C snippets for the skeleton and rprocess components differ.

The tutorials on the [package website](https://kingaa.github.io/pomp/) give some examples.

If f is an R function, its arguments should be taken from among the state variables, parameters, covariates, and time. It must also take the argument '...'. As with the other basic components, f may take additional arguments, provided these are passed along with it in the call to pomp. The function f must return a numeric vector of the same length as the number of state variables, which contains the value of the map or vectorfield at the required point and time.

## Default behavior

The default skeleton is undefined. It will yield missing values (NA) for all state variables.

# Note for Windows users

Some Windows users report problems when using C snippets in parallel computations. These appear to arise when the temporary files created during the C snippet compilation process are not handled properly by the operating system. To circumvent this problem, use the [cdir](#page-92-0) and [cfile](#page-92-0) options to cause the C snippets to be written to a file of your choice, thus avoiding the use of temporary files altogether.

#### See Also

## [skeleton](#page-136-0)

More on implementing POMP models: [Csnippet](#page-30-0), [accumulator variables](#page-0-0), [basic components](#page-0-0), [betabinomial](#page-15-0), [covariates](#page-28-0), [distributions](#page-36-0), [dmeasure specification](#page-0-0), [dprocess specification](#page-0-0), [emeasure specification](#page-0-0), [parameter transformations](#page-0-0), [pomp-package](#page-4-0), [pomp](#page-92-0), [prior specification](#page-0-0), [rinit specification](#page-0-0), [rmeasure specification](#page-0-0), [rprocess specification](#page-0-0), [transformations](#page-159-0), [userdata](#page-160-0), [vmeasure specification](#page-0-0)

More on methods for deterministic process models: [flow\(](#page-54-0)), [skeleton\(](#page-136-0)), [trajectory matching](#page-0-0), [trajectory\(](#page-152-0))

# Examples

```
## Starting with an existing pomp object,
## e.g., the continuous-time Verhulst-Pearl model,
verhulst() \rightarrow po## we add or change the deterministic skeleton
## using the 'skeleton' argument in any 'pomp'
## elementary or estimation function
## (or in the 'pomp' constructor itself).
## Here, we pass the skeleton specification
## to 'trajectory' as an R function.
## Since this is a continuous-time POMP, the
## skeleton is a vectorfield.
po %>%
 trajectory(
    skeleton=vectorfield(
      function(r, K, n, ...) {
        c(n=r*n*(1-n/K))}
    ),
   format="data.frame"
  ) -> traj
## We can also pass it as a C snippet:
po %>%
  traj_objfun(
    skeleton=vectorfield(Csnippet("Dn=r*n*(1-n/K);")),
    paramnames=c("r","K"),
    statenames="n"
  ) -> ofun
ofun()
## For a discrete-time POMP, the deterministic skeleton
## is a map. For example,
gompertz() \rightarrow po
po %>%
  traj_objfun(
    skeleton=map(
     Csnippet("
        double dt = 1.0;
        double s = exp(-r*dt);
        DX = pow(K,(1-s)) * pow(X,s);"), delta.t=1
    ),
    paramnames=c("r","K"),
```
spect and the spectrum of the spectrum of the spectrum of the spectrum of the spectrum of the spectrum of the spectrum of the spectrum of the spectrum of the spectrum of the spectrum of the spectrum of the spectrum of the

```
statenames=c("X")
 ) -> ofun
ofun()
```
<span id="page-140-0"></span>spect *Power spectrum*

# Description

Power spectrum computation and spectrum-matching for partially-observed Markov processes.

## Usage

```
## S4 method for signature 'data.frame'
spect(
  data,
 vars,
 kernel.width,
 nsim,
  seed = NULL,
  transform.data = identity,
  detrend = c("none", "mean", "linear", "quadratic"),
 params,
  rinit,
  rprocess,
  rmeasure,
  ...,
  verbose = getOption("verbose", FALSE)
)
## S4 method for signature 'pomp'
spect(
 data,
 vars,
 kernel.width,
 nsim,
  seed = NULL,
  transform.data = identity,
  detrend = c("none", "mean", "linear", "quadratic"),
  ...,
  verbose = getOption("verbose", FALSE)
)
## S4 method for signature 'spectd_pomp'
```

```
spect(
 data,
 vars,
 kernel.width,
 nsim,
 seed = NULL,
 transform.data,
 detrend,
  ...,
 verbose = getOption("verbose", FALSE)
\mathcal{L}## S4 method for signature 'spect_match_objfun'
spect(data, seed, ..., verbose = getOption("verbose", FALSE))
## S4 method for signature 'objfun'
spect(data, seed = NULL, ...)
```
# Arguments

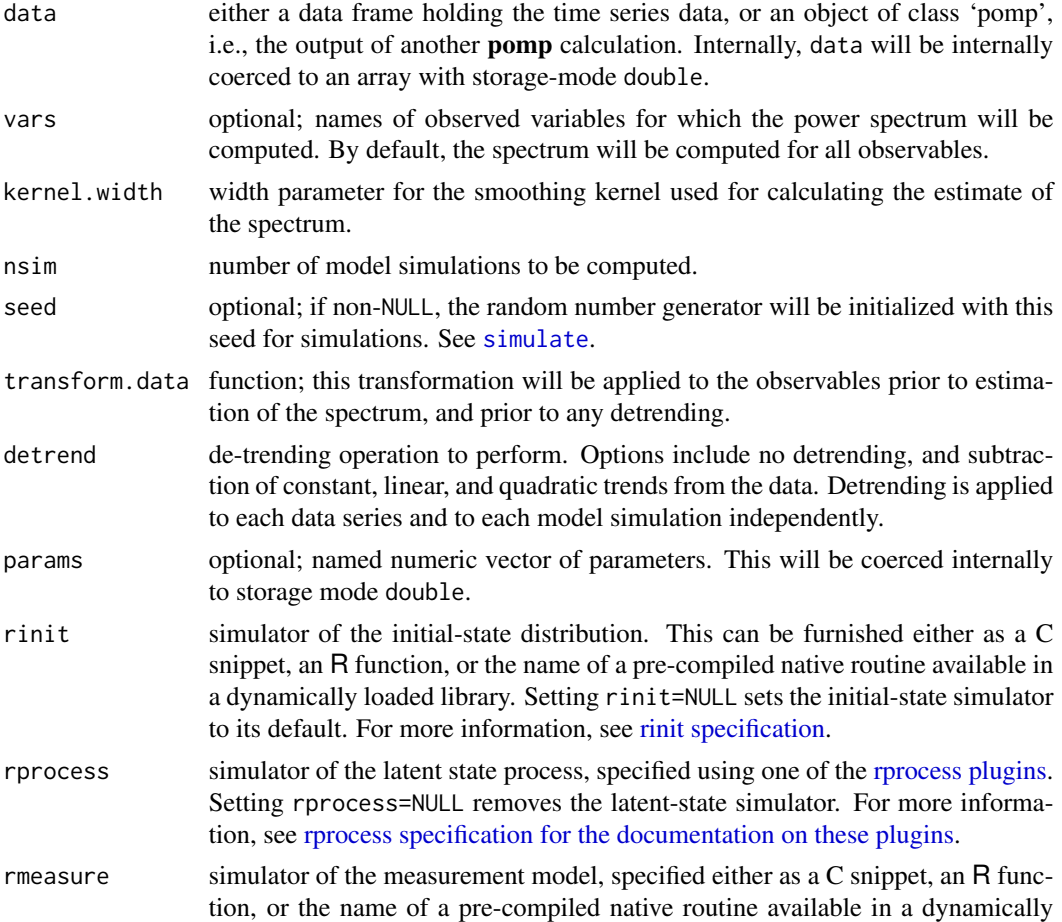

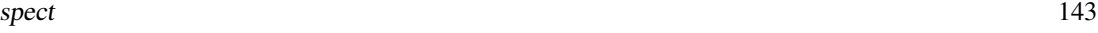

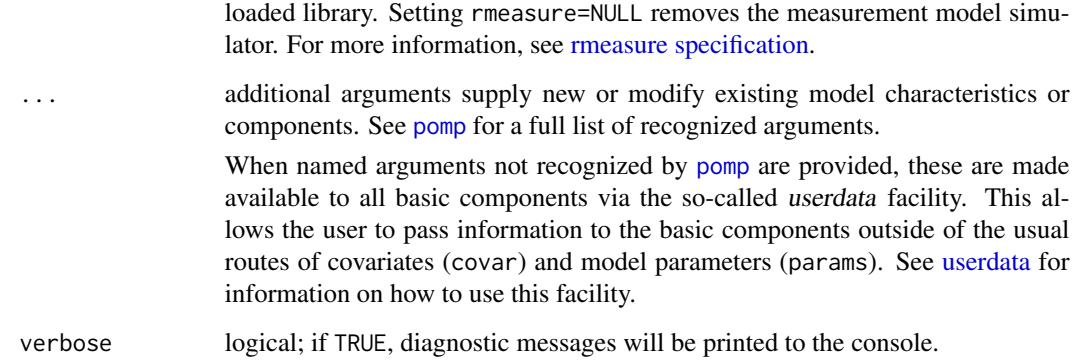

## **Details**

spect estimates the power spectrum of time series data and model simulations and compares the results. It can be used to diagnose goodness of fit and/or as the basis for frequency-domain parameter estimation (spect.match).

A call to spect results in the estimation of the power spectrum for the (transformed, detrended) data and nsim model simulations. The results of these computations are stored in an object of class 'spectd\_pomp'.

When spect operates on a spectrum-matching objective function (a 'spect\_match\_objfun' object), by default, the random-number generator seed is fixed at the value given when the objective function was constructed. Specifying NULL or an integer for seed overrides this behavior.

## Value

An object of class 'spectd\_pomp', which contains the model, the data, and the results of the spect computation. The following methods are available:

plot produces some diagnostic plots

summary displays a summary

logLik gives a measure of the agreement of the power spectra

## Note for Windows users

Some Windows users report problems when using C snippets in parallel computations. These appear to arise when the temporary files created during the C snippet compilation process are not handled properly by the operating system. To circumvent this problem, use the [cdir](#page-92-0) and [cfile](#page-92-0) options to cause the C snippets to be written to a file of your choice, thus avoiding the use of temporary files altogether.

## Author(s)

Daniel C. Reuman, Cai GoGwilt, Aaron A. King

## References

D.C. Reuman, R.A. Desharnais, R.F. Costantino, O. Ahmad, J.E. Cohen. Power spectra reveal the influence of stochasticity on nonlinear population dynamics. *Proceedings of the National Academy of Sciences* 103, 18860-18865, 2006

D.C. Reuman, R.F. Costantino, R.A. Desharnais, J.E. Cohen. Color of environmental noise affects the nonlinear dynamics of cycling, stage-structured populations. *Ecology Letters* 11, 820-830, 2008.

## See Also

More on methods based on summary statistics: [approximate Bayesian computation](#page-0-0), [basic probes](#page-0-0), [nonlinear forecasting](#page-0-0), [probe matching](#page-0-0), [probe\(](#page-102-0)), [spectrum matching](#page-0-0)

More on pomp elementary algorithms: [elementary algorithms](#page-0-0), [kalman](#page-59-0), [pfilter\(](#page-84-0)), [pomp-package](#page-4-0), [probe\(](#page-102-0)), [simulate\(](#page-131-0)), [trajectory\(](#page-152-0)), [wpfilter\(](#page-168-0))

<span id="page-143-0"></span>spectrum matching *Spectrum matching*

## Description

Estimation of parameters by matching power spectra

#### Usage

```
## S4 method for signature 'data.frame'
spect_objfun(
  data,
 est = character(0),
 weights = 1,
 fail.value = NA,
  vars,
 kernel.width,
 nsim,
  seed = NULL,
  transform.data = identity,
  detrend = c("none", "mean", "linear", "quadratic"),
 params,
  rinit,
  rprocess,
  rmeasure,
 partrans,
  ...,
  verbose = getOption("verbose", FALSE)
)
## S4 method for signature 'pomp'
spect_objfun(
```
spectrum matching 145

```
data,
 est = character(0),
 weights = 1,
 fail.value = NA,
 vars,
 kernel.width,
 nsim,
 seed = NULL,
  transform.data = identity,
 detrend = c("none", "mean", "linear", "quadratic"),
  ...,
 verbose = getOption("verbose", FALSE)
)
## S4 method for signature 'spectd_pomp'
spect_objfun(
 data,
 est = character(0),
 weights = 1,
 fail.value = NA,
 vars,
 kernel.width,
 nsim,
 seed = NULL,
 transform.data = identity,
 detrend,
  ...,
 verbose = getOption("verbose", FALSE)
\mathcal{L}## S4 method for signature 'spect_match_objfun'
spect_objfun(
 data,
 est,
 weights,
 fail.value,
 seed = NULL,
  ...,
 verbose = getOption("verbose", FALSE)
\mathcal{L}
```
# Arguments

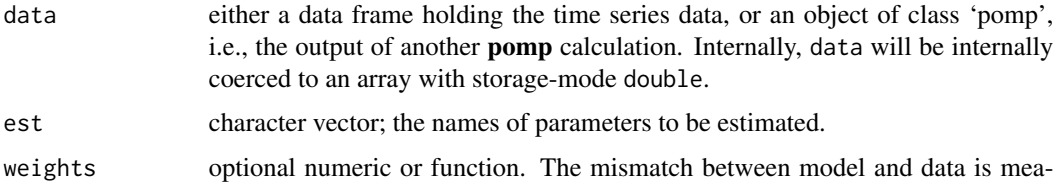

<span id="page-145-0"></span>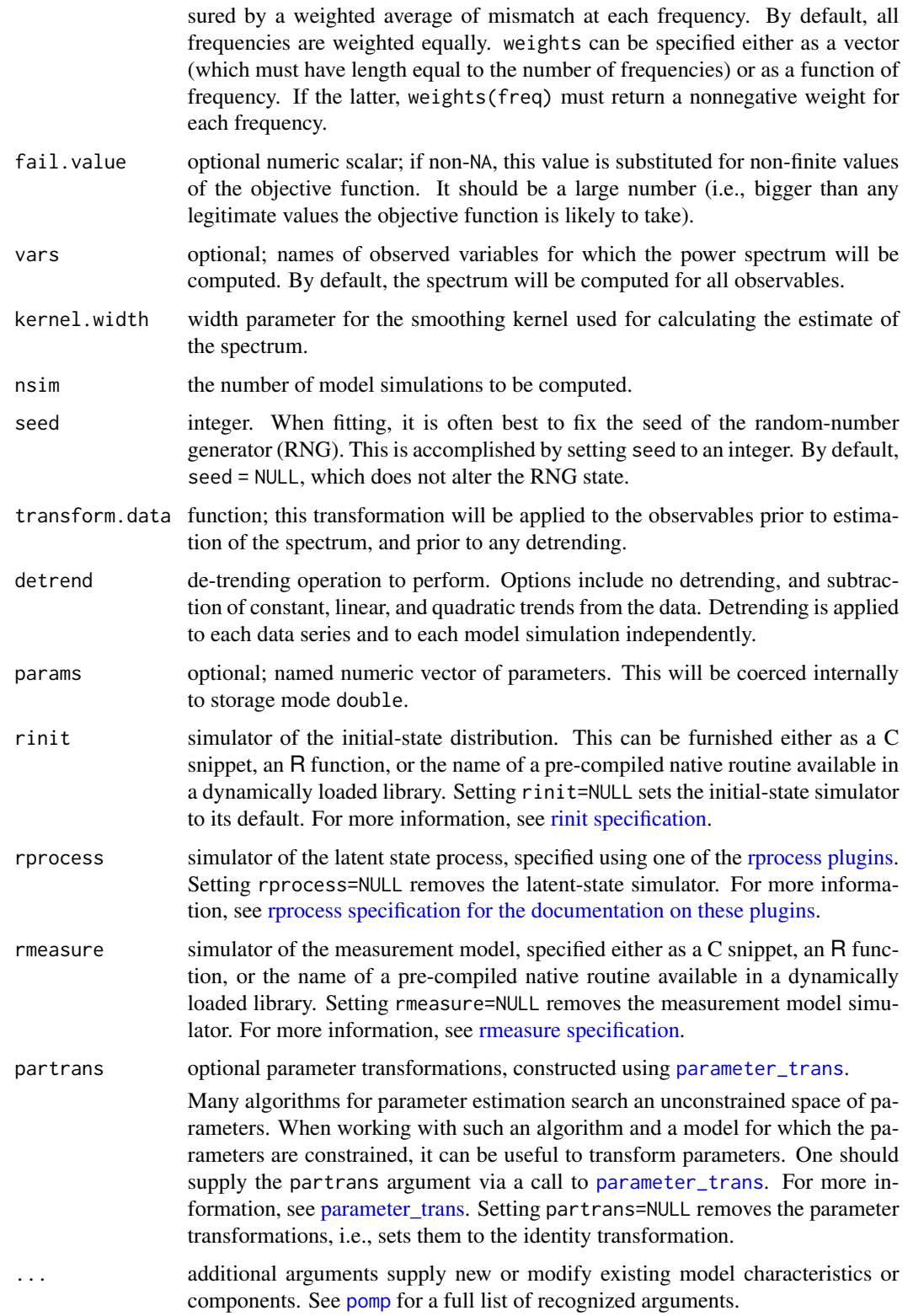

<span id="page-146-0"></span>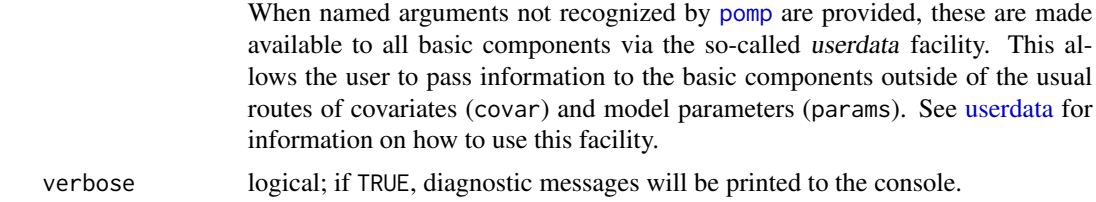

#### Details

In spectrum matching, one attempts to minimize the discrepancy between a POMP model's predictions and data, as measured in the frequency domain by the power spectrum.

spect\_objfun constructs an objective function that measures the discrepancy. It can be passed to any one of a variety of numerical optimization routines, which will adjust model parameters to minimize the discrepancies between the power spectrum of model simulations and that of the data.

#### Value

spect\_objfun constructs a stateful objective function for spectrum matching. Specifically, spect\_objfun returns an object of class 'spect\_match\_objfun', which is a function suitable for use in an [optim](#page-0-0)like optimizer. This function takes a single numeric-vector argument that is assumed to contain the parameters named in est, in that order. When called, it will return the (optionally weighted)  $L^2$ distance between the data spectrum and simulated spectra. It is a stateful function: Each time it is called, it will remember the values of the parameters and the discrepancy measure.

#### Note for Windows users

Some Windows users report problems when using C snippets in parallel computations. These appear to arise when the temporary files created during the C snippet compilation process are not handled properly by the operating system. To circumvent this problem, use the [cdir](#page-92-0) and [cfile](#page-92-0) options to cause the C snippets to be written to a file of your choice, thus avoiding the use of temporary files altogether.

#### Important Note

Since pomp cannot guarantee that the *final* call an optimizer makes to the function is a call *at* the optimum, it cannot guarantee that the parameters stored in the function are the optimal ones. Therefore, it is a good idea to evaluate the function on the parameters returned by the optimization routine, which will ensure that these parameters are stored.

#### See Also

#### [spect](#page-140-0) [optim](#page-0-0) [subplex](#page-0-0) [nloptr](#page-0-0)

More on **pomp** estimation algorithms: [approximate Bayesian computation](#page-0-0), [bsmc2\(](#page-19-0)), [estimatio](#page-0-0)n [algorithms](#page-0-0), [mif2\(](#page-67-0)), [nonlinear forecasting](#page-0-0), [pmcmc\(](#page-89-0)), [pomp-package](#page-4-0), [probe matching](#page-0-0)

More on methods based on summary statistics: [approximate Bayesian computation](#page-0-0), [basic probes](#page-0-0), [nonlinear forecasting](#page-0-0), [probe matching](#page-0-0), [probe\(](#page-102-0)), [spect\(](#page-140-0))

More on maximization-based estimation methods: [mif2\(](#page-67-0)), [nonlinear forecasting](#page-0-0), [probe matching](#page-0-0), [trajectory matching](#page-0-0)

# Examples

```
ricker() %>%
 spect_objfun(
    est=c("r","sigma","N_0"),
    partrans=parameter_trans(log=c("r","sigma","N_0")),
    paramnames=c("r","sigma","N_0"),
    kernel.width=3,
   nsim=100,
    seed=5069977
 ) -> f
f(log(c(20,0.3,10)))
f %>% spect() %>% plot()
if (require(subplex)) {
  subplex(fn=f,par=log(c(20,0.3,10)),control=list(reltol=1e-5)) -> out
} else {
  optim(fn=f,par=log(c(20,0.3,10)),control=list(reltol=1e-5)) -> out
}
f(out$par)
f %>% summary()
f %>% spect() %>% plot()
```
<span id="page-147-0"></span>spy *Spy*

# Description

Peek into the inside of one of pomp's objects.

# Usage

```
## S4 method for signature 'pomp'
spy(object)
```
# Arguments

```
object the object whose structure we wish to examine
```
<span id="page-147-1"></span>

#### <span id="page-148-2"></span>states and the states of the states and the states of the states and the states of the states of the states of the states of the states of the states of the states of the states of the states of the states of the states of

# See Also

#### Csnippet

```
coef(cond.logLik(covmat(eff.sample.size(filter.mean(),
filter.traj(forecast(logLikobs(pred.mean(pred.var(saved.states(states(),
summary(), timezero(), time(), traces()
```
states *Latent states*

# Description

Extract the latent states from a 'pomp' object.

#### Usage

```
## S4 method for signature 'pomp'
states(object, vars, ...)
```

```
## S4 method for signature 'listie'
states(object, vars, ...)
```
# Arguments

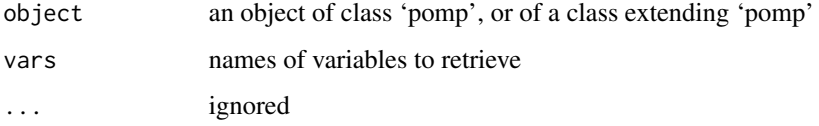

# See Also

```
Other extraction methods: coef(), cond.logLik(), covmat(), eff.sample.size(), filter.mean(),
filter.traj(forecast(logLikobs(pred.mean(pred.var(saved.states(spy(),
summary(), timezero(), time(), traces()
```
<span id="page-148-1"></span>summary *Summary methods*

#### Description

Display a summary of a fitted model object.

#### Usage

```
## S4 method for signature 'probed_pomp'
summary(object, ...)
## S4 method for signature 'spectd_pomp'
summary(object, ...)
## S4 method for signature 'objfun'
summary(object, ...)
```
#### Arguments

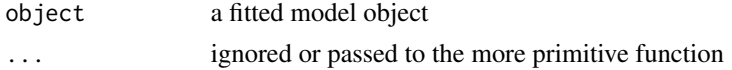

# See Also

```
coef(cond.logLik(covmat(eff.sample.size(filter.mean(),
filter.traj(forecast(logLikobs(pred.mean(pred.var(saved.states(spy(),
states(), timezero(), time(), traces()
```
<span id="page-149-0"></span>time *Methods to extract and manipulate the obseration times*

# Description

Get and set the vector of observation times.

# Usage

```
## S4 method for signature 'pomp'
time(x, t0 = FALSE, ...)## S4 replacement method for signature 'pomp'
time(object, t0 = FALSE, ...) <- value
## S4 method for signature 'listie'
time(x, t0 = FALSE, ...)
```
#### Arguments

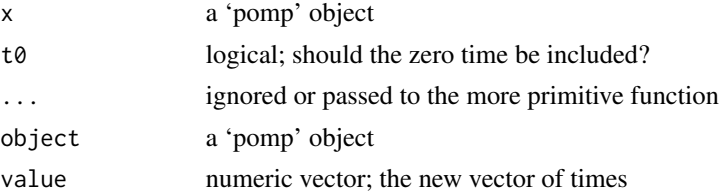

<span id="page-149-1"></span>

#### <span id="page-150-1"></span>timezero 151

# Details

time(object) returns the vector of observation times. time(object,t0=TRUE) returns the vector of observation times with the zero-time t0 prepended.

time(object) <- value replaces the observation times slot (times) of object with value. time(object,t0=TRUE) <- value has the same effect, but the first element in value is taken to be the initial time. The second and subsequent elements of value are taken to be the observation times. Those data and states (if they exist) corresponding to the new times are retained.

#### See Also

Other extraction methods: [coef\(](#page-25-0)), [cond.logLik\(](#page-26-0)), [covmat\(](#page-29-0)), [eff.sample.size\(](#page-47-0)), [filter.mean\(](#page-52-0)), [filter.traj\(](#page-53-0)), [forecast\(](#page-55-0)), [logLik](#page-63-0), [obs\(](#page-76-0)), [pred.mean\(](#page-98-0)), [pred.var\(](#page-99-0)), [saved.states\(](#page-130-0)), [spy\(](#page-147-0)), [states\(](#page-148-0)), [summary\(](#page-148-1)), [timezero\(](#page-150-0)), [traces\(](#page-151-0))

<span id="page-150-0"></span>timezero *The zero time*

#### Description

Get and set the zero-time.

#### Usage

## S4 method for signature 'pomp' timezero(object, ...)

## S4 replacement method for signature 'pomp' timezero(object, ...) <- value

#### Arguments

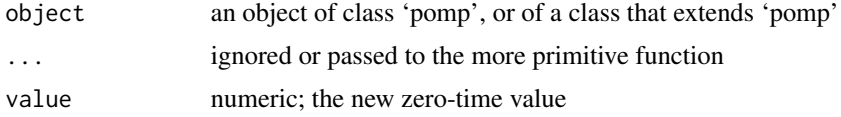

#### Value

the value of the zero time

# See Also

```
Other extraction methods: coef(), cond.logLik(), covmat(), eff.sample.size(), filter.mean(),
filter.traj(forecast(logLikobs(pred.mean(pred.var(saved.states(spy(),
states(), summary(), time(), traces()
```
<span id="page-151-1"></span><span id="page-151-0"></span>traces *Traces*

# Description

Retrieve the history of an iterative calculation.

# Usage

```
## S4 method for signature 'mif2d_pomp'
traces(object, pars, transform = FALSE, ...)
## S4 method for signature 'mif2List'
traces(object, pars, ...)
## S4 method for signature 'abcd_pomp'
traces(object, pars, ...)
## S4 method for signature 'abcList'
traces(object, pars, ...)
## S4 method for signature 'pmcmcd_pomp'
traces(object, pars, ...)
## S4 method for signature 'pmcmcList'
traces(object, pars, ...)
```
# **Arguments**

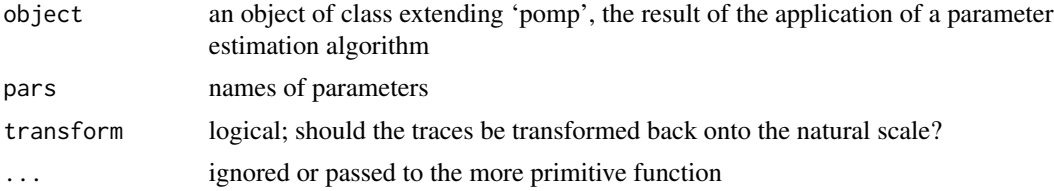

## Details

Note that [pmcmc](#page-89-0) does not currently support parameter transformations.

#### Value

When object is the result of a [mif2](#page-67-0) calculation, traces(object, pars) returns the traces of the parameters named in pars. By default, the traces of all parameters are returned. If transform=TRUE, the parameters are transformed from the natural scale to the estimation scale.

When object is a 'abcd\_pomp', traces(object) extracts the traces as a coda:: mcmc.

When object is a 'abcList', traces(object) extracts the traces as a coda::mcmc.list.

#### <span id="page-152-1"></span>trajectory and the state of the state of the state of the state of the state of the state of the state of the state of the state of the state of the state of the state of the state of the state of the state of the state of

When object is a 'pmcmcd\_pomp', traces(object) extracts the traces as a coda::mcmc. When object is a 'pmcmcList', traces(object) extracts the traces as a coda:: mcmc.list.

#### See Also

Other extraction methods: [coef\(](#page-25-0)), [cond.logLik\(](#page-26-0)), [covmat\(](#page-29-0)), [eff.sample.size\(](#page-47-0)), [filter.mean\(](#page-52-0)), [filter.traj\(](#page-53-0)), [forecast\(](#page-55-0)), [logLik](#page-63-0), [obs\(](#page-76-0)), [pred.mean\(](#page-98-0)), [pred.var\(](#page-99-0)), [saved.states\(](#page-130-0)), [spy\(](#page-147-0)), [states\(](#page-148-0)), [summary\(](#page-148-1)), [timezero\(](#page-150-0)), [time\(](#page-149-0))

<span id="page-152-0"></span>trajectory *Trajectory of a deterministic model*

#### Description

Compute trajectories of the deterministic skeleton of a Markov process.

# Usage

```
## S4 method for signature 'missing'
trajectory(
  t0,
  times,
  params,
  skeleton,
  rinit,
  ...,
  ode\_control = list(),
  format = c("pomps", "array", "data.frame"),
  verbose = getOption("verbose", FALSE)
\mathcal{L}## S4 method for signature 'data.frame'
trajectory(
  object,
  ...,
  t0,
  times,
  params,
  skeleton,
  rinit,
  ode\_control = list(),format = c("pomps", "array", "data.frame"),
  verbose = getOption("verbose", FALSE)
)
## S4 method for signature 'pomp'
trajectory(
```

```
object,
 params,
  ...,
 skeleton,
 rinit,
 ode_control = list(),
 format = c("pomps", "array", "data.frame"),
 verbose = getOption("verbose", FALSE)
\mathcal{L}## S4 method for signature 'traj_match_objfun'
```

```
trajectory(object, ..., verbose = getOption("verbose", FALSE))
```
# Arguments

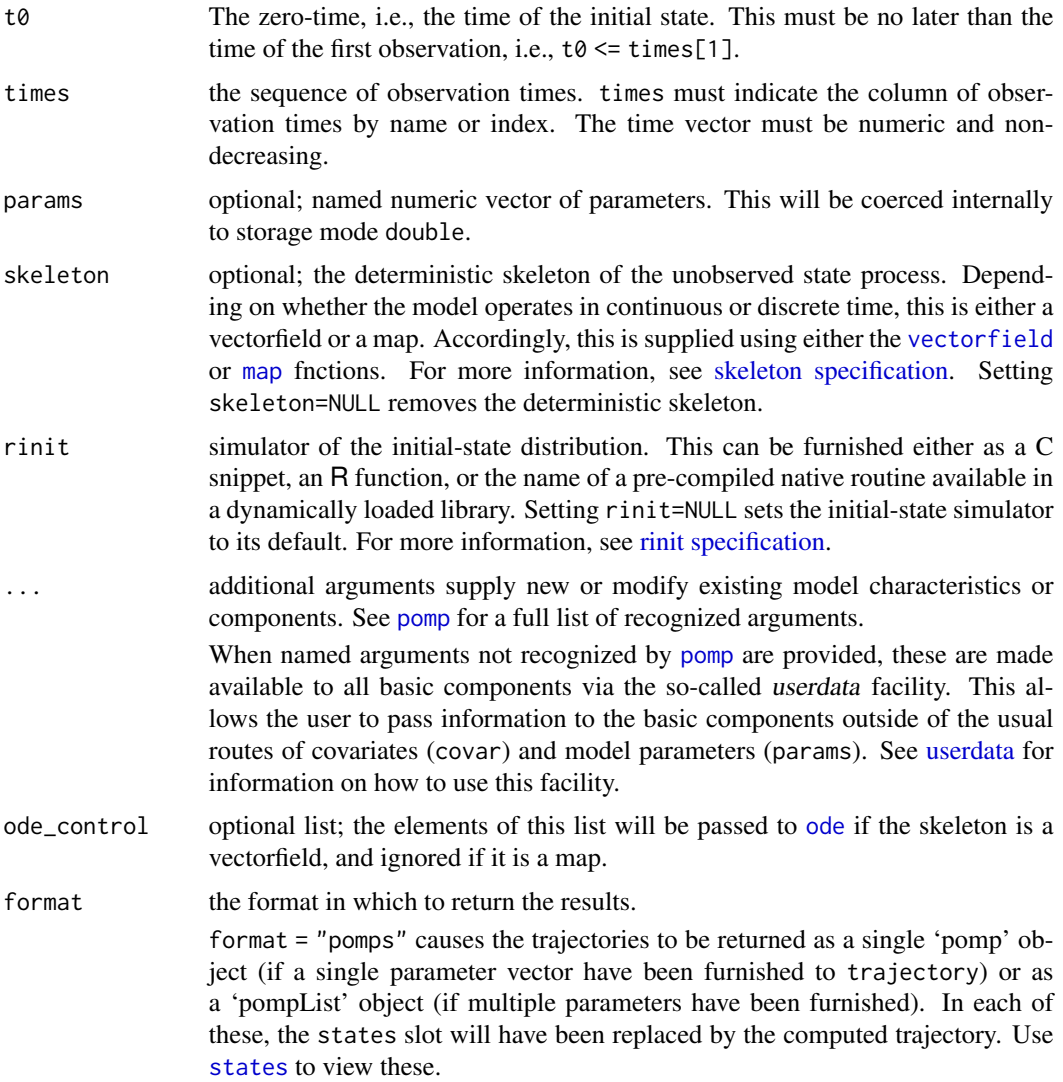

<span id="page-153-0"></span>

#### <span id="page-154-0"></span>trajectory and the state of the state of the state of the state of the state of the state of the state of the state of the state of the state of the state of the state of the state of the state of the state of the state of

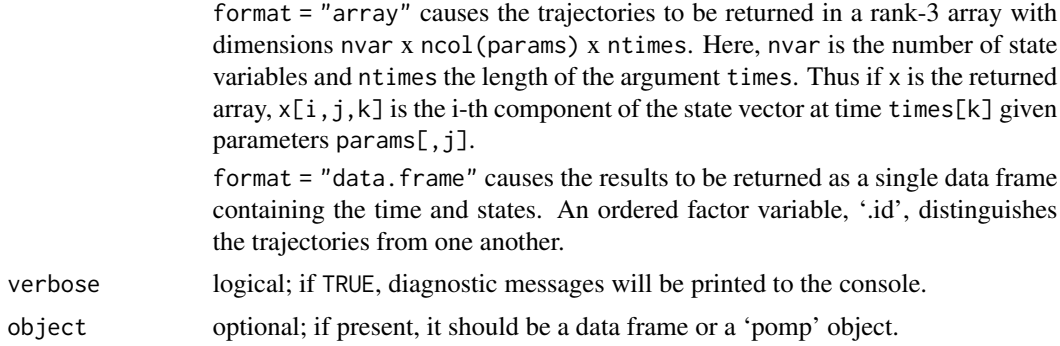

#### Details

In the case of a discrete-time system, the deterministic skeleton is a map and a trajectory is obtained by iterating the map. In the case of a continuous-time system, the deterministic skeleton is a vectorfield; trajectory uses the numerical solvers in **[deSolve](#page-0-0)** to integrate the vectorfield.

#### Value

The format option controls the nature of the return value of trajectory. See above for details.

#### See Also

More on pomp elementary algorithms: [elementary algorithms](#page-0-0), [kalman](#page-59-0), [pfilter\(](#page-84-0)), [pomp-package](#page-4-0), [probe\(](#page-102-0)), [simulate\(](#page-131-0)), [spect\(](#page-140-0)), [wpfilter\(](#page-168-0))

More on methods for deterministic process models: [flow\(](#page-54-0)), [skeleton specification](#page-0-0), [skeleton\(](#page-136-0)), [trajectory matching](#page-0-0)

# Examples

```
## The basic components needed to compute trajectories
## of a deterministic dynamical system are
## rinit and skeleton.
## The following specifies these for a simple continuous-time
## model: dx/dt = r (1+e cos(t)) xtrajectory(
  t0 = 0, times = seq(1,30,by=0.1),
 rinit = function (x0, ...)c(x = x0)},
  skeleton = vectorfield(
    function (r, e, t, x, ...) {
     c(x=r*(1+e*cos(t))*x)}
 ),
 params = c(r=1, e=3, x0=1)) -> po
```

```
plot(po,log='y')
## In the case of a discrete-time skeleton,
## we use the 'map' function. For example,
## the following computes a trajectory from
## the dynamical system with skeleton
## x \rightarrow x exp(r sin(omega t)).
trajectory(
  t0 = 0, times=seq(1,100),
 rinit = function (x0, ...)c(x = x0)},
  skeleton = map(
    function (r, t, x, omega, ...) {
     c(x=x*exp(r*sin(omega*t)))
   },
    delta.t=1
 ),
 params = c(r=1, x0=1,omega=4)) -> po
plot(po)
## generate a bifurcation diagram for the Ricker map
p <- parmat(coef(ricker()),nrep=500)
p["r",] <- exp(seq(from=1.5,to=4,length=500))
trajectory(
 ricker(),
  times=seq(from=1000,to=2000,by=1),
 params=p,
  format="array"
) \rightarrow xmatplot(p["r",],x["N",,],pch='.',col='black',
```
trajectory matching *Trajectory matching*

xlab=expression(log(r)),ylab="N",log='x')

#### Description

Estimation of parameters for deterministic POMP models via trajectory matching.

#### Usage

## S4 method for signature 'data.frame'

<span id="page-155-0"></span>

```
traj_objfun(
 data,
 est = character(0),
 fail.value = NA,
 ode\_control = list(),params,
 rinit,
  skeleton,
 dmeasure,
 partrans,
 ...,
  verbose = getOption("verbose", FALSE)
)
## S4 method for signature 'pomp'
traj_objfun(
 data,
 est = character(0),
 fail.value = NA,
 ode\_control = list(),
  ...,
 verbose = getOption("verbose", FALSE)
\mathcal{L}## S4 method for signature 'traj_match_objfun'
traj_objfun(
  data,
 est,
 fail.value,
 ode_control,
  ...,
 verbose = getOption("verbose", FALSE)
\mathcal{L}
```
# Arguments

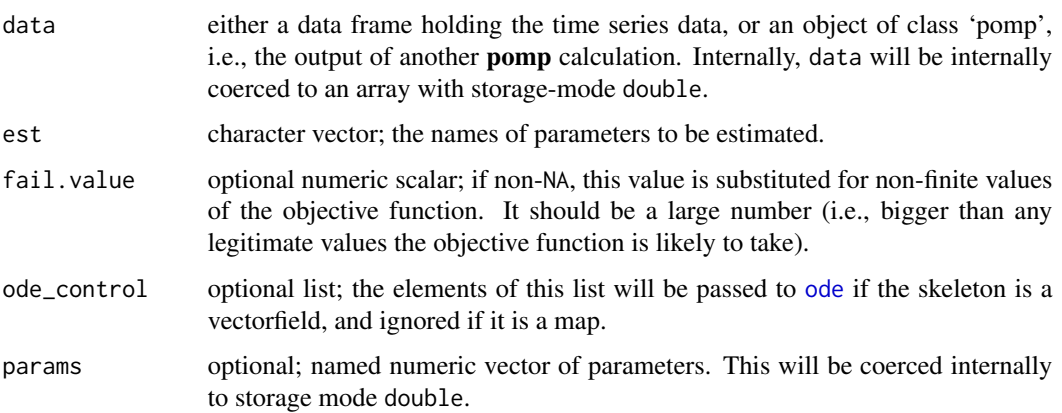

<span id="page-157-0"></span>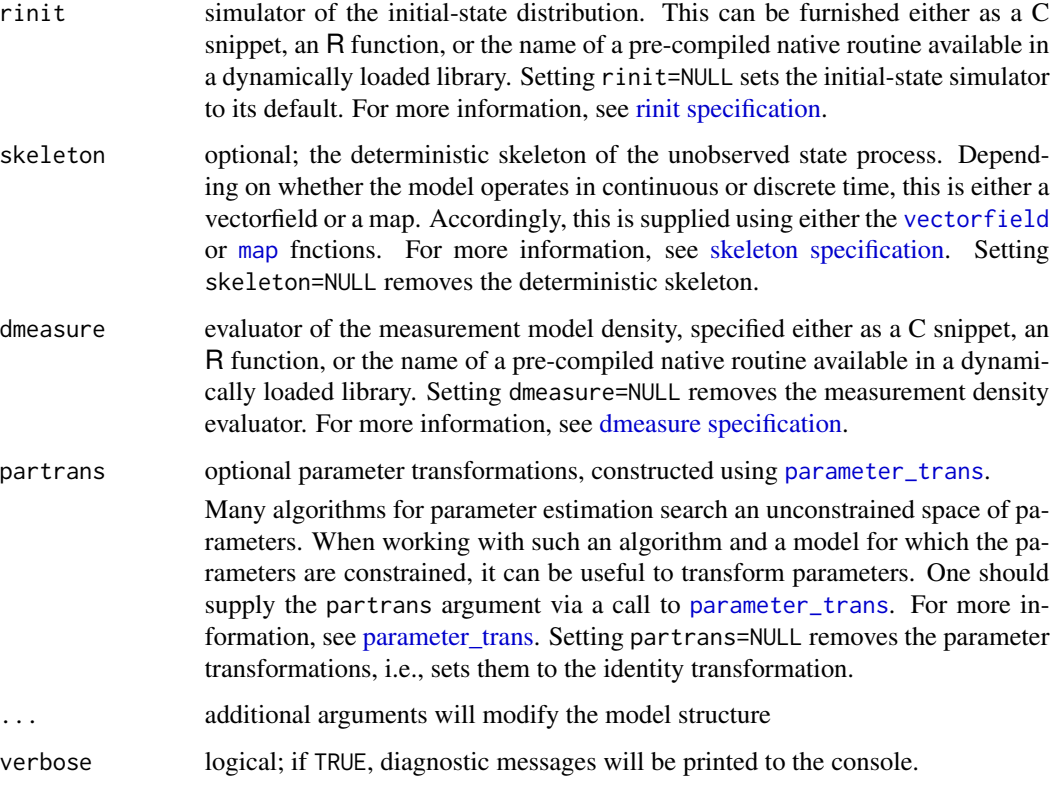

#### Details

In trajectory matching, one attempts to minimize the discrepancy between a POMP model's predictions and data under the assumption that the latent state process is deterministic and all discrepancies between model and data are due to measurement error. The measurement model likelihood (dmeasure), or rather its negative, is the natural measure of the discrepancy.

Trajectory matching is a generalization of the traditional nonlinear least squares approach. In particular, if, on some scale, measurement errors are normal with constant variance, then trajectory matching is equivalent to least squares on that particular scale.

traj\_objfun constructs an objective function that evaluates the likelihood function. It can be passed to any one of a variety of numerical optimization routines, which will adjust model parameters to minimize the discrepancies between the power spectrum of model simulations and that of the data.

# Value

traj\_objfun constructs a stateful objective function for spectrum matching. Specifically, traj\_objfun returns an object of class 'traj\_match\_objfun', which is a function suitable for use in an [optim](#page-0-0)-like optimizer. In particular, this function takes a single numeric-vector argument that is assumed to contain the parameters named in est, in that order. When called, it will return the negative log likelihood. It is a stateful function: Each time it is called, it will remember the values of the parameters and its estimate of the log likelihood.

#### <span id="page-158-0"></span>Note for Windows users

Some Windows users report problems when using C snippets in parallel computations. These appear to arise when the temporary files created during the C snippet compilation process are not handled properly by the operating system. To circumvent this problem, use the [cdir](#page-92-0) and [cfile](#page-92-0) options to cause the C snippets to be written to a file of your choice, thus avoiding the use of temporary files altogether.

#### Important Note

Since pomp cannot guarantee that the *final* call an optimizer makes to the function is a call *at* the optimum, it cannot guarantee that the parameters stored in the function are the optimal ones. Therefore, it is a good idea to evaluate the function on the parameters returned by the optimization routine, which will ensure that these parameters are stored.

# See Also

#### [optim](#page-0-0), [subplex](#page-0-0), [nloptr](#page-0-0)

More on methods for deterministic process models: [flow\(](#page-54-0)), [skeleton specification](#page-0-0), [skeleton\(](#page-136-0)), [trajectory\(](#page-152-0))

More on maximization-based estimation methods: [mif2\(](#page-67-0)), [nonlinear forecasting](#page-0-0), [probe matching](#page-0-0), [spectrum matching](#page-0-0)

# Examples

```
ricker() %>%
  traj_objfun(
    est=c("r","sigma","N_0"),
    partrans=parameter_trans(log=c("r","sigma","N_0")),
    paramnames=c("r","sigma","N_0"),
    ) -> f
f(log(c(20,0.3,10)))
if (require(subplex)) {
  subplex(fn=f,par=log(c(20,0.3,10)),control=list(reltol=1e-5)) -> out
} else {
  optim(fn=f,par=log(c(20,0.3,10)),control=list(reltol=1e-5)) -> out
}
f(out$par)
if (require(ggplot2)) {
  f %>%
    trajectory(format="data.frame") %>%
    ggplot(aes(x=time,y=N))+geom_line()+theme_bw()
}
```
<span id="page-159-1"></span><span id="page-159-0"></span>transformations *Transformations*

#### Description

Some useful parameter transformations.

#### Usage

logit(p)

expit(x)

log\_barycentric(X)

inv\_log\_barycentric(Y)

#### Arguments

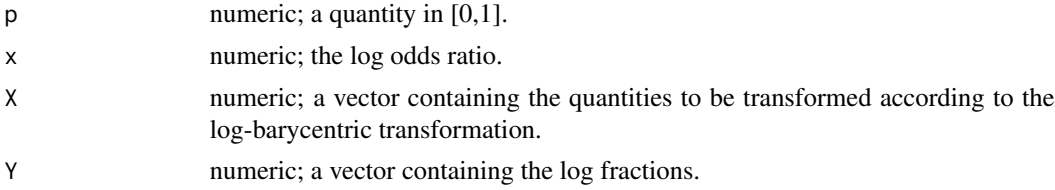

# Details

Parameter transformations can be used in many cases to recast constrained optimization problems as unconstrained problems. Although there are no limits to the transformations one can implement using the [parameter\\_trans](#page-78-0) facilty, pomp provides a few ready-built functions to implement some very commonly useful ones.

The logit transformation takes a probability p to its log odds, log  $\frac{p}{1-p}$ . It maps the unit interval [0, 1] into the extended real line  $[-\infty, \infty]$ .

The inverse of the logit transformation is the expit transformation.

The log-barycentric transformation takes a vector  $X_i$ ,  $i = 1, \ldots, n$ , to a vector  $Y_i$ , where

$$
Y_i = \log \frac{X_i}{\sum_j X_j}.
$$

If X is an *n*-vector, it takes every simplex defined by  $\sum_i X_i = c$ , c constant, to n-dimensional Euclidean space  $R^n$ .

The inverse of the log-barycentric transformation is implemented as inv\_log\_barycentric. Note that it is not a true inverse, in the sense that it takes  $R^n$  to the *unit* simplex,  $\sum_i X_i = 1$ . Thus,

#### <span id="page-160-1"></span>userdata 161

```
log_barycentric(inv_log_barycentric(Y)) == Y,
```
but

 $inv\_{log\_{barycentric(log_barycentric(X))} = x$ 

only if  $sum(X) == 1$ .

#### See Also

More on implementing POMP models: [Csnippet](#page-30-0), [accumulator variables](#page-0-0), [basic components](#page-0-0), [betabinomial](#page-15-0), [covariates](#page-28-0), [distributions](#page-36-0), [dmeasure specification](#page-0-0), [dprocess specification](#page-0-0), [emeasure specification](#page-0-0), [parameter transformations](#page-0-0), [pomp-package](#page-4-0), [pomp](#page-92-0), [prior specification](#page-0-0), [rinit specification](#page-0-0), [rmeasure specification](#page-0-0), [rprocess specification](#page-0-0), [skeleton specification](#page-0-0), [userdata](#page-160-0), [vmeasure specification](#page-0-0)

<span id="page-160-0"></span>userdata *Facilities for making additional information to basic components*

#### **Description**

When POMP basic components need information they can't get from parameters or covariates.

#### Details

It can happen that one desires to pass information to one of the POMP model basic components (see [here for a definition of this term\)](#page-92-0) outside of the standard routes (i.e., via model parameters or covariates). **pomp** provides facilities for this purpose. We refer to the objects one wishes to pass in this way as user data.

The following will apply to every [basic model component.](#page-12-0) For the sake of definiteness, however, we'll use the rmeasure component as an example. To be even more specific, the measurement model we wish to implement is

y1 ~ Poisson(x1+theta), y2 ~ Poisson(x2+theta),

where theta is a parameter. Although it would be very easy (and indeed far preferable) to include theta among the ordinary parameters (by including it in params), we will assume here that we have some reason for not wanting to do so.

Now, we have the choice of providing rmeasure in one of three ways:

- 1. as an R function,
- 2. as a C snippet, or
- 3. as a procedure in an external, dynamically loaded library.

We'll deal with these three cases in turn.

#### When the basic component is specified as an R function

We can implement a simulator for the aforementioned measurement model so:

```
f \leftarrow function (t, x, params, theta, ...) {
  y <- rpois(n=2,x[c("x1","x2")]+theta)
   setNames(y,c("y1","y2"))
}
```
So far, so good, but how do we get theta to this function? We simply provide an additional argument to whichever **pomp** algorithm we are employing (e.g., [simulate](#page-131-0), [pfilter](#page-84-0), [mif2](#page-67-0), [abc](#page-9-0), etc.). For example:

```
simulate(..., rmeasure = f, theta = 42, ...)
```
where the ... represent the other simulate arguments we might want to supply. When we do so, a message will be generated, informing us that theta is available for use by the POMP basic components. This warning helps forestall accidental triggering of this facility due to typographical error.

#### When the basic component is specified via a C snippet

A C snippet implementation of the aforementioned measurement model is:

```
f <- Csnippet("
 double theta = *(get_userdata_double(\iota"theta'\iota);
 y1 = \text{rpois}(x1 + \text{theta}); y2 = \text{rpois}(x2 + \text{theta});
")
```
Here, the call to get\_userdata\_double retrieves a *pointer* to the stored value of theta. Note the need to escape the quotes in the C snippet text.

It is possible to store and retrieve integer objects also, using get\_userdata\_int.

One must take care that one stores the user data with the appropriate storage type. For example, it is wise to wrap floating point scalars and vectors with as.double and integers with as.integer. In the present example, our call to simulate might look like

simulate(..., rmeasure = f, theta = as.double(42), ...)

Since the two functions get\_userdata\_double and get\_userdata\_int return pointers, it is trivial to pass vectors of double-precision and integers.

A simpler and more elegant approach is afforded by the globals argument (see below).

#### When the basic component is specified via an external library

The rules are essentially the same as for C snippets. typedef declarations for the get\_userdata\_double and get\_userdata\_int are given in the 'pomp.h' header file and these two routines are registered so that they can be retrieved via a call to R\_GetCCallable. See the Writing R [extensions manual](https://cran.r-project.org/doc/manuals/R-exts.html) for more information.

<span id="page-161-0"></span>

#### <span id="page-162-0"></span>userdata and 163

# Setting globals

The use of the userdata facilities incurs a run-time cost. It is faster and more elegant, when using C snippets, to put the needed objects directly into the C snippet library. The globals argument does this. See the example below.

# See Also

More on implementing POMP models: [Csnippet](#page-30-0), [accumulator variables](#page-0-0), [basic components](#page-0-0), [betabinomial](#page-15-0), [covariates](#page-28-0), [distributions](#page-36-0), [dmeasure specification](#page-0-0), [dprocess specification](#page-0-0), [emeasure specification](#page-0-0), [parameter transformations](#page-0-0), [pomp-package](#page-4-0), [pomp](#page-92-0), [prior specification](#page-0-0), [rinit specification](#page-0-0), [rmeasure specification](#page-0-0), [rprocess specification](#page-0-0), [skeleton specification](#page-0-0), [transformations](#page-159-0), [vmeasure specification](#page-0-0)

# Examples

```
## The familiar Ricker example
## For some bizarre reason, we wish to pass 'phi'
## via the userdata facility.
## C snippet approach:
simulate(times=1:100,t0=0,
 phi=as.double(100),
  params=c(r=3.8,sigma=0.3,N.0=7),
  rprocess=discrete_time(
    step.fun=Csnippet("
    double e = (sigma > 0.0) ? rnorm(\theta, sigma) : 0.0;N = r*N*exp(-N+e);),
    delta.t=1
  ),
  rmeasure=Csnippet("
     double phi = *(get_userdata_double(\n'phi\n');y = \text{rpois}(phi * N);"
 ),
  paramnames=c("r","sigma"),
  statenames="N",
 obsnames="y"
) -> rick1
## The same problem solved using 'globals':
simulate(times=1:100,t0=0,
  globals=Csnippet("static double phi = 100;"),
  params=c(r=3.8,sigma=0.3,N.0=7),
  rprocess=discrete_time(
    step.fun=Csnippet("
    double e = (sigma > 0.0) ? rnorm(0, sigma) : 0.0;
    N = r*N*exp(-N+e);),
    delta.t=1
```

```
),
 rmeasure=Csnippet("
     y = rpois(phi*N);"
 ),
 paramnames=c("r","sigma"),
  statenames="N",
 obsnames="y"
) -> rick2
## Finally, the R function approach:
simulate(times=1:100,t0=0,
 phi=100,
 params=c(r=3.8,sigma=0.3,N_0=7),
 rprocess=discrete_time(
    step.fun=function (r, N, sigma, ...) {
     e <- rnorm(n=1,mean=0,sd=sigma)
     c(N=r*N*exp(-N+e))
   },
   delta.t=1
 ),
 rmeasure=function(phi, N, ...) {
   c(y=rpois(n=1,lambda=phi*N))
  }
) -> rick3
```
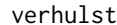

#### verhulst *Verhulst-Pearl model*

#### Description

The Verhulst-Pearl (logistic) model of population growth.

# Usage

```
verhulst(n_0 = 10000, K = 10000, r = 0.9, sigma = 0.4, tau = 0.1, dt = 0.01)
```
#### Arguments

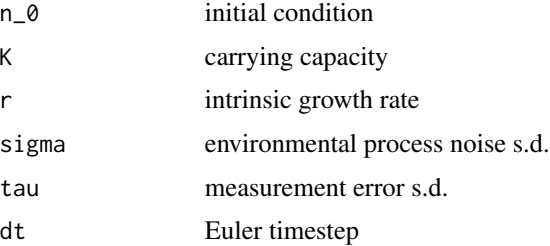

<span id="page-163-0"></span>

#### <span id="page-164-1"></span>vmeasure 165

# Details

A stochastic version of the Verhulst-Pearl logistic model. This evolves in continuous time, according to the stochastic differential equation

$$
dn = r n \left(1 - \frac{n}{K}\right) dt + \sigma n dW.
$$

Numerically, we simulate the stochastic dynamics using an Euler approximation.

The measurements are assumed to be log-normally distributed.

# Value

A 'pomp' object containing the model and simulated data. The following basic components are included in the 'pomp' object: 'rinit', 'rprocess', 'rmeasure', 'dmeasure', and 'skeleton'.

# See Also

More examples provided with **pomp**: [SIR models](#page-0-0), [blowflies](#page-16-0), [childhood disease data](#page-0-0), [dacca\(](#page-32-0)), [ebola](#page-45-0), [gompertz\(](#page-56-0)), [ou2\(](#page-77-0)), [pomp examples](#page-0-0), [ricker\(](#page-114-0)), [rw2\(](#page-127-0))

#### Examples

```
## Not run:
  verhulst() \rightarrow poplot(po)
  plot(simulate(po))
  pfilter(po,Np=1000) -> pf
  logLik(pf)
  spy(po)
```
## End(Not run)

<span id="page-164-0"></span>vmeasure *vmeasure*

# Description

Return the covariance matrix of the observed variables, given values of the latent states and the parameters.

#### Usage

```
## S4 method for signature 'pomp'
vmeasure(
  object,
  x = states(object),
  times = time(object),
 params = coef(object),
  ...
)
```
#### <span id="page-165-1"></span>**Arguments**

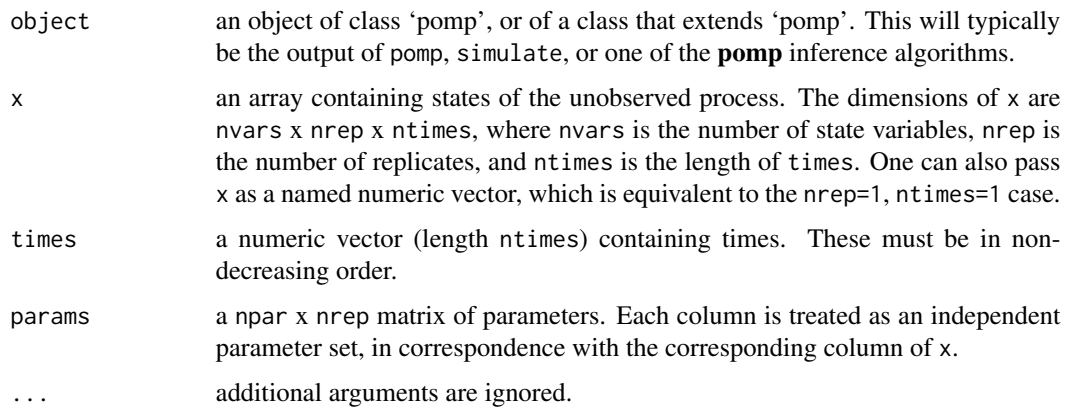

# Value

vmeasure returns a rank-4 array of dimensions nobs x nobs x nrep x ntimes, where nobs is the number of observed variables. If v is the returned array,  $v[$ ,,j,k] contains the covariance matrix at time times[k] given the state  $x$ [, j, k].

#### See Also

Specification of the measurement-model covariance matrix: [vmeasure specification](#page-165-0)

More on **pomp** workhorse functions: [dmeasure\(](#page-39-0)), [dprior\(](#page-42-0)), [dprocess\(](#page-43-0)), [emeasure\(](#page-49-0)), [flow\(](#page-54-0)), [partrans\(](#page-82-0)), [pomp-package](#page-4-0), [rinit\(](#page-115-0)), [rmeasure\(](#page-118-0)), [rprior\(](#page-121-0)), [rprocess\(](#page-121-1)), [skeleton\(](#page-136-0)), [workhorses](#page-167-0)

<span id="page-165-0"></span>vmeasure specification

*The variance of the measurement model*

#### Description

Specification of the measurement-model covariance matrix, vmeasure.

# Details

The measurement model is the link between the data and the unobserved state process. Some algorithms require the conditional covariance of the measurement model, given the latent state and parameters. This is supplied using the vmeasure argument.

Suppose you have a procedure to compute this conditional covariance matrix, given the value of the latent state variables. Then you can furnish

vmeasure = f

<span id="page-166-0"></span>to **pomp** algorithms, where f is a C snippet or R function that implements your procedure.

Using a C snippet is much preferred, due to its much greater computational efficiency. See [Csnippet](#page-30-0) for general rules on writing C snippets.

In writing a vmeasure C snippet, bear in mind that:

- 1. The goal of such a snippet is to fill variables named  $V_y_z$  with the conditional covariances of observables y, z. Accordingly, there should be one assignment of  $V_y_z$ z and one assignment of V\_z\_y for each pair of observables y and z.
- 2. In addition to the states, parameters, and covariates (if any), the variable t, containing the time of the observation, will be defined in the context in which the snippet is executed.

The demos and the tutorials on the [package website](https://kingaa.github.io/pomp/) give examples.

It is also possible, though less efficient, to specify vmeasure using an R function. In this case, specify it by furnishing

 $v$ measure =  $f$ 

to pomp, where f is an R function. The arguments of f should be chosen from among the state variables, parameters, covariates, and time. It must also have the argument .... f must return a square matrix of dimension equal to the number of observable variables. The row- and columnnames of this matrix should match the names of the observable variables. The matrix should of course be symmetric.

#### Default behavior

The default vmeasure is undefined. It will yield missing values (NA).

#### Note for Windows users

Some Windows users report problems when using C snippets in parallel computations. These appear to arise when the temporary files created during the C snippet compilation process are not handled properly by the operating system. To circumvent this problem, use the [cdir](#page-92-0) and [cfile](#page-92-0) options to cause the C snippets to be written to a file of your choice, thus avoiding the use of temporary files altogether.

#### See Also

#### [vmeasure](#page-164-0)

More on implementing POMP models: [Csnippet](#page-30-0), [accumulator variables](#page-0-0), [basic components](#page-0-0), [betabinomial](#page-15-0), [covariates](#page-28-0), [distributions](#page-36-0), [dmeasure specification](#page-0-0), [dprocess specification](#page-0-0), [emeasure specification](#page-0-0), [parameter transformations](#page-0-0), [pomp-package](#page-4-0), [pomp](#page-92-0), [prior specification](#page-0-0), [rinit specification](#page-0-0), [rmeasure specification](#page-0-0), [rprocess specification](#page-0-0), [skeleton specification](#page-0-0), [transformations](#page-159-0), [userdata](#page-160-0)

<span id="page-167-1"></span>

# Description

Restrict to a portion of a time series.

# Usage

## S4 method for signature 'pomp' window(x, start, end, ...)

#### Arguments

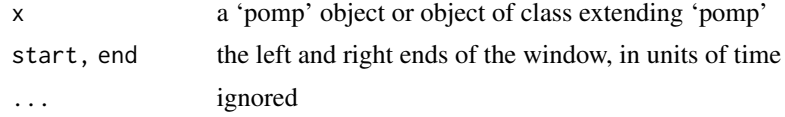

<span id="page-167-0"></span>workhorses *Workhorse functions for the* pomp *algorithms.*

#### Description

These functions mediate the interface between the user's model and the package algorithms. They are low-level functions that do the work needed by the package's inference methods.

# Details

They include

[dmeasure](#page-39-0) which evaluates the measurement model density,

[rmeasure](#page-118-0) which samples from the measurement model distribution,

[emeasure](#page-49-0) which computes the expectation of the observed variables conditional on the latent state,

[vmeasure](#page-164-0) which computes the covariance matrix of the observed variables conditional on the latent state,

[dprocess](#page-43-0) which evaluates the process model density,

[rprocess](#page-121-1) which samples from the process model distribution,

[dprior](#page-42-0) which evaluates the prior probability density,

[rprior](#page-121-0) which samples from the prior distribution,

[skeleton](#page-136-0) which evaluates the model's deterministic skeleton,

[flow](#page-54-0) which iterates or integrates the deterministic skeleton to yield trajectories,

[partrans](#page-82-0) which performs parameter transformations associated with the model.

#### <span id="page-168-1"></span>wpfilter the contract of the contract of the contract of the contract of the contract of the contract of the contract of the contract of the contract of the contract of the contract of the contract of the contract of the c

#### Author(s)

Aaron A. King

# See Also

[basic model components,](#page-12-0) [elementary algorithms,](#page-48-0) [estimation algorithms](#page-51-0)

```
More on pompdmeasure(dprior(dprocess(emeasure(flow(),
partrans(), pomp-package, rinit(), rmeasure(), rprior(), rprocess(), skeleton(), vmeasure()
```
<span id="page-168-0"></span>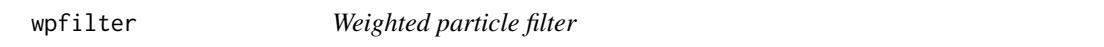

#### Description

A sequential importance sampling (particle filter) algorithm. Unlike in pfilter, resampling is performed only when triggered by deficiency in the effective sample size.

#### Usage

```
## S4 method for signature 'data.frame'
wpfilter(
  data,
  Np,
 params,
  rinit,
  rprocess,
  dmeasure,
  trigger = 1,
  target = 0.5,
  ...,
  verbose = getOption("verbose", FALSE)
\mathcal{L}## S4 method for signature 'pomp'
wpfilter(
  data,
 Np,
  trigger = 1,
  target = 0.5,
  ...,
  verbose = getOption("verbose", FALSE)
)
## S4 method for signature 'wpfilterd_pomp'
wpfilter(data, Np, trigger, target, ..., verbose = getOption("verbose", FALSE))
```
# <span id="page-169-0"></span>Arguments

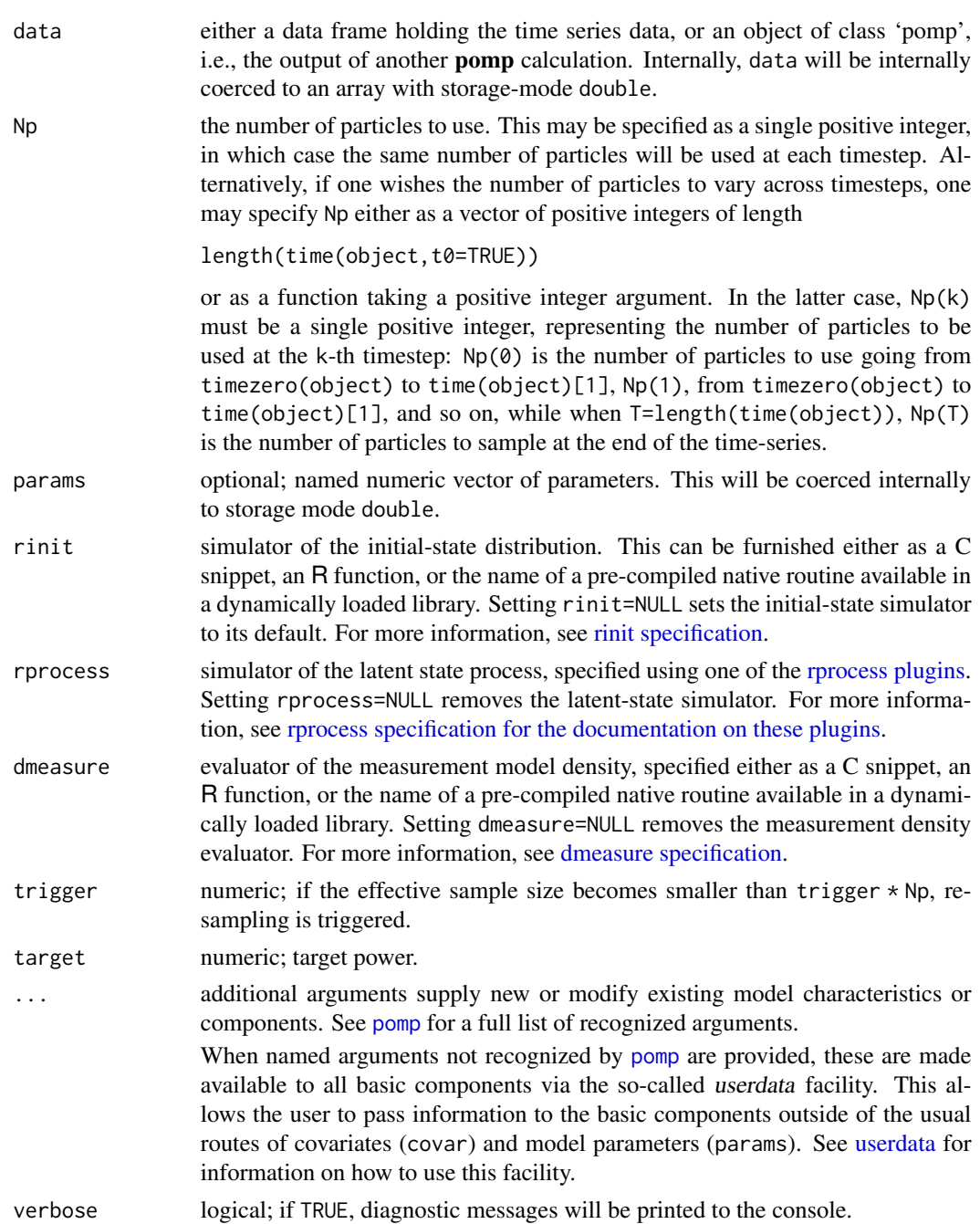

# Details

This function is experimental and should be considered in alpha stage. Both interface and underlying algorithms may change without warning at any time. Please explore the function and give feedback via the pomp Issues page.

#### <span id="page-170-0"></span>wpfilter that the contract of the contract of the contract of the contract of the contract of the contract of the contract of the contract of the contract of the contract of the contract of the contract of the contract of

# Value

An object of class 'wpfilterd\_pomp', which extends class 'pomp'. Information can be extracted from this object using the methods documented below.

#### Methods

[logLik](#page-63-0) the estimated log likelihood

[cond.logLik](#page-26-0) the estimated conditional log likelihood

[eff.sample.size](#page-47-0) the (time-dependent) estimated effective sample size

[as.data.frame](#page-0-0) coerce to a data frame

[plot](#page-87-0) diagnostic plots

## Note for Windows users

Some Windows users report problems when using C snippets in parallel computations. These appear to arise when the temporary files created during the C snippet compilation process are not handled properly by the operating system. To circumvent this problem, use the [cdir](#page-92-0) and [cfile](#page-92-0) options to cause the C snippets to be written to a file of your choice, thus avoiding the use of temporary files altogether.

## Author(s)

Aaron A. King

#### References

M.S. Arulampalam, S. Maskell, N. Gordon, & T. Clapp. A tutorial on particle filters for online nonlinear, non-Gaussian Bayesian tracking. *IEEE Transactions on Signal Processing* 50, 174–188, 2002.

# See Also

More on pomp elementary algorithms: [elementary algorithms](#page-0-0), [kalman](#page-59-0), [pfilter\(](#page-84-0)), [pomp-package](#page-4-0), [probe\(](#page-102-0)), [simulate\(](#page-131-0)), [spect\(](#page-140-0)), [trajectory\(](#page-152-0))

More on sequential Monte Carlo methods: [bsmc2\(](#page-19-0)), [cond.logLik\(](#page-26-0)), [eff.sample.size\(](#page-47-0)), [filter.mean\(](#page-52-0)), [filter.traj\(](#page-53-0)), [kalman](#page-59-0), [mif2\(](#page-67-0)), [pfilter\(](#page-84-0)), [pmcmc\(](#page-89-0)), [pred.mean\(](#page-98-0)), [pred.var\(](#page-99-0)), [saved.states\(](#page-130-0))

More on full-information (i.e., likelihood-based) methods: [bsmc2\(](#page-19-0)), [mif2\(](#page-67-0)), [pfilter\(](#page-84-0)), [pmcmc\(](#page-89-0))

# Index

∗ Bayesian methods approximate Bayesian computation, [10](#page-9-1) bsmc2, [20](#page-19-1) dprior, [43](#page-42-1) pmcmc, [90](#page-89-1) prior specification, [101](#page-100-0) rprior, [122](#page-121-2) ∗ Kalman filter kalman, [60](#page-59-1) kalmanFilter, [62](#page-61-0) ∗ MCMC methods approximate Bayesian computation, [10](#page-9-1) pmcmc, [90](#page-89-1) proposals, [110](#page-109-0) ∗ approximate Bayesian computation approximate Bayesian computation, [10](#page-9-1) ∗ basic model components basic components, [13](#page-12-1) ∗ covariates covariates, [29](#page-28-1) ∗ deterministic methods flow, [55](#page-54-1) skeleton, [137](#page-136-1) skeleton specification, [138](#page-137-1) trajectory, [153](#page-152-1) trajectory matching, [156](#page-155-0) ∗ diagnostics basic probes, [14](#page-13-0) ∗ distribution distributions, [37](#page-36-1) ∗ elementary algorithms elementary algorithms, [49](#page-48-1) kalman, [60](#page-59-1) pfilter, [85](#page-84-1) pomp-package, [5](#page-4-1) probe, [103](#page-102-1)

simulate, [132](#page-131-1) spect, [141](#page-140-1) trajectory, [153](#page-152-1) wpfilter, [169](#page-168-1) ∗ estimation methods approximate Bayesian computation, [10](#page-9-1) bsmc2, [20](#page-19-1) estimation algorithms, [52](#page-51-1) mif2, [68](#page-67-1) nonlinear forecasting, [73](#page-72-0) pmcmc, [90](#page-89-1) pomp-package, [5](#page-4-1) probe matching, [106](#page-105-0) spectrum matching, [144](#page-143-0) ∗ extending the pomp package dmeasure, [40](#page-39-1) dprior, [43](#page-42-1) dprocess, [44](#page-43-1) flow, [55](#page-54-1) hitch, [58](#page-57-0) partrans, [83](#page-82-1) rinit, [116](#page-115-1) rmeasure, [119](#page-118-1) rprior, [122](#page-121-2) rprocess, [122](#page-121-2) skeleton, [137](#page-136-1) workhorses, [168](#page-167-1) ∗ extraction methods coef, [26](#page-25-1) cond.logLik, [27](#page-26-1) covmat, [30](#page-29-1) eff.sample.size, [48](#page-47-1) filter.mean, [53](#page-52-1) filter.traj, [54](#page-53-1) forecast, [56](#page-55-1) logLik, [64](#page-63-1) obs, [77](#page-76-1) pred.mean, [99](#page-98-1)

#### INDEX 173

pred.var, [100](#page-99-1) saved.states, [131](#page-130-1) spy, [148](#page-147-1) states, [149](#page-148-2) summary, [149](#page-148-2) time, [150](#page-149-1) timezero, [151](#page-150-1) traces, [152](#page-151-1) ∗ full-information methods bsmc2, [20](#page-19-1) mif2, [68](#page-67-1) pfilter, [85](#page-84-1) pmcmc, [90](#page-89-1) wpfilter, [169](#page-168-1) ∗ implementation information accumulator variables, [7](#page-6-0) basic components, [13](#page-12-1) betabinomial, [16](#page-15-1) covariates, [29](#page-28-1) Csnippet, [31](#page-30-1) distributions, [37](#page-36-1) dmeasure specification, [41](#page-40-1) dprocess specification, [45](#page-44-0) emeasure specification, [51](#page-50-0) parameter transformations, [79](#page-78-1) pomp, [93](#page-92-1) pomp-package, [5](#page-4-1) prior specification, [101](#page-100-0) rinit specification, [117](#page-116-1) rmeasure specification, [120](#page-119-1) rprocess specification, [124](#page-123-1) skeleton specification, [138](#page-137-1) transformations, [160](#page-159-1) userdata, [161](#page-160-1) vmeasure specification, [166](#page-165-1) ∗ interpolation bsplines, [23](#page-22-0) covariates, [29](#page-28-1) lookup, [67](#page-66-0) ∗ low-level interface dmeasure, [40](#page-39-1) dprior, [43](#page-42-1) dprocess, [44](#page-43-1) flow, [55](#page-54-1) hitch, [58](#page-57-0) partrans, [83](#page-82-1) rinit, [116](#page-115-1) rmeasure, [119](#page-118-1)

rprior, [122](#page-121-2) rprocess, [122](#page-121-2) skeleton, [137](#page-136-1) workhorses, [168](#page-167-1) ∗ methods based on maximization mif2, [68](#page-67-1) nonlinear forecasting, [73](#page-72-0) probe matching, [106](#page-105-0) spectrum matching, [144](#page-143-0) trajectory matching, [156](#page-155-0) ∗ models blowflies, [17](#page-16-1) dacca, [33](#page-32-1) gompertz, [57](#page-56-1) ou2, [78](#page-77-1) pomp examples, [98](#page-97-0) pomp-package, [5](#page-4-1) ricker, [115](#page-114-1) rw2, [128](#page-127-1) SIR models, [135](#page-134-0) ∗ multivariate pomp-package, [5](#page-4-1) ∗ nonlinear forecasting nonlinear forecasting, [73](#page-72-0) ∗ optimize sannbox, [129](#page-128-0) ∗ parameter transformations transformations, [160](#page-159-1) ∗ particle filter methods bsmc2, [20](#page-19-1) cond.logLik, [27](#page-26-1) eff.sample.size, [48](#page-47-1) filter.mean, [53](#page-52-1) filter.traj, [54](#page-53-1) kalman, [60](#page-59-1) mif2, [68](#page-67-1) pfilter, [85](#page-84-1) pmcmc, [90](#page-89-1) pred.mean, [99](#page-98-1) pred.var, [100](#page-99-1) saved.states, [131](#page-130-1) wpfilter, [169](#page-168-1) ∗ pomp datasets blowflies, [17](#page-16-1) bsflu, [19](#page-18-0) childhood disease data, [24](#page-23-0) dacca, [33](#page-32-1) ebola, [46](#page-45-1)

parus, [84](#page-83-0) ∗ pomp examples blowflies, [17](#page-16-1) childhood disease data, [24](#page-23-0) dacca, [33](#page-32-1) ebola, [46](#page-45-1) gompertz, [57](#page-56-1) ou2, [78](#page-77-1) pomp examples, [98](#page-97-0) ricker, [115](#page-114-1) rw2, [128](#page-127-1) SIR models, [135](#page-134-0) verhulst, [164](#page-163-0) ∗ pomp workhorses dmeasure, [40](#page-39-1) dprior, [43](#page-42-1) dprocess, [44](#page-43-1) emeasure, [50](#page-49-1) flow, [55](#page-54-1) partrans, [83](#page-82-1) pomp-package, [5](#page-4-1) rinit, [116](#page-115-1) rmeasure, [119](#page-118-1) rprior, [122](#page-121-2) rprocess, [122](#page-121-2) skeleton, [137](#page-136-1) vmeasure, [165](#page-164-1) workhorses, [168](#page-167-1) ∗ power-spectrum matching spectrum matching, [144](#page-143-0) ∗ probability distributions betabinomial, [16](#page-15-1) distributions, [37](#page-36-1) ∗ probe matching probe matching, [106](#page-105-0) ∗ profile likelihood design, [35](#page-34-0) mcap, [67](#page-66-0) ∗ reproducibility reproducibility tools, [112](#page-111-0) ∗ search design design, [35](#page-34-0) ∗ smooth bsplines, [23](#page-22-0) ∗ splines bsplines, [23](#page-22-0) ∗ summary statistic-based methods approximate Bayesian computation,

# [10](#page-9-1) basic probes, [14](#page-13-0) nonlinear forecasting, [73](#page-72-0) probe, [103](#page-102-1) probe matching, [106](#page-105-0) spect, [141](#page-140-1) spectrum matching, [144](#page-143-0) ∗ synthetic likelihood probe, [103](#page-102-1) probe matching, [106](#page-105-0) ∗ trajectory matching trajectory matching, [156](#page-155-0) ∗ ts pomp-package, [5](#page-4-1) abc, *[5](#page-4-1)*, *[28](#page-27-0)*, *[162](#page-161-0)* abc *(*approximate Bayesian computation*)*, [10](#page-9-1) abc,abcd\_pomp-method *(*approximate Bayesian computation*)*, [10](#page-9-1) abc,ANY-method *(*approximate Bayesian computation*)*, [10](#page-9-1) abc,data.frame-method *(*approximate Bayesian computation*)*, [10](#page-9-1) abc,missing-method *(*approximate Bayesian computation*)*, [10](#page-9-1) abc,pomp-method *(*approximate Bayesian computation*)*, [10](#page-9-1) abc,probed\_pomp-method *(*approximate Bayesian computation*)*, [10](#page-9-1) accumulator variables, [7](#page-6-0) accumulators, *[96](#page-95-0)* accumvars *(*accumulator variables*)*, [7](#page-6-0) approximate Bayesian computation, [10](#page-9-1) approximate Bayesian computation (ABC), *[52](#page-51-1)* as.data.frame, *[22](#page-21-0)*, *[87](#page-86-0)*, *[171](#page-170-0)* bake *(*reproducibility tools*)*, [112](#page-111-0) baseenv, *[113](#page-112-0)* basic component arguments, *[6](#page-5-0)* basic components, [13](#page-12-1) basic model component, *[161](#page-160-1)* basic model components, *[6](#page-5-0)*, *[49](#page-48-1)*, *[52](#page-51-1)*, *[58](#page-57-0)*, *[80](#page-79-0)*, *[101](#page-100-0)*, *[169](#page-168-1)* basic POMP model components, *[5](#page-4-1)*

basic probes, *[11](#page-10-0)*, [14,](#page-13-0) *[104](#page-103-0)*, *[107](#page-106-0)* betabinomial, *[6,](#page-5-0) [7](#page-6-0)*, *[14](#page-13-0)*, [16,](#page-15-1) *[29](#page-28-1)*, *[32](#page-31-0)*, *[39](#page-38-0)*, *[42](#page-41-0)*, *[46](#page-45-1)*, *[52](#page-51-1)*, *[81](#page-80-0)*, *[98](#page-97-0)*, *[102](#page-101-0)*, *[118](#page-117-0)*, *[121](#page-120-0)*, *[127](#page-126-0)*, *[139](#page-138-0)*,

#### INDEX 175

*[161](#page-160-1)*, *[163](#page-162-0)*, *[167](#page-166-0)* blowflies, [17,](#page-16-1) *[20](#page-19-1)*, *[25](#page-24-0)*, *[34](#page-33-0)*, *[47](#page-46-0)*, *[58](#page-57-0)*, *[79](#page-78-1)*, *[84](#page-83-0)*, *[98,](#page-97-0) [99](#page-98-1)*, *[116](#page-115-1)*, *[128](#page-127-1)*, *[136](#page-135-0)*, *[165](#page-164-1)* blowflies1, *[98](#page-97-0)* blowflies1 *(*blowflies*)*, [17](#page-16-1) blowflies2, *[98](#page-97-0)* blowflies2 *(*blowflies*)*, [17](#page-16-1) bsflu, *[19](#page-18-0)*, [19,](#page-18-0) *[25](#page-24-0)*, *[34](#page-33-0)*, *[47](#page-46-0)*, *[84](#page-83-0)*, *[98](#page-97-0)* bsmc2, *[5,](#page-4-1) [6](#page-5-0)*, *[13](#page-12-1)*, [20,](#page-19-1) *[28](#page-27-0)*, *[43](#page-42-1)*, *[49](#page-48-1)*, *[52,](#page-51-1) [53](#page-52-1)*, *[55](#page-54-1)*, *[62](#page-61-0)*, *[65](#page-64-0)*, *[72](#page-71-0)*, *[77](#page-76-1)*, *[88](#page-87-1)*, *[93](#page-92-1)*, *[100](#page-99-1)*, *[102](#page-101-0)*, *[109](#page-108-0)*, *[122](#page-121-2)*, *[131](#page-130-1)*, *[147](#page-146-0)*, *[171](#page-170-0)* bsmc2,ANY-method *(*bsmc2*)*, [20](#page-19-1) bsmc2,data.frame-method *(*bsmc2*)*, [20](#page-19-1) bsmc2,missing-method *(*bsmc2*)*, [20](#page-19-1) bsmc2,pomp-method *(*bsmc2*)*, [20](#page-19-1) bspline.basis *(*bsplines*)*, [23](#page-22-0) bsplines, [23,](#page-22-0) *[29](#page-28-1)*, *[67](#page-66-0)*

C snippets, *[114](#page-113-0)* cdir, *[12](#page-11-0)*, *[22](#page-21-0)*, *[32](#page-31-0)*, *[42](#page-41-0)*, *[46](#page-45-1)*, *[52](#page-51-1)*, *[62](#page-61-0)*, *[72](#page-71-0)*, *[76](#page-75-0)*, *[81](#page-80-0)*, *[87](#page-86-0)*, *[92](#page-91-0)*, *[97](#page-96-0)*, *[101](#page-100-0)*, *[105](#page-104-0)*, *[109](#page-108-0)*, *[118](#page-117-0)*, *[121](#page-120-0)*, *[127](#page-126-0)*, *[134](#page-133-0)*, *[139](#page-138-0)*, *[143](#page-142-0)*, *[147](#page-146-0)*, *[159](#page-158-0)*, *[167](#page-166-0)*, *[171](#page-170-0)* cfile, *[12](#page-11-0)*, *[22](#page-21-0)*, *[32](#page-31-0)*, *[42](#page-41-0)*, *[46](#page-45-1)*, *[52](#page-51-1)*, *[62](#page-61-0)*, *[72](#page-71-0)*, *[76](#page-75-0)*, *[81](#page-80-0)*, *[87](#page-86-0)*, *[92](#page-91-0)*, *[97](#page-96-0)*, *[101](#page-100-0)*, *[105](#page-104-0)*, *[109](#page-108-0)*, *[118](#page-117-0)*, *[121](#page-120-0)*, *[127](#page-126-0)*, *[134](#page-133-0)*, *[139](#page-138-0)*, *[143](#page-142-0)*, *[147](#page-146-0)*, *[159](#page-158-0)*, *[167](#page-166-0)*, *[171](#page-170-0)* childhood disease data, [24](#page-23-0) coef, [26,](#page-25-1) *[28](#page-27-0)*, *[30](#page-29-1)*, *[49](#page-48-1)*, *[53](#page-52-1)*, *[55,](#page-54-1) [56](#page-55-1)*, *[65](#page-64-0)*, *[71](#page-70-0)*, *[78](#page-77-1)*, *[100](#page-99-1)*, *[131](#page-130-1)*, *[149–](#page-148-2)[151](#page-150-1)*, *[153](#page-152-1)* coef,listie-method *(*coef*)*, [26](#page-25-1) coef,objfun-method *(*coef*)*, [26](#page-25-1) coef,pomp-method *(*coef*)*, [26](#page-25-1) coef<- *(*coef*)*, [26](#page-25-1) coef<-,missing-method *(*coef*)*, [26](#page-25-1) coef<-,objfun-method *(*coef*)*, [26](#page-25-1) coef<-,pomp-method *(*coef*)*, [26](#page-25-1) cond.logLik, *[23](#page-22-0)*, *[27](#page-26-1)*, [27,](#page-26-1) *[30](#page-29-1)*, *[49](#page-48-1)*, *[53](#page-52-1)*, *[55,](#page-54-1) [56](#page-55-1)*, *[62](#page-61-0)*, *[65](#page-64-0)*, *[72](#page-71-0)*, *[78](#page-77-1)*, *[87,](#page-86-0) [88](#page-87-1)*, *[93](#page-92-1)*, *[100](#page-99-1)*, *[131](#page-130-1)*, *[149](#page-148-2)[–151](#page-150-1)*, *[153](#page-152-1)*, *[171](#page-170-0)* cond.logLik,ANY-method *(*cond.logLik*)*, [27](#page-26-1) cond.logLik,bsmcd\_pomp-method *(*cond.logLik*)*, [27](#page-26-1) cond.logLik,kalmand\_pomp-method *(*cond.logLik*)*, [27](#page-26-1) cond.logLik,missing-method *(*cond.logLik*)*, [27](#page-26-1) cond.logLik,pfilterd\_pomp-method *(*cond.logLik*)*, [27](#page-26-1)

cond.logLik,wpfilterd\_pomp-method *(*cond.logLik*)*, [27](#page-26-1) continue, *[12](#page-11-0)*, [28,](#page-27-0) *[71](#page-70-0)*, *[92](#page-91-0)* continue,abcd\_pomp-method *(*continue*)*, [28](#page-27-0) continue,ANY-method *(*continue*)*, [28](#page-27-0) continue,mif2d\_pomp-method *(*continue*)*, [28](#page-27-0) continue,missing-method *(*continue*)*, [28](#page-27-0) continue,pmcmcd\_pomp-method *(*continue*)*, [28](#page-27-0) covariate\_table, *[67](#page-66-0)*, *[96](#page-95-0)* covariate\_table *(*covariates*)*, [29](#page-28-1) covariate\_table,ANY-method *(*covariates*)*, [29](#page-28-1) covariate\_table,character-method *(*covariates*)*, [29](#page-28-1) covariate\_table,missing-method *(*covariates*)*, [29](#page-28-1) covariate\_table,numeric-method *(*covariates*)*, [29](#page-28-1) covariates, *[6,](#page-5-0) [7](#page-6-0)*, *[14](#page-13-0)*, *[17](#page-16-1)*, *[24](#page-23-0)*, [29,](#page-28-1) *[32](#page-31-0)*, *[39](#page-38-0)*, *[42](#page-41-0)*, *[46](#page-45-1)*, *[52](#page-51-1)*, *[67](#page-66-0)*, *[81](#page-80-0)*, *[98](#page-97-0)*, *[102](#page-101-0)*, *[118](#page-117-0)*, *[121](#page-120-0)*, *[127](#page-126-0)*, *[139](#page-138-0)*, *[161](#page-160-1)*, *[163](#page-162-0)*, *[167](#page-166-0)* covmat, *[27,](#page-26-1) [28](#page-27-0)*, [30,](#page-29-1) *[49](#page-48-1)*, *[53](#page-52-1)*, *[55,](#page-54-1) [56](#page-55-1)*, *[65](#page-64-0)*, *[78](#page-77-1)*, *[100](#page-99-1)*, *[131](#page-130-1)*, *[149](#page-148-2)[–151](#page-150-1)*, *[153](#page-152-1)* covmat,abcd\_pomp-method *(*covmat*)*, [30](#page-29-1) covmat,abcList-method *(*covmat*)*, [30](#page-29-1) covmat,ANY-method *(*covmat*)*, [30](#page-29-1) covmat,missing-method *(*covmat*)*, [30](#page-29-1) covmat,pmcmcd\_pomp-method *(*covmat*)*, [30](#page-29-1) covmat,pmcmcList-method *(*covmat*)*, [30](#page-29-1) covmat,probed\_pomp-method *(*covmat*)*, [30](#page-29-1) Csnippet, *[6,](#page-5-0) [7](#page-6-0)*, *[14](#page-13-0)*, *[17](#page-16-1)*, *[29](#page-28-1)*, [31,](#page-30-1) *[39](#page-38-0)*, *[41,](#page-40-1) [42](#page-41-0)*, *[45,](#page-44-0) [46](#page-45-1)*, *[51,](#page-50-0) [52](#page-51-1)*, *[81](#page-80-0)*, *[98](#page-97-0)*, *[102](#page-101-0)*, *[118](#page-117-0)*, *[120,](#page-119-1) [121](#page-120-0)*, *[125](#page-124-0)*, *[127](#page-126-0)*, *[139](#page-138-0)*, *[161](#page-160-1)*, *[163](#page-162-0)*, *[167](#page-166-0)* dacca, *[19,](#page-18-0) [20](#page-19-1)*, *[25](#page-24-0)*, [33,](#page-32-1) *[47](#page-46-0)*, *[58](#page-57-0)*, *[79](#page-78-1)*, *[84](#page-83-0)*, *[98,](#page-97-0) [99](#page-98-1)*,

*[116](#page-115-1)*, *[128](#page-127-1)*, *[136](#page-135-0)*, *[165](#page-164-1)* dbetabinom *(*betabinomial*)*, [16](#page-15-1) design, [35](#page-34-0) deSolve, *[56](#page-55-1)*, *[155](#page-154-0)* deulermultinom *(*distributions*)*, [37](#page-36-1) discrete\_time *(*rprocess specification*)*, [124](#page-123-1) distributions, *[6,](#page-5-0) [7](#page-6-0)*, *[14](#page-13-0)*, *[17](#page-16-1)*, *[29](#page-28-1)*, *[32](#page-31-0)*, [37,](#page-36-1) *[42](#page-41-0)*, *[46](#page-45-1)*, *[52](#page-51-1)*, *[81](#page-80-0)*, *[98](#page-97-0)*, *[102](#page-101-0)*, *[118](#page-117-0)*, *[121](#page-120-0)*, *[127](#page-126-0)*, *[139](#page-138-0)*, *[161](#page-160-1)*, *[163](#page-162-0)*, *[167](#page-166-0)* dmeasure, *[6](#page-5-0)*, *[14](#page-13-0)*, [40,](#page-39-1) *[42](#page-41-0)[–44](#page-43-1)*, *[50](#page-49-1)*, *[56](#page-55-1)*, *[83](#page-82-1)*, *[117](#page-116-1)*, *[120](#page-119-1)*, *[122,](#page-121-2) [123](#page-122-0)*, *[138](#page-137-1)*, *[166](#page-165-1)*, *[168,](#page-167-1) [169](#page-168-1)*

dmeasure specification, *[21](#page-20-0)*, *[41](#page-40-1)*, [41,](#page-40-1) *[70](#page-69-0)*, *[86](#page-85-0)*, *[92](#page-91-0)*, *[95](#page-94-0)*, *[158](#page-157-0)*, *[170](#page-169-0)* dmeasure,ANY-method *(*dmeasure*)*, [40](#page-39-1) dmeasure,missing-method *(*dmeasure*)*, [40](#page-39-1) dmeasure,pomp-method *(*dmeasure*)*, [40](#page-39-1) dprior, *[6](#page-5-0)*, *[13,](#page-12-1) [14](#page-13-0)*, *[22](#page-21-0)*, *[41](#page-40-1)*, [43,](#page-42-1) *[44](#page-43-1)*, *[50](#page-49-1)*, *[56](#page-55-1)*, *[83](#page-82-1)*, *[93](#page-92-1)*, *[102](#page-101-0)*, *[117](#page-116-1)*, *[120](#page-119-1)*, *[122,](#page-121-2) [123](#page-122-0)*, *[138](#page-137-1)*, *[166](#page-165-1)*, *[168,](#page-167-1) [169](#page-168-1)* dprior,ANY-method *(*dprior*)*, [43](#page-42-1) dprior,missing-method *(*dprior*)*, [43](#page-42-1) dprior,pomp-method *(*dprior*)*, [43](#page-42-1) dprocess, *[6](#page-5-0)*, *[13](#page-12-1)*, *[41](#page-40-1)*, *[43](#page-42-1)*, [44,](#page-43-1) *[46](#page-45-1)*, *[50](#page-49-1)*, *[56](#page-55-1)*, *[83](#page-82-1)*, *[117](#page-116-1)*, *[120](#page-119-1)*, *[122,](#page-121-2) [123](#page-122-0)*, *[138](#page-137-1)*, *[166](#page-165-1)*, *[168,](#page-167-1) [169](#page-168-1)* dprocess specification, *[44](#page-43-1)*, [45,](#page-44-0) *[95](#page-94-0)* dprocess,ANY-method *(*dprocess*)*, [44](#page-43-1) dprocess,missing-method *(*dprocess*)*, [44](#page-43-1) dprocess,pomp-method *(*dprocess*)*, [44](#page-43-1) eakf, *[63](#page-62-0)*, *[65](#page-64-0)* eakf *(*kalman*)*, [60](#page-59-1) eakf,ANY-method *(*kalman*)*, [60](#page-59-1) eakf,data.frame-method *(*kalman*)*, [60](#page-59-1) eakf,missing-method *(*kalman*)*, [60](#page-59-1) eakf,pomp-method *(*kalman*)*, [60](#page-59-1) ebola, *[19,](#page-18-0) [20](#page-19-1)*, *[25](#page-24-0)*, *[34](#page-33-0)*, [46,](#page-45-1) *[58](#page-57-0)*, *[79](#page-78-1)*, *[84](#page-83-0)*, *[99](#page-98-1)*, *[116](#page-115-1)*, *[128](#page-127-1)*, *[136](#page-135-0)*, *[165](#page-164-1)* ebolaModel, *[98](#page-97-0)* ebolaModel *(*ebola*)*, [46](#page-45-1) ebolaWA2014 *(*ebola*)*, [46](#page-45-1) eff.sample.size, *[23](#page-22-0)*, *[27,](#page-26-1) [28](#page-27-0)*, *[30](#page-29-1)*, [48,](#page-47-1) *[53](#page-52-1)*, *[55,](#page-54-1) [56](#page-55-1)*, *[62](#page-61-0)*, *[65](#page-64-0)*, *[71,](#page-70-0) [72](#page-71-0)*, *[78](#page-77-1)*, *[87,](#page-86-0) [88](#page-87-1)*, *[93](#page-92-1)*, *[100](#page-99-1)*, *[131](#page-130-1)*, *[149–](#page-148-2)[151](#page-150-1)*, *[153](#page-152-1)*, *[171](#page-170-0)* eff.sample.size,ANY-method *(*eff.sample.size*)*, [48](#page-47-1) eff.sample.size,bsmcd\_pomp-method *(*eff.sample.size*)*, [48](#page-47-1) eff.sample.size,missing-method *(*eff.sample.size*)*, [48](#page-47-1) eff.sample.size,pfilterd\_pomp-method *(*eff.sample.size*)*, [48](#page-47-1) eff.sample.size,wpfilterd\_pomp-method *(*eff.sample.size*)*, [48](#page-47-1) Elementary algorithms, *[5](#page-4-1)* elementary algorithms, *[14](#page-13-0)*, [49,](#page-48-1) *[52](#page-51-1)*, *[169](#page-168-1)* emeasure, *[6](#page-5-0)*, *[13](#page-12-1)*, *[41](#page-40-1)*, *[43,](#page-42-1) [44](#page-43-1)*, [50,](#page-49-1) *[52](#page-51-1)*, *[56](#page-55-1)*, *[83](#page-82-1)*, *[117](#page-116-1)*, *[120](#page-119-1)*, *[122,](#page-121-2) [123](#page-122-0)*, *[138](#page-137-1)*, *[166](#page-165-1)*, *[168,](#page-167-1) [169](#page-168-1)* emeasure specification, *[50](#page-49-1)*, [51,](#page-50-0) *[61](#page-60-0)*, *[95](#page-94-0)*

emeasure,ANY-method *(*emeasure*)*, [50](#page-49-1) emeasure,missing-method *(*emeasure*)*, [50](#page-49-1) emeasure,pomp-method *(*emeasure*)*, [50](#page-49-1) enkf, *[63](#page-62-0)*, *[65](#page-64-0)* enkf *(*kalman*)*, [60](#page-59-1) enkf,ANY-method *(*kalman*)*, [60](#page-59-1) enkf,data.frame-method *(*kalman*)*, [60](#page-59-1) enkf,kalmand\_pomp-method *(*kalman*)*, [60](#page-59-1) enkf,missing-method *(*kalman*)*, [60](#page-59-1) enkf,pomp-method *(*kalman*)*, [60](#page-59-1) Ensemble and ensemble-adjusted Kalman filters, *[52](#page-51-1)* environment, *[113](#page-112-0)* estimation algorithms, *[5](#page-4-1)*, *[14](#page-13-0)*, *[49](#page-48-1)*, [52,](#page-51-1) *[169](#page-168-1)* euler *(*rprocess specification*)*, [124](#page-123-1) ewcitmeas, *[98](#page-97-0)* ewcitmeas *(*childhood disease data*)*, [24](#page-23-0) ewmeas, *[98](#page-97-0)* ewmeas *(*childhood disease data*)*, [24](#page-23-0) expit *(*transformations*)*, [160](#page-159-1) facilitating reproducible computations, *[5](#page-4-1)* filter.mean, *[23](#page-22-0)*, *[27,](#page-26-1) [28](#page-27-0)*, *[30](#page-29-1)*, *[49](#page-48-1)*, [53,](#page-52-1) *[55,](#page-54-1) [56](#page-55-1)*, *[62](#page-61-0)*, *[65](#page-64-0)*, *[72](#page-71-0)*, *[78](#page-77-1)*, *[87,](#page-86-0) [88](#page-87-1)*, *[93](#page-92-1)*, *[100](#page-99-1)*, *[131](#page-130-1)*, *[149](#page-148-2)[–151](#page-150-1)*, *[153](#page-152-1)*, *[171](#page-170-0)* filter.mean,ANY-method *(*filter.mean*)*, [53](#page-52-1) filter.mean,kalmand\_pomp-method *(*filter.mean*)*, [53](#page-52-1) filter.mean,missing-method *(*filter.mean*)*, [53](#page-52-1) filter.mean,pfilterd\_pomp-method *(*filter.mean*)*, [53](#page-52-1) filter.traj, *[23](#page-22-0)*, *[27,](#page-26-1) [28](#page-27-0)*, *[30](#page-29-1)*, *[49](#page-48-1)*, *[53](#page-52-1)*, [54,](#page-53-1) *[56](#page-55-1)*, *[62](#page-61-0)*, *[65](#page-64-0)*, *[72](#page-71-0)*, *[78](#page-77-1)*, *[86](#page-85-0)[–88](#page-87-1)*, *[92,](#page-91-0) [93](#page-92-1)*, *[100](#page-99-1)*, *[131](#page-130-1)*, *[149](#page-148-2)[–151](#page-150-1)*, *[153](#page-152-1)*, *[171](#page-170-0)* filter.traj,ANY-method *(*filter.traj*)*, [54](#page-53-1) filter.traj,missing-method *(*filter.traj*)*, [54](#page-53-1) filter.traj,pfilterd\_pomp-method *(*filter.traj*)*, [54](#page-53-1) filter.traj,pfilterList-method *(*filter.traj*)*, [54](#page-53-1) filter.traj,pmcmcd\_pomp-method *(*filter.traj*)*, [54](#page-53-1) filter.traj,pmcmcList-method *(*filter.traj*)*, [54](#page-53-1) flow, *[6](#page-5-0)*, *[41](#page-40-1)*, *[43,](#page-42-1) [44](#page-43-1)*, *[50](#page-49-1)*, [55,](#page-54-1) *[83](#page-82-1)*, *[117](#page-116-1)*, *[120](#page-119-1)*, *[122,](#page-121-2) [123](#page-122-0)*, *[138,](#page-137-1) [139](#page-138-0)*, *[155](#page-154-0)*, *[159](#page-158-0)*, *[166](#page-165-1)*, *[168,](#page-167-1)*

#### INDEX 177

# *[169](#page-168-1)*

flow,ANY-method *(*flow*)*, [55](#page-54-1) flow,missing-method *(*flow*)*, [55](#page-54-1) flow,pomp-method *(*flow*)*, [55](#page-54-1) forecast, *[27,](#page-26-1) [28](#page-27-0)*, *[30](#page-29-1)*, *[49](#page-48-1)*, *[53](#page-52-1)*, *[55](#page-54-1)*, [56,](#page-55-1) *[65](#page-64-0)*, *[78](#page-77-1)*, *[100](#page-99-1)*, *[131](#page-130-1)*, *[149–](#page-148-2)[151](#page-150-1)*, *[153](#page-152-1)* forecast,ANY-method *(*forecast*)*, [56](#page-55-1) forecast,kalmand\_pomp-method *(*forecast*)*, [56](#page-55-1) forecast,missing-method *(*forecast*)*, [56](#page-55-1) forecast,pfilterd\_pomp-method *(*forecast*)*, [56](#page-55-1) freeze *(*reproducibility tools*)*, [112](#page-111-0) General rules for writing C snippets can be found here, *[101](#page-100-0)*, *[117](#page-116-1)*, *[139](#page-138-0)*

gillespie *(*rprocess specification*)*, [124](#page-123-1) gillespie\_hl *(*rprocess specification*)*, [124](#page-123-1) gompertz, *[19](#page-18-0)*, *[25](#page-24-0)*, *[34](#page-33-0)*, *[47](#page-46-0)*, [57,](#page-56-1) *[79](#page-78-1)*, *[98,](#page-97-0) [99](#page-98-1)*, *[116](#page-115-1)*, *[128](#page-127-1)*, *[136](#page-135-0)*, *[165](#page-164-1)*

here for a definition of this term, *[161](#page-160-1)* hitch, [58](#page-57-0)

inv\_log\_barycentric *(*transformations*)*, [160](#page-159-1) iterated filtering (IF2), *[52](#page-51-1)*

kalman, *[5](#page-4-1)*, *[7](#page-6-0)*, *[23](#page-22-0)*, *[28](#page-27-0)*, *[49](#page-48-1)*, *[53](#page-52-1)*, *[55](#page-54-1)*, [60,](#page-59-1) *[72](#page-71-0)*, *[88](#page-87-1)*, *[93](#page-92-1)*, *[100](#page-99-1)*, *[106](#page-105-0)*, *[131](#page-130-1)*, *[134](#page-133-0)*, *[144](#page-143-0)*, *[155](#page-154-0)*, *[171](#page-170-0)* kalmanFilter, *[62](#page-61-0)*, [62](#page-61-0) kernel, *[15](#page-14-0)*

Liu-West Bayesian sequential Monte Carlo, *[52](#page-51-1)* load, *[113](#page-112-0)* loess, *[68](#page-67-1)* log\_barycentric *(*transformations*)*, [160](#page-159-1) logit *(*transformations*)*, [160](#page-159-1) logLik, *[27,](#page-26-1) [28](#page-27-0)*, *[30](#page-29-1)*, *[49](#page-48-1)*, *[53](#page-52-1)*, *[55,](#page-54-1) [56](#page-55-1)*, [64,](#page-63-1) *[71](#page-70-0)*, *[78](#page-77-1)*, *[87](#page-86-0)*, *[100](#page-99-1)*, *[131](#page-130-1)*, *[149–](#page-148-2)[151](#page-150-1)*, *[153](#page-152-1)*, *[171](#page-170-0)* logLik,ANY-method *(*logLik*)*, [64](#page-63-1) logLik,bsmcd\_pomp-method *(*logLik*)*, [64](#page-63-1) logLik,kalmand\_pomp-method *(*logLik*)*, [64](#page-63-1) logLik,listie-method *(*logLik*)*, [64](#page-63-1) logLik,missing-method *(*logLik*)*, [64](#page-63-1) logLik,nlf\_objfun-method *(*logLik*)*, [64](#page-63-1) logLik,objfun-method *(*logLik*)*, [64](#page-63-1)

logLik,pfilterd\_pomp-method *(*logLik*)*, [64](#page-63-1) logLik,pmcmcd\_pomp-method *(*logLik*)*, [64](#page-63-1) logLik,probed\_pomp-method *(*logLik*)*, [64](#page-63-1) logLik,spect\_match\_objfun-method *(*logLik*)*, [64](#page-63-1) logLik,wpfilterd\_pomp-method *(*logLik*)*, [64](#page-63-1) logmeanexp, [66](#page-65-0) LondonYorke, *[98](#page-97-0)* LondonYorke *(*childhood disease data*)*, [24](#page-23-0) lookup, *[24](#page-23-0)*, *[29](#page-28-1)*, [67](#page-66-0)

map, *[95](#page-94-0)*, *[154](#page-153-0)*, *[158](#page-157-0)* map *(*skeleton specification*)*, [138](#page-137-1) mcap, [67](#page-66-0) mcmc, *[12](#page-11-0)*, *[92](#page-91-0)* MCMC proposals, *[11](#page-10-0)*, *[30](#page-29-1)*, *[91](#page-90-0)* mean, *[15](#page-14-0)* mif2, *[5,](#page-4-1) [6](#page-5-0)*, *[13](#page-12-1)*, *[22,](#page-21-0) [23](#page-22-0)*, *[28](#page-27-0)*, *[49](#page-48-1)*, *[52,](#page-51-1) [53](#page-52-1)*, *[55](#page-54-1)*, *[62](#page-61-0)*, [68,](#page-67-1) *[77](#page-76-1)*, *[88](#page-87-1)*, *[93](#page-92-1)*, *[100](#page-99-1)*, *[109](#page-108-0)*, *[128](#page-127-1)*, *[131](#page-130-1)*, *[147](#page-146-0)*, *[152](#page-151-1)*, *[159](#page-158-0)*, *[162](#page-161-0)*, *[171](#page-170-0)* mif2,ANY-method *(*mif2*)*, [68](#page-67-1) mif2,data.frame-method *(*mif2*)*, [68](#page-67-1) mif2,mif2d\_pomp-method *(*mif2*)*, [68](#page-67-1) mif2,missing-method *(*mif2*)*, [68](#page-67-1) mif2,pfilterd\_pomp-method *(*mif2*)*, [68](#page-67-1) mif2,pomp-method *(*mif2*)*, [68](#page-67-1) mvn.diag.rw *(*proposals*)*, [110](#page-109-0) mvn.rw *(*proposals*)*, [110](#page-109-0)

nlf *(*nonlinear forecasting*)*, [73](#page-72-0) nlf\_objfun, *[65](#page-64-0)* nlf\_objfun *(*nonlinear forecasting*)*, [73](#page-72-0) nlf\_objfun,ANY-method *(*nonlinear forecasting*)*, [73](#page-72-0) nlf\_objfun,data.frame-method *(*nonlinear forecasting*)*, [73](#page-72-0) nlf\_objfun,missing-method *(*nonlinear forecasting*)*, [73](#page-72-0) nlf\_objfun,nlf\_objfun-method *(*nonlinear forecasting*)*, [73](#page-72-0) nlf\_objfun,pomp-method *(*nonlinear forecasting*)*, [73](#page-72-0) nloptr, *[77](#page-76-1)*, *[109](#page-108-0)*, *[147](#page-146-0)*, *[159](#page-158-0)* nonlinear forecasting, *[5](#page-4-1)*, *[52](#page-51-1)*, [73,](#page-72-0) *[130](#page-129-0)* obs, *[16](#page-15-1)*, *[27,](#page-26-1) [28](#page-27-0)*, *[30](#page-29-1)*, *[49](#page-48-1)*, *[53](#page-52-1)*, *[55,](#page-54-1) [56](#page-55-1)*, *[65](#page-64-0)*, [77,](#page-76-1) *[100](#page-99-1)*, *[131](#page-130-1)*, *[149](#page-148-2)[–151](#page-150-1)*, *[153](#page-152-1)*

obs,listie-method *(*obs*)*, [77](#page-76-1)

obs,pomp-method *(*obs*)*, [77](#page-76-1) ode, *[55](#page-54-1)*, *[154](#page-153-0)*, *[157](#page-156-0)* onestep *(*rprocess specification*)*, [124](#page-123-1) optim, *[75](#page-74-0)*, *[77](#page-76-1)*, *[108,](#page-107-0) [109](#page-108-0)*, *[130](#page-129-0)*, *[147](#page-146-0)*, *[158,](#page-157-0) [159](#page-158-0)* ou2, *[19](#page-18-0)*, *[25](#page-24-0)*, *[34](#page-33-0)*, *[47](#page-46-0)*, *[58](#page-57-0)*, [78,](#page-77-1) *[98,](#page-97-0) [99](#page-98-1)*, *[116](#page-115-1)*, *[128](#page-127-1)*, *[136](#page-135-0)*, *[165](#page-164-1)*

par, *[89](#page-88-0)* parameter transformations, [79](#page-78-1) parameter\_trans, *[21](#page-20-0)*, *[70](#page-69-0)*, *[83](#page-82-1)*, *[96](#page-95-0)*, *[108](#page-107-0)*, *[146](#page-145-0)*, *[158](#page-157-0)*, *[160](#page-159-1)* parameter\_trans *(*parameter transformations*)*, [79](#page-78-1) parameter\_trans,ANY,ANY-method *(*parameter transformations*)*, [79](#page-78-1) parameter\_trans,ANY,missing-method *(*parameter transformations*)*, [79](#page-78-1) parameter\_trans,character,character-method *(*parameter transformations*)*, [79](#page-78-1) parameter\_trans,Csnippet,Csnippet-method *(*parameter transformations*)*, [79](#page-78-1) parameter\_trans,function,function-method *(*parameter transformations*)*, [79](#page-78-1) parameter\_trans,missing,ANY-method *(*parameter transformations*)*, [79](#page-78-1) parameter\_trans,missing,missing-method *(*parameter transformations*)*, [79](#page-78-1) parameter\_trans,NULL,NULL-method *(*parameter transformations*)*, [79](#page-78-1) parameter\_trans,pomp\_fun,pomp\_fun-method *(*parameter transformations*)*, [79](#page-78-1) parmat, [81](#page-80-0) parmat,ANY-method *(*parmat*)*, [81](#page-80-0) parmat,array-method *(*parmat*)*, [81](#page-80-0) parmat,data.frame-method *(*parmat*)*, [81](#page-80-0) parmat,missing-method *(*parmat*)*, [81](#page-80-0) parmat,numeric-method *(*parmat*)*, [81](#page-80-0) particle Markov chain Monte Carlo (PMCMC), *[52](#page-51-1)* partrans, *[6](#page-5-0)*, *[14](#page-13-0)*, *[41](#page-40-1)*, *[43,](#page-42-1) [44](#page-43-1)*, *[50](#page-49-1)*, *[56](#page-55-1)*, *[81](#page-80-0)*, [83,](#page-82-1) *[117](#page-116-1)*, *[120](#page-119-1)*, *[122,](#page-121-2) [123](#page-122-0)*, *[138](#page-137-1)*, *[166](#page-165-1)*, *[168,](#page-167-1) [169](#page-168-1)* partrans,ANY-method *(*partrans*)*, [83](#page-82-1) partrans,missing-method *(*partrans*)*, [83](#page-82-1) partrans,objfun-method *(*partrans*)*, [83](#page-82-1) partrans,pomp-method *(*partrans*)*, [83](#page-82-1) parus, *[19,](#page-18-0) [20](#page-19-1)*, *[25](#page-24-0)*, *[34](#page-33-0)*, *[47](#page-46-0)*, [84,](#page-83-0) *[98](#page-97-0)* paste, *[23](#page-22-0)*

periodic.bspline.basis *(*bsplines*)*, [23](#page-22-0)

pfilter, *[5](#page-4-1)*, *[7](#page-6-0)*, *[22,](#page-21-0) [23](#page-22-0)*, *[28](#page-27-0)*, *[49](#page-48-1)*, *[53](#page-52-1)[–55](#page-54-1)*, *[62](#page-61-0)*, *[71,](#page-70-0) [72](#page-71-0)*, [85,](#page-84-1) *[93](#page-92-1)*, *[100](#page-99-1)*, *[106](#page-105-0)*, *[131](#page-130-1)*, *[134](#page-133-0)*, *[144](#page-143-0)*, *[155](#page-154-0)*, *[162](#page-161-0)*, *[171](#page-170-0)* pfilter,ANY-method *(*pfilter*)*, [85](#page-84-1) pfilter,data.frame-method *(*pfilter*)*, [85](#page-84-1) pfilter,missing-method *(*pfilter*)*, [85](#page-84-1) pfilter,objfun-method *(*pfilter*)*, [85](#page-84-1) pfilter,pfilterd\_pomp-method *(*pfilter*)*, [85](#page-84-1) pfilter,pomp-method *(*pfilter*)*, [85](#page-84-1) pfilterd\_pomp, *[71](#page-70-0)* plot, *[22](#page-21-0)*, *[87](#page-86-0)*, [88,](#page-87-1) *[171](#page-170-0)* plot,Abc-method *(*plot*)*, [88](#page-87-1) plot,bsmcd\_pomp-method *(*plot*)*, [88](#page-87-1) plot,Mif2-method *(*plot*)*, [88](#page-87-1) plot,missing-method *(*plot*)*, [88](#page-87-1) plot,Pmcmc-method *(*plot*)*, [88](#page-87-1) plot,pomp\_plottable-method *(*plot*)*, [88](#page-87-1) plot,probe\_match\_objfun-method *(*plot*)*, [88](#page-87-1) plot,probed\_pomp-method *(*plot*)*, [88](#page-87-1) plot,spect\_match\_objfun-method *(*plot*)*, [88](#page-87-1) plot,spectd\_pomp-method *(*plot*)*, [88](#page-87-1) pmcmc, *[5,](#page-4-1) [6](#page-5-0)*, *[13](#page-12-1)*, *[22,](#page-21-0) [23](#page-22-0)*, *[28](#page-27-0)*, *[43](#page-42-1)*, *[49](#page-48-1)*, *[52](#page-51-1)[–55](#page-54-1)*, *[62](#page-61-0)*, *[65](#page-64-0)*, *[72](#page-71-0)*, *[77](#page-76-1)*, *[88](#page-87-1)*, [90,](#page-89-1) *[100](#page-99-1)*, *[102](#page-101-0)*, *[109](#page-108-0)*, *[111](#page-110-0)*, *[122](#page-121-2)*, *[131](#page-130-1)*, *[147](#page-146-0)*, *[152](#page-151-1)*, *[171](#page-170-0)* pmcmc,ANY-method *(*pmcmc*)*, [90](#page-89-1) pmcmc,data.frame-method *(*pmcmc*)*, [90](#page-89-1) pmcmc,missing-method *(*pmcmc*)*, [90](#page-89-1) pmcmc,pfilterd\_pomp-method *(*pmcmc*)*, [90](#page-89-1) pmcmc,pmcmcd\_pomp-method *(*pmcmc*)*, [90](#page-89-1) pmcmc,pomp-method *(*pmcmc*)*, [90](#page-89-1) pomp, *[6,](#page-5-0) [7](#page-6-0)*, *[11,](#page-10-0) [12](#page-11-0)*, *[14](#page-13-0)*, *[17](#page-16-1)*, *[22](#page-21-0)*, *[29](#page-28-1)*, *[32](#page-31-0)*, *[39](#page-38-0)*, *[42](#page-41-0)*, *[46](#page-45-1)*, *[52](#page-51-1)*, *[60,](#page-59-1) [61](#page-60-0)*, *[70,](#page-69-0) [71](#page-70-0)*, *[75](#page-74-0)*, *[81](#page-80-0)*, *[86,](#page-85-0) [87](#page-86-0)*, *[92](#page-91-0)*, [93,](#page-92-1) *[94](#page-93-0)*, *[102](#page-101-0)*, *[105](#page-104-0)*, *[108](#page-107-0)*, *[118](#page-117-0)*, *[121](#page-120-0)*, *[127](#page-126-0)*, *[134](#page-133-0)*, *[139](#page-138-0)*, *[143](#page-142-0)*, *[146,](#page-145-0) [147](#page-146-0)*, *[154](#page-153-0)*, *[161](#page-160-1)*, *[163](#page-162-0)*, *[167](#page-166-0)*, *[170](#page-169-0)* pomp examples, [98](#page-97-0) pomp,package *(*pomp-package*)*, [5](#page-4-1) pomp-package, [5](#page-4-1) power-spectrum matching, *[52](#page-51-1)* pred.mean, *[23](#page-22-0)*, *[27,](#page-26-1) [28](#page-27-0)*, *[30](#page-29-1)*, *[49](#page-48-1)*, *[53](#page-52-1)*, *[55,](#page-54-1) [56](#page-55-1)*, *[62](#page-61-0)*, *[65](#page-64-0)*, *[72](#page-71-0)*, *[78](#page-77-1)*, *[87,](#page-86-0) [88](#page-87-1)*, *[93](#page-92-1)*, [99,](#page-98-1) *[100](#page-99-1)*, *[131](#page-130-1)*, *[149](#page-148-2)[–151](#page-150-1)*, *[153](#page-152-1)*, *[171](#page-170-0)* pred.mean,ANY-method *(*pred.mean*)*, [99](#page-98-1) pred.mean,kalmand\_pomp-method *(*pred.mean*)*, [99](#page-98-1)

#### INDEX 279

pred.mean,missing-method *(*pred.mean*)*, [99](#page-98-1) pred.mean,pfilterd\_pomp-method *(*pred.mean*)*, [99](#page-98-1) pred.var, *[23](#page-22-0)*, *[27,](#page-26-1) [28](#page-27-0)*, *[30](#page-29-1)*, *[49](#page-48-1)*, *[53](#page-52-1)*, *[55,](#page-54-1) [56](#page-55-1)*, *[62](#page-61-0)*, *[65](#page-64-0)*, *[72](#page-71-0)*, *[78](#page-77-1)*, *[87,](#page-86-0) [88](#page-87-1)*, *[93](#page-92-1)*, *[100](#page-99-1)*, [100,](#page-99-1) *[131](#page-130-1)*, *[149](#page-148-2)[–151](#page-150-1)*, *[153](#page-152-1)*, *[171](#page-170-0)* pred.var,ANY-method *(*pred.var*)*, [100](#page-99-1) pred.var,missing-method *(*pred.var*)*, [100](#page-99-1) pred.var,pfilterd\_pomp-method *(*pred.var*)*, [100](#page-99-1) prior specification, *[11](#page-10-0)*, *[21](#page-20-0)*, *[43](#page-42-1)*, *[92](#page-91-0)*, *[95](#page-94-0)*, [101,](#page-100-0) *[122](#page-121-2)* probe, *[5](#page-4-1)*, *[7](#page-6-0)*, *[13](#page-12-1)*, *[16](#page-15-1)*, *[49](#page-48-1)*, *[62](#page-61-0)*, *[65](#page-64-0)*, *[77](#page-76-1)*, *[88](#page-87-1)*, [103,](#page-102-1) *[109](#page-108-0)*, *[134](#page-133-0)*, *[144](#page-143-0)*, *[147](#page-146-0)*, *[155](#page-154-0)*, *[171](#page-170-0)* probe matching, *[5](#page-4-1)*, [106,](#page-105-0) *[130](#page-129-0)* probe,ANY-method *(*probe*)*, [103](#page-102-1) probe,data.frame-method *(*probe*)*, [103](#page-102-1) probe,missing-method *(*probe*)*, [103](#page-102-1) probe,objfun-method *(*probe*)*, [103](#page-102-1) probe,pomp-method *(*probe*)*, [103](#page-102-1) probe,probe\_match\_objfun-method *(*probe*)*, [103](#page-102-1) probe,probed\_pomp-method *(*probe*)*, [103](#page-102-1) probe-matching via synthetic likelihood, *[52](#page-51-1)* probe.acf *(*basic probes*)*, [14](#page-13-0) probe.ccf *(*basic probes*)*, [14](#page-13-0) probe.marginal *(*basic probes*)*, [14](#page-13-0) probe.mean *(*basic probes*)*, [14](#page-13-0) probe.median *(*basic probes*)*, [14](#page-13-0) probe.nlar *(*basic probes*)*, [14](#page-13-0) probe.period *(*basic probes*)*, [14](#page-13-0) probe.quantile *(*basic probes*)*, [14](#page-13-0) probe.sd *(*basic probes*)*, [14](#page-13-0) probe.var *(*basic probes*)*, [14](#page-13-0) probe\_objfun, *[16](#page-15-1)* probe\_objfun *(*probe matching*)*, [106](#page-105-0) probe\_objfun,ANY-method *(*probe matching*)*, [106](#page-105-0) probe\_objfun,data.frame-method *(*probe matching*)*, [106](#page-105-0) probe\_objfun,missing-method *(*probe matching*)*, [106](#page-105-0) probe\_objfun,pomp-method *(*probe matching*)*, [106](#page-105-0) probe\_objfun,probe\_match\_objfun-method *(*probe matching*)*, [106](#page-105-0) probe\_objfun,probed\_pomp-method *(*probe

matching*)*, [106](#page-105-0) profile\_design *(*design*)*, [35](#page-34-0) proposals, *[13](#page-12-1)*, *[93](#page-92-1)*, [110](#page-109-0) quantile, *[15](#page-14-0)* rbetabinom *(*betabinomial*)*, [16](#page-15-1) readRDS, *[113](#page-112-0)* reproducibility tools, [112](#page-111-0) reulermultinom *(*distributions*)*, [37](#page-36-1) rgammawn *(*distributions*)*, [37](#page-36-1) ricker, *[19](#page-18-0)*, *[25](#page-24-0)*, *[34](#page-33-0)*, *[47](#page-46-0)*, *[58](#page-57-0)*, *[79](#page-78-1)*, *[98,](#page-97-0) [99](#page-98-1)*, [115,](#page-114-1) *[128](#page-127-1)*, *[136](#page-135-0)*, *[165](#page-164-1)* rinit, *[6](#page-5-0)*, *[14](#page-13-0)*, *[41](#page-40-1)*, *[43,](#page-42-1) [44](#page-43-1)*, *[50](#page-49-1)*, *[56](#page-55-1)*, *[83](#page-82-1)*, [116,](#page-115-1) *[118](#page-117-0)*, *[120](#page-119-1)*, *[122,](#page-121-2) [123](#page-122-0)*, *[138](#page-137-1)*, *[166](#page-165-1)*, *[169](#page-168-1)* rinit specification, *[11](#page-10-0)*, *[21](#page-20-0)*, *[61](#page-60-0)*, *[70](#page-69-0)*, *[75](#page-74-0)*, *[86](#page-85-0)*, *[91](#page-90-0)*, *[95](#page-94-0)*, *[104](#page-103-0)*, *[108](#page-107-0)*, *[117](#page-116-1)*, [117,](#page-116-1) *[133](#page-132-0)*, *[142](#page-141-0)*, *[146](#page-145-0)*, *[154](#page-153-0)*, *[158](#page-157-0)*, *[170](#page-169-0)* rinit,ANY-method *(*rinit*)*, [116](#page-115-1) rinit,missing-method *(*rinit*)*, [116](#page-115-1) rinit,pomp-method *(*rinit*)*, [116](#page-115-1) rmeasure, *[6](#page-5-0)*, *[13](#page-12-1)*, *[41](#page-40-1)*, *[43,](#page-42-1) [44](#page-43-1)*, *[50](#page-49-1)*, *[56](#page-55-1)*, *[83](#page-82-1)*, *[117](#page-116-1)*, [119,](#page-118-1) *[121](#page-120-0)[–123](#page-122-0)*, *[138](#page-137-1)*, *[166](#page-165-1)*, *[168,](#page-167-1) [169](#page-168-1)* rmeasure specification, *[11](#page-10-0)*, *[75](#page-74-0)*, *[95](#page-94-0)*, *[104](#page-103-0)*, *[108](#page-107-0)*, *[120](#page-119-1)*, [120,](#page-119-1) *[133](#page-132-0)*, *[143](#page-142-0)*, *[146](#page-145-0)* rmeasure,ANY-method *(*rmeasure*)*, [119](#page-118-1) rmeasure,missing-method *(*rmeasure*)*, [119](#page-118-1) rmeasure,pomp-method *(*rmeasure*)*, [119](#page-118-1) rprior, *[6](#page-5-0)*, *[13,](#page-12-1) [14](#page-13-0)*, *[22](#page-21-0)*, *[41](#page-40-1)*, *[43,](#page-42-1) [44](#page-43-1)*, *[50](#page-49-1)*, *[56](#page-55-1)*, *[83](#page-82-1)*, *[93](#page-92-1)*, *[102](#page-101-0)*, *[117](#page-116-1)*, *[120](#page-119-1)*, [122,](#page-121-2) *[123](#page-122-0)*, *[138](#page-137-1)*, *[166](#page-165-1)*, *[168,](#page-167-1) [169](#page-168-1)* rprior,ANY-method *(*rprior*)*, [122](#page-121-2) rprior,missing-method *(*rprior*)*, [122](#page-121-2) rprior,pomp-method *(*rprior*)*, [122](#page-121-2) rprocess, *[6](#page-5-0)*, *[13](#page-12-1)*, *[41](#page-40-1)*, *[43,](#page-42-1) [44](#page-43-1)*, *[50](#page-49-1)*, *[56](#page-55-1)*, *[83](#page-82-1)*, *[117](#page-116-1)*, *[120](#page-119-1)*, *[122](#page-121-2)*, [122,](#page-121-2) *[127](#page-126-0)*, *[138](#page-137-1)*, *[166](#page-165-1)*, *[168,](#page-167-1) [169](#page-168-1)* rprocess plugins, *[11](#page-10-0)*, *[21](#page-20-0)*, *[61](#page-60-0)*, *[70](#page-69-0)*, *[75](#page-74-0)*, *[86](#page-85-0)*, *[91](#page-90-0)*, *[95](#page-94-0)*, *[104](#page-103-0)*, *[108](#page-107-0)*, *[133](#page-132-0)*, *[142](#page-141-0)*, *[146](#page-145-0)*, *[170](#page-169-0)* rprocess specification, *[123](#page-122-0)*, [124](#page-123-1) rprocess specification for the documentation on these plugins, *[11](#page-10-0)*, *[21](#page-20-0)*, *[61](#page-60-0)*, *[70](#page-69-0)*, *[75](#page-74-0)*, *[86](#page-85-0)*, *[91](#page-90-0)*, *[95](#page-94-0)*, *[104](#page-103-0)*, *[108](#page-107-0)*, *[133](#page-132-0)*, *[142](#page-141-0)*, *[146](#page-145-0)*, *[170](#page-169-0)* rprocess,ANY-method *(*rprocess*)*, [122](#page-121-2) rprocess,missing-method *(*rprocess*)*, [122](#page-121-2) rprocess,pomp-method *(*rprocess*)*, [122](#page-121-2) runif\_design, *[35](#page-34-0)* runif\_design *(*design*)*, [35](#page-34-0)

rw.sd, *[69](#page-68-0)*, [127](#page-126-0) rw2, *[19](#page-18-0)*, *[25](#page-24-0)*, *[34](#page-33-0)*, *[47](#page-46-0)*, *[58](#page-57-0)*, *[79](#page-78-1)*, *[98,](#page-97-0) [99](#page-98-1)*, *[116](#page-115-1)*, [128,](#page-127-1) *[136](#page-135-0)*, *[165](#page-164-1)* sannbox, [129](#page-128-0) saved.states, *[23](#page-22-0)*, *[27,](#page-26-1) [28](#page-27-0)*, *[30](#page-29-1)*, *[49](#page-48-1)*, *[53](#page-52-1)*, *[55,](#page-54-1) [56](#page-55-1)*, *[62](#page-61-0)*, *[65](#page-64-0)*, *[72](#page-71-0)*, *[78](#page-77-1)*, *[87,](#page-86-0) [88](#page-87-1)*, *[93](#page-92-1)*, *[100](#page-99-1)*, [131,](#page-130-1) *[149](#page-148-2)[–151](#page-150-1)*, *[153](#page-152-1)*, *[171](#page-170-0)* saved.states,ANY-method *(*saved.states*)*, [131](#page-130-1) saved.states,missing-method *(*saved.states*)*, [131](#page-130-1) saved.states,pfilterd\_pomp-method *(*saved.states*)*, [131](#page-130-1) saved.states,pfilterList-method *(*saved.states*)*, [131](#page-130-1) set.seed, *[113](#page-112-0)* several pre-built POMP models, *[6](#page-5-0)* simulate, *[5](#page-4-1)*, *[7](#page-6-0)*, *[49](#page-48-1)*, *[62](#page-61-0)*, *[88](#page-87-1)*, *[104–](#page-103-0)[106](#page-105-0)*, [132,](#page-131-1) *[142](#page-141-0)*, *[144](#page-143-0)*, *[155](#page-154-0)*, *[162](#page-161-0)*, *[171](#page-170-0)* simulate,data.frame-method *(*simulate*)*, [132](#page-131-1) simulate,missing-method *(*simulate*)*, [132](#page-131-1) simulate,objfun-method *(*simulate*)*, [132](#page-131-1) simulate,pomp-method *(*simulate*)*, [132](#page-131-1) sir, *[7](#page-6-0)*, *[98](#page-97-0)* sir *(*SIR models*)*, [135](#page-134-0) SIR models, *[20](#page-19-1)*, *[25](#page-24-0)*, [135](#page-134-0) sir2, *[98](#page-97-0)* sir2 *(*SIR models*)*, [135](#page-134-0) skeleton, *[6](#page-5-0)*, *[14](#page-13-0)*, *[41](#page-40-1)*, *[43,](#page-42-1) [44](#page-43-1)*, *[50](#page-49-1)*, *[56](#page-55-1)*, *[83](#page-82-1)*, *[117](#page-116-1)*, *[120](#page-119-1)*, *[122,](#page-121-2) [123](#page-122-0)*, [137,](#page-136-1) *[139](#page-138-0)*, *[155](#page-154-0)*, *[159](#page-158-0)*, *[166](#page-165-1)*, *[168,](#page-167-1) [169](#page-168-1)* skeleton specification, *[95](#page-94-0)*, *[138](#page-137-1)*, [138,](#page-137-1) *[154](#page-153-0)*, *[158](#page-157-0)* skeleton,ANY-method *(*skeleton*)*, [137](#page-136-1) skeleton,missing-method *(*skeleton*)*, [137](#page-136-1) skeleton,pomp-method *(*skeleton*)*, [137](#page-136-1) slice\_design *(*design*)*, [35](#page-34-0) sobol\_design, *[35](#page-34-0)* sobol\_design *(*design*)*, [35](#page-34-0) spect, *[7](#page-6-0)*, *[13](#page-12-1)*, *[16](#page-15-1)*, *[49](#page-48-1)*, *[62](#page-61-0)*, *[77](#page-76-1)*, *[88](#page-87-1)*, *[106](#page-105-0)*, *[109](#page-108-0)*, *[134](#page-133-0)*, [141,](#page-140-1) *[147](#page-146-0)*, *[155](#page-154-0)*, *[171](#page-170-0)* spect,ANY-method *(*spect*)*, [141](#page-140-1) spect,data.frame-method *(*spect*)*, [141](#page-140-1) spect,missing-method *(*spect*)*, [141](#page-140-1) spect,objfun-method *(*spect*)*, [141](#page-140-1) spect,pomp-method *(*spect*)*, [141](#page-140-1)

spect,spect\_match\_objfun-method *(*spect*)*, [141](#page-140-1) spect,spectd\_pomp-method *(*spect*)*, [141](#page-140-1) spect\_objfun, *[65](#page-64-0)* spect\_objfun *(*spectrum matching*)*, [144](#page-143-0) spect\_objfun,ANY-method *(*spectrum matching*)*, [144](#page-143-0) spect\_objfun,data.frame-method *(*spectrum matching*)*, [144](#page-143-0) spect\_objfun,missing-method *(*spectrum matching*)*, [144](#page-143-0) spect\_objfun,pomp-method *(*spectrum matching*)*, [144](#page-143-0) spect\_objfun,spect\_match\_objfun-method *(*spectrum matching*)*, [144](#page-143-0) spect\_objfun,spectd\_pomp-method *(*spectrum matching*)*, [144](#page-143-0) spectrum matching, *[5](#page-4-1)*, *[130](#page-129-0)*, [144](#page-143-0) sprintf, *[23](#page-22-0)* spy, *[27,](#page-26-1) [28](#page-27-0)*, *[30](#page-29-1)*, *[49](#page-48-1)*, *[53](#page-52-1)*, *[55,](#page-54-1) [56](#page-55-1)*, *[60](#page-59-1)*, *[65](#page-64-0)*, *[78](#page-77-1)*, *[100](#page-99-1)*, *[131](#page-130-1)*, [148,](#page-147-1) *[149](#page-148-2)[–151](#page-150-1)*, *[153](#page-152-1)* spy,ANY-method *(*spy*)*, [148](#page-147-1) spy,missing-method *(*spy*)*, [148](#page-147-1) spy,pomp-method *(*spy*)*, [148](#page-147-1) states, *[27,](#page-26-1) [28](#page-27-0)*, *[30](#page-29-1)*, *[49](#page-48-1)*, *[53](#page-52-1)*, *[55,](#page-54-1) [56](#page-55-1)*, *[65](#page-64-0)*, *[78](#page-77-1)*, *[100](#page-99-1)*, *[131](#page-130-1)*, *[149](#page-148-2)*, [149,](#page-148-2) *[150,](#page-149-1) [151](#page-150-1)*, *[153,](#page-152-1) [154](#page-153-0)* states,listie-method *(*states*)*, [149](#page-148-2) states,pomp-method *(*states*)*, [149](#page-148-2) stew *(*reproducibility tools*)*, [112](#page-111-0) subplex, *[77](#page-76-1)*, *[109](#page-108-0)*, *[147](#page-146-0)*, *[159](#page-158-0)* summary, *[27,](#page-26-1) [28](#page-27-0)*, *[30](#page-29-1)*, *[49](#page-48-1)*, *[53](#page-52-1)*, *[55,](#page-54-1) [56](#page-55-1)*, *[65](#page-64-0)*, *[78](#page-77-1)*, *[100](#page-99-1)*, *[131](#page-130-1)*, *[149](#page-148-2)*, [149,](#page-148-2) *[151](#page-150-1)*, *[153](#page-152-1)* summary,objfun-method *(*summary*)*, [149](#page-148-2) summary,probed\_pomp-method *(*summary*)*, [149](#page-148-2) summary,spectd\_pomp-method *(*summary*)*, [149](#page-148-2) sys.call, *[113](#page-112-0)* system.time, *[114](#page-113-0)* time, *[27,](#page-26-1) [28](#page-27-0)*, *[30](#page-29-1)*, *[49](#page-48-1)*, *[53](#page-52-1)*, *[55,](#page-54-1) [56](#page-55-1)*, *[65](#page-64-0)*, *[78](#page-77-1)*, *[100](#page-99-1)*, *[131](#page-130-1)*, *[149,](#page-148-2) [150](#page-149-1)*, [150,](#page-149-1) *[151](#page-150-1)*, *[153](#page-152-1)* time,listie-method *(*time*)*, [150](#page-149-1) time,missing-method *(*time*)*, [150](#page-149-1) time,pomp-method *(*time*)*, [150](#page-149-1) time<- *(*time*)*, [150](#page-149-1) time<-,pomp-method *(*time*)*, [150](#page-149-1) timezero, *[27,](#page-26-1) [28](#page-27-0)*, *[30](#page-29-1)*, *[49](#page-48-1)*, *[53](#page-52-1)*, *[55,](#page-54-1) [56](#page-55-1)*, *[65](#page-64-0)*, *[78](#page-77-1)*, *[100](#page-99-1)*, *[131](#page-130-1)*, *[149](#page-148-2)[–151](#page-150-1)*, [151,](#page-150-1) *[153](#page-152-1)*
## $INDEX$  and the set of the set of the set of the set of the set of the set of the set of the set of the set of the set of the set of the set of the set of the set of the set of the set of the set of the set of the set of th

timezero,ANY-method *(*timezero*)*, [151](#page-150-0) timezero,missing-method *(*timezero*)*, [151](#page-150-0) timezero,pomp-method *(*timezero*)*, [151](#page-150-0) timezero<- *(*timezero*)*, [151](#page-150-0) timezero<-,ANY-method *(*timezero*)*, [151](#page-150-0) timezero<-,missing-method *(*timezero*)*, [151](#page-150-0) timezero<-,pomp-method *(*timezero*)*, [151](#page-150-0) traces, *[12](#page-11-0)*, *[27,](#page-26-0) [28](#page-27-0)*, *[30](#page-29-0)*, *[49](#page-48-0)*, *[53](#page-52-0)*, *[55,](#page-54-0) [56](#page-55-0)*, *[65](#page-64-0)*, *[78](#page-77-0)*, *[92](#page-91-0)*, *[100](#page-99-0)*, *[131](#page-130-0)*, *[149–](#page-148-0)[151](#page-150-0)*, [152](#page-151-0) traces,abcd\_pomp-method *(*traces*)*, [152](#page-151-0) traces,abcList-method *(*traces*)*, [152](#page-151-0) traces,ANY-method *(*traces*)*, [152](#page-151-0) traces,mif2d\_pomp-method *(*traces*)*, [152](#page-151-0) traces,mif2List-method *(*traces*)*, [152](#page-151-0) traces,missing-method *(*traces*)*, [152](#page-151-0) traces,pmcmcd\_pomp-method *(*traces*)*, [152](#page-151-0) traces,pmcmcList-method *(*traces*)*, [152](#page-151-0) traj\_objfun, *[138](#page-137-0)* traj\_objfun *(*trajectory matching*)*, [156](#page-155-0) traj\_objfun,ANY-method *(*trajectory matching*)*, [156](#page-155-0) traj\_objfun,data.frame-method *(*trajectory matching*)*, [156](#page-155-0) traj\_objfun,missing-method *(*trajectory matching*)*, [156](#page-155-0) traj\_objfun,pomp-method *(*trajectory matching*)*, [156](#page-155-0) traj\_objfun,traj\_match\_objfun-method *(*trajectory matching*)*, [156](#page-155-0) trajectory, *[7](#page-6-0)*, *[49](#page-48-0)*, *[56](#page-55-0)*, *[62](#page-61-0)*, *[88](#page-87-0)*, *[106](#page-105-0)*, *[134](#page-133-0)*, *[137](#page-136-0)[–139](#page-138-0)*, *[144](#page-143-0)*, [153,](#page-152-0) *[159](#page-158-0)*, *[171](#page-170-0)* trajectory matching, *[5](#page-4-0)*, *[130](#page-129-0)*, [156](#page-155-0) trajectory,ANY-method *(*trajectory*)*, [153](#page-152-0) trajectory,data.frame-method *(*trajectory*)*, [153](#page-152-0) trajectory,missing-method *(*trajectory*)*, [153](#page-152-0) trajectory,pomp-method *(*trajectory*)*, [153](#page-152-0) trajectory,traj\_match\_objfun-method *(*trajectory*)*, [153](#page-152-0) transformations, *[6,](#page-5-0) [7](#page-6-0)*, *[14](#page-13-0)*, *[17](#page-16-0)*, *[29](#page-28-0)*, *[32](#page-31-0)*, *[39](#page-38-0)*, *[42](#page-41-0)*, *[46](#page-45-0)*, *[52](#page-51-0)*, *[81](#page-80-0)*, *[98](#page-97-0)*, *[102](#page-101-0)*, *[118](#page-117-0)*, *[121](#page-120-0)*, *[127](#page-126-0)*, *[139](#page-138-0)*, [160,](#page-159-0) *[163](#page-162-0)*, *[167](#page-166-0)* userdata, *[6,](#page-5-0) [7](#page-6-0)*, *[12](#page-11-0)*, *[14](#page-13-0)*, *[17](#page-16-0)*, *[22](#page-21-0)*, *[29](#page-28-0)*, *[32](#page-31-0)*, *[39](#page-38-0)*, *[42](#page-41-0)*,

*[46](#page-45-0)*, *[52](#page-51-0)*, *[61](#page-60-0)*, *[71](#page-70-0)*, *[75](#page-74-0)*, *[81](#page-80-0)*, *[87](#page-86-0)*, *[92](#page-91-0)*, *[95](#page-94-0)*, *[98](#page-97-0)*, *[102](#page-101-0)*, *[105](#page-104-0)*, *[108](#page-107-0)*, *[118](#page-117-0)*, *[121](#page-120-0)*, *[127](#page-126-0)*, *[134](#page-133-0)*,

*[139](#page-138-0)*, *[143](#page-142-0)*, *[147](#page-146-0)*, *[154](#page-153-0)*, *[161](#page-160-0)*, [161,](#page-160-0) *[167](#page-166-0)*, *[170](#page-169-0)* userdata facility, *[41](#page-40-0)* vectorfield, *[95](#page-94-0)*, *[154](#page-153-0)*, *[158](#page-157-0)* vectorfield *(*skeleton specification*)*, [138](#page-137-0) verhulst, *[19](#page-18-0)*, *[25](#page-24-0)*, *[34](#page-33-0)*, *[47](#page-46-0)*, *[58](#page-57-0)*, *[79](#page-78-0)*, *[98,](#page-97-0) [99](#page-98-0)*, *[116](#page-115-0)*, *[128](#page-127-0)*, *[136](#page-135-0)*, [164](#page-163-0) vmeasure, *[6](#page-5-0)*, *[14](#page-13-0)*, *[41](#page-40-0)*, *[43,](#page-42-0) [44](#page-43-0)*, *[50](#page-49-0)*, *[56](#page-55-0)*, *[83](#page-82-0)*, *[117](#page-116-0)*, *[120](#page-119-0)*, *[122,](#page-121-0) [123](#page-122-0)*, *[138](#page-137-0)*, [165,](#page-164-0) *[167](#page-166-0)[–169](#page-168-0)* vmeasure specification, *[61](#page-60-0)*, *[95](#page-94-0)*, *[166](#page-165-0)*, [166](#page-165-0) vmeasure,ANY-method *(*vmeasure*)*, [165](#page-164-0) vmeasure,missing-method *(*vmeasure*)*, [165](#page-164-0) vmeasure,pomp-method *(*vmeasure*)*, [165](#page-164-0) window, [168](#page-167-0) window,pomp-method *(*window*)*, [168](#page-167-0) workhorse functions, *[5](#page-4-0)*, *[14](#page-13-0)*, *[49](#page-48-0)*, *[52](#page-51-0)* workhorses, *[6](#page-5-0)*, *[41](#page-40-0)*, *[43,](#page-42-0) [44](#page-43-0)*, *[50](#page-49-0)*, *[56](#page-55-0)*, *[58](#page-57-0)*, *[83](#page-82-0)*, *[117](#page-116-0)*, *[120](#page-119-0)*, *[122,](#page-121-0) [123](#page-122-0)*, *[138](#page-137-0)*, *[166](#page-165-0)*, [168](#page-167-0) wpfilter, *[5](#page-4-0)*, *[7](#page-6-0)*, *[22,](#page-21-0) [23](#page-22-0)*, *[28](#page-27-0)*, *[49](#page-48-0)*, *[53](#page-52-0)*, *[55](#page-54-0)*, *[62](#page-61-0)*, *[72](#page-71-0)*, *[88](#page-87-0)*, *[93](#page-92-0)*, *[100](#page-99-0)*, *[106](#page-105-0)*, *[131](#page-130-0)*, *[134](#page-133-0)*, *[144](#page-143-0)*, *[155](#page-154-0)*, [169](#page-168-0) wpfilter,ANY-method *(*wpfilter*)*, [169](#page-168-0) wpfilter,data.frame-method *(*wpfilter*)*, [169](#page-168-0) wpfilter,missing-method *(*wpfilter*)*, [169](#page-168-0) wpfilter,pomp-method *(*wpfilter*)*, [169](#page-168-0) wpfilter,wpfilterd\_pomp-method *(*wpfilter*)*, [169](#page-168-0)